# A-MAZE YOURSELF IN 3D

F

**A** 

0

8

**PONTOON**<br>ON THE<br>CARDS **COMPUTING CLUB SURVEY PROJECTOR**<br>CONTROLLER

Tale

**JAN 1980** 

 $500$ 

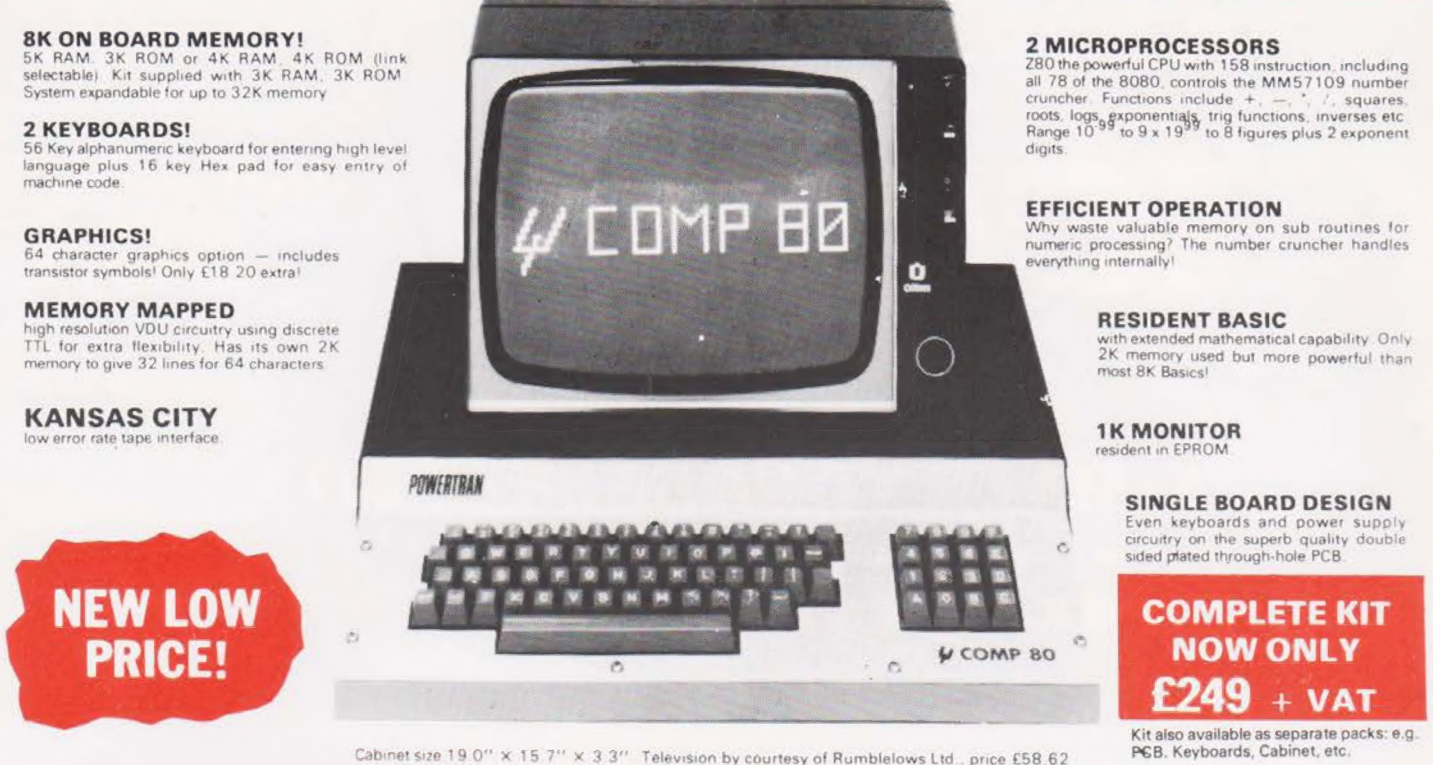

Cabinet size 19.0" x 15.7" x 3.3" Television by courtesy of Rumblelows Ltd., price £58.62

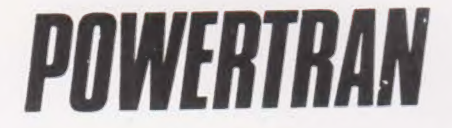

PS! Comp 80.Z80 Based powerful scientific computer Design as published in Wireless World April — September 1979

The kit for this outstandingly practical design by John Adams being published in a series of articles in Wireless World really is complete!

Included in the PS! COMP 80 scientific computer kit 1s a professionally finished cabinet. fibre-glass double sided. plated- through-hole printed circuit board. 2 keyboards PCB mounted for ease of construction. IC sockets, high reliability metal oxide resistors, power supply using custom designed toroidal transformer. 2K<br>Basic and 1K monitor in EPROMS and, of course, wire, nuts, bol

### PSI COMP 80 Memory Expansion System Expansion up to 32K all inside the computer's own cabinet!

By carefully thought out engineering a mother board with buffers and its own power supply (powered by the computers transformer) enables up to 3 8K RAM or 8K ROM boards to be fitted neatly inside the computer cabinet. Connections to the mother board from the main board expansion socket is made via a ribbon cable **Mother Board** Fibre glass double sided plated through hole P.C.B. **£39.90 6.29.90 8.7°** x 3.0° set of all components including all

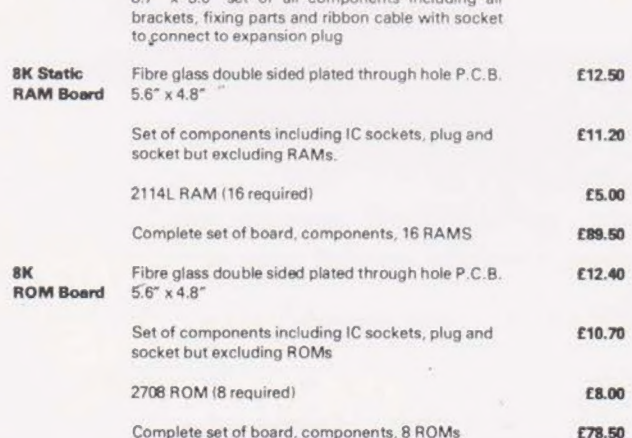

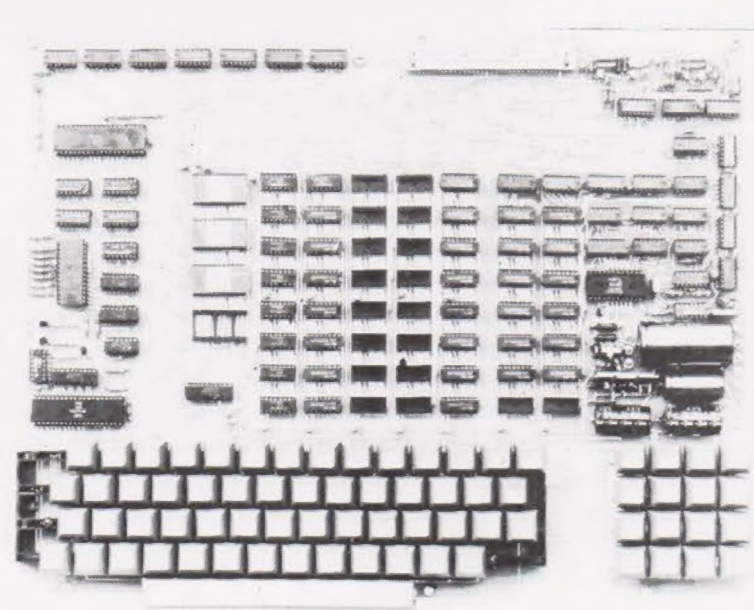

**POWERTRAN COMPUTERS** 

Floppy Disk, PROM programmer and printer interface coming shortly! PCB size 16.0''x12.5"

# Value Added Tax not included in prices UK Carriage FREE

PRICE STABILITY: Order with confidence. Irrespective of any price changes we will honour all prices in this advertisement until February can ges we will nonth's advertisement is mentioned with your<br>order. Errors and VAT rate changes excluded.

**EXPORT ORDERS:** No VAT. Postage charged at actual cost plus  $\mathfrak{so}_p$  (a division of POWERTRAN ELECTRONICS)

U.K. ORDERS: Subsequent to 15% surcharge for VAT. NO charge is<br>
made for carriage. Or current rate if changed.<br>
SECURICAL STATE ANDOVER<br>
MURITWAY INDUSTRIAL ESTATE ANDOVER<br>
ANDOVER HANTS SP10 3MN (0264) 64455

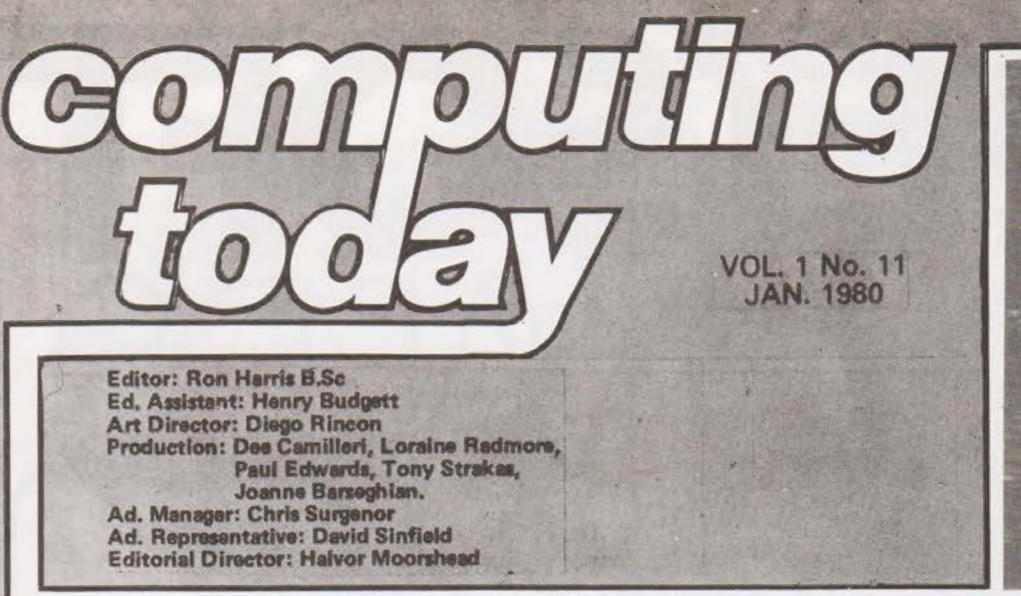

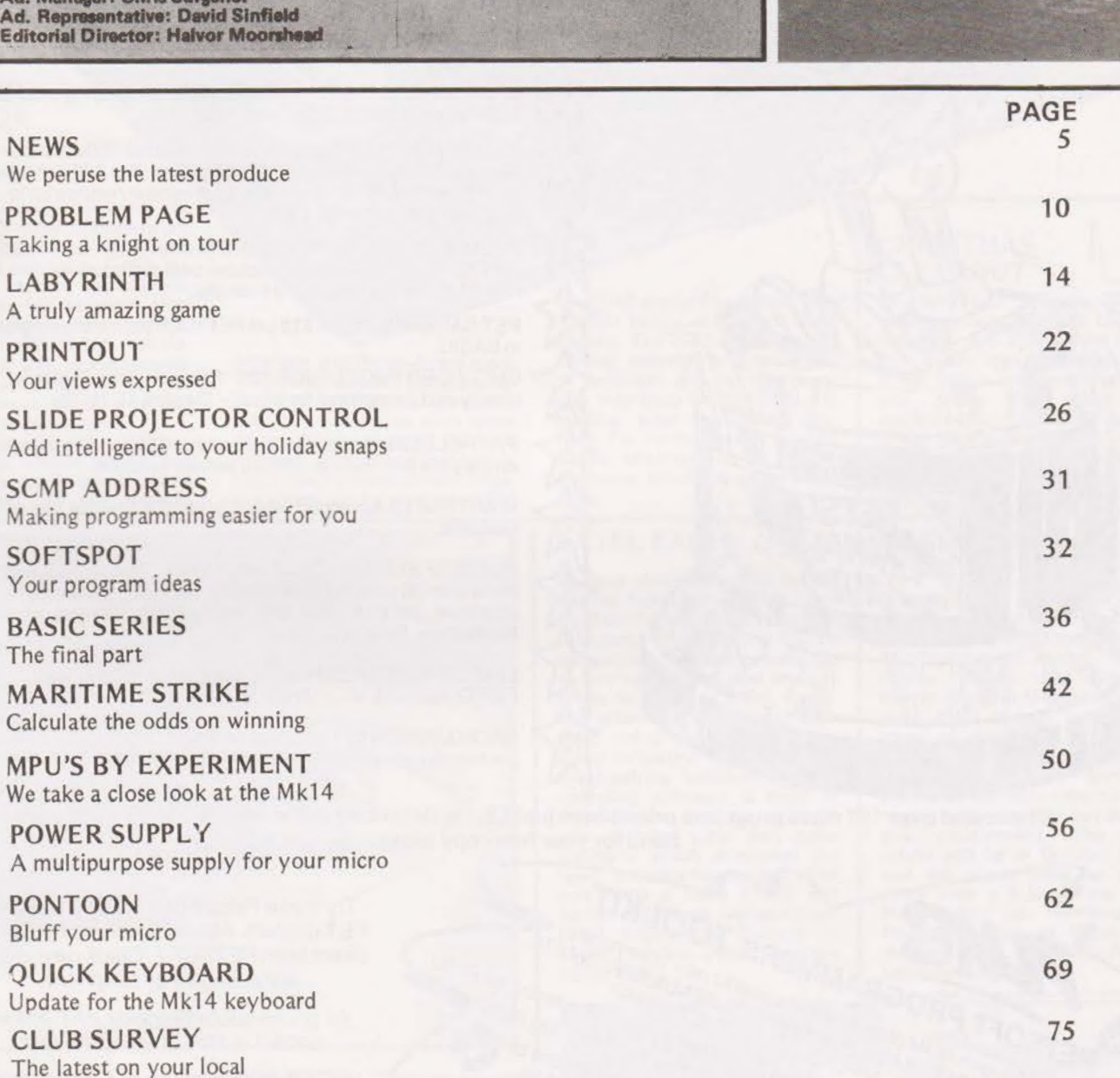

62

ETI Next Month 12 : Subscriptions 25 : Instant Software 40 : Marketplace 49 : CT Carryover 55 : Book Service 60 : Ad Index 68.

Computing Today International is normally published on the third Friday of the month prior to the cover date.<br>COPYRIGHT: All material is subject to world wide Copyright protection. All reasonable care is taken in the prepe

Distriputed by Argus Distribution Ltd. Printed py LSG. Limited, Lincoln.

EDITORIAL AND ADVERTISEMENT OFFICE

145 Charing Cross Road, London WC2H OEE. Telephone 01-437 1002/3/4/5

# TOP SELLING PET PROGRAMS for 1979

MICROCHESS £14 The most popular chess-playing program in the world. Over 50,000 copies sold.

STOCK CONTROL Cassette version handles 150 items per tape file £12. Commodore Disk version handles 400 items per tape diskette £25. Compu/Think Disk version handles up to 2000 items per diskette £50.

76 COMMON BASIC PROGRAMS £15 Specially converted for the PET from Osborne & Associates best selling book. Financial, mathematical and scientific.

PET BASIC TUTORIAL £15 Let PET teach you how to program in BASIC.

CMC WORD PROCESSOR £25 "Offers first class value for money and exceptional facilities'' — Datalink 15.10.79.

PAYROLL £25 on cassette. Disk version £50 handles up to 200 employees per diskette. Update service available.

WARTREK £9 Advanced version of famous Startrek game in real time

BUTTERFIELD'S ENCYCLOPAEDIA £12 Treasure trove of more than 30 useful programs compiled by PETs leading exponent, Jim Butterfield. Includes Copycat, Tapetest, Battleships, Data Finder, etc.

LINE RENUMBER £7 Machine Code routine renumbers GOTO, GOSUB, IF... THEN, etc.

BACKGAMMON £8 The computer shakes the dice and moves the men as you play PET. Outstanding graphics.

These and over 150 more programs priced from just £3, are described in the new PETSOFT catalogue. Send for your free copy today.

i

 $\infty$ 

ta i

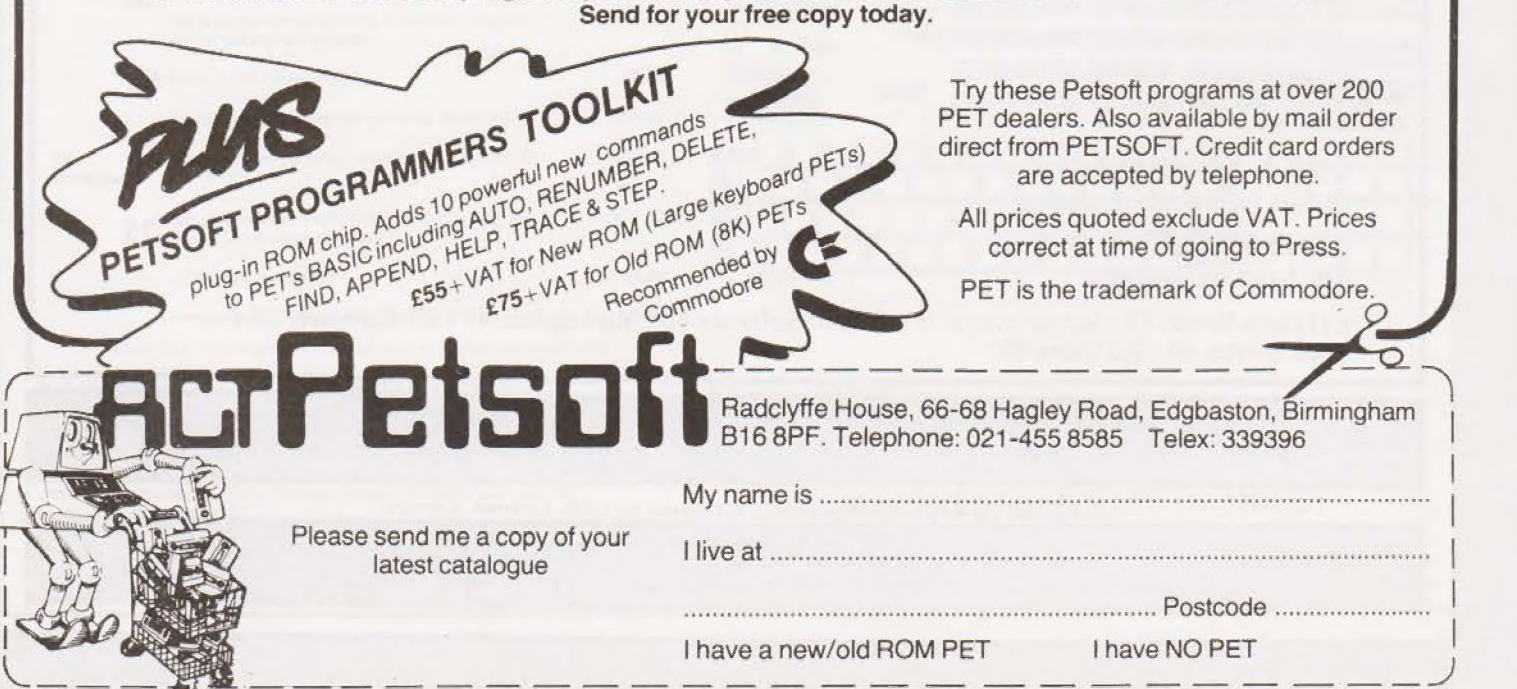

# SIXTEEN<br>BITS FOR THE CLASSROOM

Two development systems for the TM990 range of micro's are now being stocked by Celdis. The 189M version is called the University module and is intended for the classroom or electronics laboratory environment. Equipped with RAM, PROM, sixteen bit 1/O, alpha-numeric keypad and display as well as the ubiquitous RS232 interface for terminal connection.

included with the package is a 500 page tutorial manual and a 200 page user manual giving vital details on the cassette

interface and the on-board monitor and assembler. The price for a one-off is £256, not unreasonable by comparison with some of the lesser equipped eight bit systems. The second module is the Software Development Module which can be used the 100M or 101M systems or indeed any TM990 family as it is bus compatible. The module allows the editing, assembly and debugging of programs and has dual cassette interfaces for dumping and loading your developed software. For further details contact Celdis Microsystems at 37/39 Loverock Road, Reading, Berkshire.

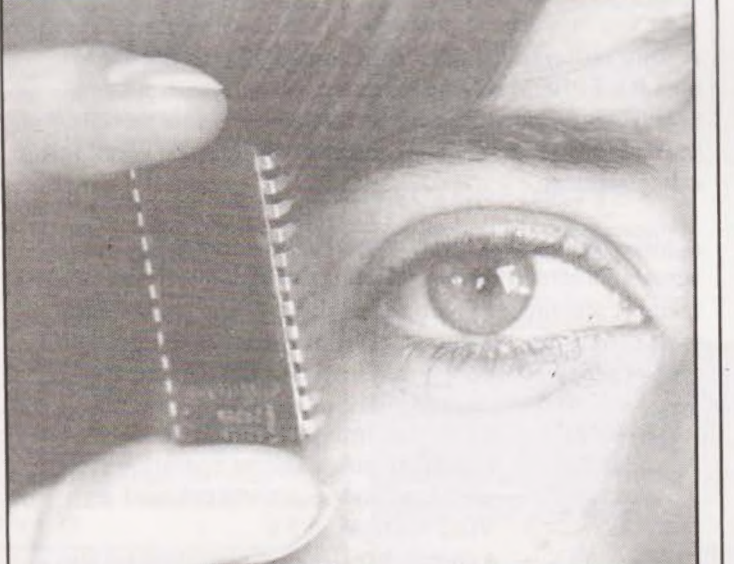

# EYE SEE, IC

Petsoft are starting to make deliveries of the Toolkit which we reviewed a month or so ago. The delay is simply due to the fact that so many of you have ordered them, supply and de-<br>mand equals overload. Shipments are getting through so please don't fret. For those of you who are recent converts the Toolkit is a 2K ROM package that plugs directly into a 16 or

32K PET and gives you a range of editing and debugging tools directly accessible through BASIC. For those of you with the old machines the ROM plugs onto the expansion port on a little PCB. The cost is £55 for the ROM or £75 for the plug-on version. The product is also Commodore approved, it certainly got our commendation as being a very useful piece of kit. For more info contact Petsoft at PO Box 9, Newbury, Berkshire.

# EXTEL EXCEL

mini disc system with full editing facilities has been laun-ched by the Exchange Telegraph Company. The device is RS232 compatible for easy connection to any system and uses Shugart drives to hold over 200K, Facilities offered include global searches, string searches and freespace indication as well as the usual editing functions. All the operating software is built in with a micro and the unit will self initialise your disc automatically which eliminates the need for pre-formatting. The unit costs a hefty £1281 and further details are available from Extel Engineering Division at 73/75 Scrutton Street, London EC2A 4PB.

# CHRISTMAS CLEAROUT

Newbury will be the scene of frantic activity between December 15th and 22nd while Newbear are selling off a large range of ex demo equipment at bargain prices. The offers are available only to personal callers at the Newbury and Manchester stores so get down there soon or you'll miss out on the bargain prices,

NEW

# TAKING THE COURSE

A new degree course has been introduced by the University of Leicester called Physics with<br>Microelectronics and Com-Microelectronics and puting. Rather than giving a course solely in Microprocessors they have chosen to include some of everything, hopefully leading to a less specialised course. The ideal graduate should be not only happy in the research environment but also in this environment. The first intake will be in October 1980 and the course lasts for three years with a B.Sc at the end. Full details can be obtained from the Dept of Physics at the University, University Road, Leicester LE1 7RH.

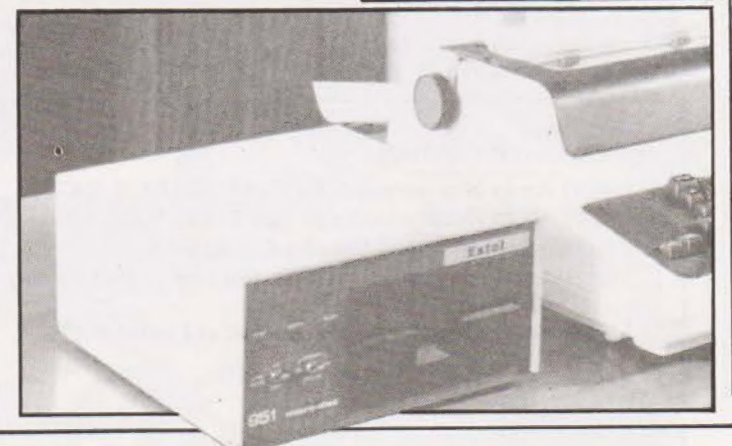

# COMPUTING TODAY JANUARY 1980

# The Perfect Lead... Acorn Microcomputer **System1**

Price £65 plus VAT in kit form

This compact stand-alone microcomputer is based on standard Eurocard modules, and employs the highly popular 6502 MPU (as used in APPLE, PET, used) KIM, etc). Throughout, the design philosophy has  $\frac{stepping}{memory}$ been to provide full expandability, versatility and  $S_{\text{topping down through}}$ economy.

**Specification** 

The Acorn consists of two single Eurocards. 1. MPU card 6502 microprocessor 512 x 8 ACORN monitor 1K x8RAM of RAM 1 MHz crystal 5 V regulator, sockets for 2K EPROM and second RAM 1/0 chip. 2. Keyboard card 25 click-keys (16 hex, 9 control) 8 digit, 7 segment display CUTS standard crystal controlled tape interface circuitry. Keyboard instructions: Memory Inspect/Change (remembers last address 16-way |/O with 128 bytes

Set or clear break point Restore from break Load from tape Store on tape Go (recalls last address used) Reset Monitor features system program Set of sub-routines for use in programming Powerful de-bugging facility displays all internal registers Tape load and store routines

# Applications

As a self teaching tool for beginners to computing. As a low cost 6502 development system for industry. As a basis for a powerful microcomputer in its expanded form. As acontrol system for electronics engineers, As a data acquisition system for laboratories.

# START WITH SYSTEM 1 AND CONTINUE AS AND WHEN YOU LIKE

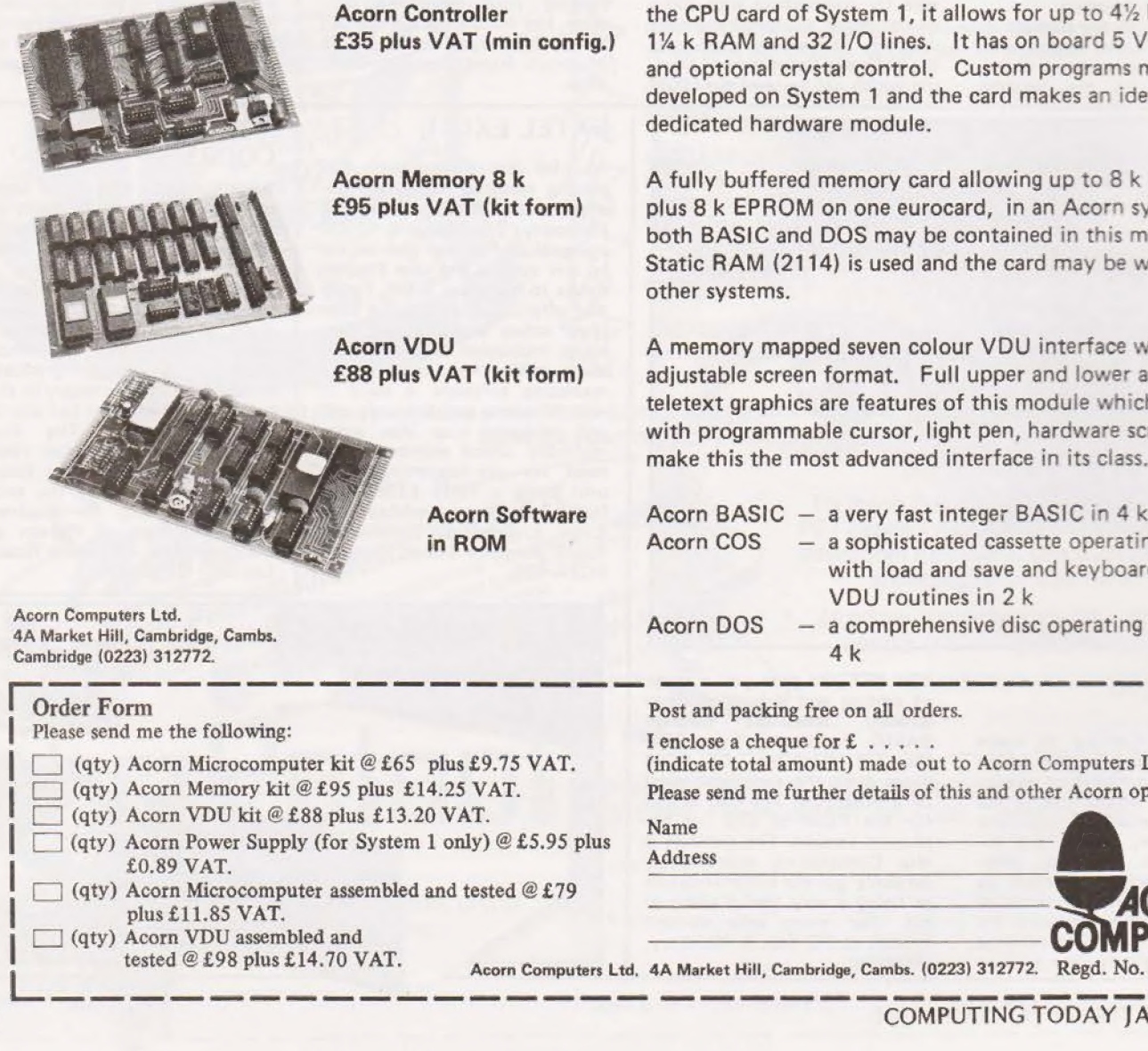

the CPU card of System 1, it allows for up to 4% k EPROM, 1% k RAM and 32 I/O lines. It has on board 5 V regulator and optional crystal control. Custom programs may be developed on System 1 and the card makes an ideal dedicated hardware module.

A fully buffered memory card allowing up to 8 k RAM plus 8 k EPROM on one eurocard, in an Acorn system both BASIC and DOS may be contained in this module. Static RAM (2114) is used and the card may be wired into

£88 plus VAT (kit form) adjustable screen format. Full upper and lower ascii and A memory mapped seven colour VDU interface with teletext graphics are features of this module which along with programmable cursor, light pen, hardware scroll etc., make this the most advanced interface in its class.

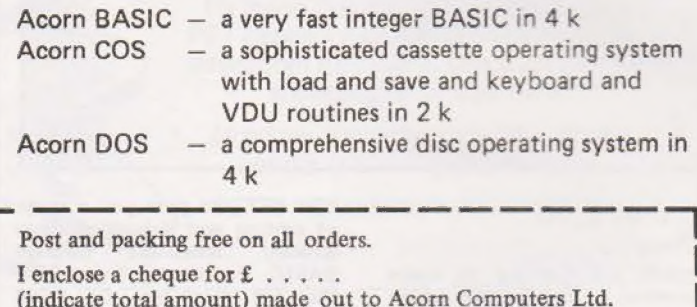

Please send me further details of this and other Acorn options

**COM** CT.

**COMPUTING TODAY JANUARY 1980** 

6

NE.

# SWOPPABLE VISUAL<br>DISPLAY

10 YO 12 YEAR OLD

f 200 Mars  $G(A)$   $H$   $H$ 

far i de la companya de la companya de a) he 3 -

> » Anew VDU has been intro duced by Pragma called the Visual 200. Featuring all the usual goodies such as detach. keyboard, numeric pad and user definable function keys. The range of facilities provided is topped by the provision of an Emulator switch which can be

set to mimic a variety of VDU's such as Hazeltine's 1500, the ADDS'520 and the DEC VT-52 among others. The system has a solid state keyboard and a single PCB which should add to the reliability of the unit and the VDU performs its own diagnostics on power-up. Interface is | by the standard RS232 at a range of baud rates from 110 to 19,200 with full or half duplex operation. For more of the nitty gritty on the unit contact Pragma at Middlesex House, 29 High Street, Edgware, Middle sex,

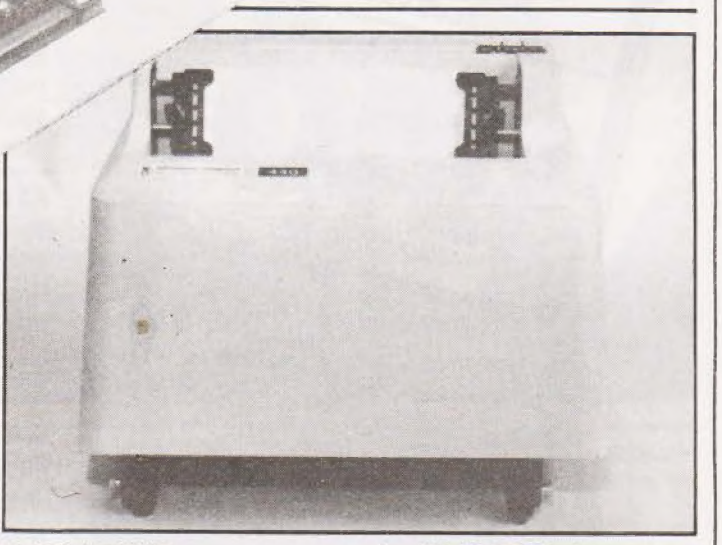

# A ROARING SUCCESS?

A new, low cost printer is now marketed by Microsense Computers of Finway Road, Hemel Hempstead, Herts. Featuring

tor microcomputer with 48K of memory, a dumb memory mapped terminal and a daisy wheel printer. The unique feature of the system, or so we're told, is the inbuilt word processing

the full 96 ASCII character set, up to eight character sizes it has both parallel and serial interfaces and prints at 95 CPS with formats of six or eight lines per inch and 80 or 132 columns, Cost £585,

Hill, Ilford, Essex 1G2 BHW. course run the usual range of | languages and software packages that the Byte shop offer. For more details drop in to your local branch or write to 426/ 428 Cranbrook Road, Gants

### our Star Trek program. There are a number of small errors unfortunately, these are:-1030 IF (W<sub>21</sub>)+(W<sub>263</sub>) GOTO 1020 1035 IF E>W GOSUB 3200; GOTO 600

1100 U=1; V=V+N; H=H+M<br>8020 IF G\*G>(Z\*Z+Y\*Y) **RETURN** 6500 INPUT 'COURSE  $(0-7)'$  B

of enquiries concerning

We have<br>
had an abundance **TREKKIES** 

REM FOR

The puzzle set by line 1135 is a red herring, it will work on Triton because U is a logical variable. For other machines use:— IF U=1 THEN....

Because the program was written in Integer BASIC you may well have to adjust the movement variables to avoid rambling all round the galaxy, try adding 0.5 and then taken the INT value. On some machines you will need to combine lines 3080 and 3085 to avoid subroutine return problems. Triton uses only one array and it calls it @ so you can change this to a suitable letter, such as A, throughout. You will also need to change the  $\#$  sign to  $\langle \rangle$  throughout *except* where it occurs in a PRINT statement.<br>In this case the #N defines the space required to print a vari able on the screen, adjust or remove this to suit. And finally ... the + sign between brackets in an IF. . . THEN type statement is generally a logical OR not add. By the way we have taken note of the O (zero) or O problem, O appears as the torpedo counter in lines 70, 510, 4000 and 4013. Good hunting!

# HIGH SPEED CONVERTER

Amplicon have introduced two new high speed analoque to digital converters that handle 16 bits in 100 microseconds, The second model handles 14 bits in a mere 50 microseconds. Both offer a high degree of stability and accuracy, as is to be expected at the prices of £383 and £298 for sixteen and fourteen bits respectively. Amplicon can be contacted at Lion Mews, Hove BN3 5RA or give them a bell on 0273-720716,

# PET BOOK SELL OUT

The first edition of PET for Beginners has sold out. Don't fret though, it has been amended and re-published. The book is not a guide to the BASIC language but is most useful to those with PET's and deals with the facilities available on that machine. Our office copy is well used and liked so it should be a good buy for those of you who are into Petting! The booklet costs £1 and can be ordered from PETFOLIO, Innisbeag, Blackhill, Coleraine, N.lreland BT51 4EU,

# VECTORED BYTE

The Byte shop and Computerland have got their hands on the Vector Graphics Memorite system just in time for Compec.

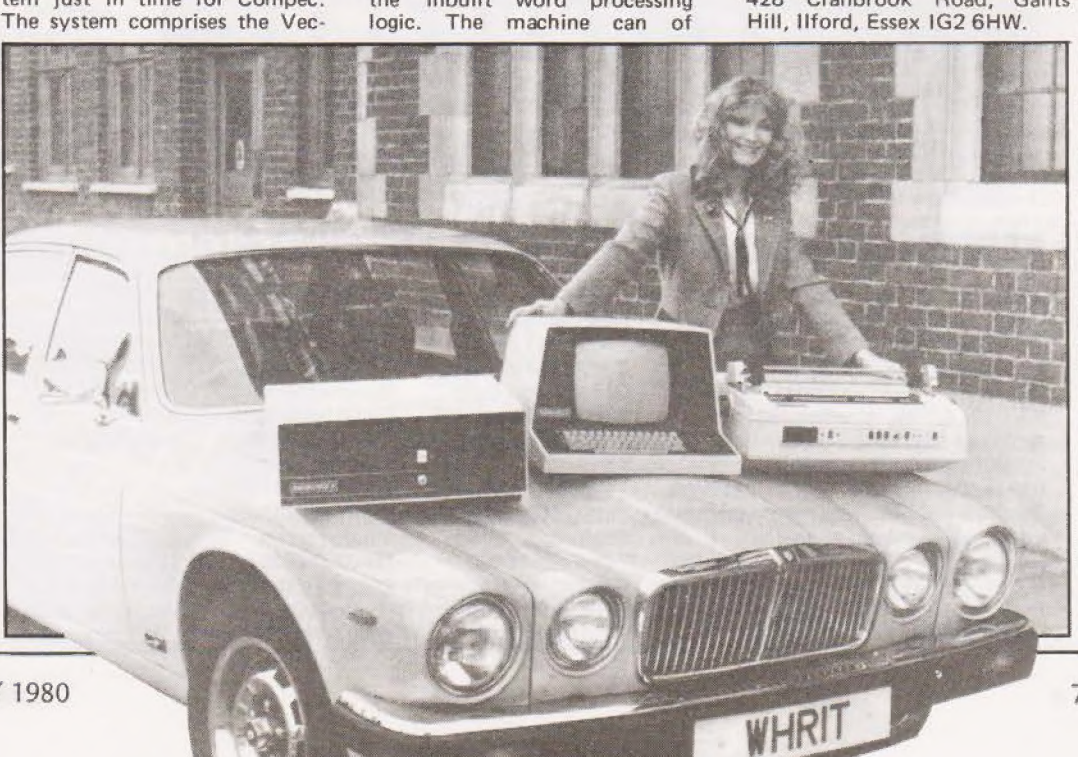

# COMPUTING TODAY JANUARY 1980

TER VALUE

**Ef** It is, without doubt, a good basic kit offering good potential and facilities . . . it represents one of the best value-for-money kits available 33 Vincent Tseng-Practical Computing, Jan. 1978

**ff** The Nascom-1 Z80 based board computer must be a strong candidate for the most successful ever British computer 33 Martin Banks-Computer Weekly, 30th Nov. 1978.

**ff** Overall, the Nascom-1 is an excellent unit. I've been using my Nascom for about 5 months (it worked first time) and I am very happy indeed with it 33 Editor -Computing Today, Nov. 1978.

**ff** Nascom-1 is the best thing that's happened to the British microcomputer industry-it was the product that set things moving here 33 Comment by the Editor of

Personal Computer World at the PCW Show, Sept. 1978.

This is what the media said about Nascom-1 when it was £200. Now, with over 15,000 systems in operation world-wide and the new low prices, the Nascom-1 is an even better buy. And look what else you get:

A 12" x 8" PCB carrying 5LSI MOS

packages, 16 1K MOS memory packages and 33 TTL packages. There is on-board interface for UHF or unmodulated video and cassette or teletype.

The 4K memory is assigned to the operating system, video display and EPROM option socket, leaving 1K of user RAM. The MPU is the standard Z80 which is capable of executing 158 instructions including all 8080 code. The prices include a ready-built 48-key

LICON keyboard.

**ADDA COMPUTERS** Ealing, London W5. Tel:01-579 5845 **BITS & P.C.s** Wetherby Tel:0937 62592 **BUSINESS & LEISURE MICROCOMPUTERS** Kenilworth Tel:0926 512127

(出

THE BYTE SHOP Ilford, Essex Tel:01-554 2177 London W1 Tél: 01-636 0647

COMPUTERLAND Nottingham Tel:0602 40576 Manchester 1 Tel: 061-236 4737 Birmingham Tel:021-6227149 Glasgow. Tel:041-2217409 **Bristol** Tel:0272 421196 THE CAMERA CENTRE Barrow-in-Furness. Tel: 0229 20473

NASCOM-1 KIT

PLUSVAT

NASCOM-1 BUILT

PLUSVAT

# **NASCOM UK DISTRIBUTORS** COMP SHOP

New Barnet, Herts. Tel:01-441 2922 **COMPUTER MANIA** Great Milton, Oxon. Tel: Great Milton 729 **C. C. ELECTRONICS** Torquay Tel:0803 22699 TARGET ELECTRONICS DATRON MICRO CENTRE Sheffield. Tel:0742585490 **ELECTRONIC SERVICES** Sheffield. Tel: 0742 668767

**ELECTROVALUE LTD** Egham, Surrey. Tel:078433603 **ELECTROVALUE LTD** Manchester M19. Tel:061-432 4945 **ELEY ELECTRONICS** Glenfield, Leics. Tel: 0533 871522 **HAPPY MEMORIES** Southampton. Tel:0703 39267 **HENRY'S RADIO** London W2. Tel: 01-723 1008

**INTERFACE COMPONENTS** Amersham, Bucks. Tel:02403 22307 A & G KNIGHT Aberdeen. Tel:0224 630526

**LOCK DISTRIBUTION** Oldham Lancs Tel:061-6520431 **MICRODIGITAL** Liverpool L2 Tel:051-227 2535 PHOTO ACOUSTICS Watford, Herts Tel:0923 32006

**PIPS COMPUTER SERVICES** Whitley Bay.<br>Tel:0632 482359 **P & O COMPUTERS Belfast STRATHAND** Glasgow. Tel: 041-552 6731

NM/CT/3

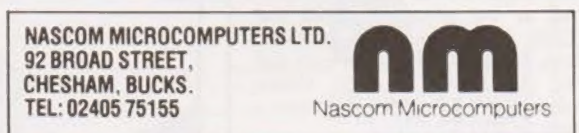

# ANCIENT GREEK COMES HOME

Control Data have just announced plans for their new computer based education system called PLATO. The service will be obtainable from the existing seven Learning Centres that they run and a further four will be set up. Based on a dual Cyber 730 system which is being installed in North London and operated from a custom designed interactive terminal it is one of the finest systems I have seen. The first course to be offered over here will be a 60 hour session on Microprocessors. The terminal allows normal keyboard interaction as well as

"touch screen'' capability and a wide range of course material will be available soon including a course to teach you how to write courses! The price of the micro course is about £500 but this could be cut by installing your own terminals and writing your own material. I shall be taking a closer look at this system soon so watch this space. For more details contact Neil Spoonley at Control Data, 179/ 199 Shaftesbury Avenue, London WC2H 8AR.

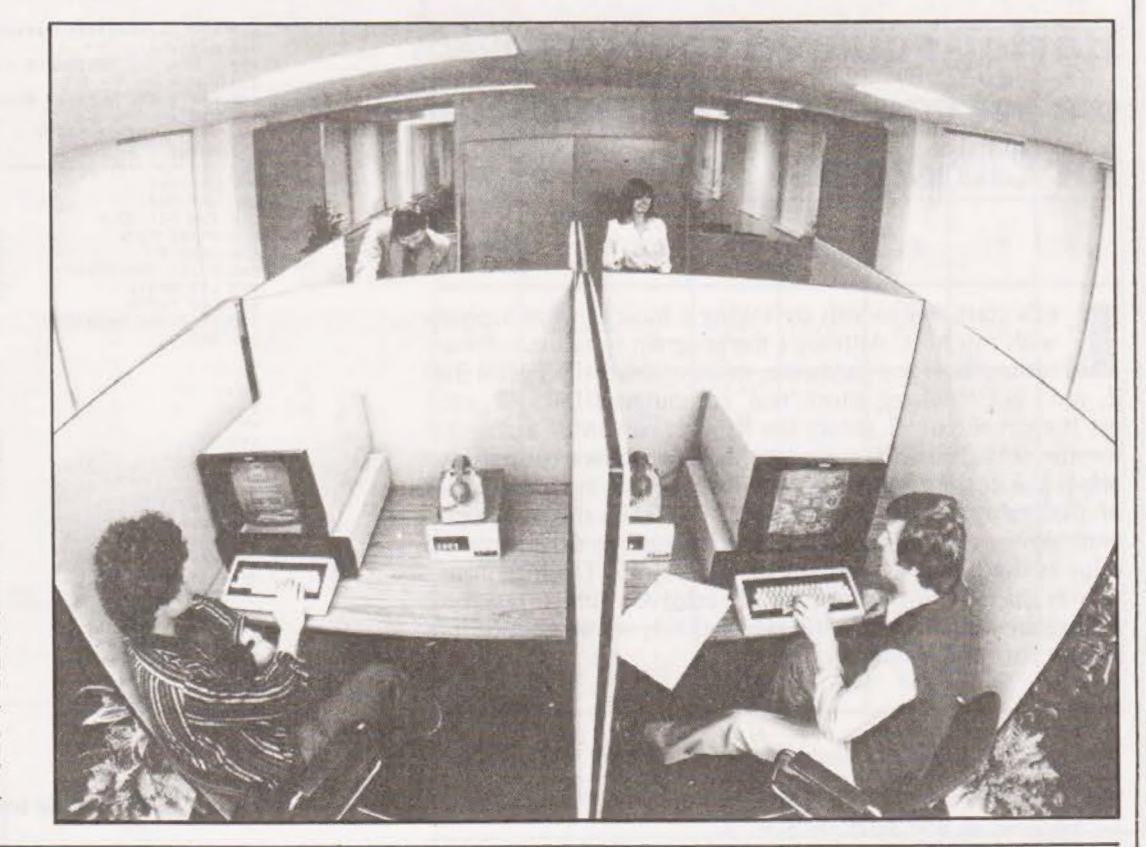

# APL MAPLE

For those of you who hanker after new vista's to conquer APL is now available on a micro system. Called MAPLE and produced by A.P.Limited it is based on aZ80/S100system with a full complement of 64K of memory. The interpreter, written by Vanguard Systems, takes 32K, 4K is needed for the CP/M disk operating system and the remaining 28K is left for the user. A com-plete system with a 12". VDU, twin floppies and a set of software will sell for under £4000. A variety of special features such as exchangeable ASCII and APL character sets and special APL editing keys are obtained by flicking a switch on the VDU making the system very easy to use. Traditional languages such as BASIC, PASCAL and FOR-

TRAN can be run on the system and there is a wide range of software packages available including text processing, statistics and financial analysis.

As well as producing the system AP run courses on APL and have a wide range of books on the language. For more details contact A.P.Ltd at Maple House, Mortlake Crescent, Chester CH3 5UR.

### A CASE FOR NASCOM

Portable Microsystems are packing NASCOM 1's and (hopefully) 2's into neat little boxes, much like what they have already done to the AIM 65. The two cased versions are DTC 80-1 which is a desktop unit complete with power supply

# HANDS ON PASCAL

Unfortunately you have just missed your chance to get hands-on experience of PAS-CAL with Dr Kenneth Bowles. Worry not, stop tearing your hair out and leave the cat alone. The course will be run again between January 15 and 18 next year. The course will be based around 15 Apples running PAS-

and the BCC 80-1 which is a briefcase version with an optional acoustic coupler. Both these options will be available with the "2" when it finally arrives (yawn) but that is NASCOM's problem not ours. You can contact Portable Microsystems at Forby House, 18 Market Place, Brackley, Northants NN13 5SF.

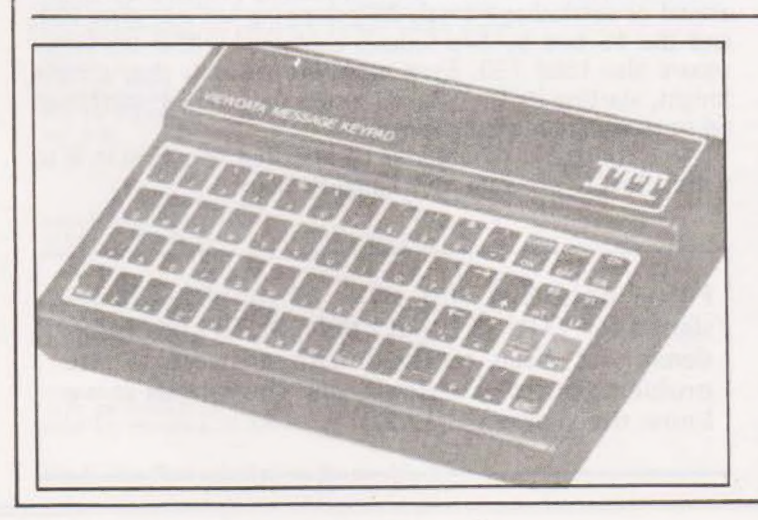

# PRESSING ON PRESTEL

ITT, those people who brought you the 2020, are one of the first firms to start up volume production of a wide range of Prestel equipped sets. Among the range of products announced are a 16" colour terminal for the business user, a Viewdata printer that handles the graphics, a message keypad and an editing terminal. Coming soon is a 26" receiver for the home market, complete with Teletext capability and remote control as well. Keep your eyes on your local telly shop for the range and prices.

CAL at ICS/PCL's training headquarters in Holborn. Among the course material will be Dr Bowles own book, Problem Solving using PASCAL, one of the standard works on the language. For more details you should<br>contact The ICS Publishing Company (UK) Limited, Pebblecoombe, Tadworth, Surrey KT20 7PA or ring on 03723- 79211.

NEW.

# HOLIDAYS WITH A MICRO

Bored with the Costa Del Whatsit? Fed up with Fettuchini? How about going on a holiday course with your micro. Millfield School in Street, Somerset are offering basic courses in computing and a more advanced computer workshop in their Village of Education this summer. The basic course costs £20 a week and is limited to eight at a sitting, work will be on such skills as flowcharting, BASIC programming and file handling and will be based on the school's PETs. The advanced course will cost £32 and will deal with machine code, computer architecture and other subjects. You are encouraged to bring your own for this one but PETs and KIMs will be available, a maximum of five will take this course at any one time. Residential accommodation is available at £40 including all meals. Get the brochure from the Applications Secretary, Millfield Village of Education, Street, Somerset.

### T.Lusty

# **Having squared your triangles** we set you a special problem for Christmas

et's start this month by taking a look at what happens with my hint. Although the program tests the software rather than the hardware, most micro's (PET, RM 380) Z, etc.) get it wrong, most 'real' computers (IBM, HP, etc.) get it right. Figure 1 shows the listing and run of a program for the RM 380 Z. We can see that the square root always prints the correct value but when we look at the integer part of that value we see that  $INT(50) = 49!$  The difference column shows that although the machine prints 50 the stored value is the binary equivalent of 49.999993. The interpreter rounds up for printing and we can achieve a similar result by adding an insignificant trifle, say 0.0001, when we take the integer part of the number.

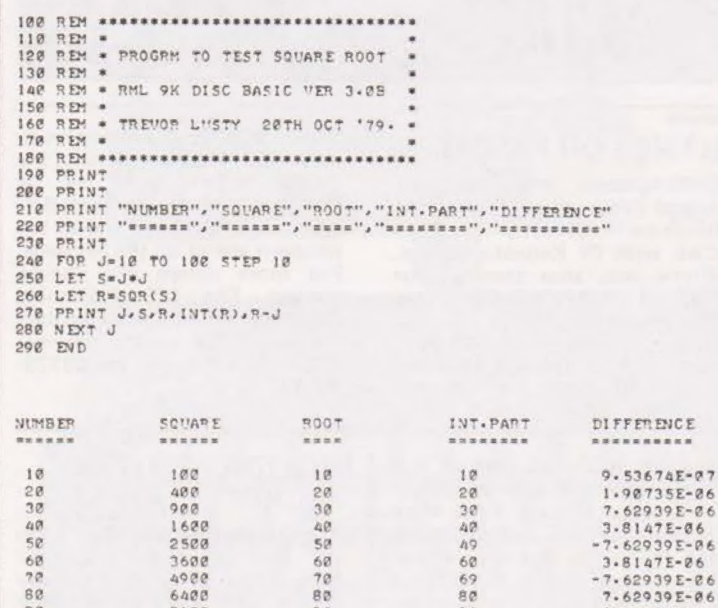

 $90$ <br> $100$ **»READY** 

Fig.1. What your average computer does with square roots!

 $\frac{98}{188}$ 

 $\frac{98}{100}$ 

# **Triangle Numbers**

8100<br>10000

To solve our problem, we could generate values for the number of balls that exactly fit into a square and then see if that number also fills a triangle. However, it is easier to do the reverse

Triangle numbers are generated by adding a sequence of integers.

```
1 = 1ie.
                   3 = 1 + 26 = 1 + 2 + 310 = 1 + 2 + 3 + 4Figure 2 shows how this operation is programmed.
```
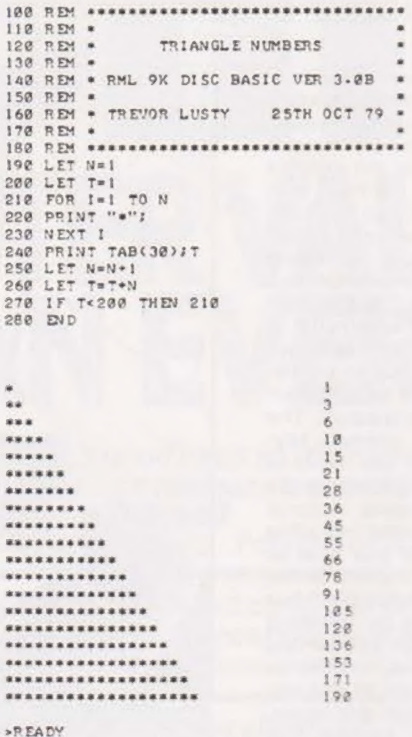

Fig. 2. The program for triangles.

### **Solving The Problem**

All that is necessary to complete the solution for the problem is to test each triangle number as it is generated. If the number has an integer square root, then it is a possible solution.

Figure 3 shows a flowchart for the solution and figure 4 gives a listing and run of the program. I know that there is at least one solution larger than 1000000. What's the biggest solution you can find?

# Knight In White Boxes

 $7.62939E-86$ <br> $7.62939E-86$ 

You might have more time to yourself this month, so here's a problem that is definitely time-consuming. Just the thing for when you are immobile.

A Knight's Tour is one where a chess knight starts from anywhere on a chess board and visits each square in turn, once, and only once. The 18th-century mathematician Leonhard Euler made a square (Figure 5) where each horizontal or vertical row totals 260, stopping halfway gives 130, and the 16 two by two squares contained within the larger square also total 130. Even more intriguing is that a chess knight, starting its  $L$  – shaped moves from box 1, can hit all 64 squares in numerical order.

Your task, should you be prepared to accept it, is to write a BASIC program for a Knight's Tour.

Please note that this series of problems is designed for YOU to try at home. Much correspondence has been received with answers to the problems but please don't send them to us as we know the answers already!

# **PROBLEM PAGE**

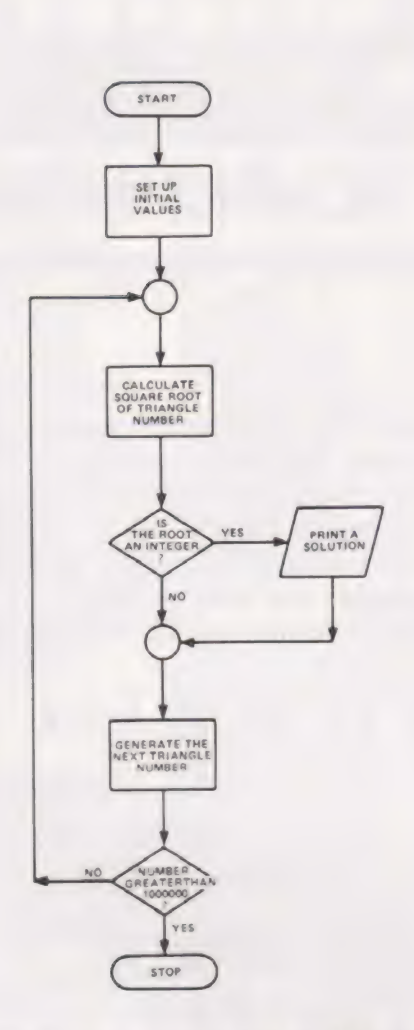

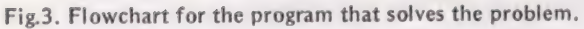

```
120 PEN * SQUARE TRIANGLES - SOLUTION *<br>120 PEN * SQUARE TRIANGLES - SOLUTION *<br>130 REM *<br>150 REM * RML 9K DISC BASIC VER 3.0B<br>150 REM * TREVOR LUSTY 25TH OCT 79 *<br>160 REM * TREVOR LUSTY 25TH OCT 79 *<br>160 REM * *<br>180 LET N
```
NIMBER ØF BALLS IS 36<br>SIDE OF SQUARE IS 6 BALLS LONG<br>SIDE OF TRIANGLE IS 8 BALLS LONG

NIMBER ØF BALLS IS 1225<br>SIDE OF SQUARE IS 35 BALLS LONG<br>SIDE OF TRIANGLE IS 49 BALLS LONG

NUMBER ØF BALLS IS 41616<br>SIDE OF SQUARE IS 204 BALLS LONG<br>SIDE OF TRIANGLE IS 208 BALLS LONG

Fig.4. The final solution to the problem.

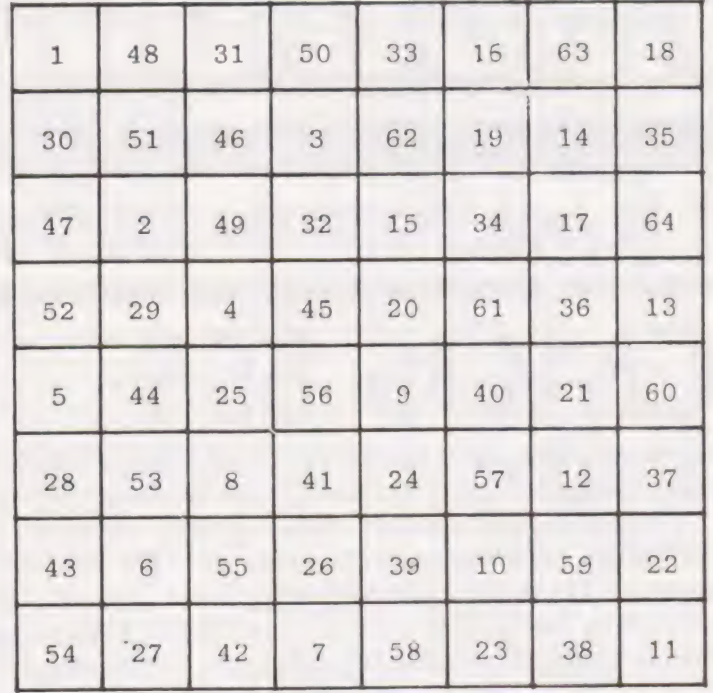

Fig.5. The grid chart for Knights touring.

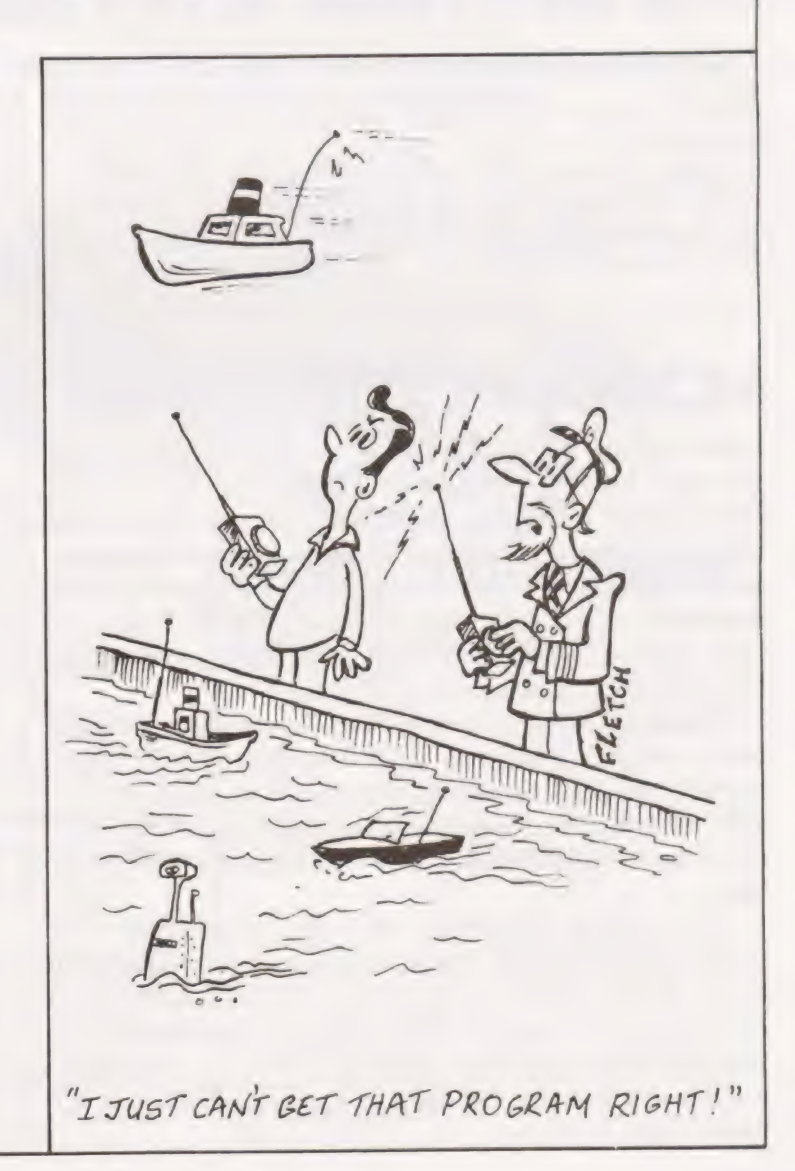

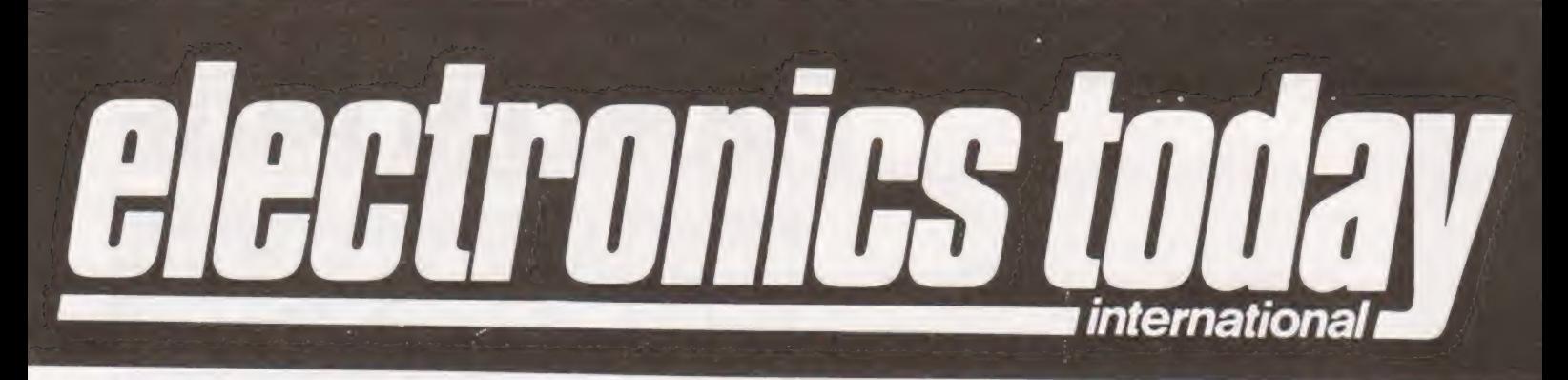

# What to look for in the February issue: on sale January 2nd

# CMOS 555

Now you all know about the CMOS version of the 555 timer chip — because we told you<br>about it last month in Designers Notebook, so no excuses in the back row please.<br>Only thing to do now was to get Tim Orr, the country's le

~——

# ONE FIVE THREE SEVEN

Whatdeyer mean that you've never heard of this? Of course<br>you have. It's a brilliant Voltage Controlled Attenuator<br>thingy for which Keith Brindley will explain at least a million<br>applications and designs next month. Well,

# MODULAR SYNTHESISER

Next month ETI presents a new series of synthesiser circuit modules which represent the forefront of modern music technology. Not only that but they're a bit new as well. And somewhat of a departure for us. The complete design will be a sophisticated machine comparable to the very best available today at any price and with more facilities than the Playboy Club.

However we are aware that not everyone has a use for such a machine, and that there are a large number of you out there who wish to experiment with sound effects circuits, without the requirement for a fully fledged synthesiser system. And SO

Our latest machine will be presented in modular form, with each separate unit mounted on a 'front panel' assembly, and housed in a common box. As the PSU requirements will be standardised, you can build as many - or as few — of these superb designs as you need when you need them.

# CASIO FX502P/FA1

believe us read our comprehensive report on this ten program 256 step, 100 label. cassette jumping calculator The best thing since sliced bread. Honest. If you don't and music adaptor in next month is ETI.

The abacus will never seem the same again

# \_——\_[\$\$————M CASSETTE HEAD DEMAGNETISER

Sometimes we're so ingenious We amaze ourselves! And

sometimes we're so dumb we amaze everyone else.<br>Apart from that though this is a good idea — demagnetising your cassette player heads reduces all the nasty things<br>that you don't really wanna hear anyway and makes those<br>tha

Ours naturally has something a bit special about it — something that makes it both easy to use and more effective. But we're not gonna tell you what cos we want yer to buy next month's magazine instead! nner<br>both

# **VMOS 2M PA**

| ETI! One for all the hams of this world. Put some POWER in your<br>words with our VFET Power Amp. Based on the latest<br>circuit techniques this is a design to burn out the receivers<br>of the universe. Don't just broadcast — BROADCAST

# SIGNAL TRACER

This is instead the only way to find that sinewave that went into that phono socket half an hour ago and hasn't come Out yet

For the sake of all lost waveforms everywhere build this | One,

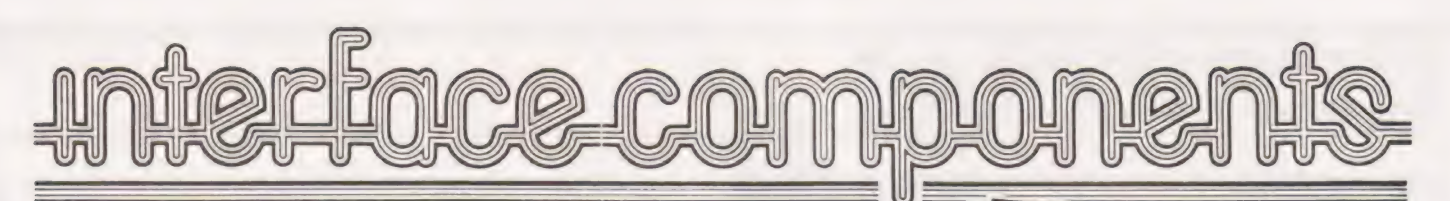

# NASCOM<sup>®</sup> EW BIGT

Here's an offer you can't refuse: Because of the lack of availability of MK 4118 RAMs, Nascom Microcomputers is supplying its Nascom 2 without the 8 spare 4118s but with a FREE 16K dynamic RAM board.

When the 4118s become<br>NASCOM-2 - FREE 16 K RAM<br>NASCOM-2 - FREE 16 K RAM<br>NASCOM-2 - FREE 16 K RAM available, Nascom 2<br>purchasers can have them at the special price of  $£80$ VAT for the 8K.<br>So, for £295 plus VAT

this is what you get: MEMORY

 $\bullet$  16K RAM board (expandabie to 32K) \* @ 8K Microsoft BASIC @ 2K NAS-SYS 1 monitor

onitor<br>
• 1K Video RAM.<br>
• 1K Workspace/<br>
• User RAM.<br>• Main board sockets

for the 8x4118s or<br>2708 EPROMS

No more slaving over a hot soldering iron<br>the Nascom 1 is now supplied Bring iron the Nascom 1 is now supplied BUILT<br>Britain's biggest small such BUILT The massium 113 pius supplies<br>available fully constructed for you to slot<br>into your own housing for the ridiculously<br>low price of £140 plus VAT (kit price still<br>only £125 plus VAT)

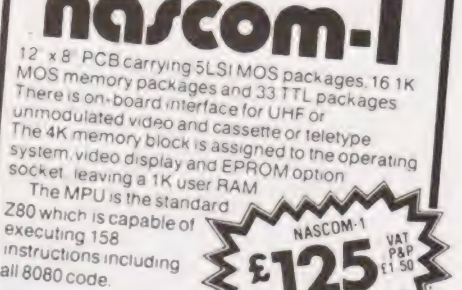

MICROPROCESSOR @ Z80A which will run at 4MHz Dutis selectabie between 2/4 MHz

HARDWARE . Industrial standard 12 x 8 PCB, through hole plated. masked and screen printed All bus lines are fully buffered on-board

INTERFACES @Licon 57 key solid state keyboard nomion<br>• 1K Video RAM. • Monitor/domestic TV interface (300/1200 baud) or

RS232/20mA teletype interface

The Nascom 2 kit is supplied complete with for the monitor and EASIC construction article and extensive software manual

ee NASCOM IMP PLAIN PAPER PRINTER REVOLUTIONARY TOUCH ACTIVATED KEYBOARD. ,.a TASA MODEL 53 pAYYS" 02 ENEWS Fully built and housed in

a stylish enclosure for just £325 plus VAT. interfaces with all micro computers.

**THE BA** 

Designed and manufactured by TASA Inc of California, the TASA keyboard is a truly solid state system that has no moving parts and is virtually indestructible. Totally flat and measuring just 0.325" thick, 6.25" deep, 15.05" wide, the TASA has full 128 position 8-bit ASCII output plus continuous strobe, parity select. The touch sensors are sealed in tough polycarbonate which is washable and can withstand rugged treatment in harsh environments.

- 
- 
- 

 $n_{M-2}$ 

 $+$ FREE  $...$ 

- 
- 
- 
- 

# $MICRO$  MART MEMORIES E1 20 each NASCOM FIRMWARE

# 16 pin 13p each<br>
20 pin 25p each<br>
24 pin 130p each 20 pin 120 pach 4116 C7.50 each 215 pach 214 C4 00 each 214 C4 00 each 214 Day 12 pack 214 C4 00 each 212.50 each 214 Day 12.50 each 214 Day 20 pin 250 each 28 pin 250 each MASS880 C75 30 each MK3880 C75 50 each 22 pin 30 THE TERROR 2708 CONTROLLATOR THE SAME PROVISION OF THE EPROMS 2708 CONTROLLATOR THE EPROMS 2716 C32.00 each LM309K 90p each NASCOM SOFTWARE

# The Nascom IMP (Impact

# Matrix Printer) features are listed below:

® 60 lines per minute. @ 8Ocharacters per line. @ Bi-directional printing fe) -40) 4° =e) > al

- **Example 10** 10 line print buffer  $\bullet$  Automatic CR/LF **B** Send your orders to: Other features include:  $\bullet$  96 character ASCII set
	-
	-
	-
	-
	-
	-

# Add VAT and 30p P- Pto all orders 8K BASIC tape>£15.00 + VAT 8K BASIC tape>£15.00 + VAT Access/Barclaycard No.<br>
2EAP 1 tape: £30.00 + VAT + 50p P+P & Access/Barclaycard No.

NASCOMIMP

in harsh environments.<br>
Other features include: We are the sollier of Automatic CH/LF in Send your orders to:<br>
Security of the state of the state of the state of the security of the security of the security of the securit

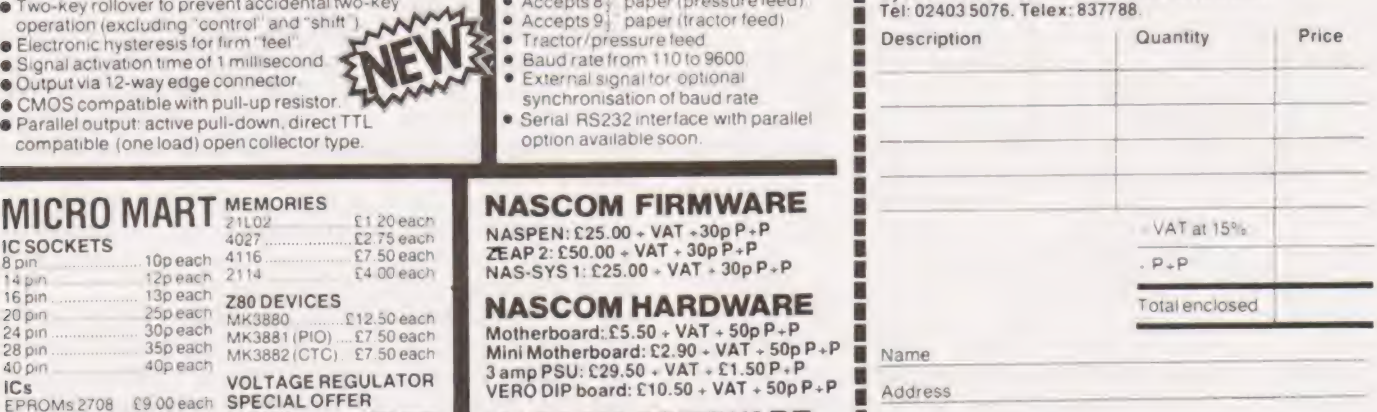

Ques & PIOs made payable to interface Components Lid CT/1/80

# Lose yourself in this amazing game

set aby rinth is a fairly large program written in Tiny<br>BASIC. Each time the program is run it will construct a different two dimensional maze and then allow the player to explore a three dimensional projection of this maze. abyrinth is a fairly large program written in Tiny

The program is divided roughly into two halves. The first half randomly builds a maze with a single route through it. A 2D plot of the maze is available at the end of this stage for those who suffer from claustrophobia. The second half of the program produces 3D projections as the player wanders along the corridors of the maze.

### Building The Maze

The basic maze is a 'simple connected' maze (one which has no closed circuits). It is constructed using two, two dimensional arrays. The first array holds an indication of which cells of the maze have been used and the order in which they have been allocated. The second array holds the description of the topology of the maze.

The maze construction starts by randomly selecting an entrance along the width of the maze. This location is saved in a spare element of the array.

From this start location the maze is constructed. At each cell, the program scans the adjacent cells to see which are available to use. Having decided which are available, the program then selects one cell randomly.

Consider the following examples. In each of these four there are three possible choices, A, B and C

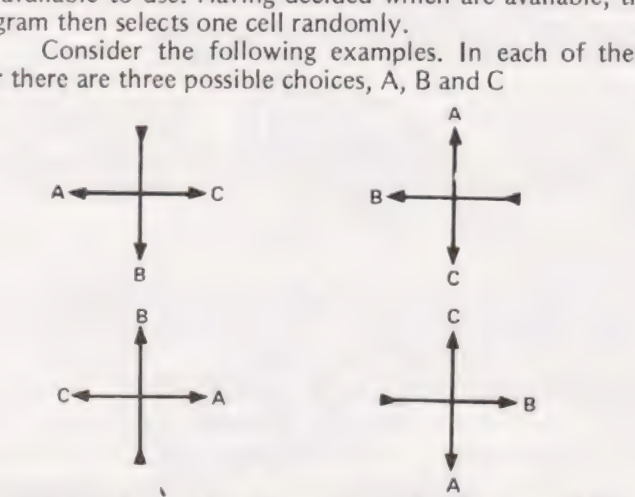

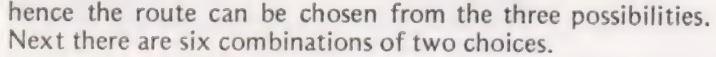

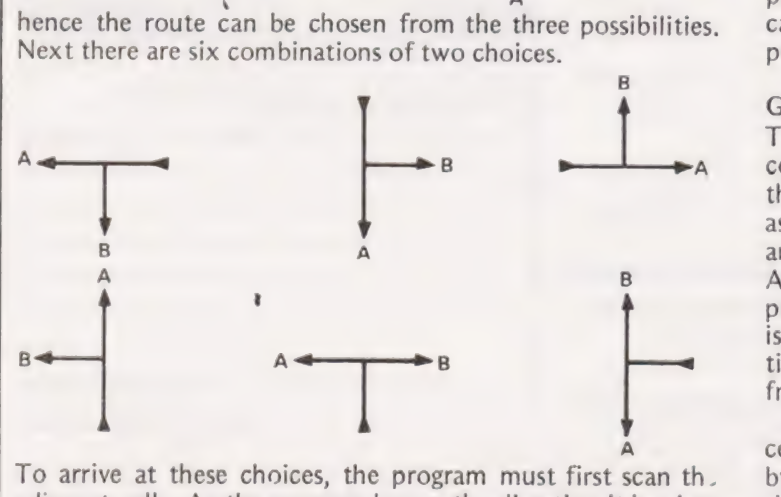

adjacent cells. As the program knows the direction it has just come from, it only needs to check the other three directions. The program continues its random route through the

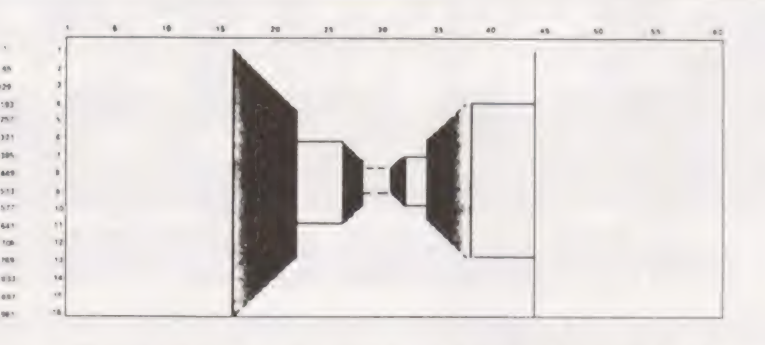

maze until it hits a dead end. A branch is then made from the first route at this point and continued until the next dead end. This procedure is continued until the maze is complete.

At this point, the player can obtain a two dimensional display of the maze. Each element of the second array contains information about one cell of the maze. This information is incomplete as it is only for the top and right hand wall.  $0 = -7$   $1 = 1$   $2 = -7$   $3 =$ 

# The Third Dimension

To produce a three dimensional picture, it is necessary to complete the cell information and organize it in such a manner that it can be rotated. The binary system fulfils both these requirements. A bit is used to indicate a wall. So we get

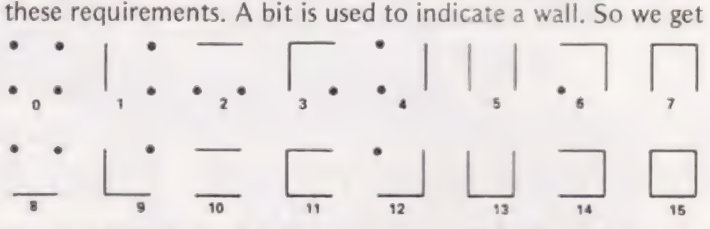

To turn left, the cell information is cyclicically shifted right one bit. 2 becomes 4, 3 becomes 6, 8 becomes 1. To turn right, the cell information is cyclicically shifted left one bit. 2 becomes 1, 1 becomes 8, 10 becomes §.

The information for the 2d maze is therefore translated and the information completed by inspecting the neighbouring cells. The 3D pictures are produced using memory mapping and the graphics available on the TRITON. As most systems have both memory mapped displays and graphic symbols, it should be very easy to convert this part of the program to run on most machines.

The display is constructed simply with horizontal, vertical and diagonal lines. A reasonable display would be possible with  $1 -$  and  $\land$  To move in the maze, the player can turn left or right or move forward. The players current position can also be obtained.

# Giving The Picture

To produce the 3D picture, the program starts with the cell corresponding to the players current position. This cell is then rotated, as described earlier, until facing the same way as the player. The program then decodes the cell information and checks for the walls left, right and in front of the player. At the first depth, either a blank wall or two columns are produced. If a blank wall is produced, no further information is available. If looking out of the maze, no further informa tion is produced and if outside the maze and looking away from it, a blank screen is all you get.

If, on the other hand, a passage exists to the next cell, the program obtains the information about the next cell by making the appropriate index and rotates and decodes this cell. At the second depth, it is possible to have walls or passages to the left, right and straight ahead.

Each depth has its own display routine which checks

# LABYRINTH

for and plots the three walls or passages. Each depth produces a display continuing from the previous and maintains the perspective. The display stops either with a blank wall or when depth 5 has been reached.

The program listing following contains the full Tiny BASIC commands and is commented to make it easier to follow and to translate. If using a floating point BASIC, take. great care in the rotate and decode routines as they rely on integer rounding effects. A large number of INT commands will be required.

The program will fit on a TRITON with mother board and an extra 8K of static RAM but the Tiny BASIC commands should be abbreviated for size and speed reasons. A tape of the program in abbreviated Tiny BASIC is available from TRANSAM of Chapel Street, London.

# Program Notes

LINE NUMBERS

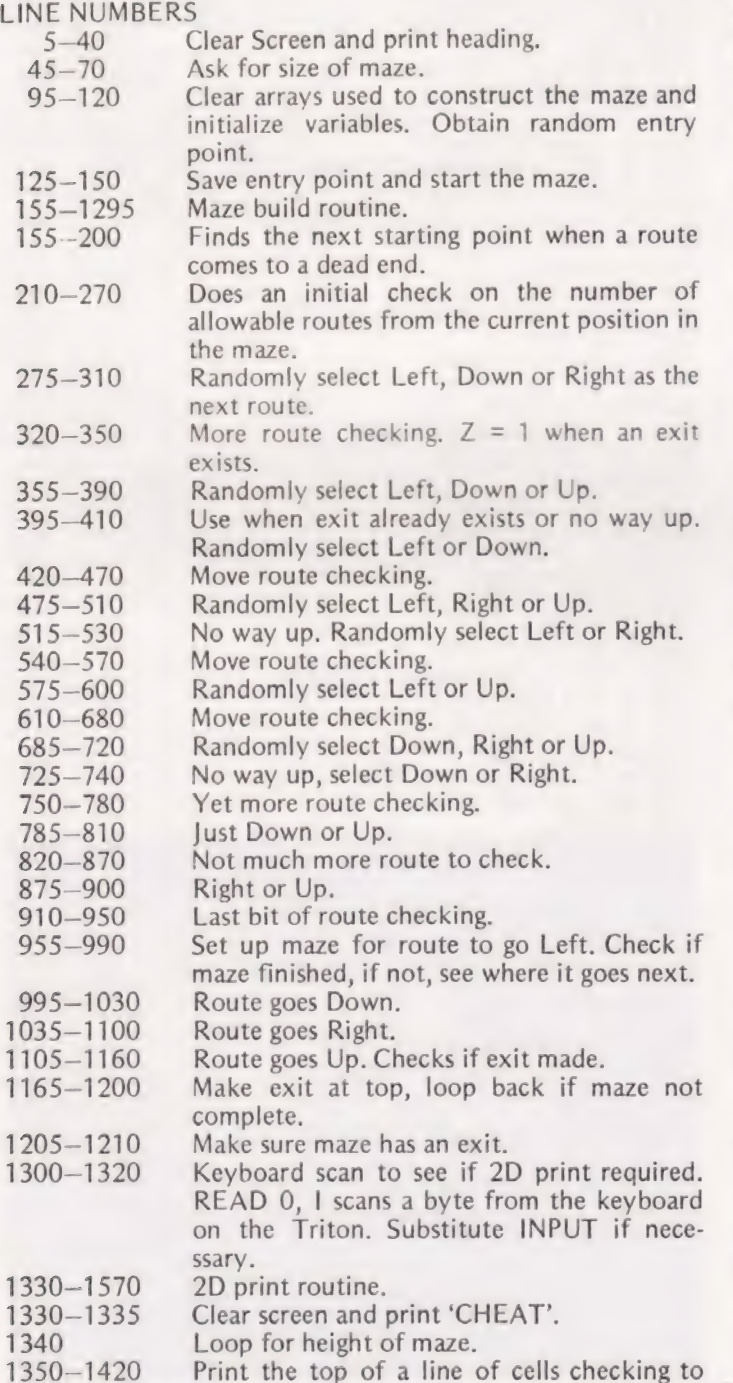

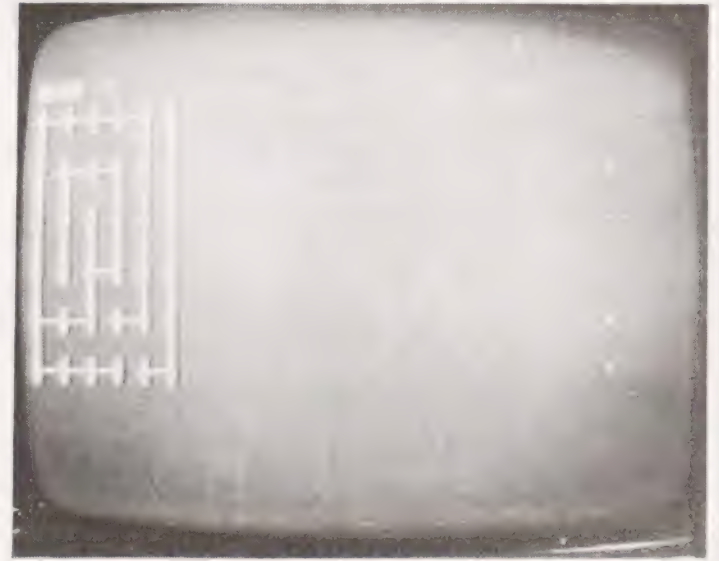

see if wall or gap required. To use Triton graphics change  $+$  to w and  $-$  to s.

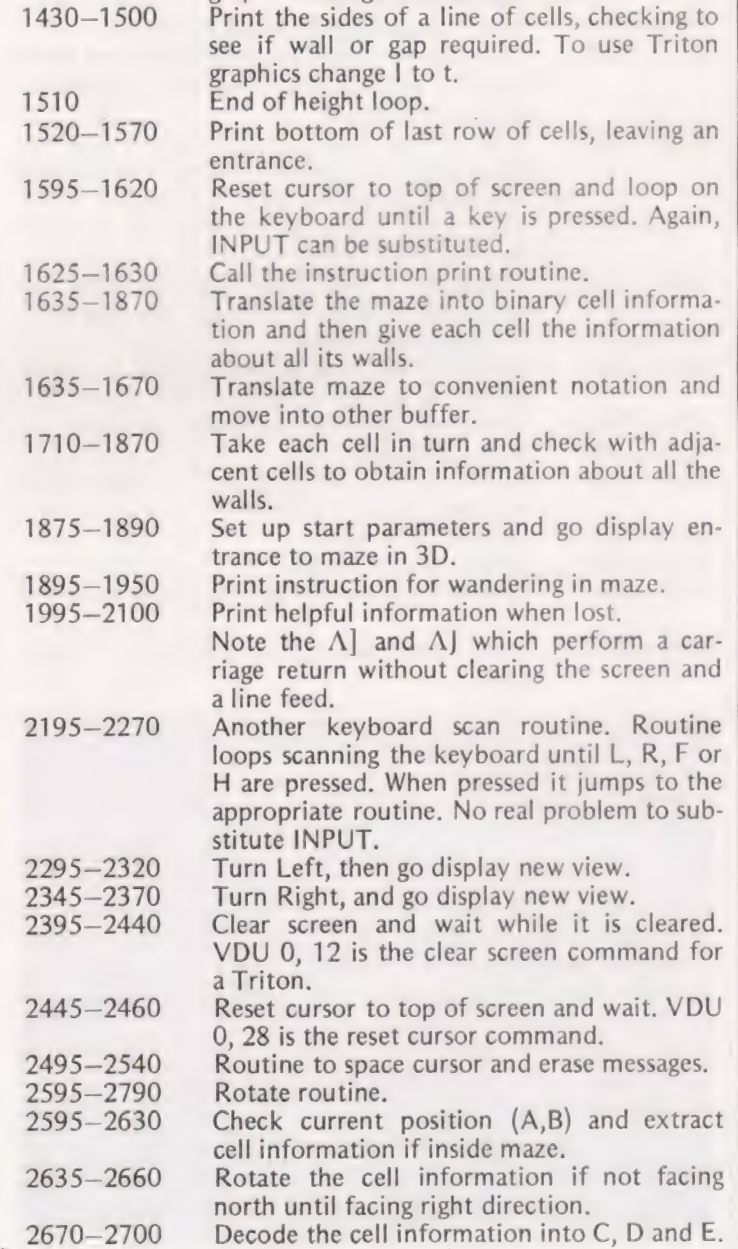

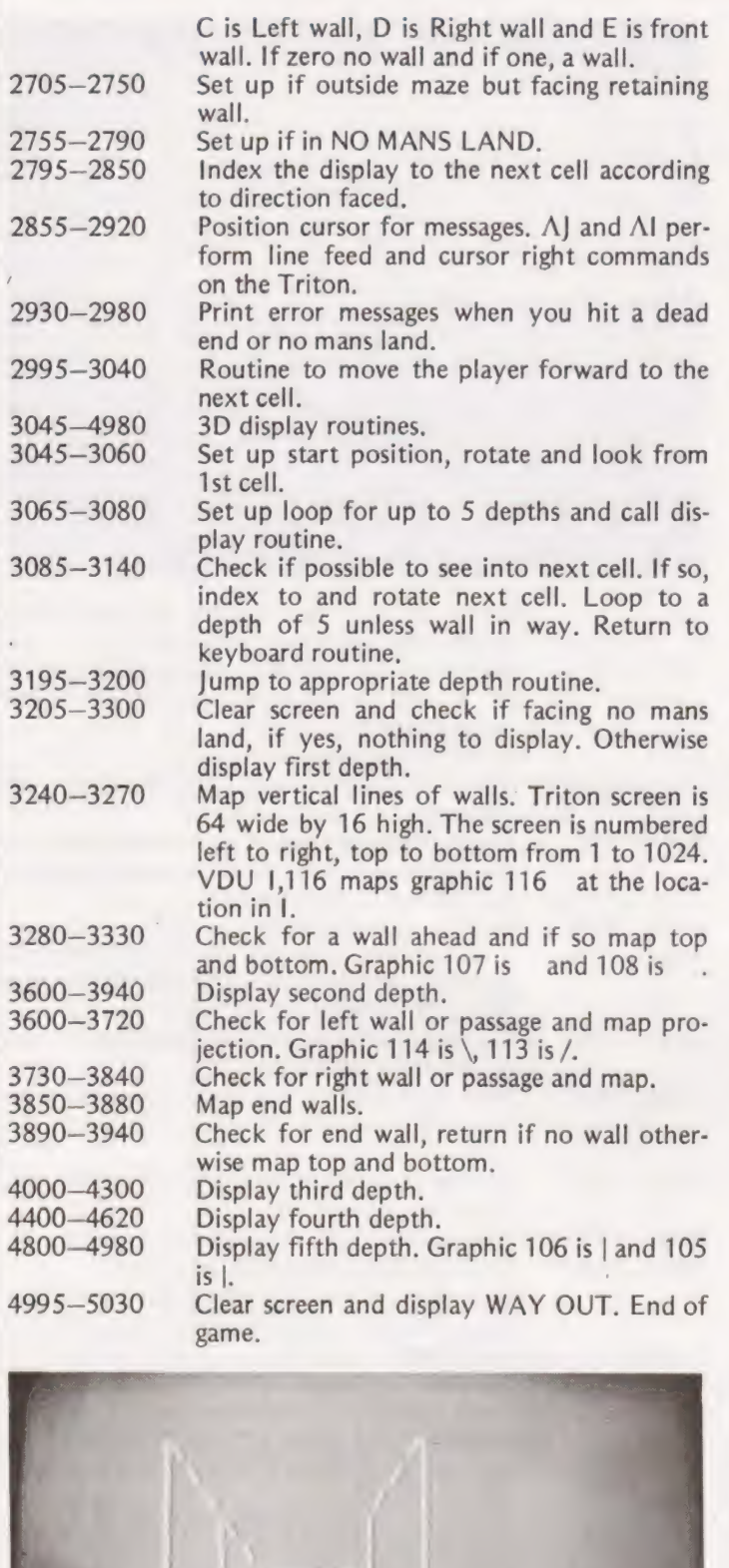

PEM-CLEHR SCREEN AND PRINT HEADING 10 GUSUB 2400  $+$  ++++++++++ PRINT #LAB YF INTH+ PF INT ++ +o eo ee eee REM-SET MAZE DINENSIONS PRINT "ENTER SIZE OF MAZE INPUT WIDTH H, "HEIGHT V PRINT "THINKING"<br>95 REM-CLEAR MAZE ARFAY <sup>1</sup>A=Hel/+1 @ FOR I=1 TO AtAsarli=@;NEXT I Q=0, 2=8. X=RNDIH) REM-SAVE MAZE ENTER POINT  $170 \sin H = 5$  $140$  at  $(1 = 1.0 = 2)$ R=4,5=1;G0TO c2e REM-START OF MAZE BUILD ROWTINE IF FOH GOTO 200 FØ IF S.W GOTO 190 1330TO 21@ 5+1:50TC 210 200 F=R+1<br>210 IF a(F+)S-li+Hi=0 GOTO 160 220 IF F-1=0 GOTO 510 él (F-1+!S5-lieHied GOTO E164 4 IF S-1=@ GOTO 428 IF aif'+is-Z2)4#H)e@ GOTO 420 260 IF F=H GOTO 320 30 IF alP+1+i5-LisH)#a GOTO F20  $\delta$  IF  $\geq$  60TO 275 REM-LEFT YIOUN, RIGHT 250 (=PND(3) 290 IF X=1 GOTO 960 IF X=2 GOTO 350<br>IF S#V GOTO 400<br>340 Q=1:G0TO 350 300 IF X=2 GOTO 1000<br>310 GOTO 1040 ) REM-LEF T./DOWN, UF **BE@ K=PNDI3** IF  $\geq 1$  GOTO  $\geq 0$ LAA **BRA GOTO 1110 REM-LEFT "INDUN** "=RNDI 2) 4 GOTO 378 IF F=H GOTO 540 430 IF a(F+1+(5-1)+H)+0 GOTO 540 440 IF S#V GOTO 470 IF 2=1 GOTO 52a 9=1:GOTO 48@ IF atP+S#H) #0 GOTO S2e@ REM-LEFT/FIGHT AP 480 K=RNDI 3) 0 IF X=1 GOTO 960 IF x=2 GOTO 1040 GOTO 1110 REM=LEF T/RIGHT M=RNDUZ) GOTO 490 OIF SaV GOTO S78 IF Z=1 GOTO 360 Q=1;GCOTO S3e IF aiF+SeHiea GOTO 980 575 REM-LEFT.AIP 5810 K=RNDI 21 IF x=1 GOTO 369 **GOD** GOTO 1110 IF £-1=@ GIT) 3ce IF cif+t5-2ieHied GOTO E2Z@ IF F=H GOT) 750 IF alhe14(5-LieHiea GOTO F5@ **IF S#V GOTO 580** IF z=1 GOTO 750 Q=1;50TO 630 IF of P+S#Hied GOTO 730

 $\tilde{\mathcal{N}}$ 

 $\frac{4}{3}$ 

770 0=1:00T0 730 780 IF SIF+5+HI\*0 GOTO 1000 785 REM-DOWN 4P 7542 . K=RND+2+ 300 IF >=1 GOTO 1000 310 GOTO 1110 320 IF F=H GOTO 910 330 IF a(F+1++5-1)+H)+0 GOTO 910 340 IF S\*V GOTO 370<br>350 IF 2=1 GOTO 1040 **BEI0 10=1: GOTO 81301** 370 IF SIF+S+HI\*0 GOTO 1040 875 REM-PIGHT. UR  $380 \times 1012$ 390 IF X=1 GOTO 1040 900 GOTO 1110 310 IF S#V GOTO 340 930 0=1: GOTO 950 940 IF @(F+S\*H)\*0 GOTO 150 **355 REM-LEFT**  $960$  alm-1+15-11+HI=C 870 C=C+1, 3(A+R-1+(S-1)+H(=2, R=R-1) 380 IF C=A GOTO 1210 390 0=0; GOTO 220 395 REM-DOUN 1000 aIR+15-21+HI=C  $1010C = +1$ 1020 anA+R+(S-21+H)=1,S=S-1:IF C=A GOTO 1210 1030 0=0; GOTO 220 1035 REM-RIGHT 1040 ark 114(5-1) +H)=C<br>1050 D=C+1; IF 8(A+F+(5-1) +H)=0 GOTO 1070<br>1060 ark+R+(5-1) +H(=3;GOTO 1030 1070 and+R+(5-1)+Hi=2 1080 R=R+1 1090 IF C=A GOTO 1210 1100 GOTO 6.10 1105 REM-UP 1110 IF 0=1 GOTO 1170 1120 a(R+S\*H)=C,C=C+1;IF a(A+R+(S-1)+H)=0 GOTO 1140 1150 are +R+(S-1)+H)=3:G0T0 1150  $1140$  a( $A+R+(S-1)+H=1$ 

685 PEM-DOUN FIGHT 1P

FOW IF X=1 GOTO 1000 710 IF 2=2 GOTO 1040 720 GOTO 1110 725 REM-DOMN FIGHT **750 K=RNDL2** 740 GOTO 700

750 IF S\*V GOTO 780 760 IF 2=1 GOTO 1000

**BSW KEENDI 3** 

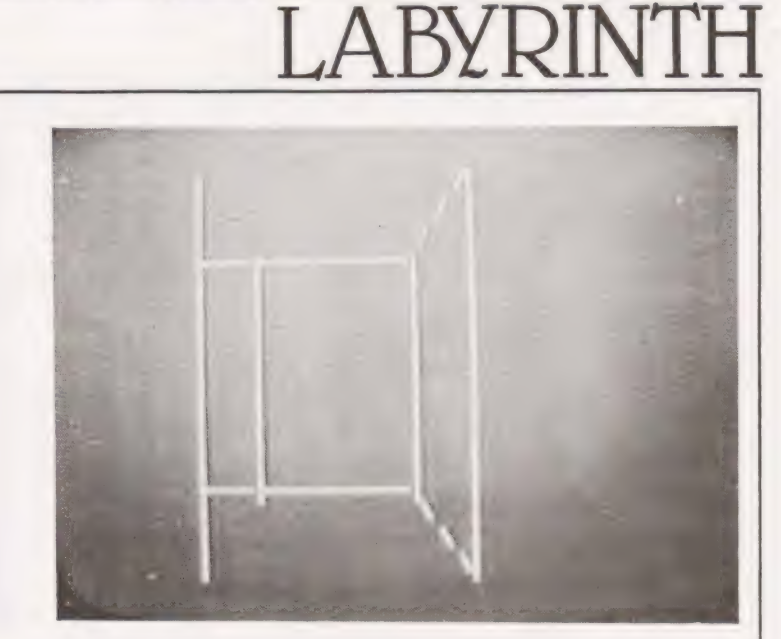

1150 S=S+1:IF C=A GOTO 1210 1160 GOTO 220 1165 REM-EXIT AT TOP OF SCREEN  $1170 = 1$ 1180 IF a(A+R++ 5-1)+H)=0 GOTO 1200 1190 @(A+R+(S-1)\*H)=3,0=0;60T0 160 1200 a(A+R+(S-1)+H)=1.0=0.F=1.S=1:GDTO 210 1205 REM-MAKE EXIT IF NOT THERE 1210 IF Z#1 X=A+PND(H)+(V-1)+H.a(K)=a(X)+1 1295 REM-END OF MAZE BUILD 1300 PPINT TOO YOU WANT TO SEE THE MAZE? 1520 IF 14249 GOTO 1630<br>1530 GOSUB 2400:FRINT CHEHT!<br>1535 GOSUB 2400:FRINT CHEHT!<br>1535 REM-2I DISPLAY FOUTINE 1340 FOR J=V TO 1 STEP -1 1350 FOR I=1 TO H 1360 IF 8(6+1+()-1++H)=0 GOTO 1400<br>1370 IF 8(6+1+()-1++H)=2 GOTO 1400<br>1375 REM-PRINT TOP OF CELLS 1380 PFINT '+  $\overline{\phantom{a}}$  . 1390 GOTO 1410 1400 PF INT  $' + - - '$ , 1410 NEXT I 1420 PRINT '+' 1450 PFINT 'I' 1440 FOR I=1 TO H 1450 IF a(A+I+UJ-1)+H)<2 GOTO 1480 1455 REM-PRINT SIDES OF CELLS 1460 PPINT 1470 GOTO 1490 1480 PFINT  $T^{\prime}$ . 1490 NEXT  $\mathbb{I}$ 1500 PFINT 1510 NEXT J 1520 FOR I=1 TO H 1530 IF I=8(A) GOTO 1550 1535 REM-PRINT BOTTOM OF MAZE 1540 PFINT '+--',:GOTO 1560 1550 PRINT + 1560 NEXT I 1570 PFINT '+' 1595 REM-PAUSE FOR VIEUING 1500 GCSUB 2450 1510 PRINT PEADY 1520 READ 0.I:IF I<123 GOTO 1620<br>1525 REM-PRINT INSTRUCTION 1530 GOSUB 1900 1535 REM-TFANSLATE ROUTINE 1640 FOR I=1 TO A-1 1650 J=I+A 1660 a(I)=(3-a(J))+2 1570 NEXT I  $1710 \text{ kg} = 0.0141$ 1715 REM-COMPLETE CELL INFORMATION

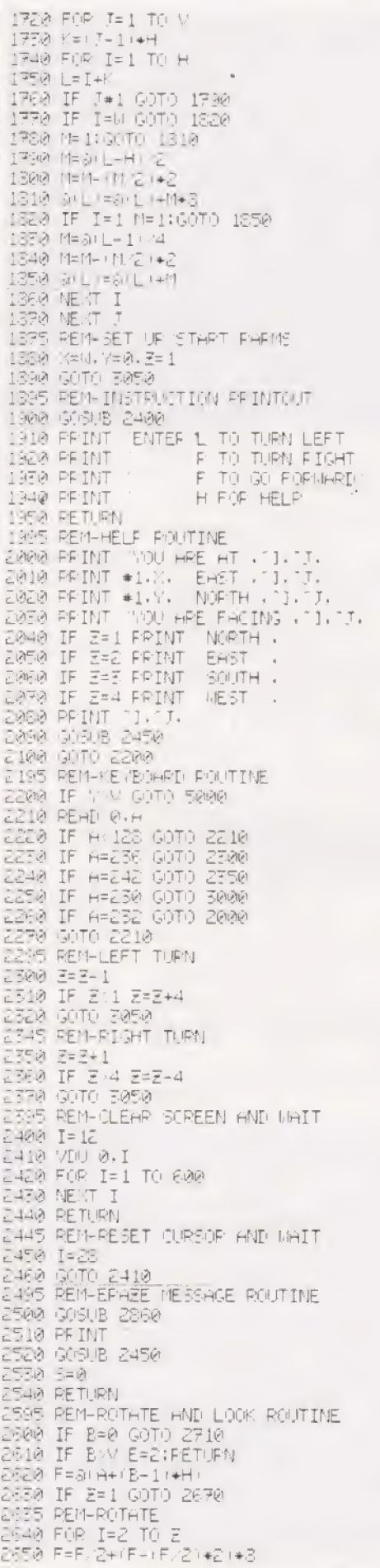

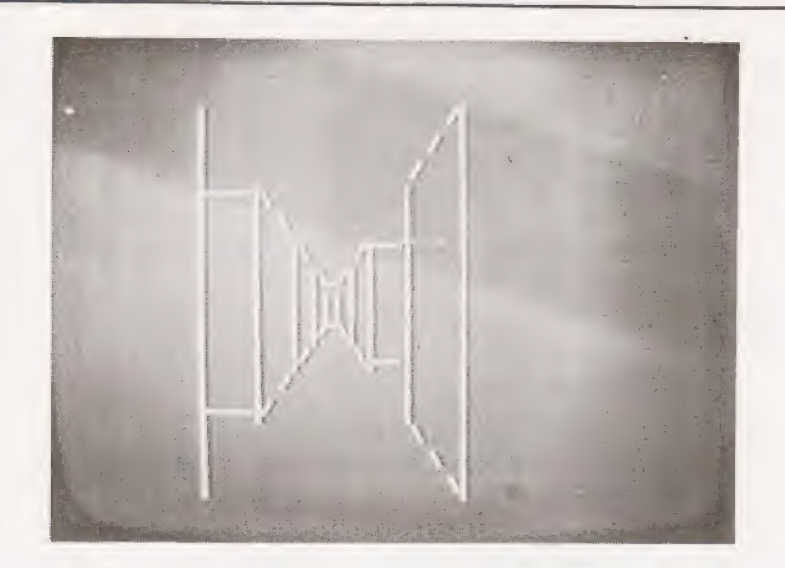

**ERRIA NEIST I** 1987)<br>1987) C=F- (F. 2042<br>1989 B=F, 2- (F. 3042)<br>1989 B=F, 2- (F. 4042)<br>1989 BETURN **LIRES REM-OUTSIDE MARE**  $E710E580E80E5-1$  $\begin{array}{ll} 2.720 & \text{IF} & 2*1 & 6010 & 2760 \\ 2.750 & \text{E-1} & & \end{array}$ A MAR LE I<br>2790 IF HEN EER<br>2750 RETURN<br>2755 REMENO NHNS LHAD<br>2750 IF ZEZ LE AFH EEZ<br>2770 IF ZEZ IF AFH EEZ<br>2780 IF ZEZ IF AFI EEZ<br>2780 IF ZEZ IF AFI EEZ *EPSA PETURN* 2795 REM-INDER TO NEUT CELL<br>2300 IF ER0 GOTO 2930 2310 IF 2=1 B=B+1<br>2320 IF 2=2 A=A+1<br>2320 IF 2=3 B=B-1<br>2350 IF 2=3 B=B-1 2350 PETUPN 2355 REM-MESSAGE ROUTINE<br>2355 REM-MESSAGE ROUTINE<br>2350 PEINT TJ.<br>2350 NEKT I 2388 NEXT I<br>2398 FOR I=1 TO 23<br>2388 FOR I=1 TO 23<br>2388 PETURN<br>2328 PETURN 2930 GOSUB 2860<br>2940 IF E=1 PRINT DEHI ENI 2350 IF E=1 PRINT TUEHD END"<br>2350 IF E=2 PRINT NO MANS LAND".<br>2350 GOSUB 2450<br>2370 S=1<br>2360 RETURN 2395 REM-FORMAPD ROUTINE **BRITA REALIS** BAAR IF E @ GOTO 2200 3045 REN-3D DISPLAY FOUTINE ERER AFIX BEY<br>ERER GOSUB 2600 ENS REM-5 DEPTHS FAED GOSUB SEDD EASS REM-CHECK FOR NEXT DEFITH<br>EASA IF E\*e GOTO 2200 Size IF E=2 GOTO 2200

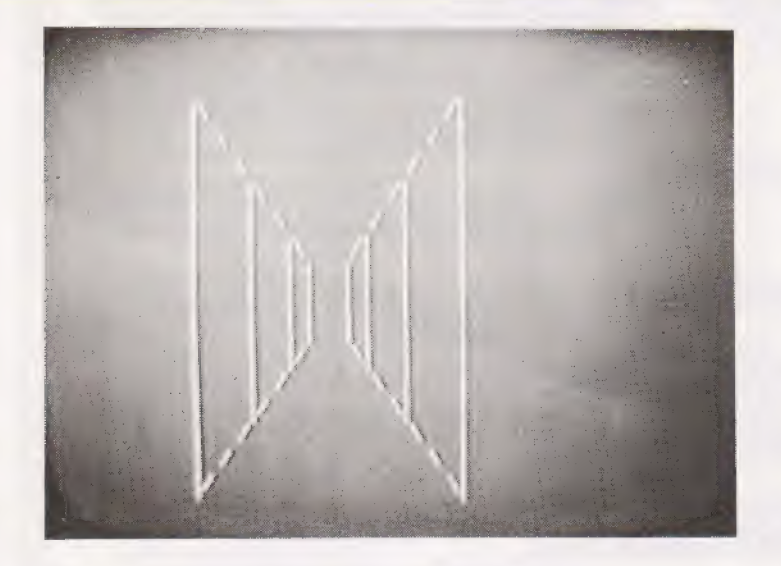

3150 NEXT T<br>3140 GOTO 2200 3195 REM-JUMP TO DISPLAY DEPTH 5200 GOTO T\*400+2310<br>5205 REM-DISFLAY DEPTH 1 **B210 GOBUB 2400** 3230 IF EXIPETURN<br>3230 IF EXIPETURN<br>3240 FOR I=30 TO 336 STEP 64<br>3250 VIU I+16<br>3260 VIU I+28-116 EZER NEKT I<br>EZER IF E=R FETURN 3290 FOR I=31 TO 107 3310 VDU I+395, 103 3320 NEXT **3330 RETURN** 3500 REM-DISFLAY DERTH 2<br>3510 IF C=0 GOTO 3690<br>3520 VIU 31,114 3630 VIIJ 147, 114 3540 VDJ 213, 114 3650 VDU 977, 113 3660 VDU 315, 113<br>3670 VDU 353, 113 3680 GOTO 3730<br>3680 FOR I=273 TO 277 3700 VIU I, 107 F710 VIU I+512, 103 **S720 NEXT I** 3730 IF I=0 GOTO 3810 5740 VDJ 107, 113 3750 VDU 169, 113<br>3760 VDU 231, 113 3770 VIU 1003, 114 3788 VIIJ 937, 114 1300 GOTO 1350<br>1310 FOR I=295 TO 239 FS20 VDU I, 107 FEE0 VIU I+512, 108 5340 NEXT I 3350 FOR 1=278 TO 790 STEP 64<br>3360 VIU I 116 3370 VDU I+16,116 **BERØ NEKT I**<br>EZSKØ IF E=Ø FETURN E900 FOR I=279 TO 293 1910 VIU I.107 5920 VIU I+512.103 **EBER NE.ST I** E340 RETURN

4000 REM-DISFLAY DERTH 3 4010 IF C=0 GOTO 4070 4020 VIII 273, 114 4030 VII 345.114 4040 VIII 791, 113 4050 VIII 729-113 4060 GOTO 4110 4070 FOR I=407 TO 409 4080 VIII I.107 4090 VIII 1+256, 103<br>4100 NEXT 1 4110 IF D=0 GOTO 4170 4120 VIU 293.113<br>4120 VIU 355.113<br>4140 VIU 305.114 4150 VIII 739, 114 4160 GOTO 4210 4170 FOR I=419 TO 421<br>4180 VIU I,107 4190 VIU I+256, 103 4200 NEXT I 4210 FOR 1=410 TO 666 STEP 64 4220 VIU I.116 4230 VIU I+3, 116 4240 NEXT I 4250 IF E=0 FETURN 4260 FOR I=411 TO 417 4270 VIU I, 107 4280 VIII I+256.103<br>4290 NEXT I 4300 FETURN 4400 REM-DISFLAY DEPTH 4 4410 IF C=0 GOTO 4450 4420 VIU 411-114 4450 VIII 667, 113 4440 GOTO 4470 4450 VIII 475, 107 4460 VIN 603,103<br>4460 VIN 603,103<br>4470 IF I=0 GOTO 4510 4488 (40) 417-113 4490 AU 673, 114 4500 BMD 4550 4510 VIII 481, 107 4520 VIII 609, 106 4530 FOR I=476 TO 604 STEP 64 4540 VIO 1.116<br>4550 VIO 1.116<br>4550 NEXT 1 4570 IF E=0 FETURN 4580 FOR I=477 TO 479<br>4580 VIII I 107 4600 VIII I+123.103 4610 NE.KT I 4300 REM-DISFLAY DEPTH 5 4310 IF C=0 GOTO 4850 4320 VIIJ 477-114 4330 VIII 605, 113 4340 GOTO 4370 4350 VIII 477, 103 4860 VIIJ 605, 107<br>4870 IF I=0 GOTO 4910 4680 VIII 479, 113 4390 VIU 607, 114 4900 GOTO 4950 4910 VIU 479, 103 4320 VIII 607, 107 4330 VIU 541, 106 4948 VDU 543, 185<br>4950 IF E=0 PETURN 4960 VIII 473, 103 4970 VIII 606.107 4980 RETURN 4395 REM-WAY OUT FOUND **FIDRA GOSUB 2400** 5010 GOBUB 2860 **SPED PEINT MAY OUT** 

ERER STOP

LABYRINTH

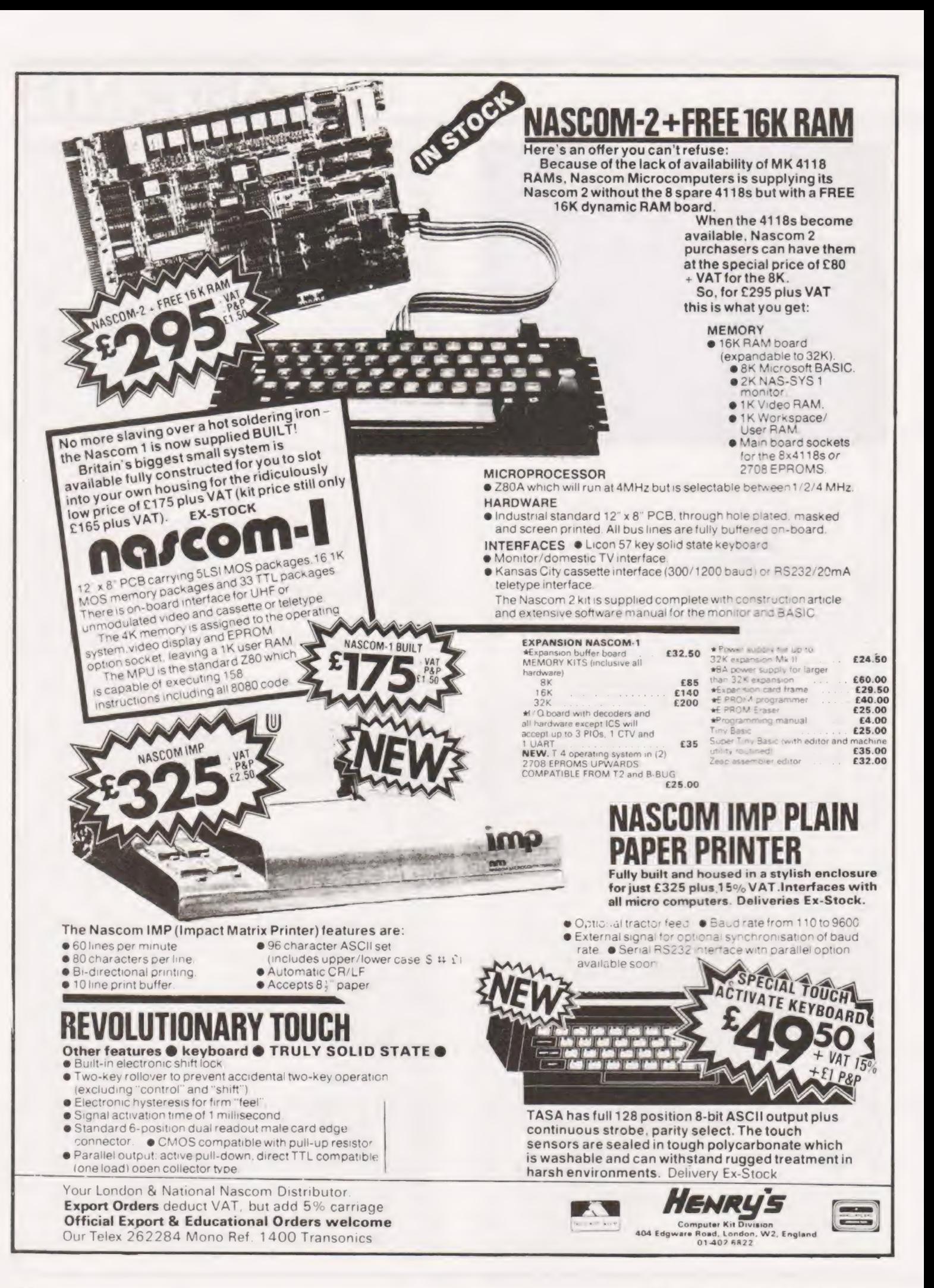

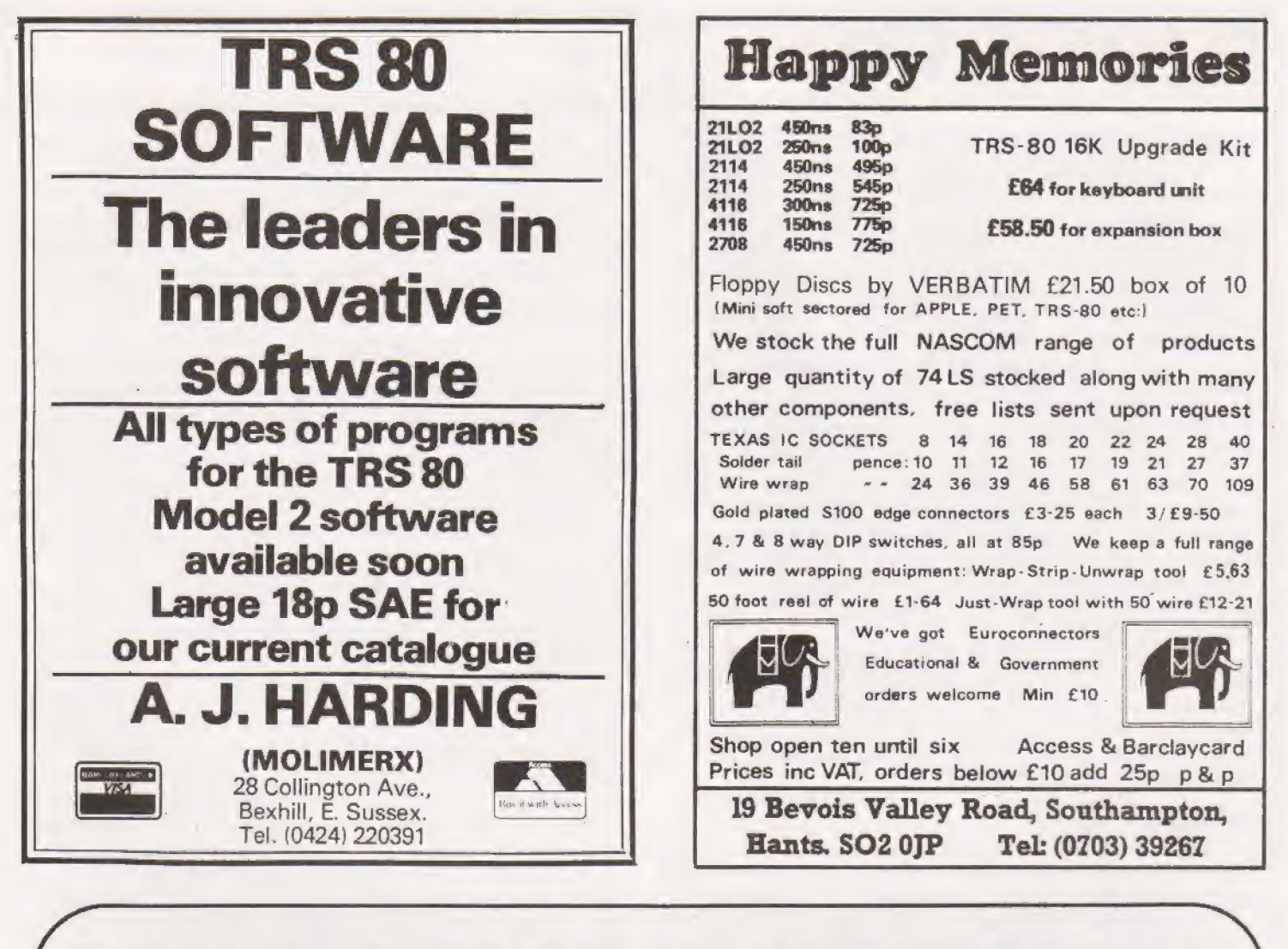

# $S100$ -the British way The Vero S100 Sub Rack is a 19" rack

with its own power supply and backplane motherboard, for the construction and evaluation of microprocessor based systems to the S100 format. The power supply provides three voltage levels — +8V,+18V and -18V. The Sub Rack has its own cooling fan providing airflow across the boards and the power supply. A full range of allied items to enable a complete system to be constructed are available.

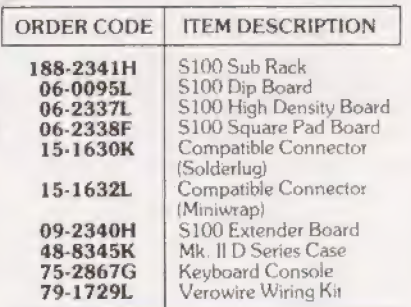

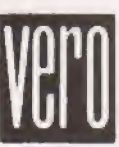

VERO ELECTRONICS LTD RETAIL DEPT. Industrial Estate, Chandler's Ford, Hampshire \$05 3ZR Tel: (04215) 62829

### Dear Sir,

Having completed my first course in machine-code programming at University last year, I was very interested in any software concerned with the INTEL 8080 and to this extent I obtained a copy of the L5.1 Monitor/Tiny Basic for the TRITON. Going through the listing and understanding everything was the task I set myself and just recently completed. However, there are a few points I would like to bring up with the programmer.

1. The Random number Generator; this works by having a pointer increment for each call of RND, with the pointer set to the interpreter code. The BASIC interpreter resides in ROM between locations 0400 and OCD4. The pointer is initially set to a value between 0400 & O4FF and then picks up Interpreter code, using this code as the random numbers. When the pointer reaches OCD5 it is set to 0400 and repeats itself. In effect the whole Basic interpreter is treated as a table of random numbers, My objection is that not all the numbers are there, so that the table is not producing a set of linear random numbers. Also the series is rather predictable,

Some ideas to remedy this, The pointer is in two bytes at 14C7 which I think in decimal is 5319. So a program could start off 10 input A; poke 5319, A/2000 (A is any number — a seed). This will give a better spread of numbers, as the random number table can start in the MONITOR rather than the INTERPRETER.

2. In TAB2 (which is a look up table for statements), /F comes before INPUT. So if a program comes across |, this will be treated as IF. This means however that the short form of INPUT is IN. Now the short form of IN is the same length as IF (=I). So that should the positions of IF and INPUT be changed around, I. will represent INPUT and IF will still be 2 bytes long. The overall result being to save valuable bytes.

3, Other micro-computers define PEEK and POKE as single byte operators. For double length working, the commands DEEK and DOKE have been introduced. Now there are several applications where a single-length PEEK would be useful, On screen Editing and video games are two. Yet the only way to do this is to enter an m/c subroutine and call it, As there is already a single length POKE on the machine (VDU), could not a single length Peek be added? 4, A tip for those who are writing programs with

BASIC and 8080 code combined. Have all the 8080 subroutines at the very top of memory compressed as tight as is possible. Now take the Start address of the lowest subroutine and put this into locations 1481 and 1482. This has the effect of limiting the memory for programs and array so that should an Array index go out of bounds because of a bug, then a SORRY message will appear but the subroutines will still be safe. The subroutine memory is "protected".

5. The spare functions SPRA, SPRB, SPRC and SPRD provide vectors to 1FFd, 1FFA, 1FF7 and 1FF4. But anyone with offboard RAM which goes past those addresses is going to have to avoid these functions as calling them will jump straight into the BASIC program and crash it more than likely. It would be advisable to vector them into an area near the interrupt vectors which were shifted themselves for the very same reasons.

The whole exercise I found very illuminating. Were I to write a BASIC (Tiny or otherwise), then the knowledge gained here would be invaluable. One thing I would prefer though: when a program is entered, if a number goes first, then any rubbish can be typed in. The validity of the lines is not checked until run-time. An alternative method is to search the line as it is entered, and if a statement is found (LET, GOTO, PRINT etc.) then substitute a special character for it. This has the further benefit of great savings in program storage. Execution is the same as before except that less searching for a match is needed, this speeds the running. Special characters can be obtained from using the codes 128-255. As these are never input or output, no formatting of the top bit is needed. Eg. Program listings print the characters GOTO when the code for goto is found. No confusion arises wiht the special characters and "'numbers in Hex", as apart from the line number, all other numbers are stored in character form which is ASCII using only codes 0-127. A final bit of ingenuity is to make the special characters Indices in a jump table for the functions, The running time is then very quick. Yours etc.

David Bolton.

19 Carrickburn Road, Carrickfergus, Co. Antrim.

### Dear Sir,

Mini Ledger Program — August Issue CT ' The criticisms of the hexadecimal listing of the above program on the pages which followed the BASIC program are fair comment and I admit to having fallen into one of the 'traps for the unwary'!. The criticism should, however, be levelled at me and not the editorial staff on this occasion. Each of the writers of the letters you printed were of course quite correct and I accept their statements as constructive and valid.

One of the great assets of CT is the facility it provides on the (printout) page for those like myself who are anxious and willing take advice and criticism from those more learned in the art of programming, and I am most grateful to all those who took the trouble to write.

> Yours sincerely, W.H. Davies.

98 Henley Road, Cheltenham, Glos. GL57 OLD.

Dear Sir, The November edition of CT contained a letter from Nick Beard suggesting that the Hangman program from the Sept issue could be improved by use of an ON. .GOTO statement in line 475. It appears to me that lines 480 to 730 could be replaced by the one line : 480 M=(ASC(Y\$)—65)\*2—54\*(YS>"M"):1F M>10 40RM<0 THEN PRINT "LETTERS ONLY":GOTO220 Where the  $Y\$ S<sup>'</sup>M'' expression yields a value of  $-1$  only if true. | feel that a magazine like CT which runs articles claiming to teach good programming techniques should think twice before publishing programs of such poor style. Yours sincerely

Ray Bannon.

8 Carmarthen Close, Hinsford, Cheshire.

# RINTOUT

Dear Sir, | found your Triton typecast article very interesting since many years ago, I was a foreman of signals, in the army, responsible for the maintenance of many such machines. I have also recently bought a WD. 7B machine which will be used with a computer I am making and will be adapting parts of the program for use with it (it will use a Z80).

However, some additional information, to that given in the article seems to be necessary, if any user is to get long and satisfactory operation of such machines.

No mention is made that a current limiting resistor is necessary in the 24 V supply to ther operating magnet. The operating current of this when used in the single current mode as shown, must be at least 30 mA, but cannot be very much more, otherwise the coils will burn out. The resistance of each coil is nominally 1OOR, hence with both in series a limiting resistor of about 600R is needed, | use 560R which gives satisfactory operation.

With the standard connections to the 9 pin plug, shown in the creed manual, the junction between the two magnet coils goes to pin 2, hence | think that with the connections shown in the article, only one coil is in use. To use both in series as usual for single current operation the ground connection should go to pin 3.

Most teleprinters with 24 V DC motors on the surplus market are ex-WD machines. The GPO machines usually have 240 V AC motors. My own machine is ex WD and its electrical connections are standard army as shown on the attached photocopies, except that the 2u capacitor

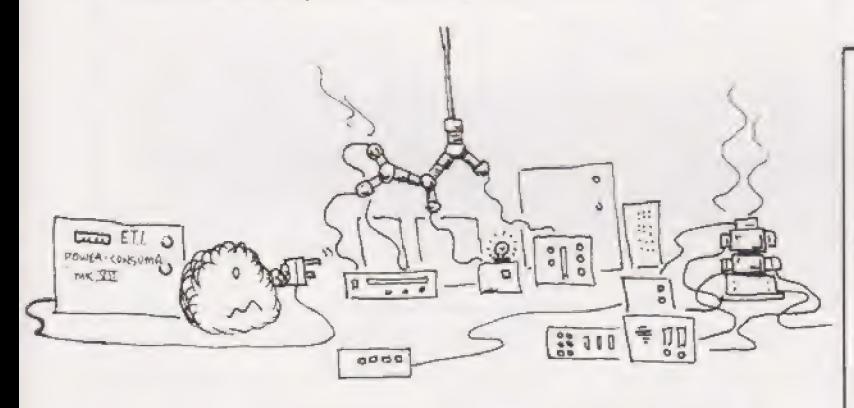

Dear Sir,

The Jetter in 'Printout' in CT dated November '79 must have been written by an idiot. Anyone can see that the improvement to M'/'Coates' "Hangman" program should be: 475 ON (ASC(Y\$)—30) GOTO 480,490,500......730

480 M=0 485 GOTO 740 490 M=2 495 GOTO 740 500 505 725 GOTO 740 730 M=104 What an idiot. That'll teach him to submit untested

programs! Nick Beard.

> St.George's Hospital, Medical School, Cranmer Terrace, London SW17 ORE.

connected to terminal 4 of the RH strip, and the 500n and 300R connected to terminal 7 are missing. (Note that the plug pin numbering is reversed as compared with your article).

For satisfactory operation in the single current mode, the creed manual shows the missing 2u capacitor connected across the magnet coils, and I have found this necessary and added it. (The 500n + 300R is used instead in the double current mode). The creed manual (see copies of Pp26, 27 attached) also gives other conditions for single current operation, including a 50 V signalling supply, but the army never used this and I have not found it necessary.

The DC motor requires 3 A when running, with a much higher starting current. I use the circuit shown below. (The army used a circuit in which single phase input was converted to 3-phase at 120° and rectified this).

It is stated in the article that "they use cheap roll type paper rather than continuous forms". This is incorrect machines with friction feed and machines with sprocket feed | are both available. My machine is a sprocket feed with a carriage for a pack of forms, but I have adapted it for friction feed. It had no missing parts, all the adjustments were correct and it worked adequately after oiling.

Yours faithfully, W.H, Hammond.

6 Meadow Road, Gravesend, Kent DATT 7LR.

# Look into the 80's with the Luxor European ABC 80

This microcomputer, tested and acclaimed Europe's finest, now available from IMEX, provides the following features:—

\*Uses powerful 280A Microprocessor giving large system flexibility. \*Basic language for ease of use and speed of learning. \*On board 16K byte ROM plus 16K byte RAM.

- 
- 
- 
- 

\*Fully expandable to 64K byte. \*Integral 128 note audio generator. \*Full feature 'qwerty' keyboard. \*64 graphics plus full alpha-numerics. \*System includes high quality 12" monochrome VOU with sound

channel.<br>\*Displays A 40 character, 24 line format.<br>\*This is a complete working Microcomputer — just plug in and go. \*Other uses include Viewdata and Control Terminals, word

processing, etc.<br>\*Designed for Education, Business or Home use — variety of

software available.<br>\*Other available peripherals include a Viewdata Modem, variety of printers, Plotters, Floppy Disc Memories, Digitizers and A-D

Convertor.<br>\*INITIAL ORDERS FOR THE LUXOR EUROPEAN ABC 80 WILL BE SUPPLIED WITH ITS HIGH QUALITY CASSETTE MEMORY STORAGE UNIT AT NO EXTRA COST.

£730 BUYS THE COMPLETE SYSTEM

# Imex Marketing Facilities

FOX OAK, SEVEN HILLS ROAD, WALTON-ON-THAMES. SURREY KT12 4DG Telex: 929529. Telephone: Weybridge 44896.

# NEW UNBEATABLE 1980 PRICES NOW!<br>
EXPLORER/85

# FEATURES INTEL 8085 cpu WITH ON BOARD S-100 EXPANSION

FLEXIBILITY: Real flexibility at LAST. The EXPLORER/85<br>features the Intel 8085 cup 100% compatible with all 8080A and<br>8085 software. Runs at 3Mhz. Mother Board (Level A) with 2, S-<br>100 pads expandable to 6 (Level C).

MEMORY: 2K Monitor ROM — 4K WORKSPACE/USER RAM — 1K Video RAM — 8K Microsoft BASIC in ROM or Cassette. INTERFACES: STANDALONE FULL ASC11 Keyboard Terminal, 32/64 characters, 16 lines. Cassette interface (with motor control and cassette-File Structure). RS-232/20Ma loop. 4, 8 bit: 1, 6 bit |/O ports, programmable 14 bit binary counter/timer. Direct interface for any S-100 Board. FULL Buffering Dicoding  $\text{E295} + \text{VAT}$  for S-100n Bus pads. Wait state generator for slow memory. Each stage has separate 5v 1A regulator for improved isolation Microsoft BASIC in ROM and freedom from cross talk. P.S.U. requirements:— 8v, 6.3v AC. Runs with North Star controller and Floppies/CPM. EXPLORER/85 is expandable to meet your own requirements with easy to obtain S-100 peripherals. EXPLORER/85 can be purchased in individual levels, kit form or wired and tested. OR<br>as a package deal as above. AVAILABLE NOW!

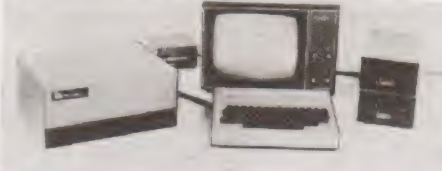

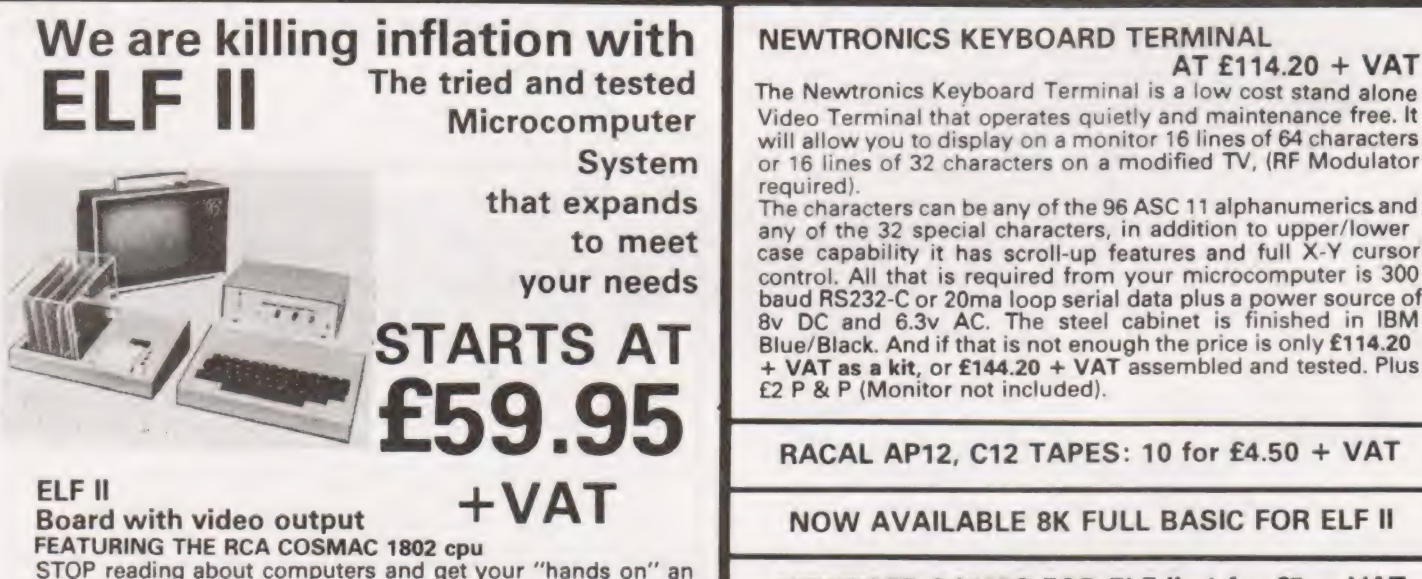

STOP reading about computers and get your "hands on" an ELF ll and Tom Pitman's short course. ELF Il demonstrates all the 91 commands which an RCA 1802 can execute and the

short course speedily instructs you how to use them.<br>ELF II's VIDEO OUTPUT makes it unique among computers selling at such a modest price. The expanded ELF II is perfect for engineers, business, industry, scientific and educational for engineers, business, industry, scientific and educational make cheques and postal orders payable to NEWTRONICS or phone your order quoting BARCLAYCARD, ACCESS number.

# $ELF$  II EXPANSION KITS  $-$  Ex VAT

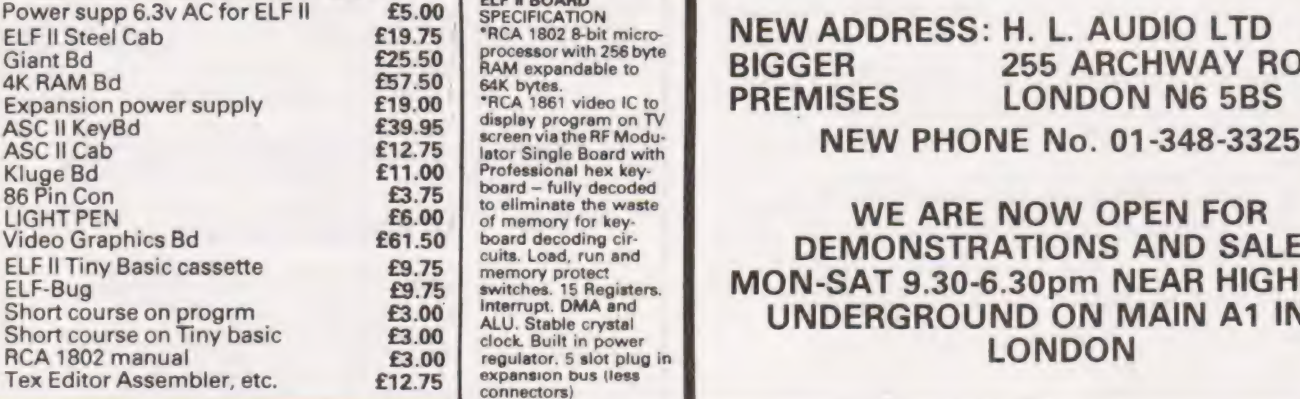

Microcomputer Video Terminal that operates quietly and maintenance free. It **Microcomputer** Wideo Terminal that operates quietly and maintenance free. It<br>will allow you to display on a monitor 16 lines of 64 characters **Example 20 or 16 lines of 32 characters on a modified TV, (RF Modulator** System or 16 lines of 32 characters on a modified TV, (RF Modulator<br>that expands The characters can be any of the 96 ASC 11 alphanumerics and

to meet any of the 32 special characters, in addition to upper/lower<br>to meet case capability it has scroll-up features and full X-Y cursor **your needs**<br>
started from your microcomputer is 300<br>
baud RS232-C or 20ma loop serial data plus a power source of<br>
<sup>8y</sup> DC and 6.3y AC. The steel cabinet is finished in IBM<br>
Blue/Black. And if that is not enough the price £2 P & P (Monitor not included).

RACAL AP12, C12 TAPES: 10 for £4.50 + VAT

NOW AVAILABLE 8K FULL BASIC FOR ELF Il

NEWSOFT GAMES FOR ELF Il: 4 for £5 + VAT

# SEND SAE FOR COMPREHENSIVE BROCHURE Please add VAT to all prices (except manuals) P&P £2. Please

# NOWER SUPPRESS: H. L. AUDIO LTD **BIGGER** 255 ARCHWAY ROAD,

**Example 2 DEMONSTRATIONS AND SALES** Ters. MON-SAT 9.30-6.30pm NEAR HIGHGATE<br>UNDERGROUND ON MAIN A1 INTO ort conservation basic **DERGROUND ON MAIN A1 INTO**<br>
EXAMPLE **LONDON** 

# ARRRGGGHHH....

 $66$ 

Here we see a classic case of CT deprevation. Bulging ringed eyes, profuse sweating, enlargement of the chin and nose, deformation of the digits. A particularly nasty case this. Undoubtedly terminal I'm afraid. The specimen displays the usual manic increase in strength which in this case was employed to tear the newsagents sign from its roots and beat to death not only the gentleman walking away with the last copy of Computing Today but also three grannies, five dogs (assorted breeds) a police informer buying Mayfair, two schoolchildren, a tax inspector in drag (OBE) half the County Cricket Club and a passing coach load of nuns, before being brought down by the entire workforce of the local iron foundary. Of course all this could have been avoided oh so easily had the poor unfortunate taken out a subscription to CT and had a years supply delivered to his door. As it is the nurse is gonna have a hell of a time trying to get the magazines through the letterbox of the padded cell. Why not make the world a safer place and take out a sub yourself now — before the hands begin to tremble and the eyes begin to spin. It only costs £8.00 a year  $\sqrt{\frac{(29.00 \text{ overseas surface mail}) - a}{50}}$ small price to pay.<br>Computing Today

COMPUTING<br>COMPUTING

SOLD OUT!

Subscriptions Dept.,

M.A.P. PO Box 35, Bridge Street, Hemel Hempstead, Hertfordshire.

# T.P. Goldingham

# Let your micro run your slide shows for you with this | Nascom package

O you own a remote-controlled slide projector?<br>
Would you like to be able to operate it automatically,<br>
so as to provide a non-stop slide display without the Would you like to be able to operate it automatically, so as to provide a non-stop slide display without the need for a human operator? The NASCOM program des scribed below was developed for a wedding reception, where a 'This Was Your Life' series of photographs of the bride was on show to the guests throughout the afternoon in a room adjacent to the reception. The program would be equally suitable for advertising or training material, or for any situation where continuous projection is required.

# Hardware

The projector used was a Rollei P-35, which has a straight magazine and a remote control unit with a single slide change button. A short pressure moves the magazine forward, a longer pressure moves it back. The NASCOM program moves the magazine forward at regular intervals until all the slides have been projected, then reverses the movement and works back through the magazine to the beginning. This process is repeated indefinitely.

The program would control any similar projector: for one with a circular magazine, such as the Kodak Carousel, no backward movement would be necessary (in which case lines  $80 - 85$  should be modified to zeros).

My NASCOM 1 had been fitted with a relay to control a cassette recorder (a circuit diagram of the modification was given in the April 79 and May 79 issues of COMPUTING TODAY. However, I found that the current used by the slide projector was sufficient to cause arcing at the relay which occasionally broke the program. | overcame this by passing the slide control current through a separate relay, and controlling the operating coil of that relay by the relay in the NASCOM, as shown in Figure 1.

# **Software**

The program comprises three sections. The first section displays instructions to the operator, and reads in the number of slide changes required. The core of the program consists of two loops, one controlling the length of the slide change pulse and the other the interval between pulses. Finally, there is provision to interrupt the loop at any time to stop and restart the program. While the program is stopped the magazine can of course be moved backward and forward manually at will, provided it is returned to the point where it was stopped.

Let us look at these sections in more detail. The program is executed from its first instruction, and begins desired. It then jumps to the INITIALISE VARIABLES with a program reference number, which can be deleted if section at line 147, which for greater clarity is placed immediately after the variables it affects. The program then returns to DISPLAY INSTRUCTIONS.

In the preamble, several lines of message appear on the screen (see Figure 2). To make these easier to assimilate, when they are first shown the display is deliberately slowed down by calling the delay subroutine (lines  $157 - 159$ ). However, when the main loop is started by typing S, this delay is eliminated by the routine in lines  $168 - 171$ , so that

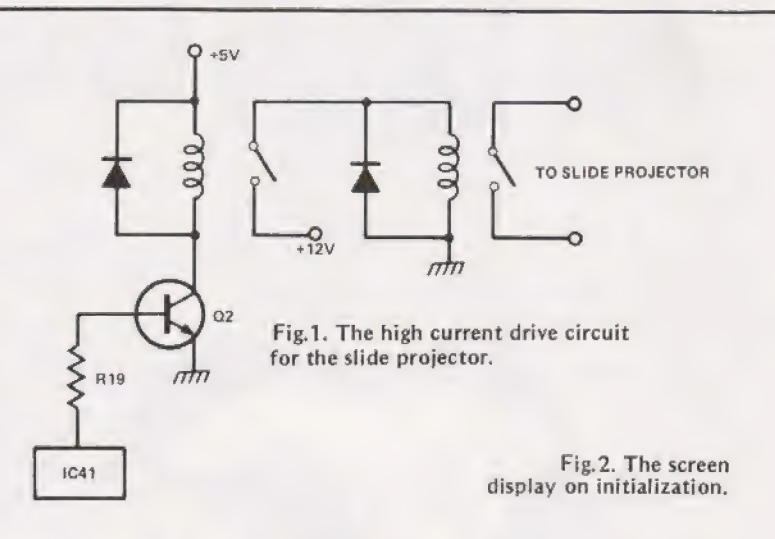

if the program is restarted the now familiar messages are displayed instantaneously.

The preamble includes a check (lines 173 — 185) against letters being accidentally keyed in instead of numerals. However, it is possible for the wrong number to be typed, so the facility is provided to return to the monitor (by typing M) and restart the program.

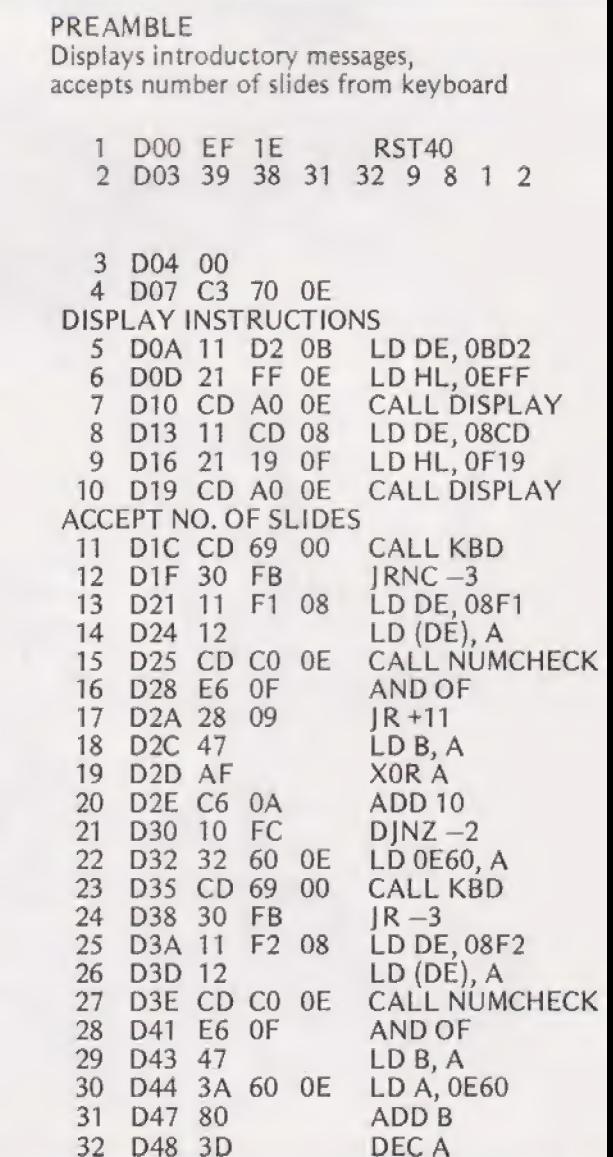

# PROJECTOR CONTROLI

# \*SLIDE PROJECTOR CONTROL\*

Type number of slides (two digits): 25

Position magazine so that first slide shows

**Switch to REMOTE** 

Type S to start

(To return to monitor type M)

The duration of the slide change pulse is controlled by a simple delay loop (lines  $55 - 59$ ). The duration of the pulse is controlled by a count, which is doubled when the end of the magazine is reached so as to provide for the necessary succession of backward changes (lines  $80 - 86$ ). This count is held in  $E7B -$  line  $151 -$  and can be modified if necessary to suit the projector being used.

The viewing time loop is in fact two loops, one inside the other. The inner one is controlled by the count at D9B-C (line 64) to last for approximately one second. The number of times this loop is gone round depends on the count at E65 (line 143) which may be modified to any desired value.

Within the inner loop is a jump at line 68 to a routine which checks the keyboard for a STOP instruction. This may be 'H', meaning 'Halt immediately', in which case lines<br>98–99 loop around until the program is restarted by 'S'; alternatively, there may be an instruction 'E' to stop when the last slide has been shown. In this case a marker is set (tested at lines 77-78).

Note that any unused locations in the program are filled with 'E7'. This procedure, as recommended in the NASCOM Newsletter, ensures that should the program reach one of these locations owing to a program fault, it will return to monitor and display diagnostic information rather than wander off into a loop.

### Possible Enhancements

Users with extended store should find it a fairly simple matter to display a caption to coincide with each slide. A further refinement would be to set up a table with a different viewing time for each slide.

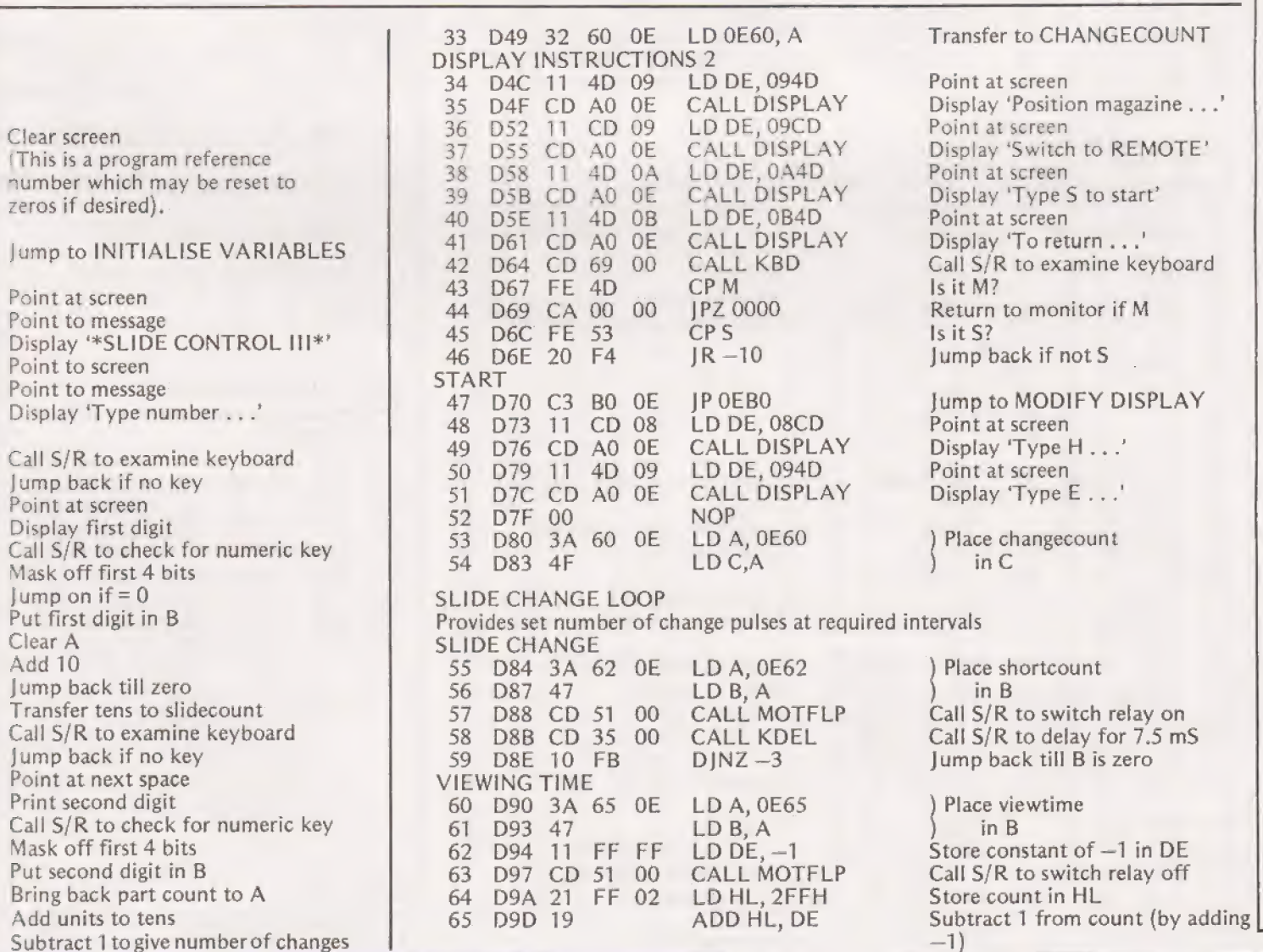

COMPUTING TODAY IANUARY 1980

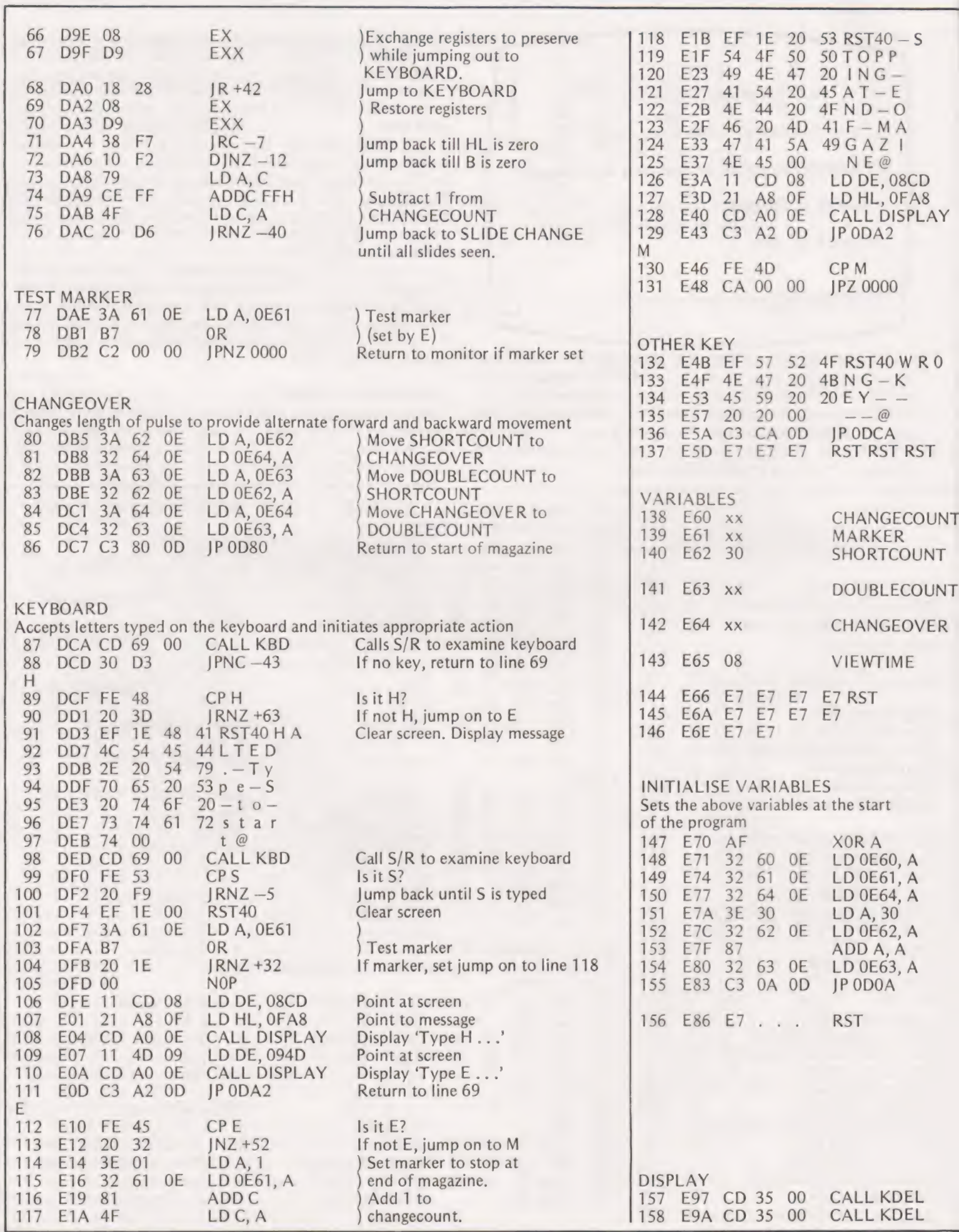

# PROJECTOR CONTROLLER

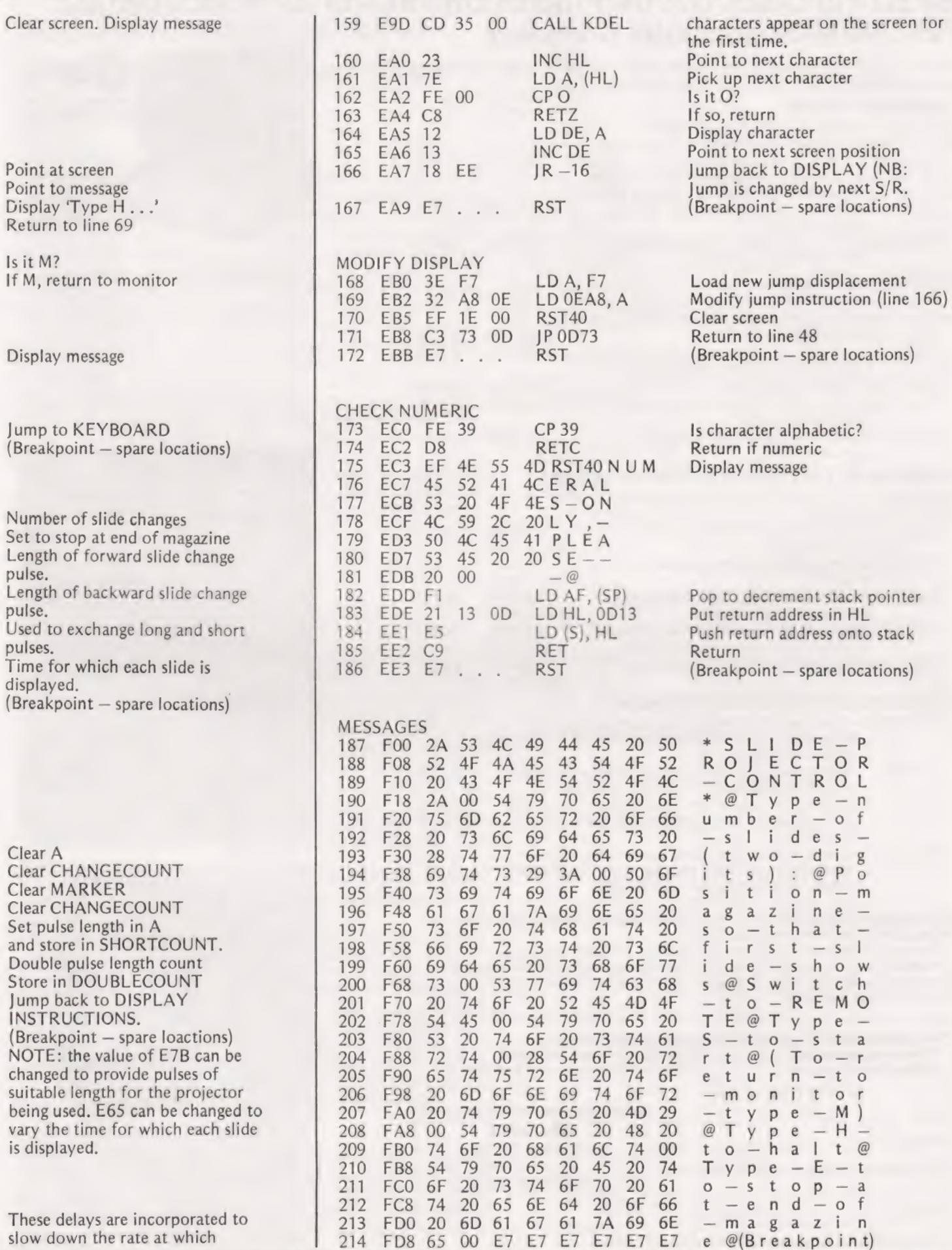

# Considering a Microcomputer?

# Be Sure to Check Out the Product Offerings of the World's Largest Full Line Microcomputer Company.

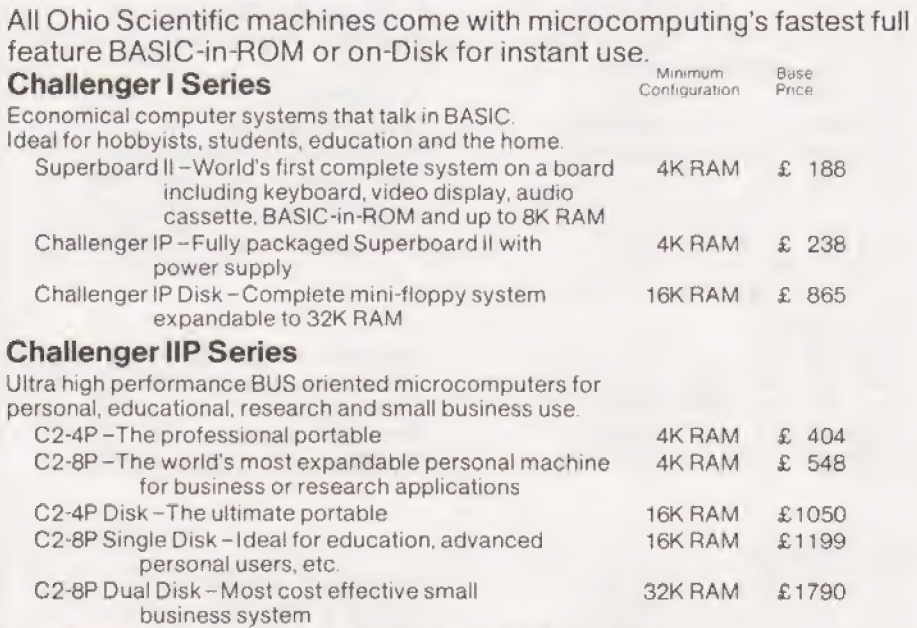

# Challenger Ill The Ultimate in Small Computers

The unique three processor system for demanding business,

education, research and industrial development applications.

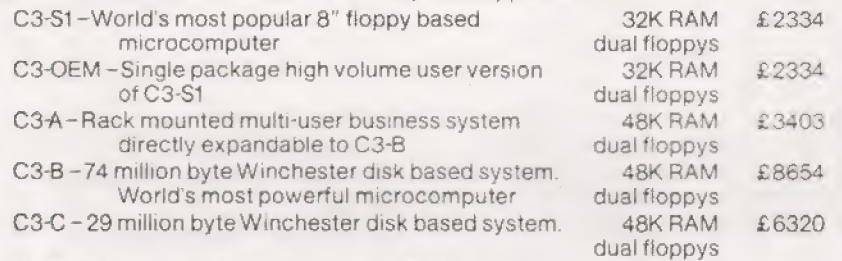

# Full Business and Data base Software

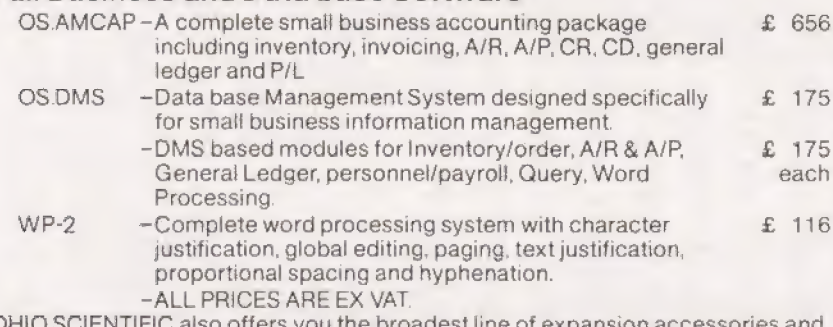

SCIENTIFIC also offers you the broadest line of expansion accessories and the largest selection of affordable software!

Compare the closest Ohio Scientific Model to any other unit you are considering. Compare the performance, real expansion ability, software and price, and you will see why we have become the world's largest full line microcomputer company.

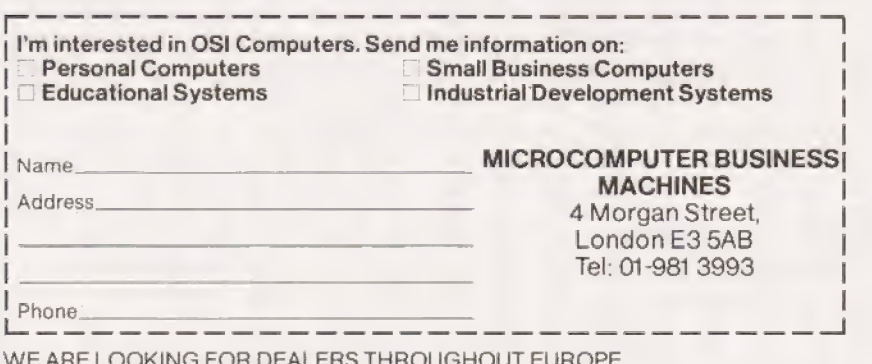

FOR DEALERS THROUGHOUT EUROPE PHONE MARK STRATHERN ON 01-981 3993

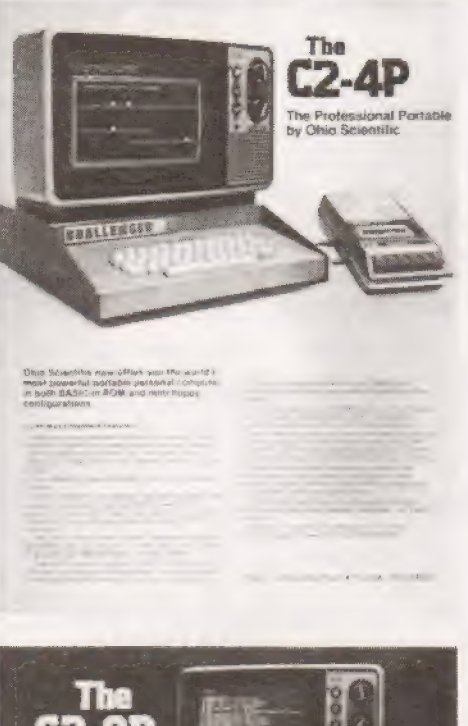

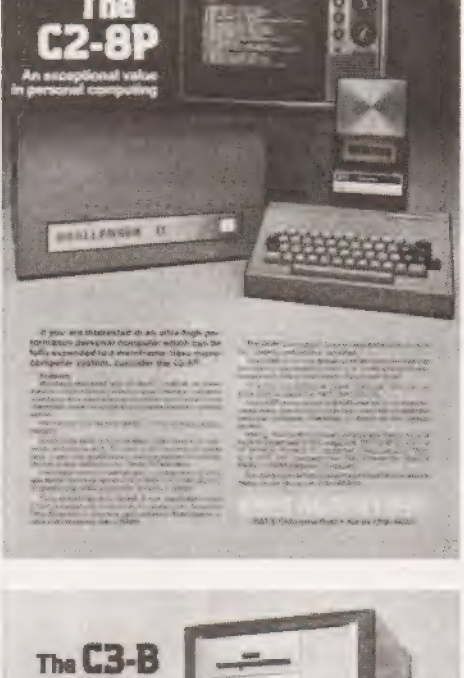

**CONTRACTOR** 

mm 商品程度提言

# COMPUTING TODAY JANUARY 1980

D.B. Stiles.

# SC/MP ADDRESSING

# Some interesting quirks of SC/MP programming that make life easier

ne of the more useful — and unusual — methods of addressing in the SC/MP microprocessor is the ability to operate memory reference instructions on a datarelative basis. As an example, when maintaining a multiple seven segment display in software, it is convenient to keep a look-up table of display patterns. If the number 5, for example, were required to be displayed, then the pattern represented by the hex byte 6D would be sent to the display.

Obtaining this type of information from a table is normally done in an indexed mode of operation, using one of the pointers. The simplest way is as shown in program 1, but this requires that the table starts at XXO0 (Hex). For a table located anywhere in memory, program 2 could be used. (Note all programs assume that any registers required for other working have already been saved on stack; the contents of A are also lost!)

Program 3 gives the solution using the Extensionrelative mode of operation where the data is fetched or stored at a location relative to the contents of the E register. Using this method the table can be placed in the logical position, that is, at the end of the program or sub-routine which requires the table. The only limitation is that the table may not be more than 127 bytes above the  $LD - E - REL$ instruction,

# Conditional Jumps

There are occasions in a program when several decisions have to be made and sub-routines or jumps performed according to the value of specific data. Where the data is of a sequential nature and the sub-routines can be contained between xx00 and xxFF locations, program 4 can be used.

An example is entering a control letter A to F froma hexadecimal keyboard, the control letter being used to determine which sub-routine to use (E for Examine, F for File, C for Cancel, etc.) It is again assumed that any register contents required for later use have been saved, and that data fetched is transferred to the program counter, thus effecting a jump.

Should a true sub-routine be required, with a return to the main program, then program 5 can accomplish this. It is assumed that P3 HI has already been set.

Where it is required to increment or decrement a pointer by a variable amount, the instruction LD @ EREL PTR can be used, where the displacement is again contained in E. Again, the contents of A are destroyed. However, if the data is required to be fetched from a decremented location, then this is accomplished by this one instruction, since the pointer is decremented before data is fetched, as normal. For the incremented case, the data has to be fetched by a separate LD instruction, as the pointer is incremented after data has been fetched from the current location.

# Fetching Double-Byte Data

When fetching double-byte data, as, for example, in loading a sub-routine address which could be any location in memory, the table can be arranged for easiest access in one of the following ways. The shortest and simplest, program-wise, is program 6, where the table contains all the high addresses in

the first part of the table, and all the low addresses in the second half (or vice versa). The drawback with the program is that the number of addresses have to be known when writing the program in order to set the pointer increment value and to assign the table values correctly. Where the table is to be added to at later times, then program 7 allows for a table length of up to 128 double bytes, Program 6, on the other hand, can handle a table of over 200 double bytes, and can be adapted to extend to almost any number of byte

lengths. (Note that the instruction ORE is used to add data to displacement rather than ADE. This saves setting or altering the carry/link bit).

Program 1 : Data is in A ; Table at XX00

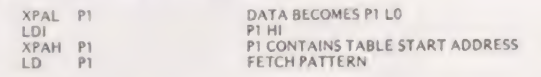

### Program 2: Data is in A: Table anywhere in memory

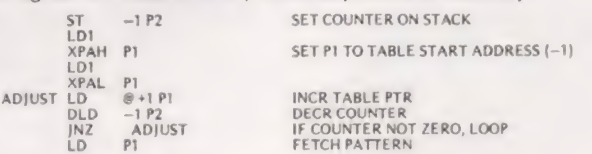

Program 3 : Data is in A ; Table at end of S/R

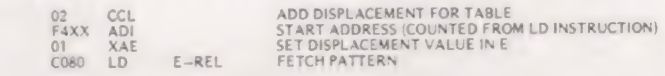

### Program 4 : Data is in A ; Table at end of S/R

02 CCL ADD DISPLACEMENT FOR TABLE<br>F4XX ADI 30 XPAE DISPLACEMENT TOE COMBINER<br>COBO LD E—REL FETCH S/R ADDRESS LO (—1)<br>30 XPAL P.C. CHANGE PROGRAM COUNTER

# Program 5 : Data is in A ; Table at end of S/R

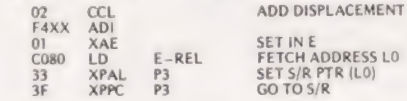

Program 6 : Data is in A ; P1 is assumed set to table location 00 m is set to address 16 double bytes

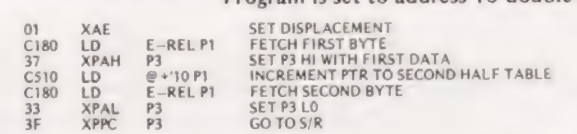

Program 7 : Data is in A ; P1 is assumed set to table location 00 Hi & Lo data are sequential in table

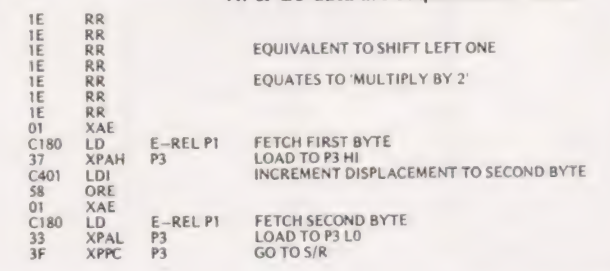

Mr. J.C. May.

# SOFTSPO

# **CALENDAR CALCULATOR**

he following program was inspired by Mr. Hiscroft's calendar program (see CT August). The program uses an algorithm based on the following knowledge. Most people know that a leap year is divisible by four, however it is also true that a leap year that starts on a Monday will be 28 years away from the next leap year starting on a Monday, the same is true for the other days of the week. Thus if the year is divided by 28 the remainder will indicate which day of the week the year starts on.

The form of the calendar presented is often called a 'Year Planner' and was originally designed for a college open

# THE PROGRAM LISTING

5 FORA=1TO15NLPRINT" "NNEXTA 19FORM-1 20 READRIS, A2\$, A, B1\$, B2\$, B, C1\$, C2\$, C, D1\$, D2\$, D 25LPPINT 30 LEFINTR18. R28. 818. B28. C18. C28. D18. D28 40FOR E = 1 TO 21<br>50IFEXATHEN 52\GOSUB200\GOTO60 **52 LPPINT** COTFIDETHENS2 1005081.00 (601070) 62 LPPINT FOIF EXCTHENT2' GOSUE 2001GOTOBO **ZLFFINT** 80 IFEDDTHENS2NG0SUB200NG0T090 82 LPRINT" ". 98 FORS=11033%LPRINTWEXTS 188812717581182848<br>1888 LERINT": "E. NRETURN<br>1898 DATA" JANUAR", "Y", 31, "FEBRUA", "RY", 29, "MARCH", "", 31<br>1881DATA"ARRIL", "", 38, "MAY", "", 31, "JUNE", "", 38, "JULY", "",<br>1882DATA"ARRIL", "", 31, "SEPTEM", "BER", 30  $, 71$ 

 $2046$  FND

day. Each date is preceded by a colon ":', except for Sunday which is preceded by an asterisk.

As the program was written on an EDUSystem 50 BASIC it has some points to note if you wish to use it on other systems. Since the language was a compiler if in an IF. . . THEN statement the condition is false the next statement is executed and not the next line. Also strings are limited to six characters, hence the broken up DATA statements. The program was designed to output to a lineprinter. hence the LPRINT statements and line 95 which centralises the printout.

The program has some limitations. It is only valid for dates in Gregorian form and does not account for the 11 days lost in September 1752. However within these restrictions it will calculate calendars between 32768 BC and 32767 AD.

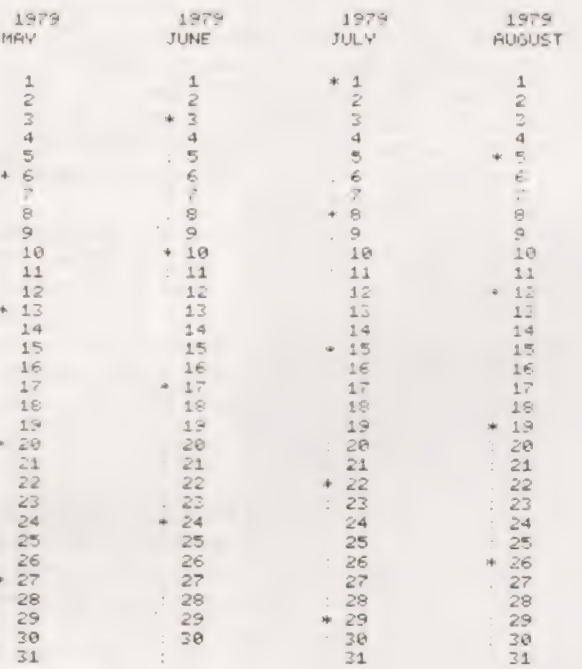

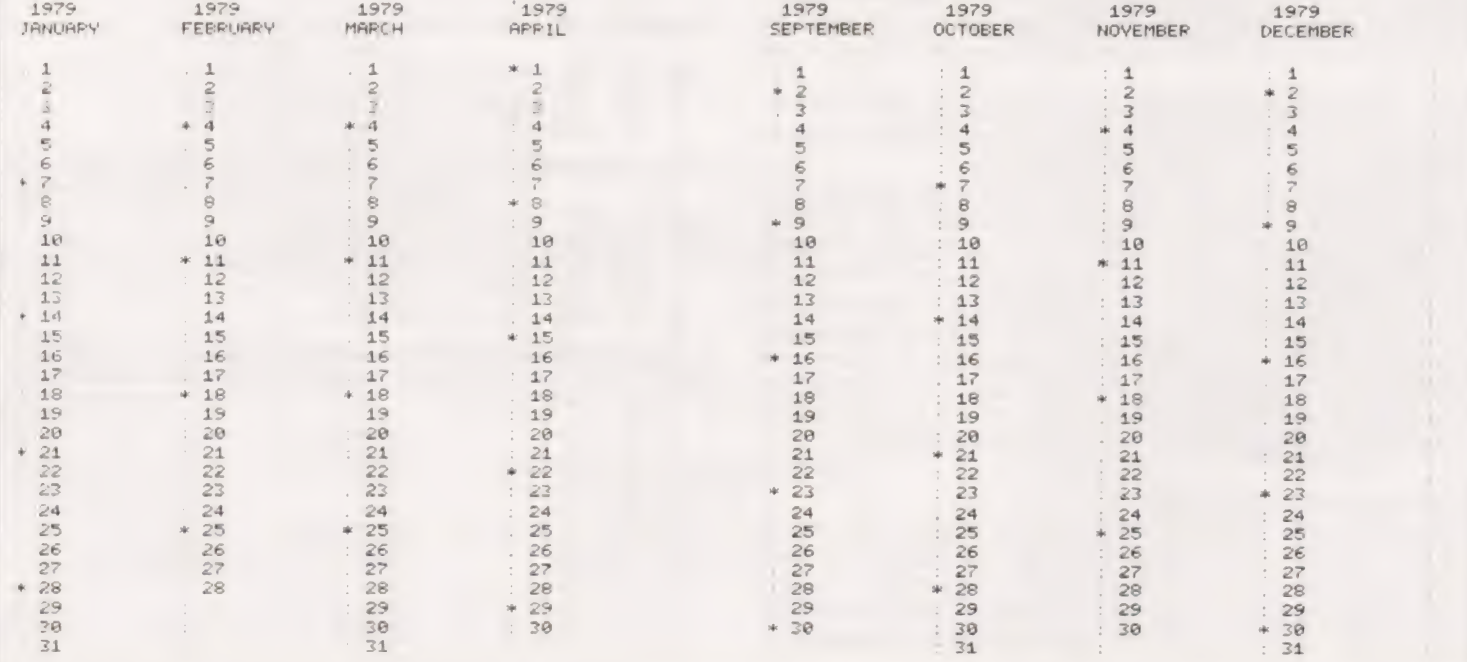

# Now, the complete MK 14 micro-computer system from Science of Cambridge

 $\sim$  or  $\sim$ 

a\* a? \_ ~\*

### VDU MODULE. £33.75

### (£26.85 without character generator) inc. p & p. Display up to 1/2K memory (32 lines x 16)

chars, with character generator; or 4096 Spot positions in graphics mode) on UHF domestic TV. Eurocard-sized module includes UHF modulator, runs on single 5 V supply. Complete ascii upper-case character set can be mixed with graphics.

### CASSETTE INTERFACE MODULE. £7.25, inc. p & p.

Store and retrieve programs on any cassette recorder. Use for serial transmission down single line at up to 110 baud (teletype speed), e.g. over telephone line, and to communicate between two or more MK |4s

### POWER SUPPLY. £6.10 inc. p & p.

Delivers 8 V at 600 mA from 220/240 V mains sufficient to drive all modules shown here simultaneously. Sealed plastic case, BS-approved

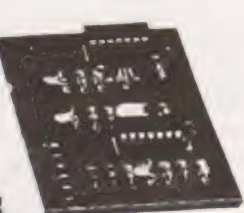

### PROM PROGRAMMER. £11.85 inc. p & p.

Use to transfer your own program developed and debugged on the MK 14 RAM to PROM 748571) to replace SCIOS monitor for special applications, e.g. model railway control. Software allows editing and verifying

### MK 14 MICROCOMPUTER KIT

### £46.55 inc. p & p.

Widely-reviewed microcomputer kit with hexadecimal keyboard, display, 8 x 512-byte PROM, 256-byte RAM, and optional 16-lines I/O plus further 128 bytes of RAM.

Supplied with free manual to cover operations of all types - from games to basic maths to electronics design. Manual contains programs plus instructions for creating valuable personal programs. Also a superb education and training aid — an ideal introduction to computer technology. Designed for fast, easy assembly; suppliea

with step-by-step instructions.

# science of Cambridge Ltd

6 Kings Parade, Cambridge, CAMBS., CB2 ISN. | Tel: 0223 311488.

To order, complete coupon and post to Science of Cambridge To order, complete coupon and post to Science of Cambridge<br>Return as received within 14 days for full money refund if not completely satisfied

To: Science of Cambridge Ltd, 6 Kings Parade, Cambridge, Cambs., CB2 1SN.

Please send me: MK 14 standard kit @  $£46.55$ 

Extra RAM @ £4.14 per pair. RAMI/O device  $@$  £8.97. CIVDU module including character

generator  $@$  £33.75.

I enclose cheque/MO/PO for  $L$  (total).

Cassette interface module @ £7.25. CLASSE CONFIGURATION PROM programmer  $\bigcirc$  (11.85.)<br>
CPROM programmer  $\bigcirc$  (6.10.)<br>  $\Box$  Full technical details of the MK 14 System, with order form.

All prices include p+p and VAT.

Name.

 $\overline{\phantom{0}}$ 

Address (please print)

CT/1/80

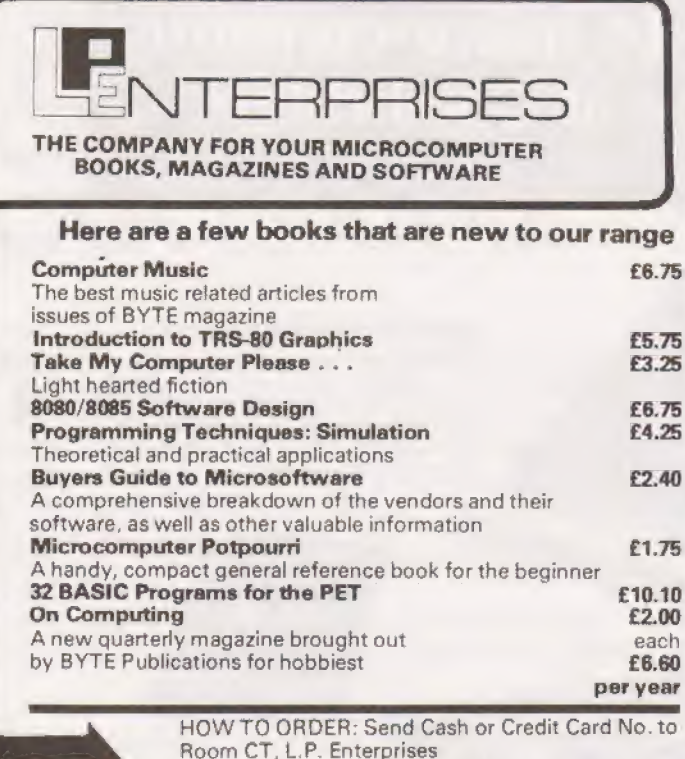

8/11 Cambridge House, Cambridge Rd. Barking, Essex. IG11 8NT. 01-591-6511

Orders or enquiries welcome Send SAE for our complete range of books, magazines and software

# **WHOULUR** DEPT. E.T.I. 56, FORTIS GREEN ROAD<br>MUSWELL HILL, LONDON, N10 3HN SPECIAL OFFER FOR ETI AND CT READERS ONLY

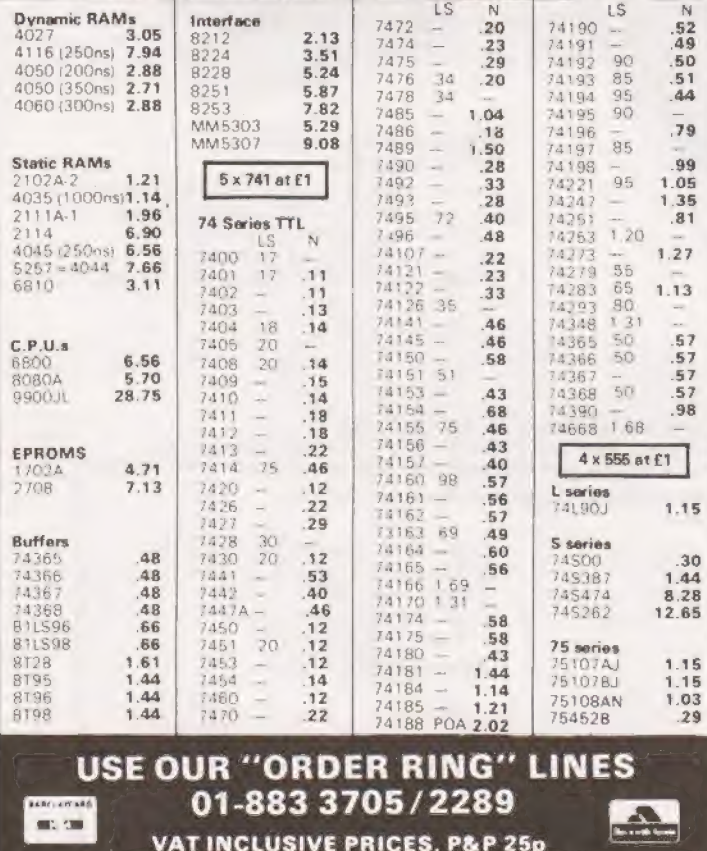

# **AND SOME MORE BOOKS!**

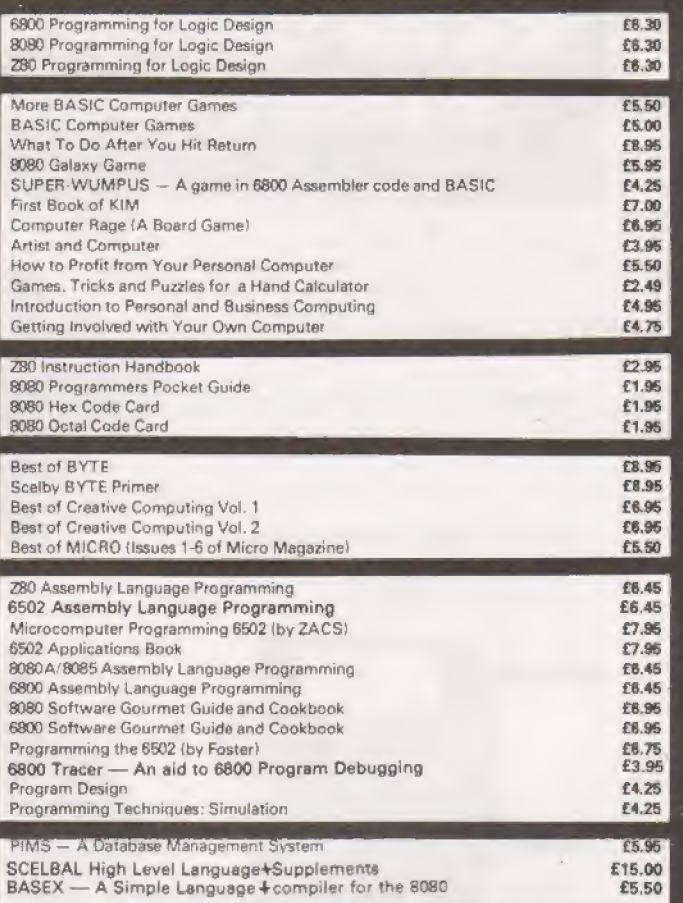

# the new TEXTIE MARK FIVE nascom 1 word processor : Powerful features include: \* WORD WRAP-ROUND ON UP TO 120 COLUMN LINE \* AUTO LATERAL OFFSET MOVES PAGE SIDEWAYS \* FULL PRINTER CONTROL marsin-spacins-lensth \* POWERFUL EDITING, LATCHABLE SHIFT ETC., ETC. \* RELOCATABLE ERROR CHECKED TAPE READ & WRITE ON CASSETTE WITH BOCUMENTATION P/P ONLY 13.50 REQUIRES T4 AND A MINIMUM OF 8K RAM EXPANSION for adults' amusement only soothsayer \*\*\*\*\*\*\*\*\*\*\* BASED ON ANCIENT WRITINGS "soothsaver" MAKES AN IDEAL PARTY GAME ANY TIME OF THE YEAR ANSWERING QUESTIONS ABOUT MARRIAGE, PERSONAL WEALTH, ETC. USES LARGE AMOUNT OF DATA IN FORMING ITS REPLIES BUT WILL RUN ON AN UNEXPANDED NASCOM 1. ASK YOUR FRIENDS TO JOIN YOU IN SOME OF THE MOST ENJOYABLE COMPUTER ENTERTAINMENT AVAILABLE. SELLS AT 6.50. ORDER TODAY DIRECTLY FROM:

THE SOFTWARE PUBLISHING COMPANY 8A CHURCH SIDE, MANSFIELD, NOTTS Telerhone: (0623) 29237

TELEPHONE ORDERS BY ACCESS Word Processor now includes direct entry colour graphics. Telephone for details.

# BUY SCOMINE<br>NOW AND GETA FREE<br>16K RAM BOARD

The lack of availability of the MK4118 RAMs has seriously delayed the launch of the Nascom 2, so we have decided to relaunch the product with an offer few will be able to refuse.

The Nascom 2 will be supplied without the optional user 4118s. Instead, we will supply a 16K dynamic RAM board and the interconnect for the NASBUS absolutely FREE. This board allows further expansion = to 32K. Also. when the 4118s become available, customers taking advantage of this offer can have the 8K forjust £80 (plus VAT).

Meanwhile, the empty sockets on the Nascom 2 can be filled with 2708 EPROMs allowing dedicated usage, now with 16. or 32K of extra RAM. All the other features of the Nascom 2 are available and these include :

# MICROPROCESSOR

Z80A 8 bit CPU which will run at 4MHz but is selectable between 2/4 MHz. **HARDWARE** 

 $12'' \times 8''$  PCB through hole plated, masked and screen printed. All bus lines are fully buffered on-board. PSU: +12v, -- 5v, --12v, -- 5v

# MEMORY

● 2K Monitor-NAS SYS 1 (2K ROM) ● 1K Workspace/User RAM 1K Video RAM @ 8K Microsoft BASIC (MK 36000 ROM)

# INTERFACES

New 57-key Licon solid state keyboard. Monitor/domestic TV On-board UART provides serial handling for Kansas City cassette providing the standard ASCII characters with additions – 128<br>Interface (300/1200 baud) or the RS232/20mA teletype interface characters in all. There is also a Totally uncommitted PIO giving 16 programmable I/O lines. ROM on-board.

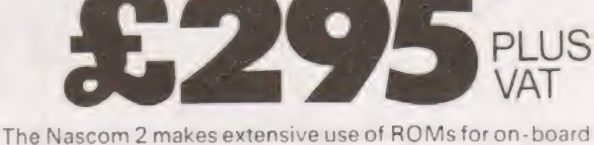

decoding. This reduces the chip count and allows easy changes for specialised industrial use of the board. On-board link options allow reset control to be reassigned to an address other than zero

The 1K video RAM drives a  $2K$  ROM character generator providing the standard ASCII characters with additions  $-128$ 

# NASCOM UK DISTRIBUTORS EEE PSS EEE PSS EE EE PSS EE EE EE EE EE EE EE EE EE EE TO:NASCOM UK DISTRIBUTORS<br>ADDACOMPUTERS TARGETELECTRONICS ELECTROVALUELTD LOCKDISTRIBUTION 42 Broad Street Chesham Bucks. ADDA COMPUTERS TARGET ELECTRONICS ELECTROVALUE LTD LOCK DISTRIBUTION <br>Ealing, London WS. Bristol Manchester M19 Oldham, Lancs 92 Broad Street, Chesham, Bucks.

BITS & P.C.s THE CAMERA CENTRE ELEY ELECTRONICS MICRODIGITAL  $\blacksquare$  Please send me Nascom 2 kits in the Mascom 2 kits in the Mascom 2 kits in the Mascom 2 kits in the Mascom 2 kits in the Mascom 2 kits in the Mascom 2 kit BITS & P.C.s<br>Wetherby. Barrow-in-Furness. Glenfield, Leics. Liverpool L2 Please send me Nascom 2 kits<br>Tel:0327 62592 Tel:0229 20473 Tel:0533 871522 Tel:051-227 2535 (complete with construction article and x<br>BUSING THE COMP BUSINESS & LEISURE COMP SHOP **HAPPY MEMORIES PHOTO ACOUSTICS** extensive software manual for the monitor and **MICROCOMPUTERS** New Barnet. Herts Southampton Watford Herts **BASIC** at £295 plus VAT plus £1.50 p&p. BUSINESS & LEISURE COMP SHOP **HAPPY MEMUHIES** PHOTO ACOUSTICS *BEXIENSIVE SOTTWATE MANUAL TOTT THE MOMILOT AND*<br>MICROCOMPUTERS New Barnet, Herts. Southampton. Watford, Herts **BASIC**) at *E295 plus VAT plus £1.50 p&p.* Tel Exercit Tel:01-4412922 Tel:070339267 Tel:092332006<br>Tel:0926512127 COMPUTERMANIA HENRY'SRADIO PIPSCOMPUTER And 3A PSUs at £29.50 plus VAT<br>THE RYTE SHOP Great Milton.Oxon. London W2. SERVICES plus £1.00 p&p. And optional THE BYTE SHUP Great Milton Oxon. London W2. SERVICES<br>Ilford, Essex. Tel: Great Milton 729 Tel:01-723 1008 Whitley Bay. graphics ROMs at £15.00 plus VAT.

Ealing, London W5.<br>Tel:01-579 5845 BITS & P.C.s THE CAMERA CENTRE ELEY ELECTRONICS MICRODIGITAL<br>Methodolic Barrow-in-Furness, Glenfield Leics, Liverpool L2 THE BYTE SHOP Great Milton,Oxon. — London W2. SERVICES g plus £1.00 p&p. And optional i London W1. Torquay COMPONENTS COMPUNENTS Tel:01-6360647 Tel:0803 22699 Amersham,Bucks. P& 0 COMPUTERS Name COMPUTERLAND DATRONMICROCENTRE Tel:0240322307 —- Belfast % a Nottingham. Sheffield A& GKNIGHT STRATHAND Address Tel:0602 40576 = CHARLES TEL:0742 585490 Aberdeen." Glasgow. \_ 8 quarter and a quarter of the Tel:0742 585490 Aberdeen." Glasgow. \_ 8 quarter and a quarter of the Tel:0742 Nontinguari. Superior of the 1.0742.585490 Aberdeen.<br>Manchester 1. ELECTRONIC SERVICES Tel:0224 630526 Tel:041-552 6731 **reduced to the 1.041-652 for the 1.042.585490** Tel:061-2364737 Sheffield a including the services of the services of the services of the services of the services of the services of the services of the services of the services of the services of the services of the serv

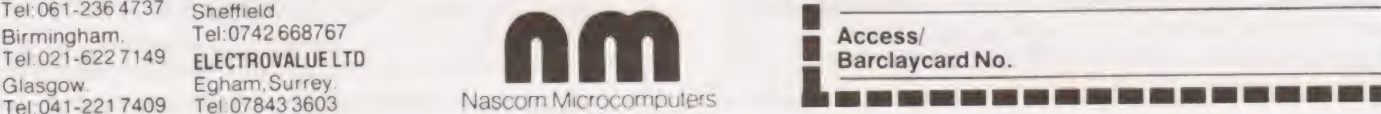

Tel:041-2217409 Tel:078433603 Nascom Microcomputers **ben . The set of the set of the set of the set of the set of the set of the set of the set of the set of the set of the set of the set of the set of the set of the set o** 

Phil Cornes

# The final part of our popular series on BASIC programming

e started this series with algorithms and flow BELIES OIL BELIEVE PLOSTATITIKING<br>
The started this series with algorithms and flow<br>
Charts, and that is how we finish. In this, the last charts, and that is how we finish. In this, the last part of our BASIC series, we look at a flow chart and program for the binary search algorithm presented last month, and we also take a look at a very efficient sort routine.

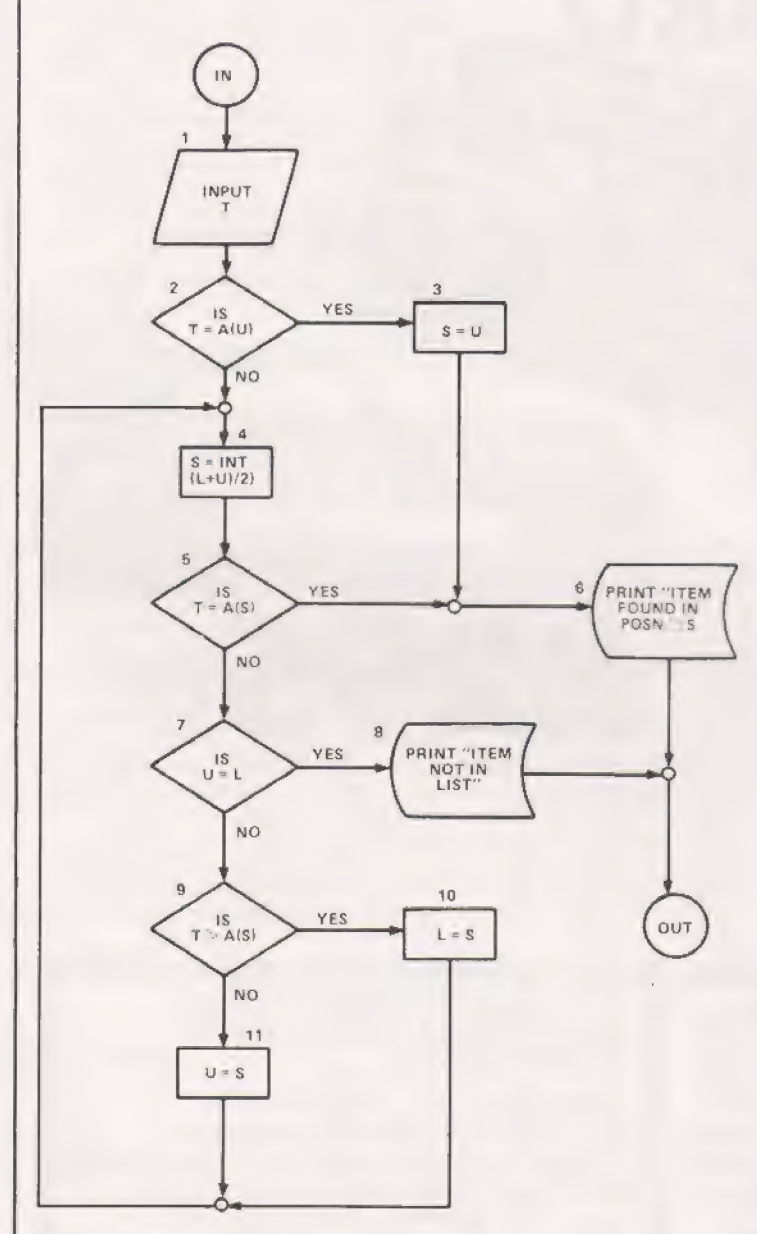

| Fig.1. The Binary search flowchart.

# Binary Search

A flow chart to perform the Binary Search algorithm might be as Fig.1, We assume that this routine is being used as part of a larger program so that U and L already have values. U is the pointer for the upper limit of the interval, yet to be searched and L is the pointer for the lower limit on this interval. So, for example, if the list to be searched contains 100 items, then U would be 100 and L would be 1. Flow

chart box 1 asks for a value which will be assigned to the variable T, This is the number that we are going to search for in the list. Flow chart box 2 is looking to see if our input value is contained in the last position of the list. If it is, we branch through box 3 to box 6 to print the message saying that we have found the required item and to give its position (we will look at why this box is needed later).

If  $T$  is not in  $A(U)$  then we move on to box 4. This starts the algorithm proper by calculating the mid-position in the list and assigning this value to the variable S. A check is then made by box 5 to see if  $A(S)$  – the contents of the list position just calculated  $-$  is equal to T. If it is, we move to box 6 to indicate our success in locating item T, otherwise we move on to box 7. Box 7 is asking whether the upper and lower list pointers are equal because if they are then there is no point in trying to locate T anymore as there are no more positions between U and L to look in, so we would move to box 8 and indicate that T was not contained in the list. If U and L are not equal, the next task is to decide if T is contained in the interval between U and S or between L and S. As the list is in numerical order, this is achieved simply by comparing  $T$  with the current value of  $A(S)$ . If  $T$  is greater than A(S) then T is contained in the lower half of the list and we bring the upper bound U down to S (flowchart box 11). We then branch back to box 4 to calculate the midposition of the new interval (S) and start over again.

This process continues until we either find the item T somewhere in the list and print this fact or prove that the item T is not contained in the list at all. A program segment with the function of the flowchart of Fig.1 is given below.<br>100 ....

100 ....<br>110 INPUT T 120 IF T=A(U) THEN 230 130 S=INT((L+U)/2) 140 IF T=A(S) THEN 240 150 IF U=L THEN 210 160 IF T > A(S) THEN 190 170 U=s 180 GOTO 130  $190$   $L = S$ 200 GOTO 130 210 PRINT "ITEM NOT IN LIST" 220 GOTO 250 230 S=U 240 PRINT "ITEM FOUND IN POSITION'S  $250$ .

Earlier we said that we would look at the need for flowchart box 2 in Fig.1, and we will do this now with reference to the above program. We will dry-run it with U=3 and L=1 giving us a list of 3 items. (Say A(1)=10, A(2)=12 and A(3)=52). Program line 120 above corresponds to box 2 in Fig.1 and we will omit it mentally and see what happens when we input a value of 52 for T in line 110 above. Line 130 assigns a value of 2 to S (L+U=4,  $4/2=2$ , INT(2)=2, S=2). T is not equal to 12, the value of A(2) in line 40 and so we move on to line 150, U is not equal to L, and so on to 160. T is greater than  $A(2)$  which shows that if T is contained in the list at all it must be in the upper half.

We now set L to S (line 190) which gives  $L=2$ ,  $U=3$ . Line 200 takes us back to line 130 where a new value of S is calculated. (U+L=5,  $5/2=2.5$ ,  $INT(2.5)=2$ , S=2).

- Now, T is not equal to  $A(S)$  line 140
- U is not equal to  $L$  line 150 and T is greater than  $A(S)$  line 160

so we make  $L = S$  (which it already is) and branch back to 130. Now we see the problem. The INT function used in line
## BEGINNING BAS

130 to calculate the mid-position of U and L will only round down to the nearest integer — it cannot round up — and consequently we can never look at the last item in the list to see if it contains T. Obviously, then, when the last list position does contain T the algorithm would not terminate without the inclusion of some test (Fig.1, box 2 for example) to see if T were contained in the last list position.

#### Efficient Algorithm .

You may remember from last month that the binary search algorithm is much more efficient than a simple search, but it suffers from the drawback that the list to be searched has to be in ascending numerical order. The process of sorting a list into order can in itself be very lengthy, especially if we use a simple sort routine given earlier in the series, Fortun ately there is a sort routine which is very efficient and is based on the merge of two sorted lists that we saw in a previous article. If you can imagine an unsorted list of eight items then this algorithm would take each of the 4 consecutive pairs of numbers in this list in turn and perform a two list merge on them which will give four pairs of numbers each of which will be in numeric order. The algorithm then takes the first two pairs thus generated and merges them to form a sorted list of four numbers and then takes the second two pairs and merges these also.

We now have two sets of four numbers, each set being in numerical order. The final process is to merge these two lists of four items into one list of 8 items and the sort is complete (see Fig.2). The flowchart of this algorithm is given as Fig.3. The program is given below,

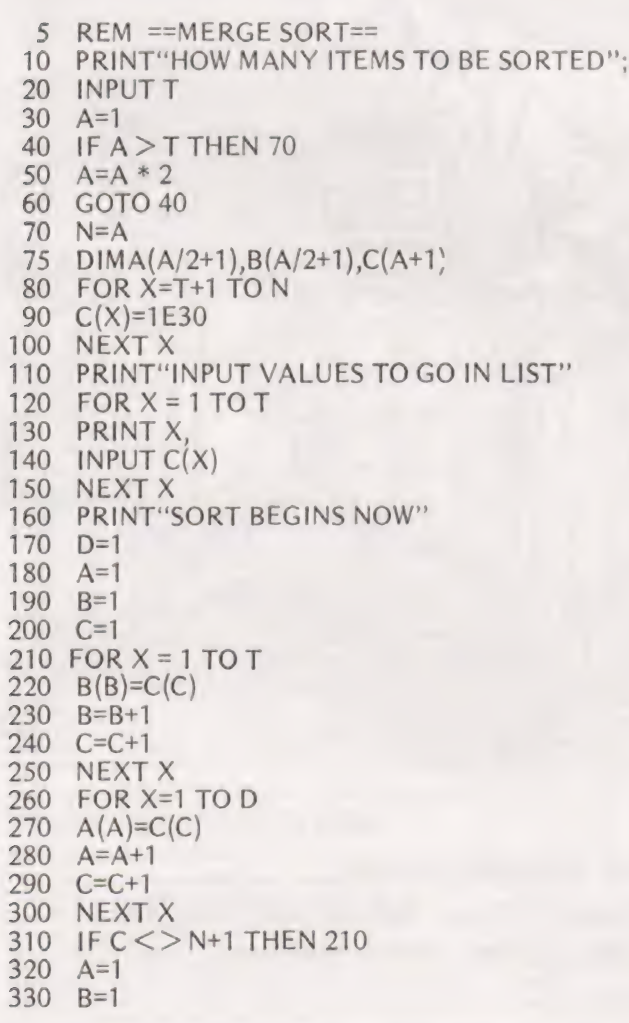

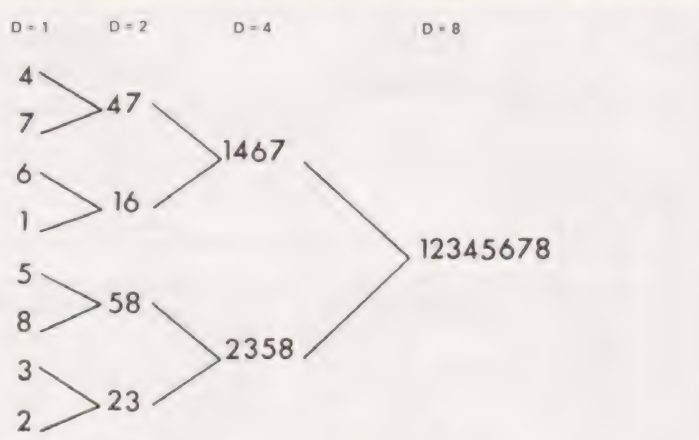

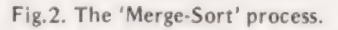

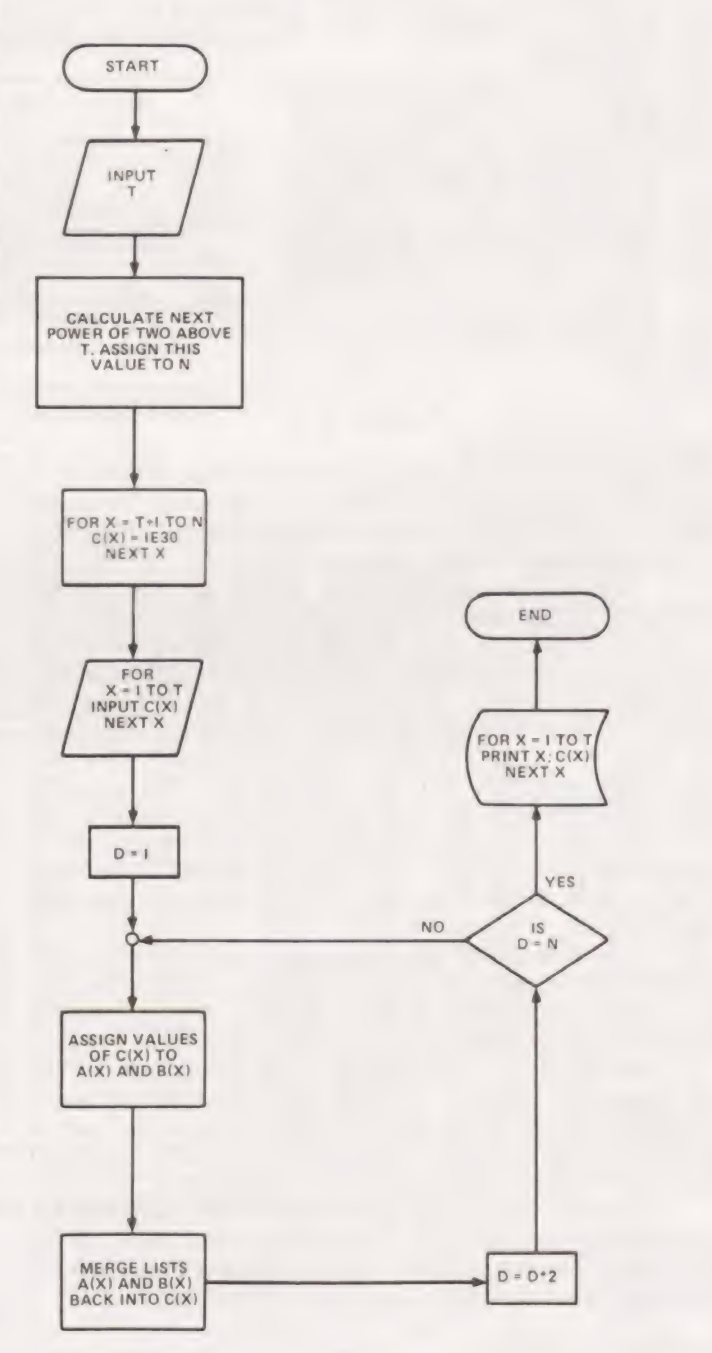

Fig.3. The 'Final Programme' flowchart.

## BEGINNING BASIC

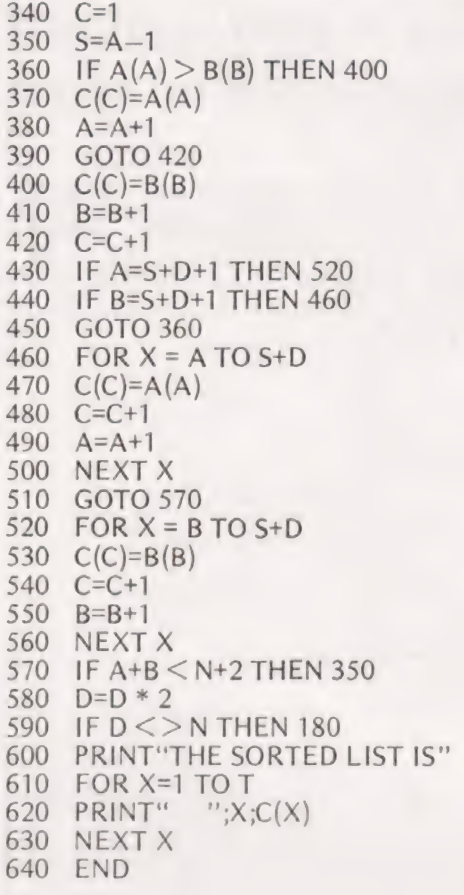

#### How The Sort Operates

The program as given is not as condensed or as efficient as it could be. This is to make it easier to understand. No doubt when you have worked out the details of its operation, most of you could make several improvements.

The program starts off by taking an input to the variable T. This is used to tell the program how many items are to be sorted, The next part of the program (lines 30 to 70) calculates the next power of 2 above the input value (T). This value is assigned to the variable N and is the actual number of items that will be sorted. Next items, T+1 To N, are made very large (1E30) so that after sorting they will still occupy positions T+1 TO N in list  $C(X)$ . The sort now begins. The 'INPUT' list  $C(X)$  is first split up into two lists  $A(X)$  and  $B(X)$  by lines 210–310. This is done in rather a special way. The variable D is used to indicate the number of values in  $A(X)$  and  $B(X)$  that are to be merged in each step (see Fig.2).

The first D (initially  $D=1$ ) items in  $C(X)$  are assigned to the first D items in  $A(X)$ , then the second D items in  $C(X)$ are assigned to the first D items in  $B(X)$ , then the third D items in  $C(X)$  are assigned to the second D items in  $A(X)$ ...  $\dots$  then  $B(X)$   $\dots$  then  $A(X)$  and so on until all of  $C(X)$ has been thus assigned. Program lines 350—590 are essentially the two list merge program given in an earlier part of this series, and are used to merge sort lists  $A(X)$  and  $B(X)$ back into list  $C(X)$  again in blocks of 2 from D.

Consider the following example:— The four item list 4 1 2 3 is to be sorted. The important variables  $(A(X), B(X))$ ,  $C(X)$  and D) would take the various values given in Table 1 at various times during the execution of the program.

#### The Final Programme

For homework this month (which will, of course remain

unanswered as this is the last part of the series — maudlin sob) (hearty cheer, really, but you've got to sound sad, haven't you) is to work out the fine details of the above program with the aid of flowchart Fig.3.

All that remains now is for me to say that I hope you have all learned as much from reading this series as I have from writing it and that the experience has been enjoyable.

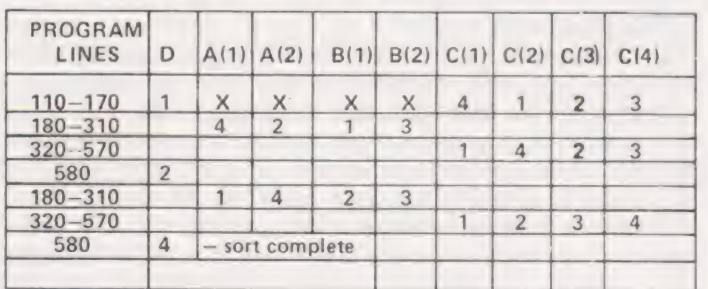

Table 1. The 'X' in the table is a 'don't care' value.

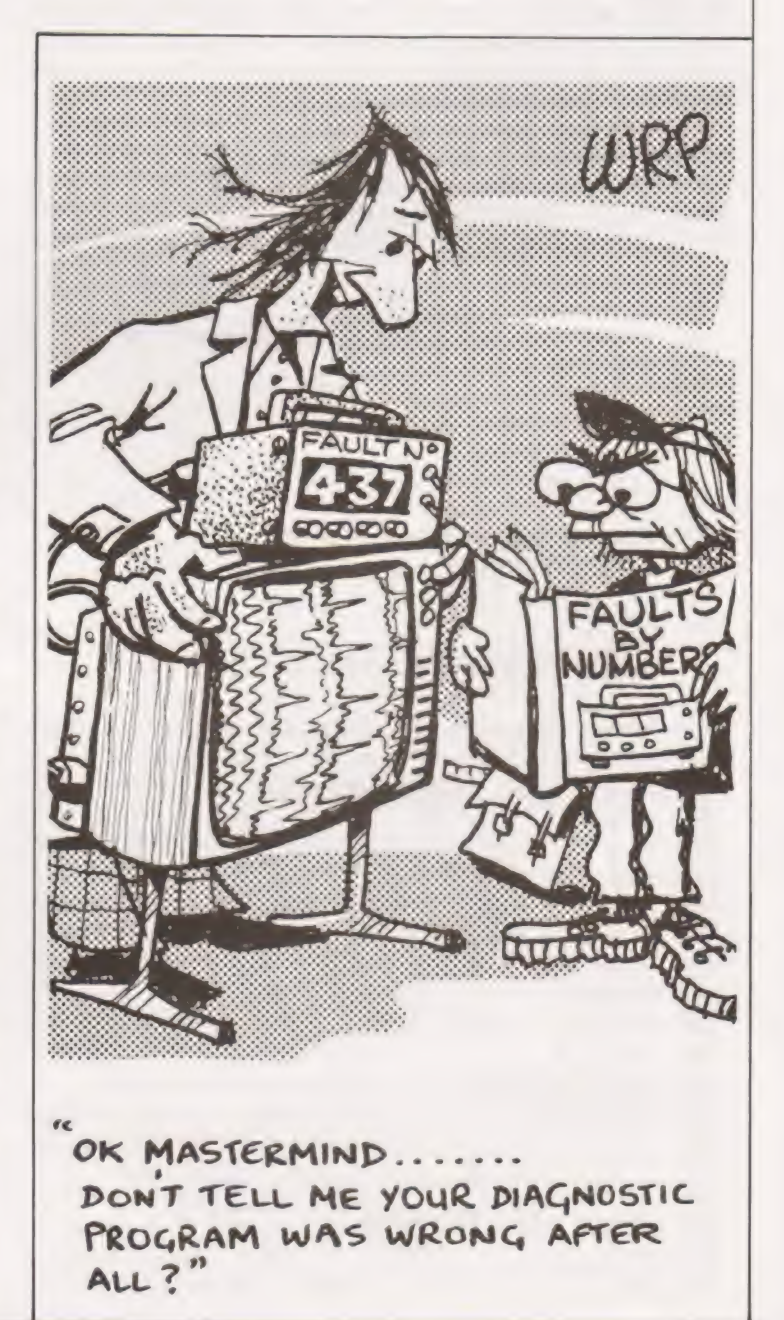

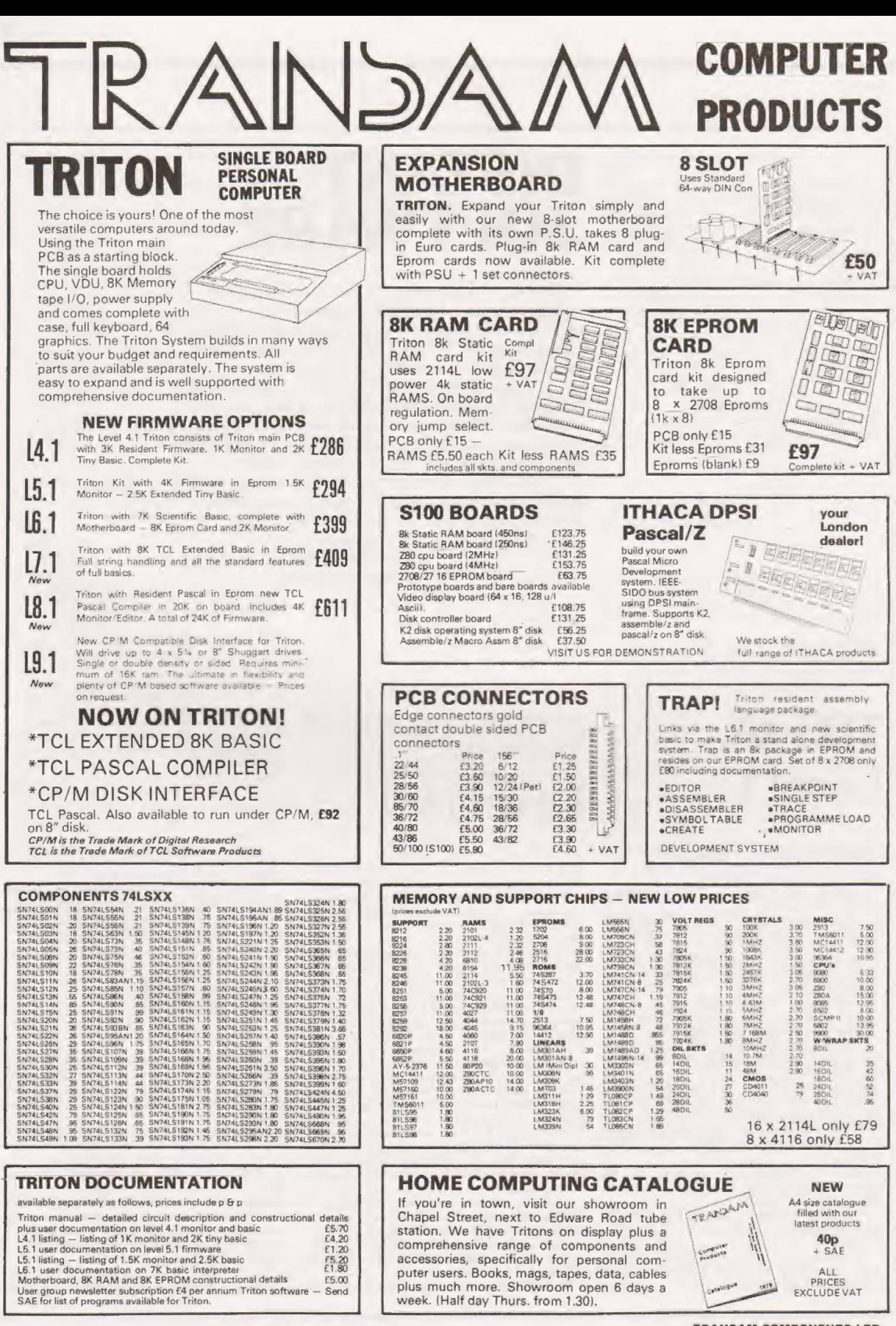

TRANSAM :

TRANSAM COMPONENTS LTD. 12 CHAPEL STREET LONDON, NW1 TEL: 402 8137

# INSTANT<br>SOFTWARE

This month Computing Today launches a new unique service — Instant Software. This is exactly what the title implies – programs on a plate! Each comes recorded onto a high quality cassette with full documentation and neat packaging.

Read down the lists of titles — you'll finda few surprises and some things for which you have offered sacrifices on a stone at dawn before now. All are checked and fully guaranteed. Any complaints send them back and we'll replace by return.

We think this is a revolution in reader service and one that will change the way you use your system. So why not try us out?

Orders to :— CT Software 4 Morgan Street London E3 5AB.

### TRS 80 Level 1

BUSINESS PACKAGE I Keep the books for a small business with your TRS-80 Level I 4K. The six programs included are:

General Information — The instructions for using the package.

Fixed Asset Control — This will give you a list of your fixed assets and term depreciation,

Detail Input — This program lets you create and record your general ledger on tape for fast access.

Month and Year to Date Merge — This program will take your monthly ledger data and give you a year to date ledger.

Profit and Loss — With this program you can quickly get trial balance and profit and loss statements.

Year End Balance — This program will combine all your data from the profit and loss statements into a year end balance sheet.

With this package, you can make your TRS-80 a working partner. Order No. 0013R 21.66.

PERSONAL FINANCE I Let your TRS-80 handle all the tedious details the next time you figure your finances:

Personal Finance I - With this program you can control your incoming and outgoing expenses.

Checkbook — Your TRS-80 can balance your checkbook and keep a detailed list of expenses for tax time.

This handy financial control package for the home requires only a TRS-80 Level I 4K. Order No. 0027R 5.75.

### Level 1&2

AIR FLIGHT SIMULATION Turn your TRS-80 into an airplane. You can practice takeoffs and landings wiht the benefit of full instrumentation. This one-player simulation re-quires a TRS-80 Level | 4K, Level Il 16K. Order No. 0002R 5.75.

SPACE TREK II Protect the quadrant from the invading Klingon warships. The Enterprise is equipped with phasers, photon torpedoes, impulse power, and warp drive. It's you alone and your TRS-80 Level | 4K, Level || 16K against the enemy. Order No. 0002R 5.75.

SANTA PARAVIA AND FIUMACCIO Become the ruler of a medieval city-state as you struggle to create a kingdom. Up to six players can compete to see who will become the King or Queen first. This program requires a 16K TRS-80 Level | & II. Order No. 0043R 5.75.

ELECTRONICS I This package will not only calculate the component values for you, but will also draw a schematic diagram, too. You'll need a TRS-8O Level | 4K, Level I/ 16K to use:

Tuned Circuits and Coil Winding — Design tuned circuits without resorting to cumbersome tables and calculations.

555 Timer Circuits — Quickly design astable or monostable timing circuits using this popular IC.

LM 381 Preamp Design — Design IC pre-

amps with this low-noise integrated circuit. This package will reduce your designing time and let you build those circuits fast. Order No. OOO8R 5.75.

HAM PACKAGE I This versatile package lets you solve many of the commonly encountered problems in electtronics design. With your Level | 4K or Level | 16K TRS-80, you have a choice of:

Basic Electronics with Voltage Divider — Solve problems involving Ohm's Law, voltage dividers, and RC time constants.

Dipole and Yagi Antennas — Design antennas easily, without tedious calculations. This is the perfect package for any ham or technician. Order No. OOO7R 5.75.

### Level<sub>2</sub>

TRS-80 UTILITY I Ever wonder how some programmers give their programs that professional look? Instant Software has the answer with the TRS-80 Utility I package. Included are:

RENUM — Now you can easily renumber any Level Il program to make room for modification, or to clean up the listing.

DUPLIK — This program will let you duplicate any BASIC, assembler, or machinelanguage program, verify the data, merge two Or more programs into one data block, and even copy Level | programs on a Level Il machine. For TRS-80 Level I! 16K. Order No, 0081R 5.75.

TRS-80 UTILITY 2 Let Instant Software change the drudgery of editing your programs into a quick, easy job. Included in this package are:

CFETCH — Search through any Level II program tape and get the file names for all the programs. You can also merge BASIC programs, with consecutive line numbers, into one program.

CWRITE — Combine subroutines, that work in different memory locations into one program. This works with BASIC or machinelanguage programs and gives you a general checksum.

This package is just the thing for your TRS-80 Level Il 16K. Order No. OO76R 5.75.

SPACE TREK IV Trade or wage war on a planetary scale. This package includes: Stellar Wars — Engage and destroy Tie

fighters in your attack on the Death Star. For one player.

Population Simulation — A two-player game where you control the economy of two neighbouring planets.

You decide, guns or butter, with your TRS-80 Level Il 16K. Order No. OO34R 5.75. RAMROM PATROL/TIE FIGHTER/KLING-

ON CAPTURE Buck Rogers never had it so good. Engage in extraterrestrial warfare with:

Ramrom Patrol — Destroy the Ramron ships before they capture you.

Tie Fighter — Destroy the enemey Tie fighters and become a hero of the rebellion.

Klingon Capture — You must capture the Klingon ship intact. It's you and your TRS-80 Level II 16K battling across the galaxy. Order No. 0028R 5.75.

CARDS This one-player package will let you play cards with your TRS-80 — talk about a poker face!

Draw and Stud Poker — These two programs will keep your game sharp.

No-Trump Bridge — Play this popular game with your computer and develop your strategy.

This package's name says it all. Requires a TRS-80 Level II 16K. Order No. 0063R 5.75.

HOUSEHOLD ACCOUNTANT Let your TRS-80 help you out with many of your daily household calculations. Save time and money with these fine programs:

Budget and Expense Analysis — You can change budgeting into a more pleasant job with this program. With nine sections for income and expenses and the option for oneand three-month review or year totals, you can see where your money is going.

Life Insurance Cost Comparison — Compare the cost of various life insurance policies. Find out the difference in price between term and whole life. This program can store and display up to six different results.

Datebook — Record all those important dates in your life for fast, easy access, The program has all major holidays already included,

All you need is TRS-80 Level Il 16K. Order No. 0069R 5.75.

FINANCIAL ASSISTANT Compute the figures for a wide variety of business needs. Included are:

Depreciation — This program lets you figure depreciation on equipment in five different ways.

Loan Amortization Schedule — Merely enter a few essential factors, and your TRS-80 will display a complete breakdown of all costs and schedules of payment for any loan.

Financier — This program performs thirteen common financial calculations. Easily handles calculations on investments, depreciation, and loans.

1% Forecasting — Use this simple program

to forecast sales, expenses, or any other historical data series,

All you need is a TRS-80 Level II 16K. Order No. OO72R 5.75,

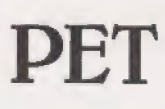

CASINO I These two programs are so good, you can use them to check out and debug your own gambling system!

Roulette — Pick your number and place your bet with the computer version of this casino game. For one player.

Blackjack — Try out this version of the popular card game before you go out and risk your money on your own "surefire" system. For one player.

This package requires a PET with 8K. Order No. 0014P 5.75.

CASINO Il This craps program is so good, it's the next best thing to being in Las Vegas or Atlantic City. It will not only play the game with you, but also will teach you how to play the odds and make the best bets. A one player game, it requires a PET 8K. Order No. 0015P 5:75,

CHECKERS/BACCARAT Play two old favourites with your PET.

Checkers — Let your PET be your everready opponent in this computer-based checkers program.

Baccarat — You have both Casino- and Blackjack-style games in this realistic program,

Your PET with 8K will offer challenging play anytime you want. Order No. 0022P 5.75.

MIMIC Test your memory and reflexes with the five different versions of this game. You must match the sequence and location of signals displayed by your PET. This one-player program includes optional sound effects with the PET 8K. Order No. 0039P 5.75.

TREK-X Command the Enterprise as you scour the quadrant for enemy warships. This package not only has superb graphics, but also includes programming for optional sound effects. A one-player game for the PET SK. Order No. 0032P 5.75.

TURF AND TARGET Whether on the field or in the air, you'll have fun with Turf and Target package. Included are:

Quarterback — You're the quarterback as you try to get the pigskin over the goal line. You can pass, punt, hand off, and see the results of your play using the PET's superb graphics. Soccer Il — Play the fast-action game of

soccer with four playing options. The computer can play itself, play a single player, two players with computer assistance, and two players without help.

Shoot — You're the hunter as you try to shoot the bird out of the air. The PET will keep score.

Target — Use the numeric keypad to shoot your puck into the hom position as fast as you can.

To run and score all you'll need is a PET with 8K. Order No. 0097P 5.75.

ARCADE I This package combines an exciting outdoors sport with one of America's most popular indoor sports:

Kite Fight — It's a national sport in India. After you and a friend have spent several hours manoeuvering your kites across the screen of your PET, you'll know why!

Pinball — By far the finest use of the PET's exceptional graphics capabilities we've ever seen, and a heck of a lot of fun to play to boot.

Requires an 8K PET. Order No. 0074P 5.75. ARCADE II One challenging memory game and two fast-paced action games make this one package the whole family will enjoy for some time to come. Package includes:

UFO — Catch the elusive UFO before it hits the ground!

Hit — Better than a skeet shoot. The target remains stationary, but you're moving all over the place.

Blockade — A two-player game that combines strategy and fast reflexes.

Requires 8K PET. Order No. 0045P 5.75.

DUNGEON OF DEATH Battle evil demons, cast magic spells, and accumulate great wealth as you search for the Holy Grail. You'll have | to descend into the Dungeon of Death and grope through the suffocating darkness. If you survive, glory and treasure are yours. For the PET 8K. Order No. 0064P 5.75.

### Apple

MATH TUTOR I Parents, teachers, students, now you can turn your Apple computer into a mathematics tutor. Your children or students can begin to enjoy their math lessons with these programs:

Hanging — Perfect your skill with decimal numbers while you try to cheat the hangman.

Spellbinder - Cast spells against a competing magician as you practice working with fractions.

Whole Space — While you exercise your skill at using whole numbers your ship attacks the enemy planet and destroys alien spacecraft,

All programs have varying levels of difficulty. All you need is Applesoft II with your Apple I!) 24K. Order No. 0O73A 5.75.

MATH TUTOR II Your Apple computer can go beyond game playing and become a mathematics tutor for your children. Using the technique of immediate positive reinforcement, you can make math fun with: |

Car Jump — Reinforce the concept of calculating area while having fun making your car jump over the ramps.

Robot Duel — Practice figuring volumes of various containers while your robot fights against the computer's mechanical man.

Sub Attack — Take the mystery out of working with percentages as your submarine sneaks into the harbor and destroys the enemy fleet.

All you need is Applesoft II with your Apple Il and 20K. Order No, OO98A 5.75.

GOLF Without leaving the comfort of your chair, you can enjoy a computerized 18 holes of golf with a complete choice of clubs and shooting angles. You need never cancel this game because of rain. One or two players can enjoy this game on the Apple with Applesoft I) and 20K. Order No, OO18A 5.75. BOWLING/TRILOGY Enjoy two of Ameri-

ca's favorite games transformed into programs for your Apple:

Bowling — Up to four players can bowl while the Apple sets up the pins and keeps score. Requires Applesoft II.

Trilogy — This program can be anything from a simple game of tic-tac-toe to an exercise in deductive logic. For one player.

This fun-filled package requires an Apple with 20K. Order No. OO40A 5.75.

#### Matt Lindsell

### |A calculator game of strategy. Will you survive long enough to torpedo the destroyer or will you be found by the depth charges first?

troyer has infringed the international boundaries, on a The game is set in the Pacific Ocean. An enemy deshostile mission. The enemy have, in addition, stolen an RAF Nimrod submarine hunter. Co-ordinated by the ship, this proves a formidable weapon; however, if you eliminate the destroyer, you also put this aircraft to rout.

#### Setting The Scene

You command the Royal Naval submarine, HMS Oceannought. Belonging to a new and revolutionary class of submarines, HMS Oceannought is capable of firing both, torpedos, and Polaris ballistic missiles, although on account of the modifications necessary to use both, only a single weapon may be fired at one shot. The submarine is armed with an effectively limitless supply of both torpedos and missiles! In command of HMS Oceannought, your orders are clear; annihilate the hostile destroyer before it annihilates you. The enemy is armed with ship-to-ship rockets, which he fires in salvos at intervals, although being under water, most of these cause little or no damage, being poorly aimed. Your underwater ''Camouflage" also hides you from the aircraft for most of the time. However, during the course of the engagement, the hostile vessel moves inexorably on, towards you, in order to get a better fix on your position (the attacks become more frequent as the game progresses) and also to drop depth charges. Although a missile dropped immediately above the submarine at the surface of the ocean is distant enough from the submarine not to destroy it, it cannot destroy the enemy either, as he anticipates this strategy and keeps a safe distance, also keeping out of visual contact, but remaining still sufficiently close to strike with depth char- | ges.

The game begins as you pick up a faint blip on your radar, indicating the enemy's presence in the semi-circle of sea in front of your vessel, but not revealing his location or bearing relative to yourself. Once in range the intruder follows you where ever you move narrowing the distance separating you. Up until now you have been floating near the surface, scanning with your periscope; you order the peri scope down, and dive! You commence the assault immediately, starting with perhaps random shots aimed within the semi-circle of your radar sweep, but bearing in mind that the intruder is continually moving towards you, and is thus unlikely to be located at the outer fringe of radar field after several shots have been exchanged.

Escape is impossible, since surface vessels can move faster than submerged ones....... You must fight to the death!

User Instructions

1. To start the game, first ensure the Master Library Module is in position. Next, ensure the calculator is connected to a print cradle of the PC—100' series, and check that the partition is set to 559.49 (ie press  $-5$  2nd Op 1 7). Now, enter the program and data memories, either directly, or from each side of two magnetic cards.

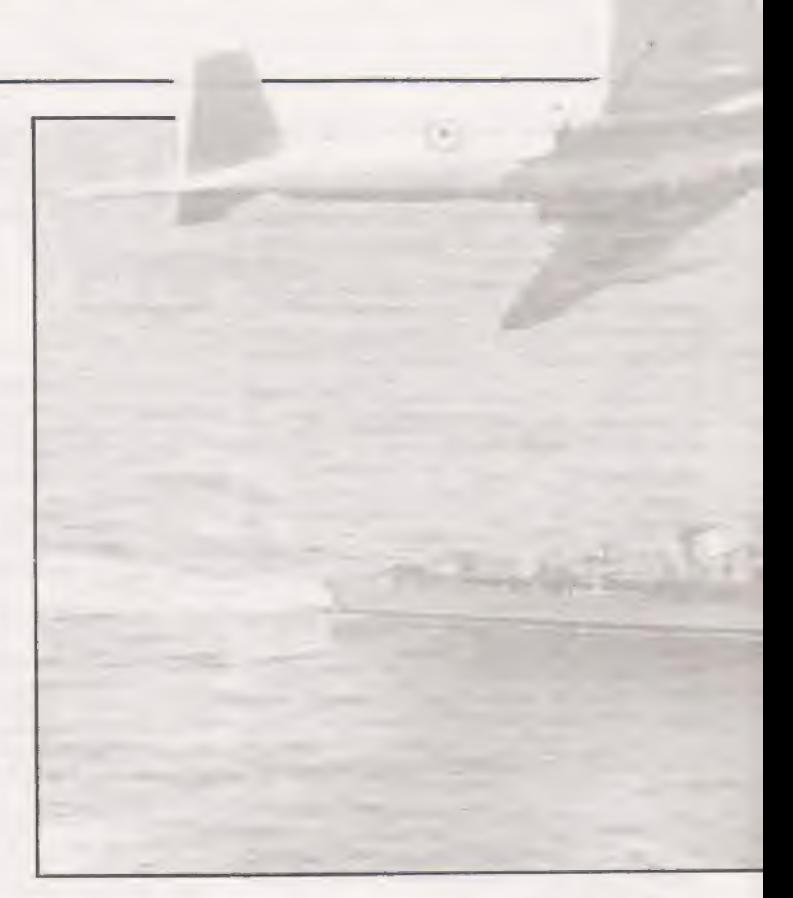

Press A. (First user-defined key) After a short while, the following is printed:— \*DESTROYER

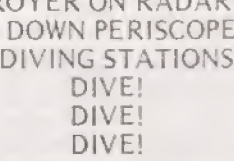

(Note: before pressing A, anew random number seed between 0 and 199017 (inc) may be entered into register 9)

The calculator has now placed the destroyer randomly within the semi-circle shown above.

2. Commence attack: If it is desired to shoot a torpedo, enter the bearing at which it is to be directed (as above) in degrees (after checking calculator is in degree mode) and press C. If it is desired to fire a ballistic missile, enter the rectangular co-ordinates of the target point, in the following format:— XXX.YYY where both XXX and YYY are right adjusted integers, in the range 0 — 100 for YYY, and  $-100 - +100$  for XXX and press B. Thus a torpedo shot at 45° travels in a North Easterly direction, but one shot at 135° goes North West.

A Missile directed at a position of 50.025 lands at the point where  $X = 50$ , and  $Y = 25$  (Bearing East North

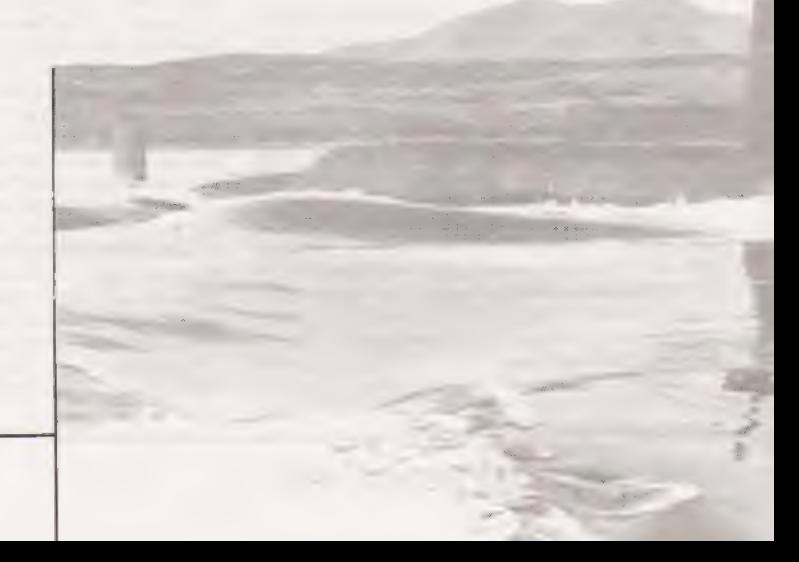

## **MARITIME STRIKE**

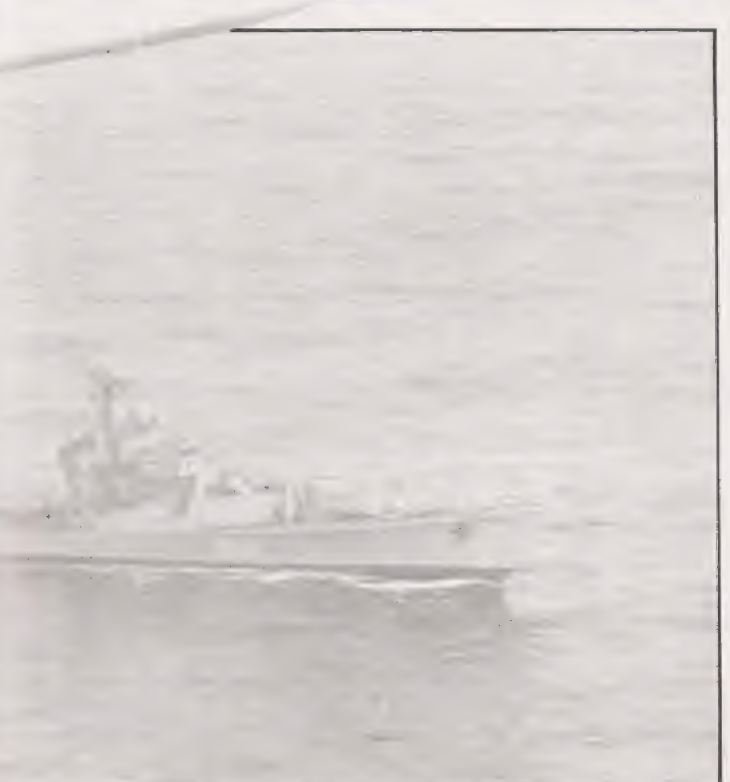

East;) whereas a missile directed at —50.025, lands at the point where  $X = -50$ , and  $Y = +25$  (Bearing West North West).<br>The torpedos are triggered magnetically by sensing a

metallic ships hull. Therefore they will score a direct hit on anything within 2 units of their bearing line. Missiles, though, are triggered by the impact as they strike the water's surface. Therefore, they explode anyway (unlike torpedos which, if out of range simply pass by). The force of the explosion scores a direct to anything within 2 units of the impact point, but is sufficient to additionally score a minor hit on anything within 8 units of the impact point. The enemy can sustain four such minor hits and still continue the attack. The fifth minor hit however is fatal and destroys the enemy. The resulting explosion etc, as the intruder sinks, betrays its final position to your submarine's radar, and the enemy position is printed after the statement "Direct Hit!"' or "Fatal Minor Hit!".

3. Optional, but not recommended — Cheat button. Pressing E causes the enemy position to be printed.

### Scaling The Game

The following Constants and Variables may be altered to suit inidividual ability,

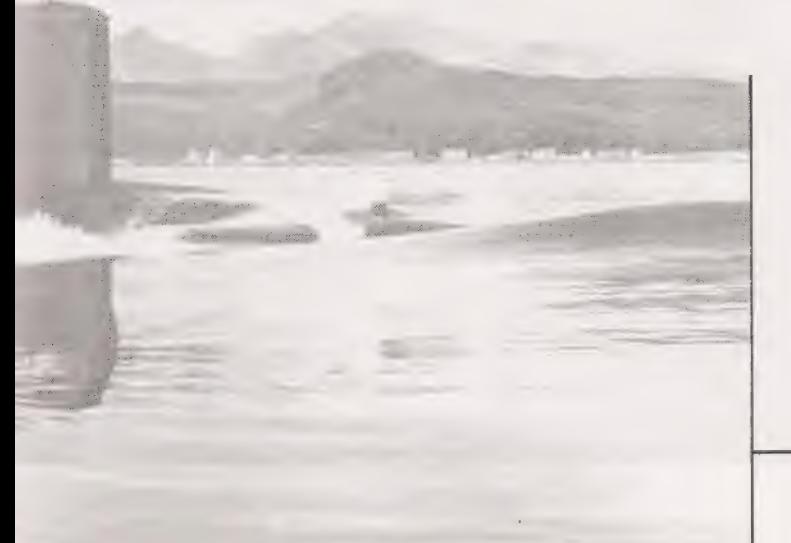

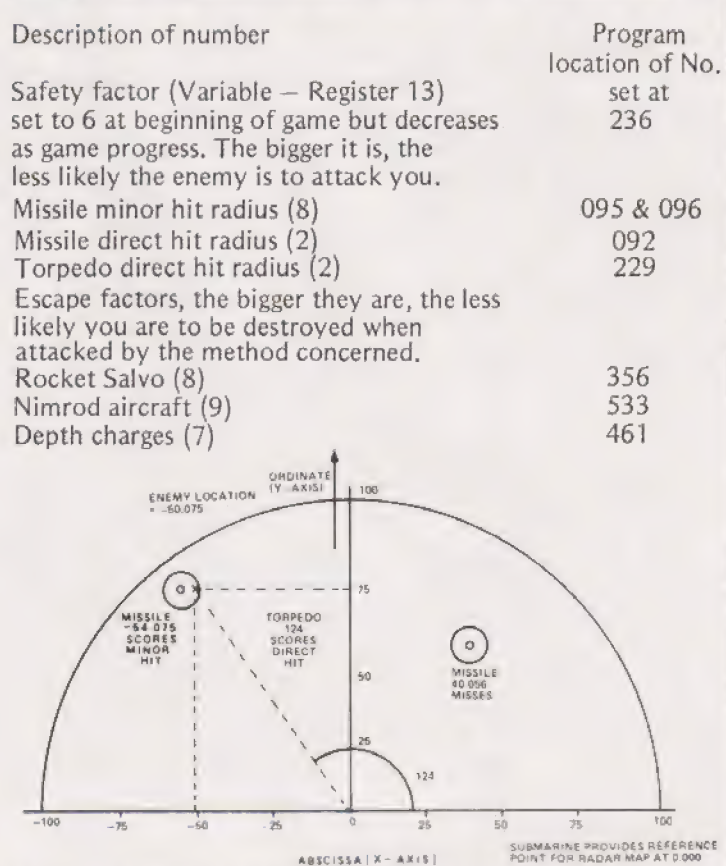

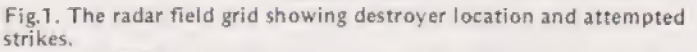

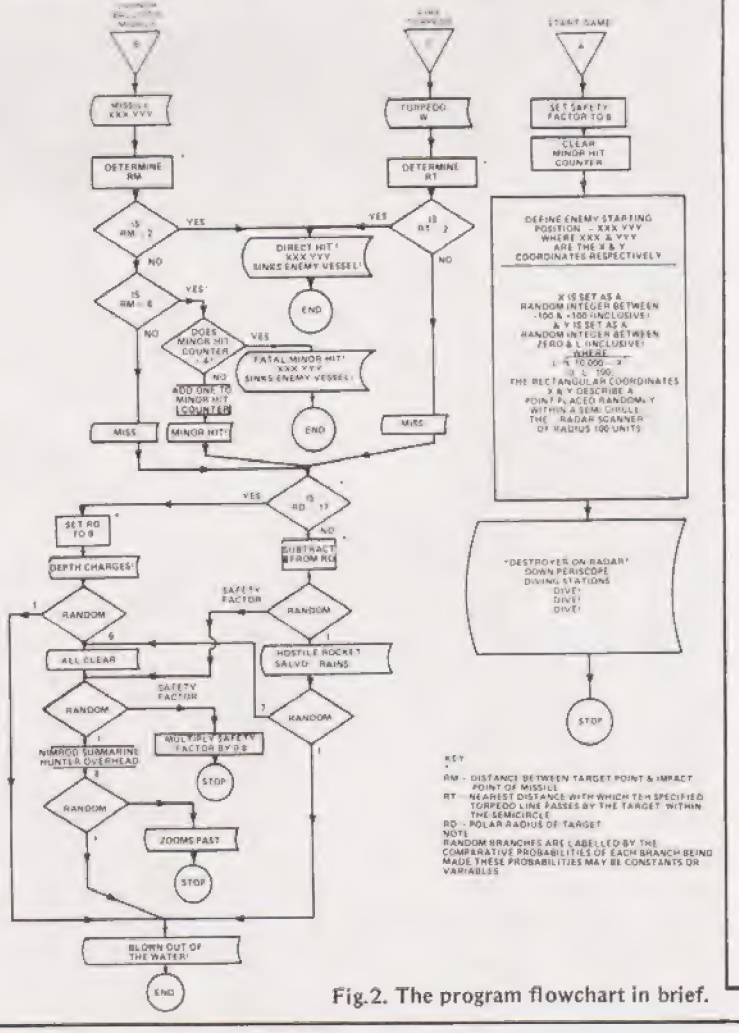

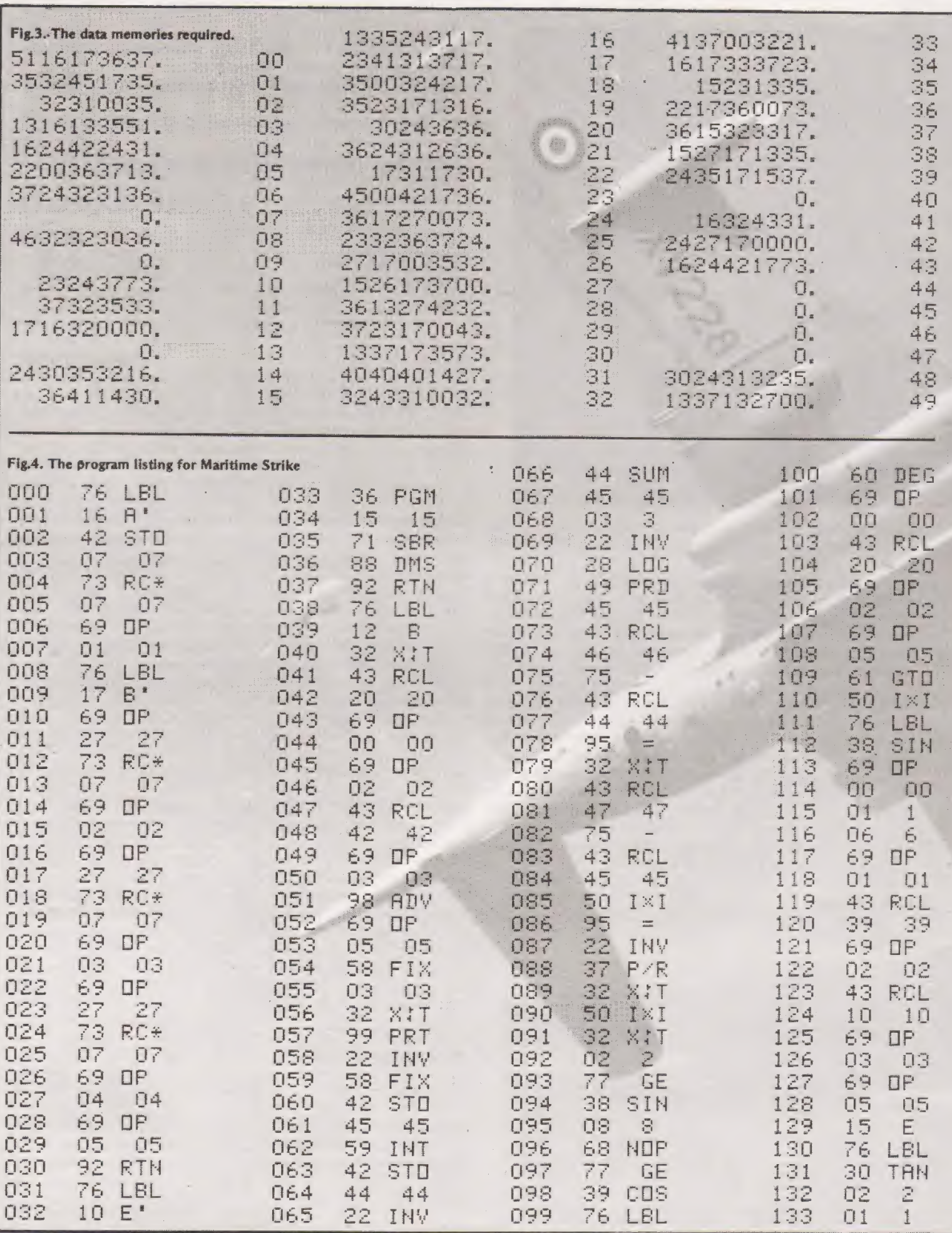

**MARITIME STRIKE** 

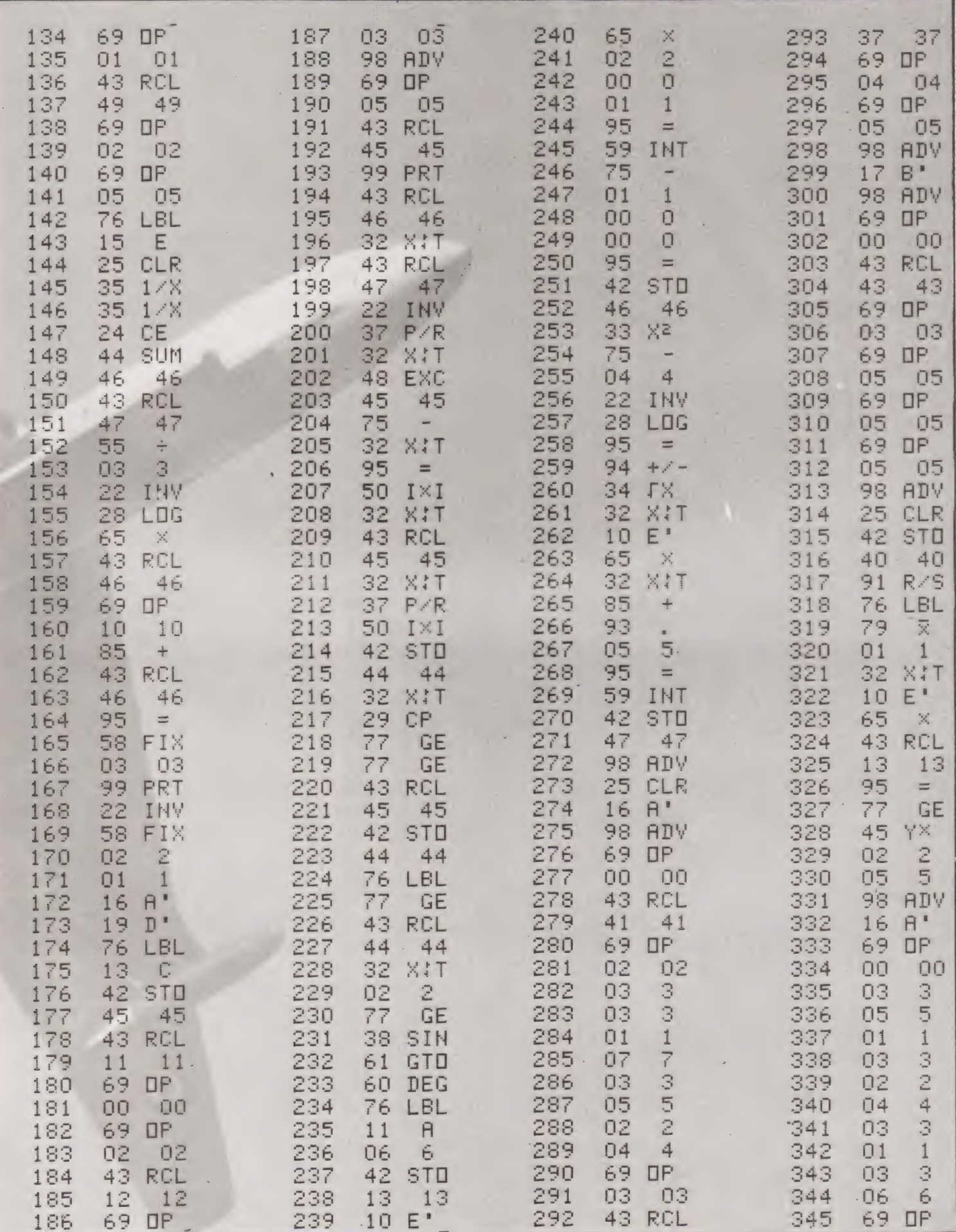

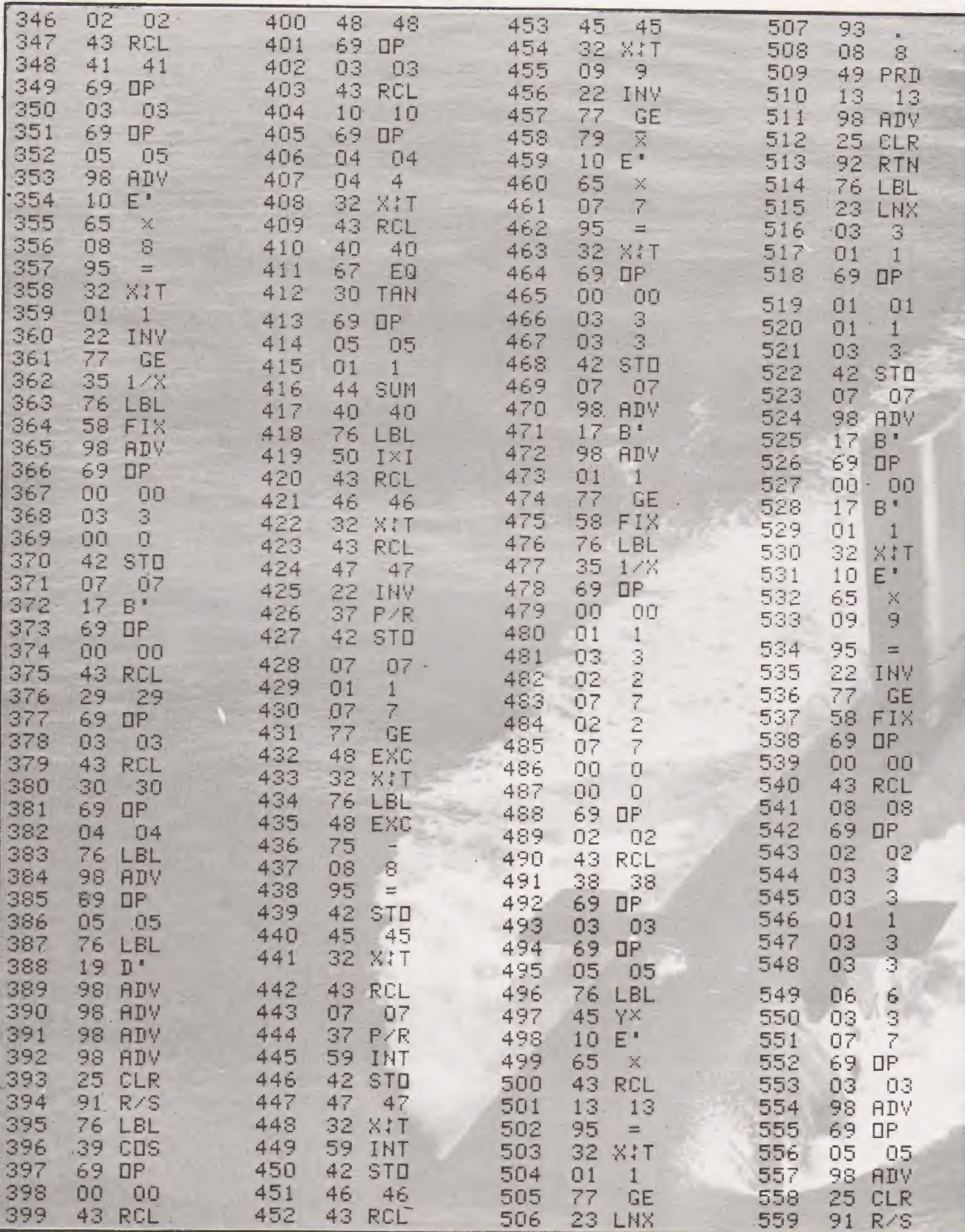

## **MARITIME STRIKE**

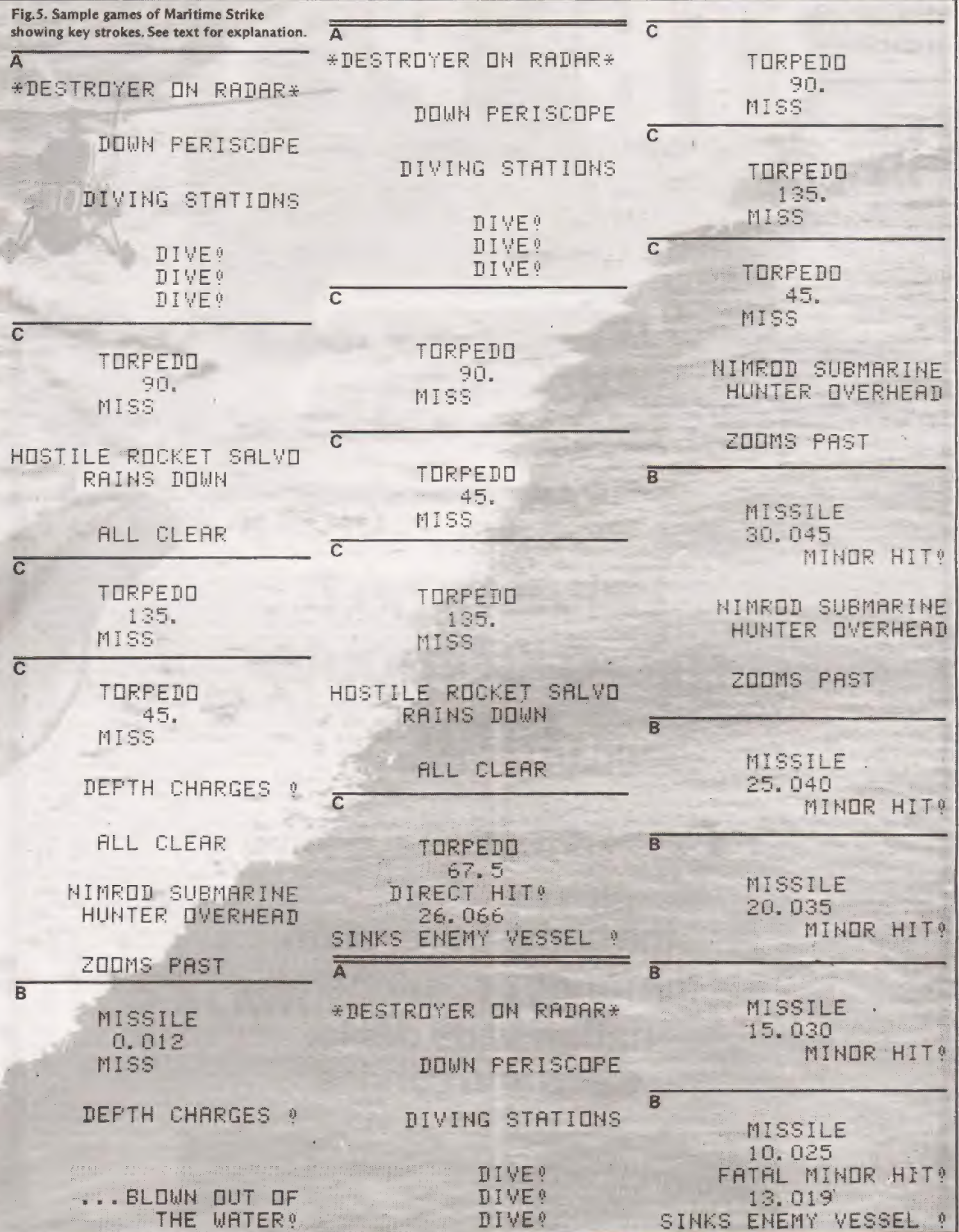

## AUTHORISED<br>PET<br>COMMODORE<br>DEALERS

Birmingham Camden Electronics 021-773-8240

CPS (Data Systems) Lid 021-707-3866 Taylor Wilson Systems Ltd

Knowle 05645-6192 Bolton B & B Consultants 0204-26644

Bournemouth Stage One Computers<br>0202-23570

Bradford Ackroyd Typewriter & Adding Machine Co 0274-31835

Brentwood Direct Data Marketing Ltd O277-2293579

Eristol .<br>Bristol Computer Centre<br>0272-23430

Sumlock Tabdown Lid 0272-26685 Cambridge Cambridge Computer Store 0223-68155

Cardiff Sigma Systems Ltd<br>0222-21515

Colchester Dataview Lid 0206-7881]

Derby Davidson Richards 03532-366803

Durham Dyson Instruments O3585-664357

Edinburgh Micro Centre 051-225-2022

Exeter A.C. Systems<br>0392-71718

Grimsby Allen Con:puters 0472-40568

Hemel Hempsicad Duta Efficiency Ltd<br>0442-57137

Hove Amplicun Electronics 0273-720716

Leeds Huldene btd U5 52-4544549

Liverpool Aughton Automation<br>051-548-6060 Cortes Computer Centre

051-263-5783 Dams Office Equipment

051-227-3301 London E2 Hapnarok Electronic Systems O1-981-2748

London EC] Sumlock Bondain Lid<br>01-253-2447

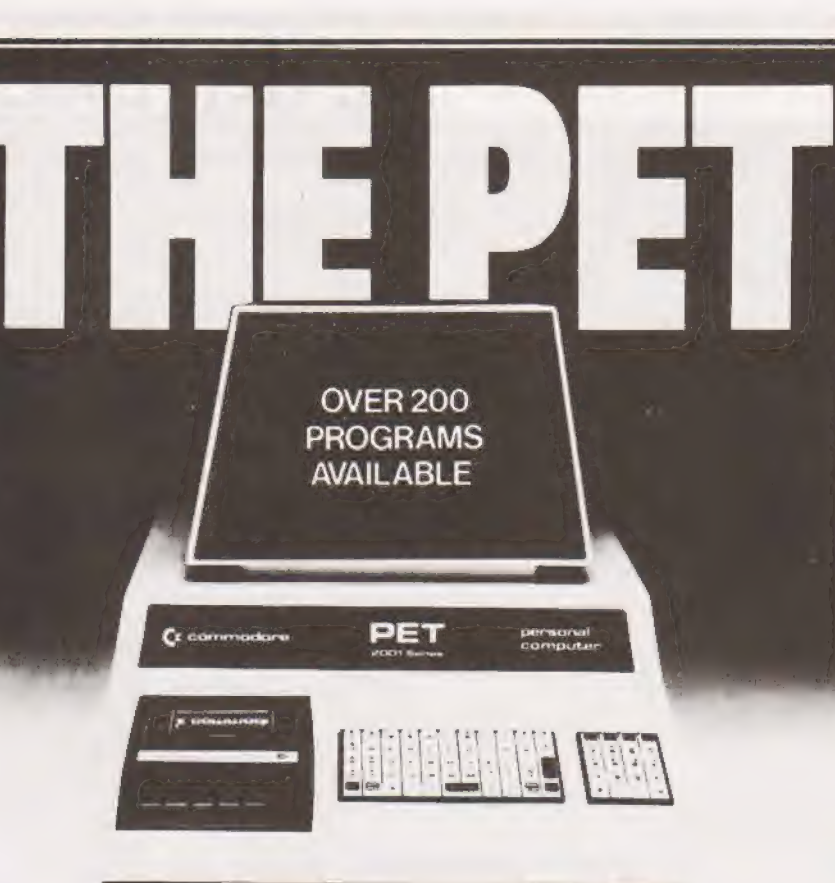

## Britain's no.1 micro-computer **:** CSE Computers  $\begin{bmatrix} \text{CSE Computers} \\ \text{0734-61492} \end{bmatrix}$

C**E** commodore systems and the systems

the complete system full range of peripherals | 2001 nation-wide dealer sales and service

In case of difficulty contact<br>COMMODORE SYSTEMS DIVISION<br>360 Euston Road, London. Tel: 01-388-5702

## AUTHORISED<br>PET<br>COMMODORE<br>DEALERS

London N14 Micro Computation O1-882-3104

London NW4 Da Vinci Computers 011-202-9630

London SW14 Micra Computer Centre 01-876-6609

London W5 Adda Computers 01-579-5845

London WC1 Euro Cale Ltd O1405-3115

London WC2 PLC World Trading Ltd 01 -839-3893

Manchester Cytek (UK) Ltd 061-852-7604

Exccutive Reprographic 06] -228-16357

Sumlock Electronic Services 061-834-4233 Matlock

Lowe Electronics Oo29-2817 Morley, W. Yorks

Yorkshire Electronic Services 0552-5227 181

Norwich Sumlock Bondain<br>0603-26259

"Sottingham Betos (Systems) Ltd<br>0602-48106

Oxford Orchard Electronics

Plymouth JAD Integrated Services 0752-62616

Preston Computer Cenire O77 2-57 684 Preston

Reading

Southampton Business Elewironics O703-738248

Symtee Ltd<br>0703:37731

Sunderland Pnipont Associated Systems = 0783-73310

Woking<br>PPM Ltd Brookwood 04867 (8011)

D4862-69032

Northern Ireland<br>Medical & Scientific<br>Lisburn 084n2-77533

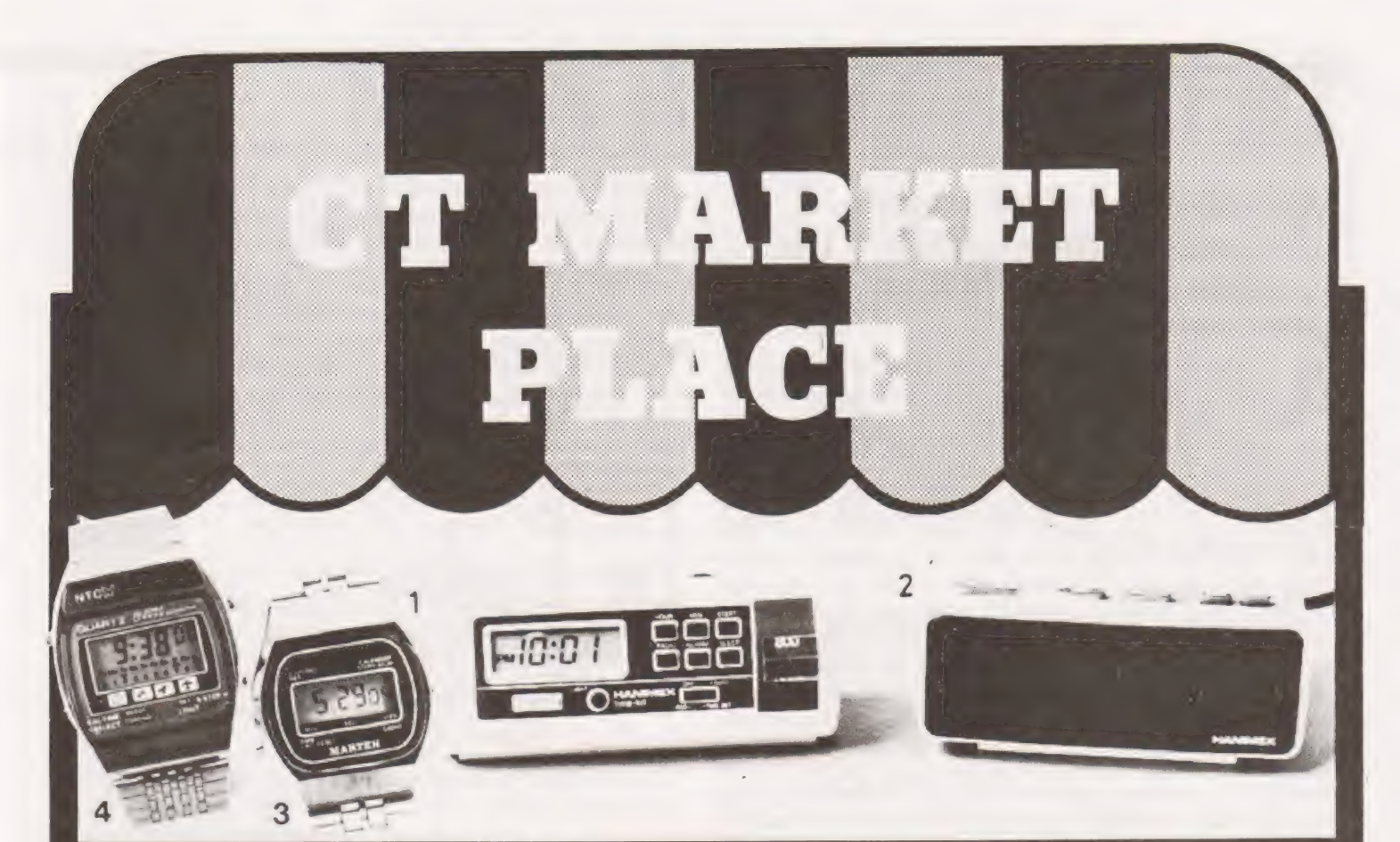

### RAD

How about a round clock radio which can double as a very smart desk clock — as we can testify!

To time, rotate one end of the cylinder to display the frequency £17.95 selected. Most of the functions are controlled by a push-button panel and the display is a large, clear LCD affair.

Made by Hanimex, the battery clock radio comes in white, white or white. It will lull you to sleep and then turn itself off an hour later and waken you to the sound of Radio 1, or music if you prefer.

## 2 DIGITAL ALARM

This mains-only Hanimex alarm has a large 12-hour display incorporating AM/PM and alarm set indicators. You can have a dim or bright display at the touch of a switch. Fast and slow setting buttons make time setting simplicity itself. You can forget about knocking these accidentally in the morning scramble to turn off the alarm, as a locking switch is fitted under the clock. A 9-minute snooze switch

## completes the list of all mod. clock cons.<br>3 LCD CHRONO

Our Chrono comes complete with a high grade adjustable metal strap and is fully guaranteed.

The LCD display shows seconds as well as hours and minutes. Press a button and you get the date and day of the week. Press another button and you have an accurate stopwatch with hundredths of seconds displayed, giving the time up to an hour.

## There's a lap time facility, too — and of course a back light.<br>4 LCD ALARM CHRONO

This is no ordinary watch. It's a slim, multi-function, dual time LCD alarm chronograph.

This model will show hours, minutes, seconds, date, day of the week, stopwatch, split time, alarm and alternate dual time zone not all at once of course. There's a night light, too.

Hours, minutes, seconds and day of the week are displayed continuously, while the date will appear at the touch of a button. The alarm is beefy enough to wake you up in the morning and get you to work on time (or wake you up when it's time to go home).

#### All prices include 15°% VAT and postage

Examples of Marketplace offers can be seen at our Charing Cross Road offices. . Please mark your envelope with the offer that you want and order separately from offers shown elsewhere in CT.

To: CLOCK RADIO offer CT Magazine, 145 Charing Cross Road London, WC2H OEE

Name.

e<br>Address

To: DIGITAL ALARM offer CT Magazine, 145 Charing Cross Road London, WC2H OEE

£10.60 Name

Address address<br>**oe ee ee ee ee ee ee ee ee** 

To: LCD WATCH offer CT Magazine, 145 Charing Cross Road London, WC2H OEE

£11.95 Name

Address

To: ALARM/CHRONO LCD WATCH offer CT Magazine, 145 Charing Cross Road London, WC2H OEE

Name

£16.99

Address

lan Sinclair.

## We take the first steps<br>towards understanding the<br>workings of the MK14<br>processor **workings of the MK14**<br>**processor**<br> $\Lambda$ <sup>t this point we take a big step forward, and start to<br> $\Lambda$  look at the lowest priced commercial microprocessor</sup>

t this point we take a big step forward, and start to unit, the Science of Cambridge Mk.14. Quite a lot has been written about this unit previously, and we're not going to repeat any of it here. If you ordered it in time, then you should have a working model ready now; if you didn't order early, then try 'phoning around for one, because several distributors have stocks.

#### Small Is Beautiful?

If you've never programmed a microprocessor at this level before, then the Mk.14 is a good inexpensive introduction to the art, from which you can learn a lot if you are prepared to work at it. The outstanding snags of the early models have now been ironed out, and everything in this series from now on refers to the latest (Issue 5) model. In my opinion you would learn little more about the use of the INS8060 by spending two or three times as much as this unit costs, whatever you might gain in operating convenience. If, of course, you must learn the use of another type of IC, that's different, but the less you spend on machine-code equipment the better  $-$  the next big step is to a computer programmed in BASIC; but that's another story.

The snag of the Mk.14, in common with many others, for the beginner, is the manual, There's nothing wrong with the manual as such; it's a useful compendium of information which has obviously been written by someone who is both knowledgeable and enthusiastic, He wasn't, however, engaged in teaching computing to beginners. For this reason, many beginners will find the manual intesely frustrating — the information which they need is there, but, being beginners, they can't find it. The remaining articles in this series are intended as a beginner's guide to the Mk.14 manual!

### A Guide To Hardware

Let's start by examining the hardware. Assuming that you've stuck with this series so far, you will now have a fair idea of how the INS8060 goes about its work, so you should be able to appreciate how this unit, the Mk. 14, differs from the simple breadboard system we've used so far.

The most fundamental and obvious difference is that this is a system which is operated by a monitor program which is stored in two ROM chips, IC2 and IC3. Each of these is a four-bit store, with IC2 storing the lowest four bits Do to Ds of the byte, and IC3 storing the highest bits Da to Dr. Each IC permits 512 addresses, so that the two ROM's store a total of 512 complete bytes. In Hexadecimal, this is O1FF, and this is exactly the number of program steps in the monitor program. These ROM ICs are addressed by memory lines Ao to As, so that information is read out of the ROMs whenever there is an address on these nine lines and the enable pin (pin 13) of each IC is taken low by IC17. In the older Mk,14's, IC17, a NAND gate was operated by the combination of read OR write signals, and an inverted A11 signal. This meant that each bit in ROM could be fetched by four lots of addresses as the program counter was incremented, because an address whose lower byte was, for example, AA, would be fetched at 01AA, 02AA, 03AA as well as OOAA. On the Issue 5 board, the gating has been

changed so that the monitor program is stored only at addresses between 0000 and O1FF. The new gating which is drawn on the back of the circuit appears to omit bars above two of the address lines. As shown in the circuit, it would indicate that the monitor ROM was activated by A11, A10, A9; which would be an address starting with 011. This would start the monitor at 0110 0000 0000 (which is in hexadecimal 0600), and this just doesn't happen. I suspect that the Al0 and AQ inputs to the gate have been inverted, so that the ROM is activated by A11, A10, A9, an address starting at O00 and followed by the 9-bit ROM address.

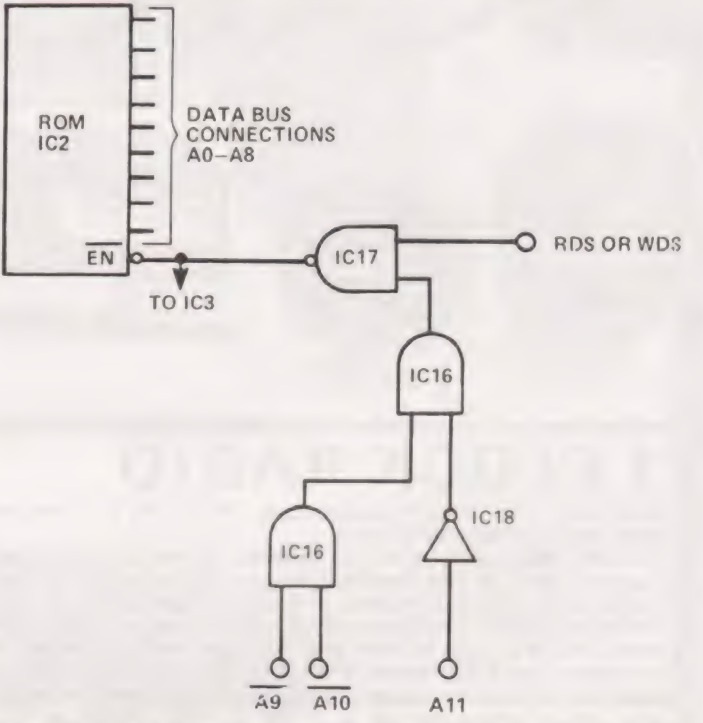

Fig.1. The ROM enable system. In the amended circuit shown in the manual, A9 and A10 (rather than A9 and A10) inputs are shown, but the decoding seems to use the zero rather than the 1 logic states on these lines. Note the small circle at the enable input which indicates that the voltage must go to logic 0 to enable the chip.

Because the board is double-sided, it's difficult to check the circuit by following the lines on the PCB, especially since they disappear under IC holders at frequent intervals. At any rate, the memory map on page 30 of the manual is out of date — the monitor ROM should appear only on the lowest portion of 512 bytes, and the standard RAM which is enabled by Al1, A10, A9, A8 all high (addresses starting at OFOO in hexadecimal) is at the top of the memory map.

That doesn't mean that you can write a program starting there, because the monitor stores some data in the locations OFOO up to OF11 (and some also at OFF9 to OFFF), so that your programs must start at OF 12 or higher, and stop before OF F9. If you have the optional extra RAM, IC6, IC7 then this is activated when A8, A9, A11 are high and A10 low, so that the highest byte of the address is 1011 (Hexadecimal B), and addresses start at OBOO. All of these addresses are then available for programs — but if you need them you're no beginner! Note incidentally, that all the addresses we use on the Mk.14 begin with a zero, thus OFOO, OBOO. This is because the INS8060 has only twelve address lines, using three-byte addresses. The upper byte is obtained by strobing the data lines with the NADS signal and latching the outputs obtained from gates. This is not needed on the Mk.14.

## iPU's BY EXPERIMENT

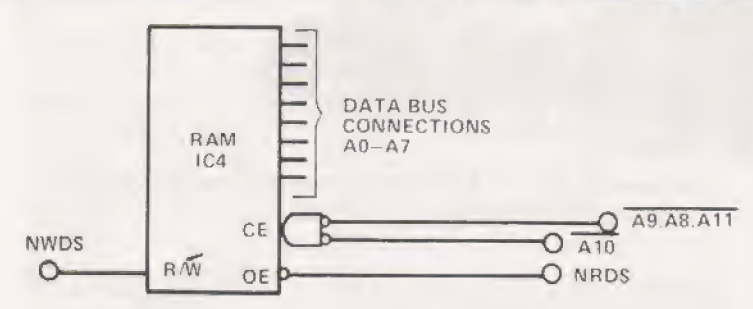

Fig.2. RAM enabling. The NWDS pulse sets the chip to write when an entry is being made into memory. At the same time, the chip-enable (CE) inputs must both be set low by the signals from address lines A8 to A11, all low. For reading, the NRDS strobe activates the "output" enable" pin.

There is decoding present also for the RAM 1|/O chip which is another optional extra, bringing this IC into action by the address lines A7, A8 and Al1. To enable this chip, A& has to be low and All high; with A7 used to select whether the RAM or the In/Out section of the IC is to be used. We shall not be dealing with this option in this series.

This technique of using memory address signals on the higher memory lines to select RAM or ROM is called address decoding. The same technique is used to operate the display and the keyboard, of which more later.

### Chips Displayed

Looking now at the microprocessor chip, IC1, itself, we can see what use is made of the signals which are available. The first point to note is the power supply inputs which take up the first six strips of the edge connector. If you don't have a suitable connector and you want to get going straight away, you can solder leads to lines 2 and 5, but don't, whatever you do, solder on to the edge-connecting strips themselves. The manual advises the use of a heatsink on the 7805 regulator only when inputs of more than 10 V are used, but it's always an advantage to bend the leads of this IC to an upright position and to bolt some finning to it. These regulator ICs are supposed to be short-circuit proof and to be protected against over-heating, but I've burned out a lot of them through this belief, and the one on my Mk.14 was no exception. A regulator foldback can cause very odd symptoms — the voltages read OK, the display lights, but the digits go bananas. On mine, | could enter numbers up to 9, but not higher. This was due to internal nasties happening to the bit of ROM which was being addressed at the time when the regulator went out of action, so the Mk.14 had to go back to S of C. Much to their credit, they had it back to me within a week, with a full explanation. From then on, I ran my Mk.14 with a Tandy heatsink on the regulator, and even with that it was pretty hot to the touch, so that greater the area of heatsink you can use without causing the whole thing to collapse with the weight the better.

Coming back to the INS8060, nine lines are taken out directly to the edge connector. These include the D7 and NADs lines, so that the HALT signals can be gated and used if wanted. The normal use of the Mk.14 does not make use of the HALT signal, because if the microprocessor halts, the display goes out and the keyboard no longer would operate! Unlike our simple unit, the display and entry systems of the Mk.14 depend on the operation of the microprocessor to keep them going by making use of the monitor program, reading in from the keyboard and out to the display and making use of the address decoding to sort out which is which. We'll look at how this is done in more detail later.

### Connecting Edgewise

The edge connector also has the outputs Sout, FO, F1, F2, which are the serial and flag outputs which we monitored by using LEDs in the simple breadboard unit. The inputs Sa, Ss, Sin are also taken to the edge connector. The use of Sin has already been described, but SA and SB were not. These are inputs which read into the status register directly and which cannot be altered by any program instructions. The Sa (sense—A) input will set bit 4 of the status register and cause the INS8060 to interrupt the program which it is carrying out and go to an address set by pointer P3. The sense—B input simply sets bit 5 of the status register, but doesn't cause any address change. You can't therefore run a program if SA is open-circuit or taken to logic 1, which is why the manual advises you to link the Sa input to earth before attempting to enter a program. The best linking method is to use an edge connector with these two strips connected. If you have no edge connector and prefer to solder a permanent link across, keep the soldering clear of the edge strips.

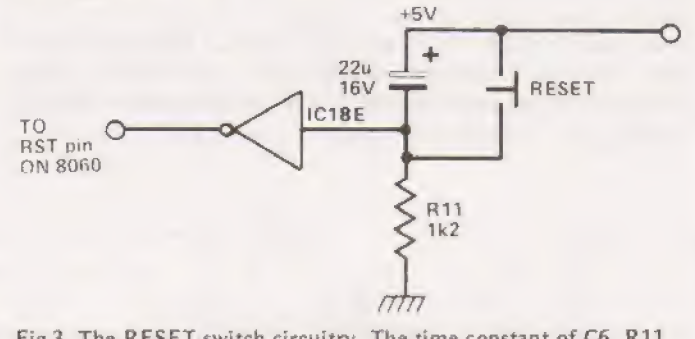

Fig.3. The RESET switch circuitry. The time constant of C6, R11 prevents the reset voltage from recovering too rapidly.

The reset action is carried out in much the same way as on our simple board. Pressing the RESET switch raises the voltage at the input of the inverter E (a section of 74804), so that the output goes low, causing a reset. When the RESET button is released, the capacitor C6 ensures that | the return is not too fast. The NHOLD input is not used, | and is returned to +5V, along with the CONT input.

Now to the keyboard and the display. These are selected as if they were addresses in memory, using signals from A8, A9 and A11. This whole section is enabled when A8 and A11 are both high, with A9 low, so that the addresses beginning with 1001 or 1101 will activate the display and keyboard. These are bytes 09 and OD, and it is OD which | is used. In addition to these addresses, the READ and WRITE signals are used in decoding, the READ for activating | the keyboard and the WRITE for operating the display. Both READ and WRITE signals are used to gate IC12, which provides ''scan'' waveform — alternately activating display digits or columns of keys.

### Visualizing Data

Looking at it all in more detail and selecting display first, data on the data lines is connected to the latches  $IC9$ ,  $10$ , which are enabled by the OD address on the address lines and the WRITE pulse from the 8060. The data signals are then written out from a memory location in the ROM which holds the correct pattern for a figure or letter. These data bytes are stored in addresses 010B to 011A, so that when a letter or figure is to be displayed, the microprocessor must first fetch from one of these addresses into the accumulator, and then write out into the address of the display, an address which will start with OD. The lowest digit of this address (ODOO,

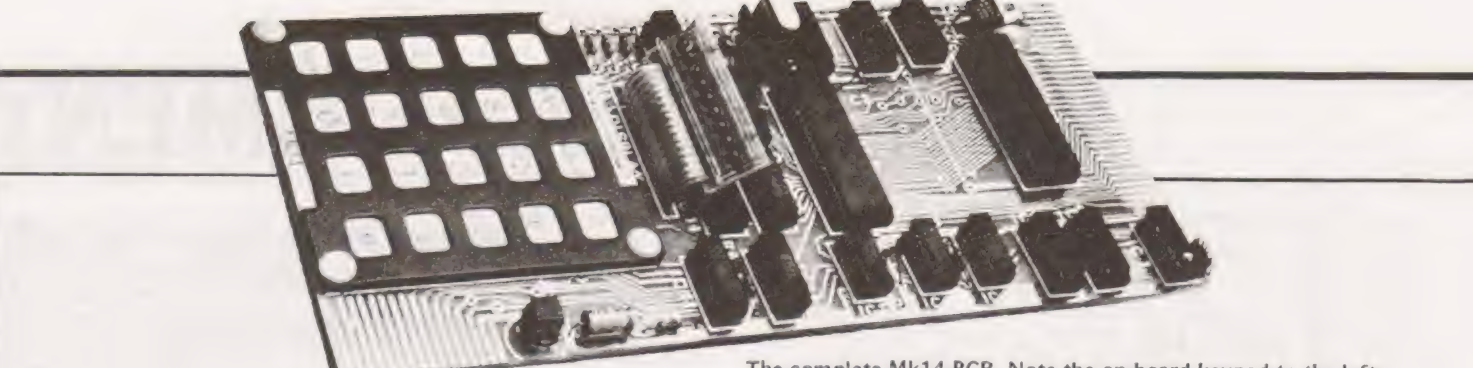

The complete Mk14 PCB. Note the on-board keypad to the left — which can be improved by a CT project!

ODO1, etc.) selects which one of the eight displays is to be illuminated, so allowing whatever byte is on the data lines to display a letter or digit at that unit. The monitor program will ensure that these addresses are selected in the correct sequence to display both address and data bytes. The selection of the LED unit is done by the decade counter, IC13, using eight of the outputs. In this way, the LED is selected by only the AO to A2 address lines, but two unused outputs are left available for the bold user who wants to try experimenting with other types of keyboard decoding. The latching and counting which is carried out by IC12, 13 is done whether the display or the keyboard is in use. When data is to be read in from the keyboard, the OD address activates IC11, and the lower address numbers go through a count sequence. This causes the output lines of the decimal decoder, 1C13 to go low, one at a time, in sequence. When a key is pressed, it will deliver a zero to one of the data lines at a time when one particular address is on the address lines, For example, key 2 will deliver a  $0$  to pin 14 of IC11 when there is a 0 on the 2-output of IC13 and key 2 is pressed. An address of 0D02, with  $D7 = 0$ , and D6, D5, D4 = 1 therefore corresponds to key 2. In my copy of the circuit diagram, the key connections from 8 to F had not been shown, but they follow the same pattern as the keys which are shown. Once again, the monitor program has to compare the data inputs at each address with the stored data to determine what byte must be loaded into the RAM.

#### Plugging In, Turning On

So much for the hardware and what it does. Let's see now

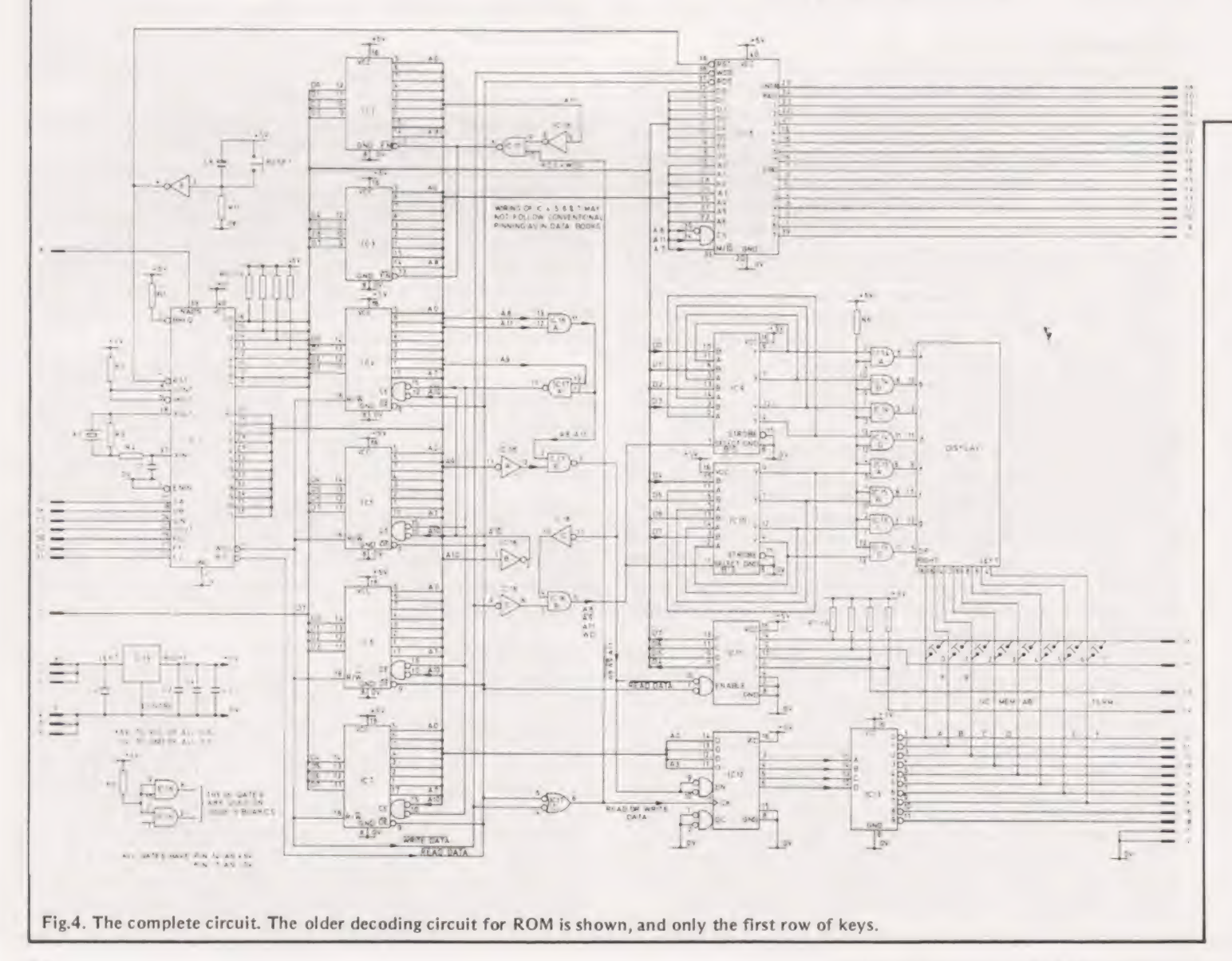

## MPU's BY EXPERIME

what happens when we start to use it. At switch on, the display should read a bank of zeros. My Mk.14 has nine sevensegment display units, so that the appearance at switch on is of a blank at the left-hand side, followed by four zeros (the address LEDs) two blanks and then two zeros (the data LEDs). This format is used all the way through for the normal display, but as we shall see, it is possible to activate all of the display units and to display letters which are not part of the normal hexadecimal series.

Pressing the RESET button may cause one zero to be brightly lit, or it may extinguish all of the LEDs; either behaviour is quite acceptable. Once the RESET button has been released, it should be possible. to key in addresses. This can be done directly, for example, by pressing in sequence, keys 0, F, 1, 2, and will have the effect of setting the address LEDs to the address which is selected, with the data LEDs showing what is stored in the RAM at that address. Don't be surprised at anything you find at OF 12 — this is the start of the RAM memory, and 'garbage' is always found there when you have just switched on. Later in this series, we'll look at a short program for clearing the memory, but for the moment it's important only in one respect. That important provision is that you should let the microprocessor use only that bit of memory which you've programmed. If, for example, your program starts at address OF 20, then you can't let the microprocessor run from OF1F (the address before OF 20, in case you're not used to hexadecimal). If you do start at OF1F, and there is some garbage stored there, then the garbage at

OF1F will be read as an instruction to the microprocessor. Worse still, your first program instruction may be read as a data-byte rather than as an instruction — remember that many bytes may be taken either as data or instructions. Similarly at the end of a program, you want the microprocessor to stop stepping through memory and return to the monitor program so that the display can operate. We'll emphasise this point again as we go on, because it isn't at all obvious to the beginner. Meantime, follow the very sound S of C advice to start at address 0000 and single-step through the addresses of the monitor, using the Mem key until you are thoroughly familiar with the sequence of hexadecimal numbers. Don't at this point try to understand what the monitor program data bytes are about — life's too short. Next month we start getting on with elementary programs.

Science of Cambridge have informed us that they will sell the MK14 without the CPU for £39.04 including VAT. Those of you who have built the breadboard may like to take advantage of this.

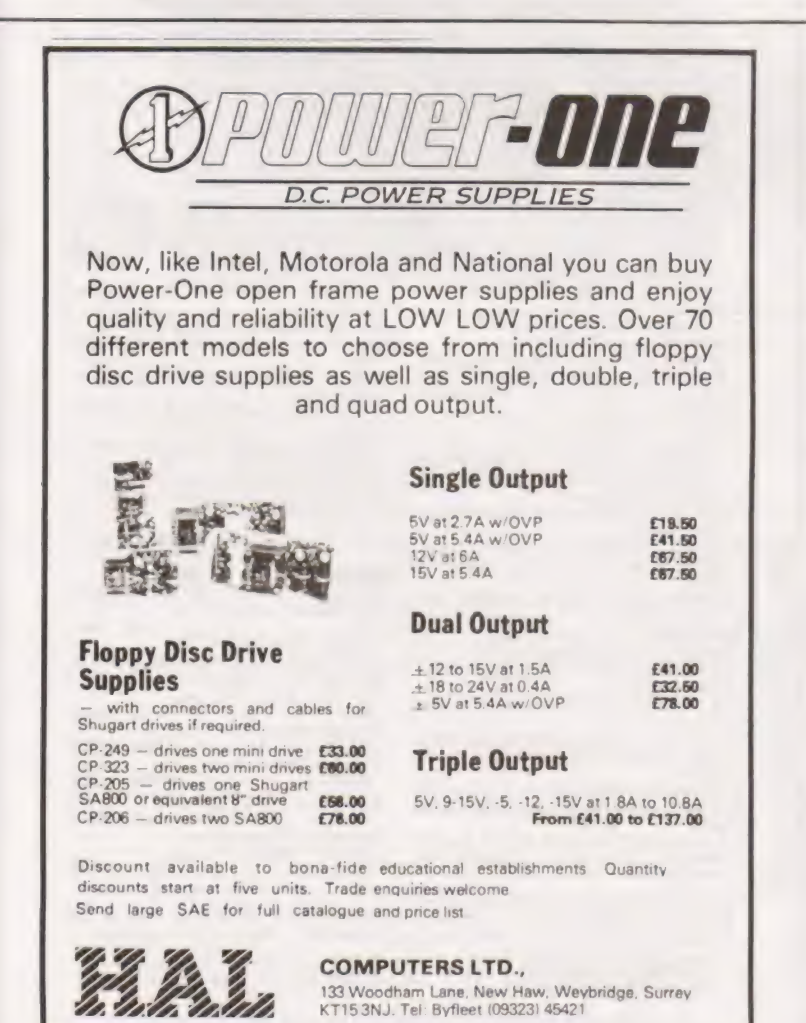

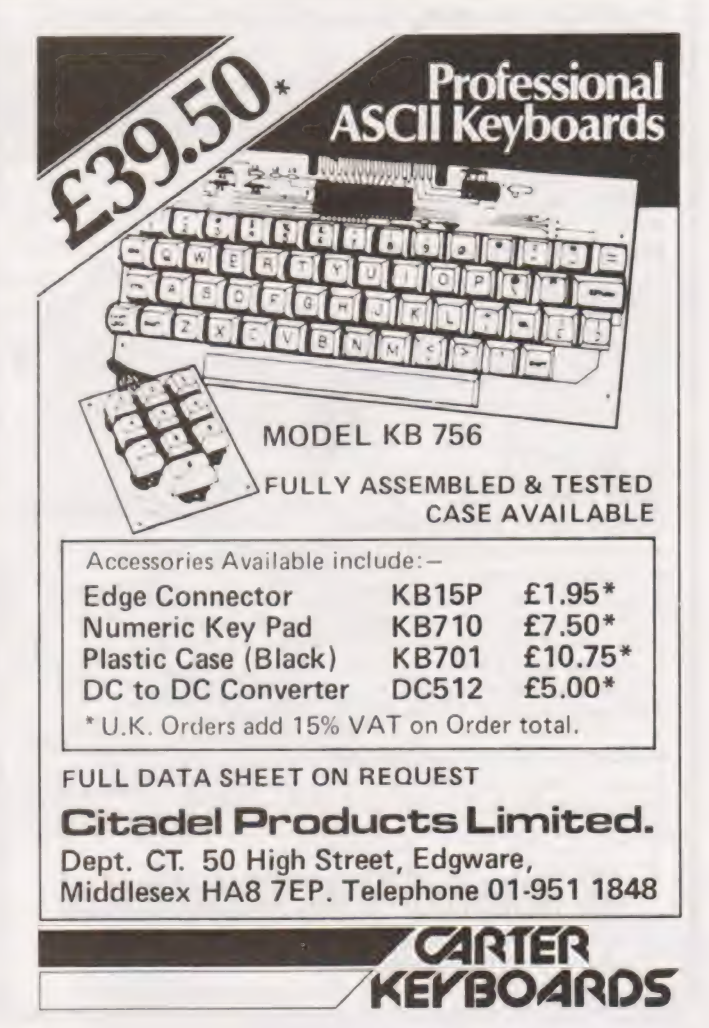

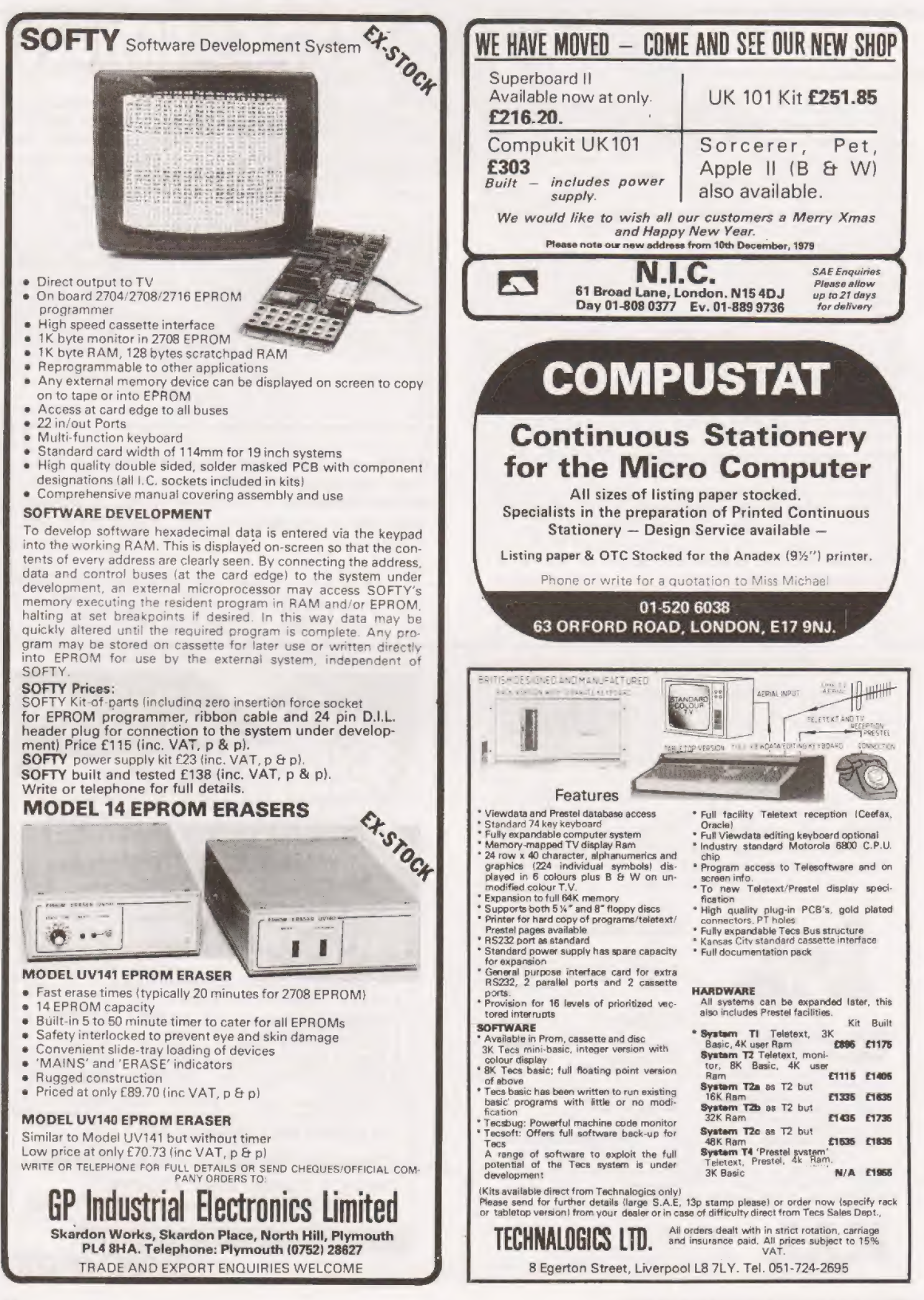

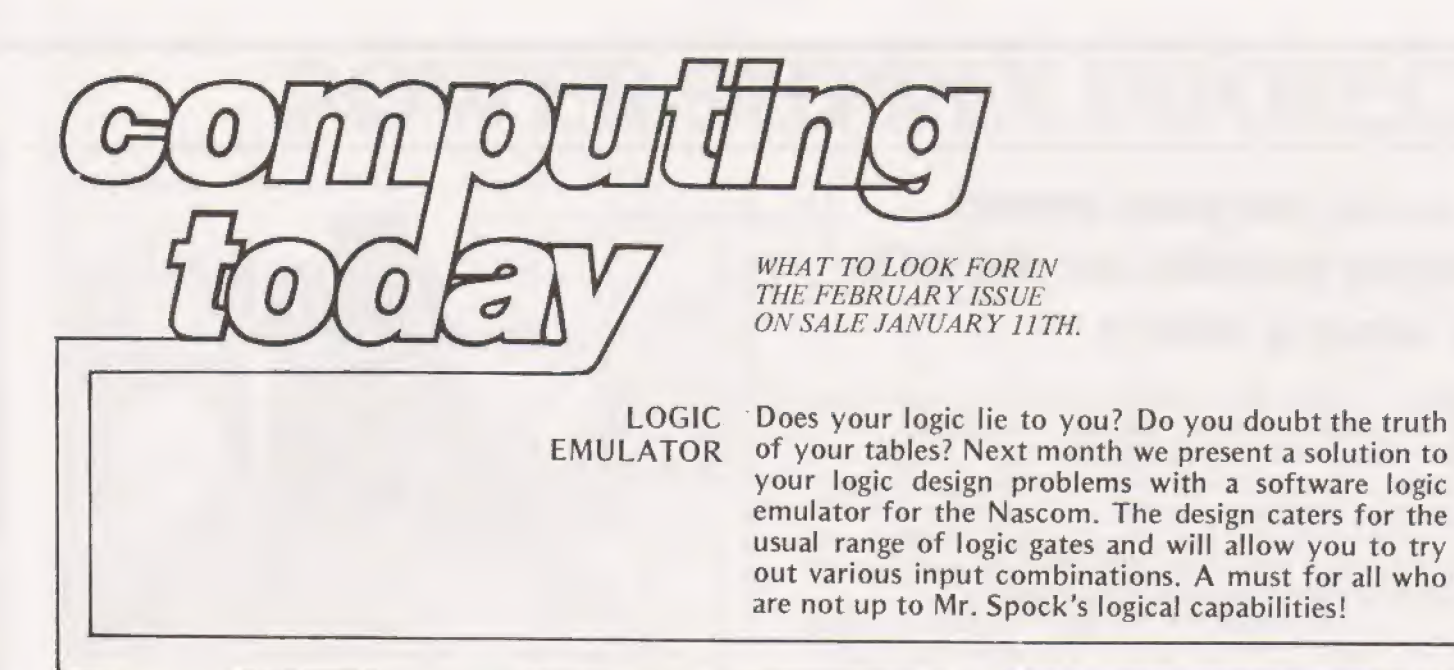

We start a new occasional series on connections you MICROLINK can make with your micro. In the first part we show you how to get your Mk14 or Acorn to flash lights on and off, a vital step for micro-mankind.

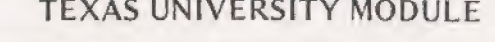

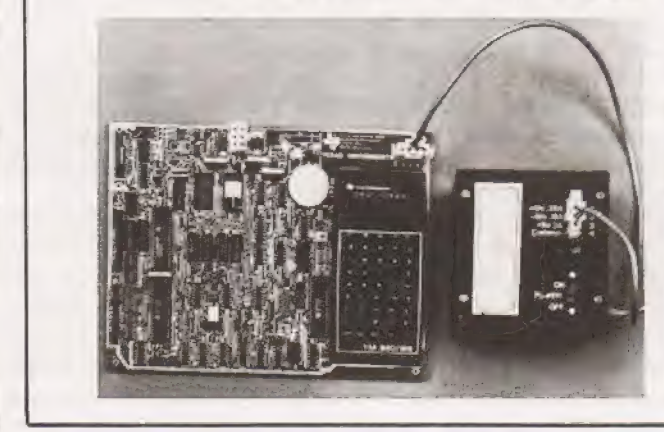

TEXAS UNIVERSITY MODULE There have been evaluation kits and there have been teaching aids. Now there are teaching aids which can double as an evaluation kit! What Texas have produced, however, is a one board education system (TM990/189) which is also an excellent evaluation and to the TMS 9980 16-bit MPU!

> A 300 page course comes with the board along with a hell of a lot else. But is it good value? Can it teach machine code programming as promised? Could it really educate cavement and Spurs supporters? Can it make good tea?

> Don't miss next month's stunning inside information when CT reveals all on the TM990/189. The Wews of the Norld will envy us.

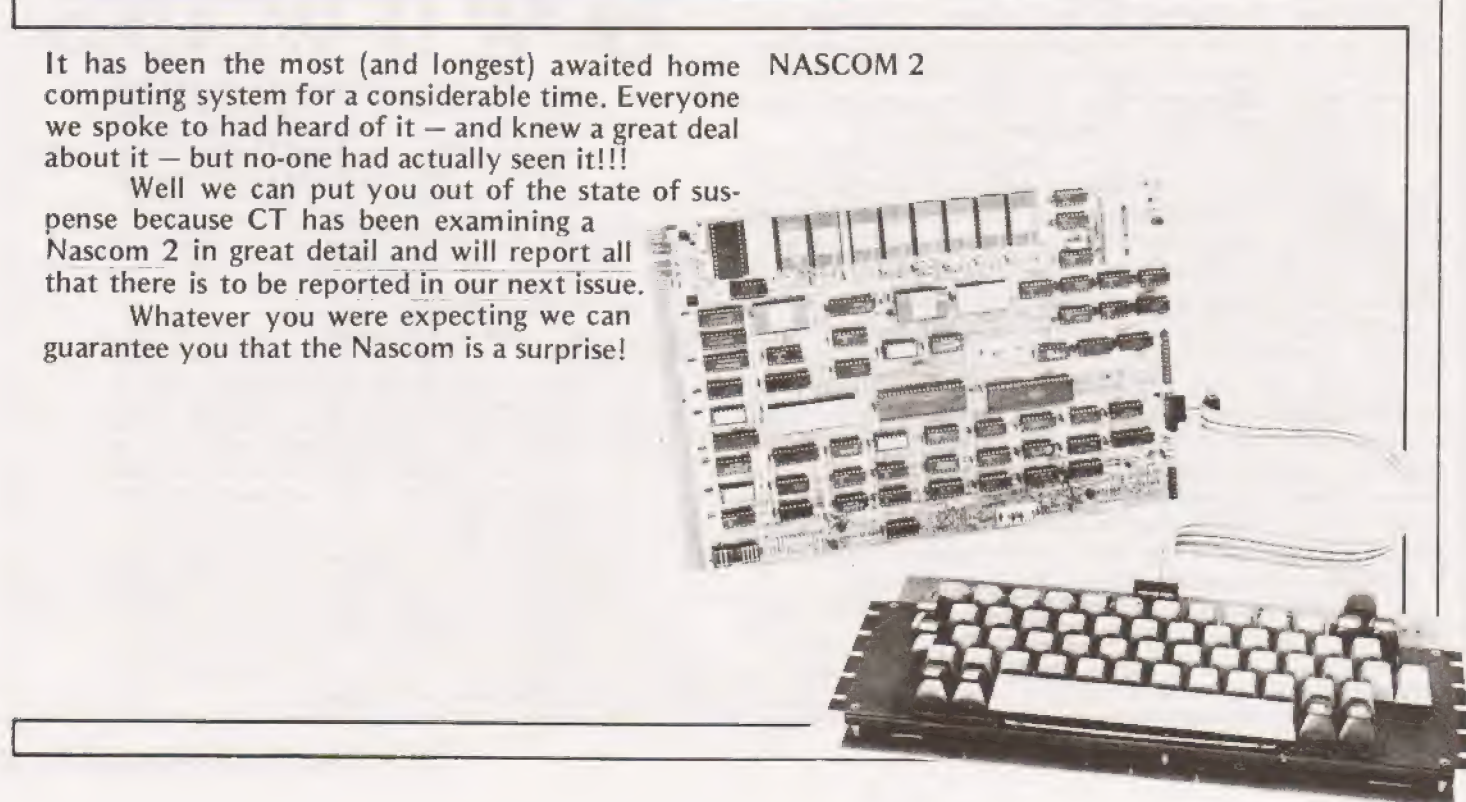

### A multi purpose power supply suitable for the AIM 65 among others

T' he CT PSU was designed primarily with ease of construction in mind, although compatibility and a multi-option format were also major factors in its conception. The whole unit consists of basically four separate supplies, providing a wide range of voltages ie. 5 volts; +12 volts; —12 volts; and 24 volts, Each supply is built around a voltage regulator IC which will give a stabilised DC output with a minimum of other components.

Toroidal transformers are used throughout to reduce size and improve performance  $-$  they also provide direct printed circuit mounting which minimises flying leads, which can all too often cause short circuits.

### Options Available

The PSU can be built in one of three ways; 1)  $a+5V$  5 amp supply and a +24V 1 amp supply, 2)  $a +5\sqrt{5}$  amp supply and a  $\pm 12V$  1 amp supply, 3) all three depending on what is required, For instance the AIM 65 board (reviewed last | month in CT) was powered by the 5V and the 24V power supply design (the photograph on pages 20—21 of the December issue of CT shows the supply in use and proves conclusively that our designs really do work!)

Obviously you will tailor the CT Power Supply Unit to the requirements of your system depending on voltages and currents needed.

### Construction

As in any mains to DC power supply, care must be taken in construction of the project, although the layout of the PCBs does somewhat simplify construction. We suggest that you mount your boards one above another, like ours, although they can be mounted side by side if necessary, We used three lengths of 4 BA threaded brass rod and spacers to hold together the two boards in our supply (+5V and +24V). Slightly longer rod will be needed if all three boards are to be built and constructed in this manner. The brass rod closest to the outputs of the boards grounds the 0 volt lines<br>of the separate supplies together. If the boards are situated<br>in a different manner to that which we recommend then<br>these points should be joined with heavy gau

Procedures for the three optional constructions will now follow. Option 1, +5V and +24V. The 24 volt board<br>goes above the 5 volt board. It will be necessary to make a<br>cut-out in the top board to allow for the large heatsink,<br>mounted on the bottom board. The top half of this nylon nuts and bolts to provide electrical isolation. The regulators should be fastened to the heatsink using the usual mica washers and a suitable heatsink compound providing electrical insulation and good thermal conductivity.

The 24 volt board has provision for mains on/off switch SW1, a neon indicator showing mains on, and mains<br>fuses FS1 and FS3. These fuses are for mains voltages so it<br>is advisable to use holders of the fully shrouded type.<br>Mains connections between the boards ie. Live,<br>ne

very hard not to get these mixed up!)

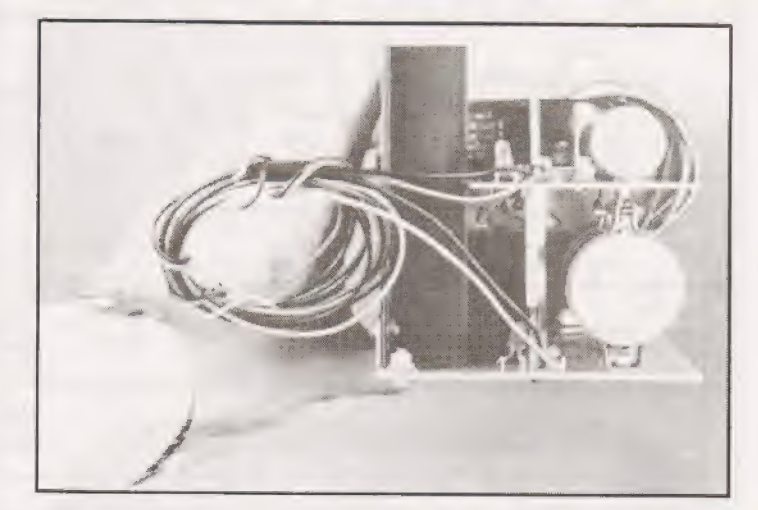

Option 2,  $+5V$  and  $\pm 12V$ . The procedure here is similar to that of the last except for the fact that the large heatsink is not used for mounting the upper board  $(\pm 12V)$ voltage regulators. It will have to be cut short as there is no space therefore for it on the upper board, Instead mount IC3 and IC4 on smaller heatsinks, as shown in the overlays.

SW2 acts as the mains on/off switch in this option and FS1@ acts as the mains fuse for the +5V board.

Option 3,  $+5V$ ,  $+24V$  and  $\pm 12V$ . This option is really<br>only a combination of the last two options. Put the 24V<br>board above the 5V board (after making the cut-out) and<br>mount the  $\pm 12V$  board above this. Take the mai

Finally, if you are not going to case this project then<br>it is advisable to lacquer the copper surface of the bottom<br>board, and as much of the top boards as possible after<br>completion (in particular the mains  $1/P$  sides). Fu

### HOW IT WORKS

The 5V supply will quite happily provide well over 4 amps at § volts, this is achieved by using  $IC1$ , a 5 volt 5 amp voltage regulator  $IC$ , which stabilises the rough DC voltage across the computer grade smoothing capacitor Cl. Because of the high power involved IC] needs to be mounted on a substantial heatsink. Out put fuse FS2 protects the supply against short circuit and should be a quick blow type (2.5 amp when used with AIM 65). LED 1 indicates operation of this supply.

The 24 volt supply is identical in operation but uses  $IC2 - a$  24 volt voltage regulator which will provide 1 amp. The AIM 65 takes an average current of 0.5 amp at 24 volt but peaks at over 2 amps. Fuse FS4, a slow blow 1 amp fuse allows these peaks to occur with no detriment to the running of computer or power supply. LED 2 indicates operation

of this supply. The £12V supply uses two voltage regu-lators, a +12V type and a —12V type, both rated at 1 amp which operate in identical fashion to those above. LED 3 indicates operation. Output fuses FS6 and FS7 are of course dependent on the use to which the supply will be put (as are the output fuses of the other two supplies).

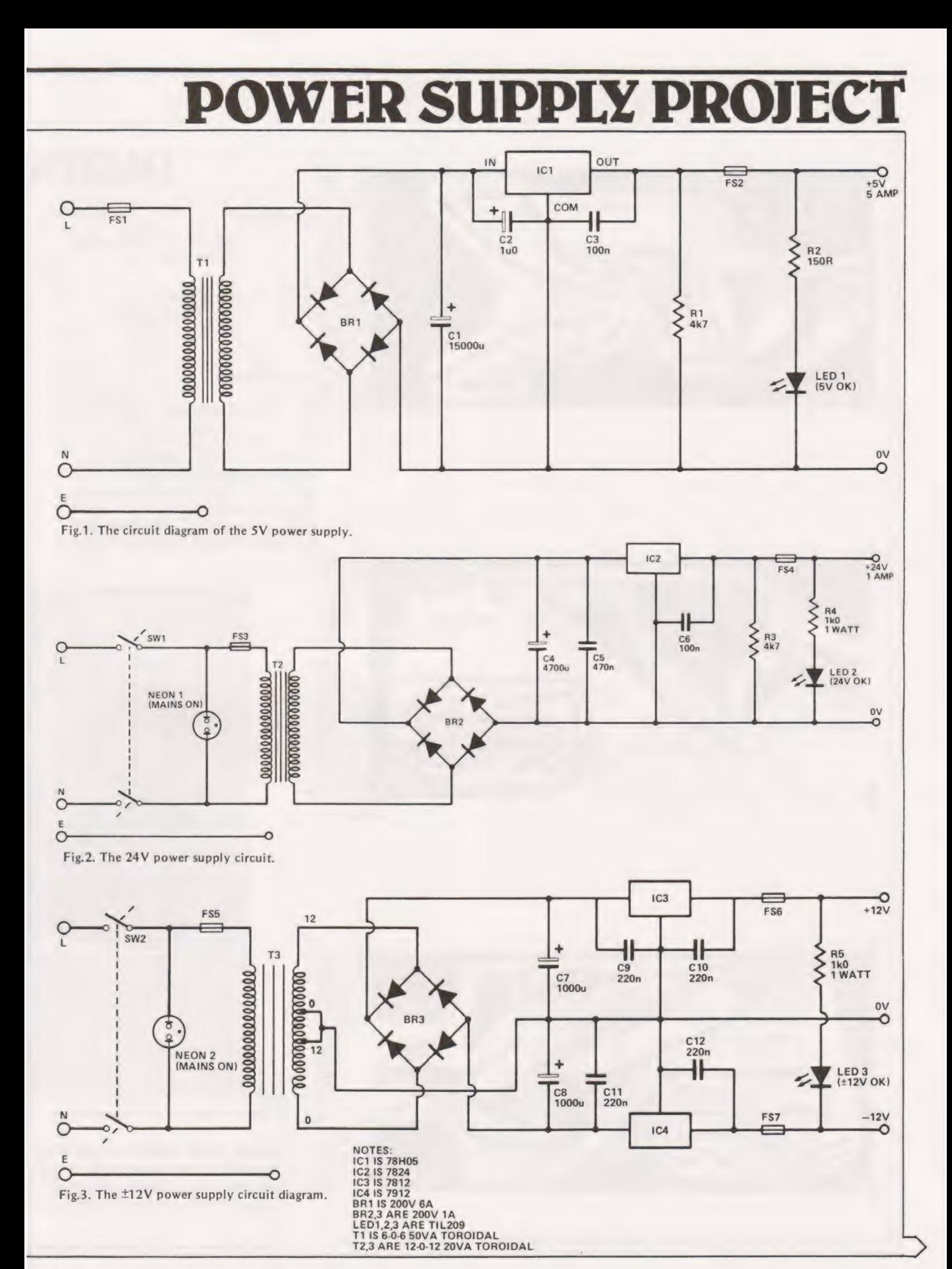

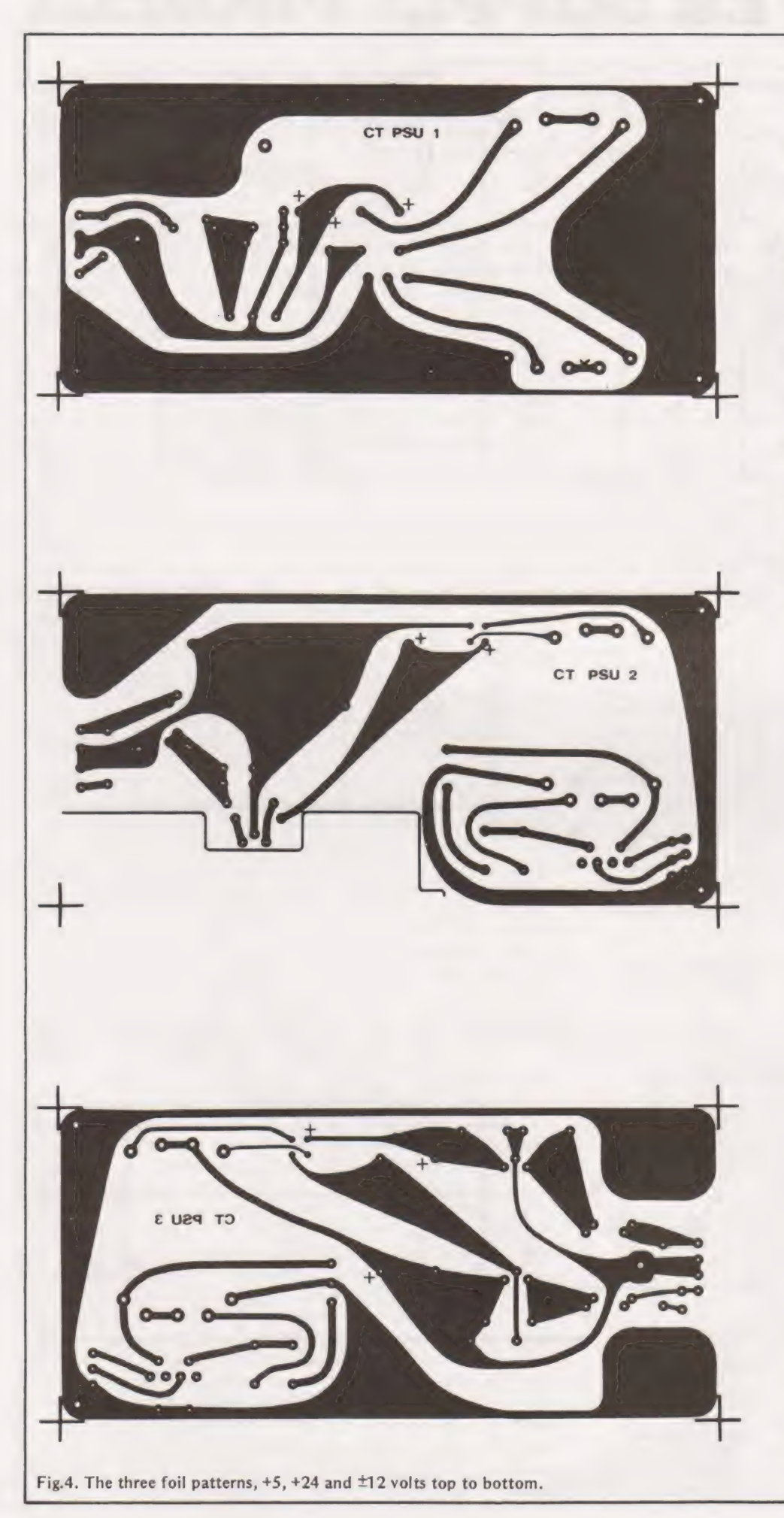

### PARTS

### **RESISTORS**

All 1/4W, 5% unless otherwise stated.

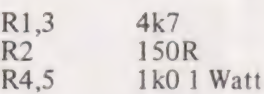

### **CAPACITORS**

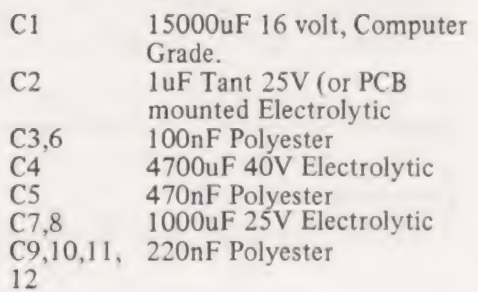

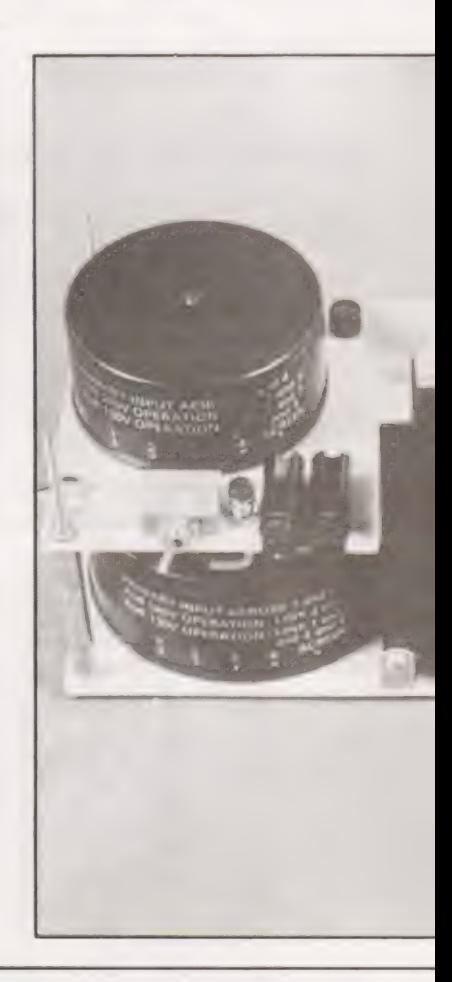

Please note that as the Eurocard foils are too large to go on our page they are reproduced half size. Full size pat-

## WER SUPPLY PI

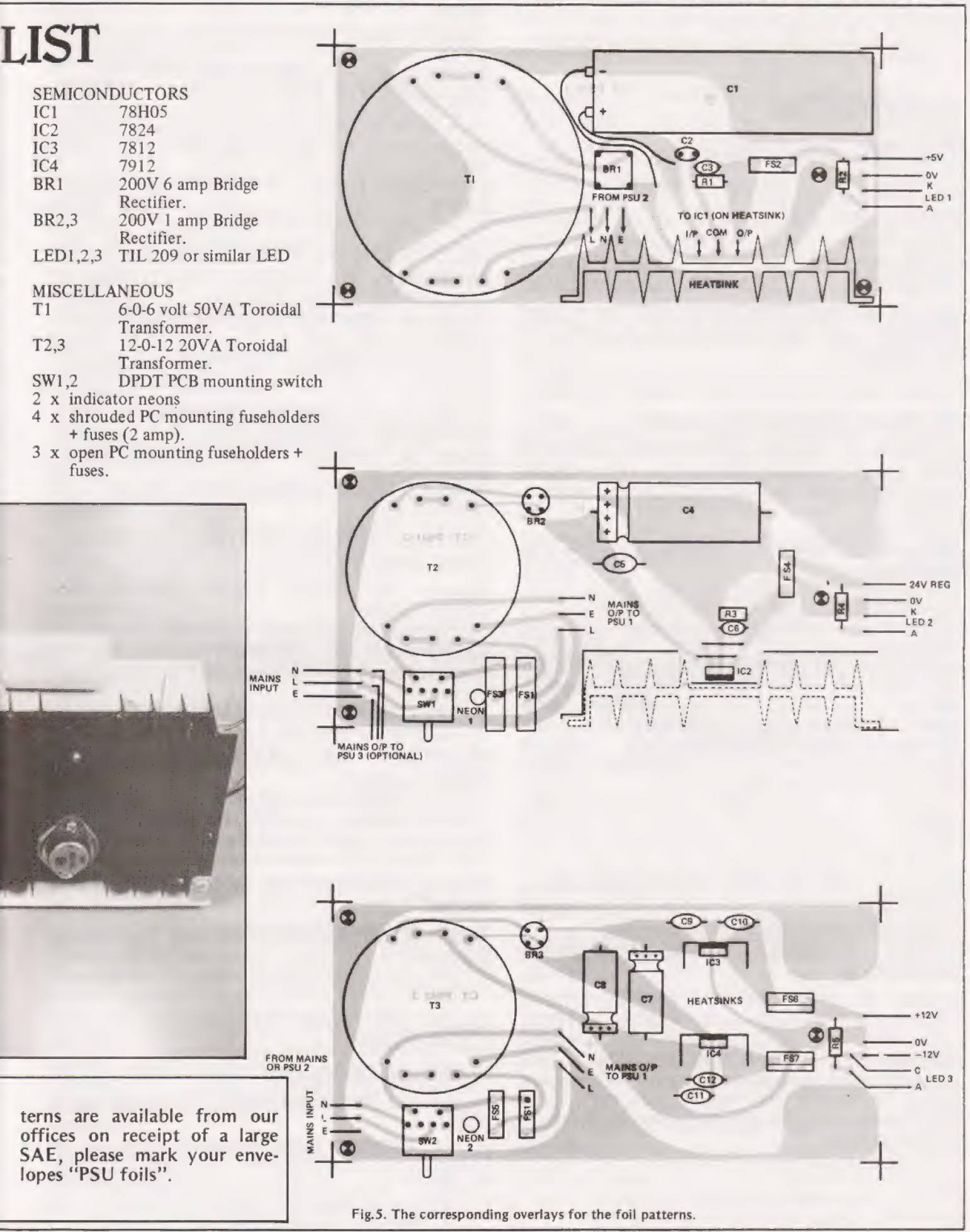

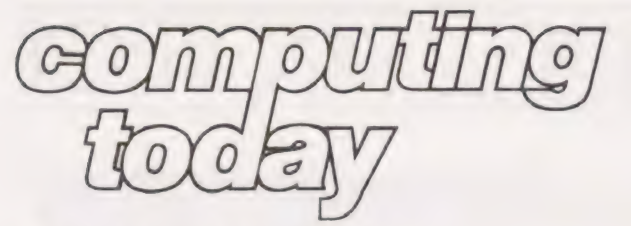

### technical book service

### What Is A Microprocessor ?

2 Cassette tapes plus a 72 page book deal with many aspects of microprocessors including Binary and Hexadecimal counting, Pro gramming etc. **£12.00** 

Adams, C. BEGINNERS GUIDE TO COM-PUTERS AND MICROPROCESSORS WITH PROJECTS 5.60

Understanding building programming and operating your Own microcomputer.

Ahl, BASIC COMPUTER GAMES £5.25<br>Albrecht, B. BASIC FOR HOME COMPUT-<br>ERS. A self teaching guide £5.30 Shows you how to read, write and understand basic programming language used in the new personal size microcomputers,

Albrecht B. BASIC. A self teaching guide (2nd edition) **E5.30**<br>Teach yourself the programming language BASIC. You will learn how to use the computer as a tool in home or

office and you will need no special maths or science background.

Alcock, D. ILLUSTRATING BASIC £2.60 This book presents a popular and widely available language called BASIC, and explains how to write simple programs.

Altman, I. MICROPROCESSORS £10.65 Gives a general overview of the technology design ideas and explains practical applications.

Altman, L. APPLYING MICROPROCES SORS £12.00 Follow volume which takes you into the second and third generation devices.

Aspinall, D. INTRO TO MICROPRO-CESSORS **£6.40** 

Explains the characteristics of the component. Barden, W. Z-80 MICROCOMPUTER

HANDBOOK £7.65

Barden, W. HOW TO BUY AND USE MINI-<br>COMPUTERS AND MICROCOMPUTERS<br>Discusses these smaller computers and shows how

they can be used in a variety of practical and recreational tasks in the home or business.

**Barden, W. HOW TO PROGRAM MICRO-COMPUTERS £7.00** This book explains assembly language programming of microcomputers based on the Intel 8080, Motorola MC6800 and MOS Technology MCS6502 micro-processor.

## Barna, A. INTRODUCTION TO MICRO- COMPUTERS AND MICROPROCESSORS

£8.15 Provides the basic knowledge required to understand microprocessor systems. Presents a fundamental discussion of many topics in both hardware and software.

Bibbero, R. J. MICROPROCESSORS IN INSTRUMENTS AND CONTROL £12.45 Introduces the background elements, paying particular regard to the dynamics and computational instrumentation required to accomplish real-time data processing tasks. Lancaster, D. TV TYPEWRITER COOK.

BOOK E7.75 An in-depth coverage of tv typewriters (tv's) the only truly low cost microcomputer and small display inter-

face.<br>Lancaster, D. CHEAP VIDEO COOK-E6.50<br>BOOK *E6.50*<br>Lesea, A. MICROPROCESSOR INTERFAC-<br>ING TECHNIQUES **10.50**<br>Leventhal. INTRO TO MICROPROCES-SORS £16.70 Lewis, T. G. MIND APPLIANCE HOME COMPUTER APPLICATIONS **E4.75** Libes, S. SMALL COMPUTER SYSTEMS

EDES, S. SMALL COMPOTER STSTEMS The Primer written for those new to the field of personal home computers.

Lippiatt. ARCHITECTURE OF SMALL COMPUTER SYSTEMS £4.35

Moody, R. FIRST BOOK OF MICRO-<br>COMPUTERS<br>(the home computer owners best friend).

McGlynn, D. R. MICROPROCESSORS — Technology, Architecture & Applica-

tions **E9.00**<br>This introduction to the 'computer-on-a-chip' provides a clear explanation of the important new device.

McMurran, PROGRAMMING MICRO-**PROCESSORS £5.50 £5.50** A practical programming guide that includes architec-

ture, arithmetic/logic operations, fixed and floating point computations, data exchange with peripheral devices computers and other programming aids.

### Monro, INTERACTIVE COMPUTING WITH BASIC  $$3.65$

Nagin, P. BASIC WITH STYLE **£4.00** Programming Proverbs. Principles of good programming with numerous examples to improve programming style and producing.

Ogdin SOFTWARE DESIGN FOR MICRO- COMPUTERS £7.00

Ogdin. MICROCOMPUTER DESIGN £7.05

Peatman, MICROCOMPUTER BASE DE-<br>SIGN<br>£5.45

### Peatman, J.B. MICROCOMPUTER BASED<br>DESIGN £20.40

This book is intended for undergraduate courses on microprocessors.

Peckham, HANDS ON BASIC WITH A PET £8.70 Peckham, BASIC — A HANDS ON MET-HOD £6.85 Bursky, D. MICROCOMPUTER BOARD DATA MANUAL £5.40 Bursky, D. MICROPROCESSOR DATA £5.40 Includes complete description of the processor. Support circuits, Architecture, Software, etc. **Coan, J.S. BASIC BASIC 67.50**<br>An introduction to computer programming in BASIC language.<br>**Coan, J.S. ADVANCED BASIC £7.30**<br>Applications and problems. Ditlea, A SIMPLE GUIDE TO HOME COM-PUTERS £4.00 Freiberger, S. CONSUMERS GUIDE TO **PERSONAL COMPUTING AND MICRO-<br>
COMPUTERS £5.50**<br> **Frenzel, L. GETTING ACQUAINTED WITH MICROPROCESSORS £7.10**<br>
This is an invaluable book for those who want to know more about hobby and personal computing. Gilmore, C. M. BEGINNERS GUIDE TO MICROPROCESSORS £4.75 **Grossworth, BEGINNERS GUIDE TO HOME**<br>
COMPUTERS<br>
Cosling, R. E. BEGINNING BASIC 63.10<br>
Graham, N. MICROPROCESSOR PRO-<br>
GRAMMING FOR COMPUTER HOB-<br>
BYISTS<br>
BYISTS<br>
Hartley, INTRODUCTION TO BASIC 62.20<br>
Building super calcu **Klingman, E. MICROPROCESSOR SYS-TEMS DESIGN £16.95**<br>
Outstanding for its information on real microprocessors, this text is both an introduction and a detailed information source treating over a dozen processors, includi Korn, G. A. MICROPROCESSOR AND SMALL DIGITAL COMPUTER SYSTEMS

FOR ENGINERS AND SCIENTISTS £21.00<br>This book covers the types, languages, design software and applications of microprocessors.

Duncan. MICROPROCESSOR SOFTWARE<br>
ENGINEERING<br>
Rao, G. U. MICROPROCESSOR AND<br>
MICROPROCESSOR SYSTEMS<br>
A completely up-to-date report on the state-of-the-art of<br>
microprocessors and microcomputers written by one of<br>
the lead

Rony, P. H. THE 8080A BUGBOOK: Micro-<br>computer Interfacing & Programming

**E8.15** The principles, concepts and applications of an 8-bit microcomputer based on the 8080 microprocessor IU chip. The emphasis is on a computer as a controller.

Scelbi. 6800 SOFTWARE GOURMET<br>
GUIDE AND COOKBOOK **£8.80**<br>
Scelbi. 8080 SOFTWARE GOURMET<br>
GUIDE AND COOKBOOK £8,80<br>
Scelbi. UNDERSTANDING MICROCOM-<br>
PUTERS £8.60<br>
Gives the fundamental concepts of virtually all micro-<br>
com

Spencer, GAME PLAYING WITH BASIC

**E4.70**<br>**E3.70** Schoman, K. THE BASIC WORK-<br>Creative techniques for beginning programmers.

Sirion, D. BASIC FROM THE GROUND UP<br> **E6.00**<br>
Soucek, B. MICROPROCESSORS AND<br>
MICROCOMPUTERS **£19.00**<br>
Here is a description of the applications programming<br>
and interfacing techniques common to all micropro-<br>
cessors.

Spracklen, D. SARGON **E9.75**<br>A computer chess program in Z-80 assembly language.

Titus, MICROCOMPUTER ANALOGUE **CONVERTER E7.45<br>Titus, 8080/8085 SOFTWARE DESIGN £7.45**<br>Tracton. 57 PRACTICAL PROGRAMS &<br>GAMES IN BASIC **£6.40**<br>Programs for everything from Space war games tc<br>Blackiack.

Programs for everything from Space war games to

Waite. M. MICROCOMPUTER PRIMER E6.25<br>Waite, YOUR OWN COMPUTER £1.50

Introduces the beginner to the basic principles of the

microcomputer. Ward. MICROPROCESSOR / MICRO-

PROGRAMMING HANDBOOK £6.00 Authoritative practical guide to microprocessor con-Struction programming and applications.

Veronis. MICROPROCESSOR £12.85 Zaks, R. INTRODUCTION TO PERSONAL<br>AND BUSINESS COMPUTING £8.50<br>Zaks, R. MICROPROCESSORS FROM<br>CHIPS TO SYSTEMS £7.50

Note that all prices include postage and packing. Please<br>make cheques, etc, payable to Computing Today Book<br>Service (Payment in U.K. currency only please) and send§ tO:

Computing Today Book Service, P.O. Box 79, Maidenhead, Berks.

#### P.J. Marshall.

### Can you break the bank | before you lose your stake? Can you bluff the dealer? | Well, find the answers in this game

F or those of you who cannot afford to attend such salubrious gambling establishments as Monte Carlo<br>this Pontoon program will provide a suitable comsalubrious gambling establishments as Monte Carlo this Pontoon program will provide a suitable companion. The game is written in a conversational mode so it will be easy to convert to suit your own system. For those of you who are not familiar with the ASCII code set lines 10 and 20 may be replaced with a suitable screen clearing routine. The contract of the contract of the contract of the ment and modification.

- 0010 PRINT CHR\$(26)
- 0020 PRINT CHR\$(7)
- 0030 PRINT
- 0040 PRINT "THIS IS A PONTOON PLAYING PROGRAM"
- 10045 C5=100
- 0046 P5=100
- 0047 X5=0
- 0050 PRINT
- 0060 PRINT "WE EACH HAVE £100 TO PLAY WITH. THE ANTE IS £3"
- 0070 PRINT
- }o0080 PRINT "WHEN I HAVE DEALT THE CARDS AND TOLD YOU WHAT YOU HAVE."
- 0090 PRINT "YOU MUST EITHER STICK TWIST OR BUY."
- 0100 PRINT "YOU CAN BUY CARDS FOR UP TO £10, NO MORE"
- 0110 PRINT
- 0112 PRINT "YOU MAY BURN YOUR HAND AT ANY TIME BY TYPING C."
- 0113 PRINT "PROVIDED , OF COURSE , YOUR HAND-VALUE IS 13" 0115 PRINT
- 0120 PRINT "TO SPECIFY WHAT YOU

The program contains a number of interesting routines which handle the dealing and sorting of the cards and the computer will assess the value of its own hand, A number of options are available such as sticking, twisting and buying with your hand as well as burning if your hand value total is thirteen.

To make the program as universal as possible no graphics are used so there is plenty of scope here for improve-

0125 C5=CS-3 0126 P5=P5-3 0127 X5=X5+6 0150 P1=0 0140 P2=0 0200 FOR I=1 TO 10  $0210 A(I)=INT(53*RND(0))$ 0215 IF A(I)=0 THEN 210 0216 IF I<2 THEN 250 0220 FOR J=1 TO I-1  $0230$  IF  $A(J) = A(I)$  THEN 210 0240 NEXT J 0250 NEXT I 0260 FOR I=1 TO 10 0270 K=A(L) 0280 GOSUB 2000 0290 REM GO AND FIND OUT WHAT CARD 0300 NEXT I  $0400 A=2$ 0410 B=l 0420 GOSUB 2400 0440 N1=N WANT TO DO, TYPE 'S', 'T'  $, 'B'$ , OR 'C' " It IS AND HOW MANY IT COUNTS

#### **PONTOOR** 0442 IF A=5 THEN IF N1<22 THEN 2600 0600 PRINT "I'LL TWIST" 0450 GOSUB 2500 0601 GOSUB 2050 0455 IF G\$="S" THEN 470  $0610 A=A+1$  $0456$  IF  $(s = "C"$  THEN IF N=13 0620 GOSUB 2400 **THEN 200**  $0625$  N2=N 0460 GOSUB 2400 0630 IF N>21 THEN 700 0462 IF N>21 THEN 800 0640 GOTO 520 0465 GOTO 440 0700 PRINT "I'VE BUSTED ...... DAMMIT!" 0470 IF N1<16 THEN 450 0471 PRINT 0720 PRINT  $0475$   $C=A$ 0730 6010 900 0480 PRINT "RIGHT THEN... 0800 PRINT "YOU'VE BUSTED" HERE I GO, ... " 0810 PRINT  $0490 B=6$ 0820 GOTO 560  $0500 A = 2$ 0900 PRINT "\*\*\*\*\*\*\*\*\*\*\* 0510 GOSUB 2400 YOU WIN \*\*\*\*\*\*\*\*\*\*\*\* 0515 GOSUB 2050 .0910 PRINT  $0520 N2=N$  $0920 P5 = P5 + X5$ 0530 IF N<22 THEN IF A=5 THEN 2650 0925 PRINT " YOU NOW HAVE £"; P5 0531 IF N<16 THEN 600 0926 PRINT " I NOW HAVE £":C5 0532 IF N2>18 THEN 540 0927 PRINT 0533 IF  $(19-N2)/10<$ RND $(0)/3$ 0930 PRINT THEN 540  $0935 X5=0$ 0534 GOTO 600 0940 GOTO 120 0535 PRINT  $0960 C5=C5+X5$ 0540 PRINT "I'M STICKING WITH 0970 GOTO 925 WHAT I'VE GOT" 1000 PRINT 0545 PRINT 1010 PRINT "YOU HAVE A PONTOON!!" 0550 IF N1=21 THEN IF C=2 THEN 1000 1020 PRINT 0551 IF N2=21 THEN IF A=2 THEN 1060 1030 GOSUB 2050 0552 IF P1\*P2>.5 THEN 560  $1040$   $P1=1$ 0553 IF N1=N2 THEN IF P2=1 THEN 560 1050 GOTO 551 0554 IF P1=1 THEN 900 1060 PRINT "I HAVE A PONTOON!!" 0555 IF N1>N2 THEN 900 1070 PRINT 0560 PRINT "\*\*\*\*\*\*\*\*\*\*\*\*  $1080 P2=1$ \*\*\*\*\*\*\*\*\*\*\*\* I WIN 1090 GOTO 552 0570 PRINT  $2000 L = 0$ 0580 GOTO 960

```
2005 IF K<14 THEN 2100
                                     2402 PRINT
2010 K=K-13
                                     2410 IF B=1 PRINT "YOU HAVE"
2020 L=L+12420 IF B=6 PRINT "I HAVE"
2030 GOTO 2005
                                     2430 PRINT
2050 F = 02440 FOR S=B TO (B+A-1)2060 F = F + 12450 PRINT "**** ";A$(S);
2070 IF F<30 THEN 2060
                                          " OF "; B$(S)2080 RETURN
                                     2460 N=N+B(S)
2100 B(I)=K2470 PRINT
2110 IF K=1 THEN AS(I)=MACE"
                                     2480 NEXT S
2120 IF K=1 THEN IF I<3
                                     2485 IF N=22 THEN IF A=2 THEN 2700
     THEN B(I)=112490 PRINT "HAND VALUE ";N
2121 IF K=1 THEN IF I>2
                                     2492 PRINT
     THEN B(I)=12495 RETURN
2122 IF K=1 THEN IF I>5
                                     2500 INPUT "WHAT DO YOU WANT
     THEN B(I)=11TO DO", G$
2123 IF K=1 THEN IF I>7
                                     2502 IF G$="C" THEN 2580
     THEN B(I)=12510 IF G$="S" THEN 2570
2130 IF K=2 THEN A$(I)="TWO"
                                     2520 IF G$="T" THEN 2560
                                     2530 IF G$="B" THEN 2550
2140 IF K=3 THEN A$ (I)="THREE"
                                     2540 GOTO 2500
2150 IF K=4 THEN A$ (I)="FOUR"
                                     2550 PRINT
2160 IF K=5 THEN AS(I) = "FIVE"2551 INPUT "HOW MUCH FOR ", Q
2170 IF K=6 THEN A$(I)="SIX"
                                     2552 IF Q>10 THEN 2551
2180 IF K=7 THEN AS(I) = "SEVEN"2553 P5 = P5 - Q2190 IF K=8 THEN A$ (I)="EIGHT"
                                     2554 C5=C5-Q2200 IF K=9 THEN AS(I) = "NINE"2555 X5 = X5 + 2*02210 IF K=10 THEN A$(I)="TEN"
2220 IF K=11 THEN A$(I)="JACK"
                                     2556 PRINT "0.K.
                                          I'LL MATCH THAT !"
2230 IF K=12 THEN A$(I)="QUEEN"
2240 IF K=13 THEN A$(I)="KING"
                                     2557 PRINT
2250 IF K>10 THEN B(I)=10
                                     2560 A=A+12260 IF L=0 THEN B$(I)="HEARTS"
                                     2570 RETURN
2270 IF L=1 THEN B$(I)="CLUBS"
                                     2580 IF N=13 THEN 2570
2280 IF L=2 THEN B$(I)="DIAMONDS"
                                     2590 GOTO 2500
2290 IF L=3 THEN B$(I)="SPADES"
                                     2600 PRINT
2300 RETURN
                                     2610 PRINT "YOU HAVE A
2400 N=0FIVE CARD TRICK"
```
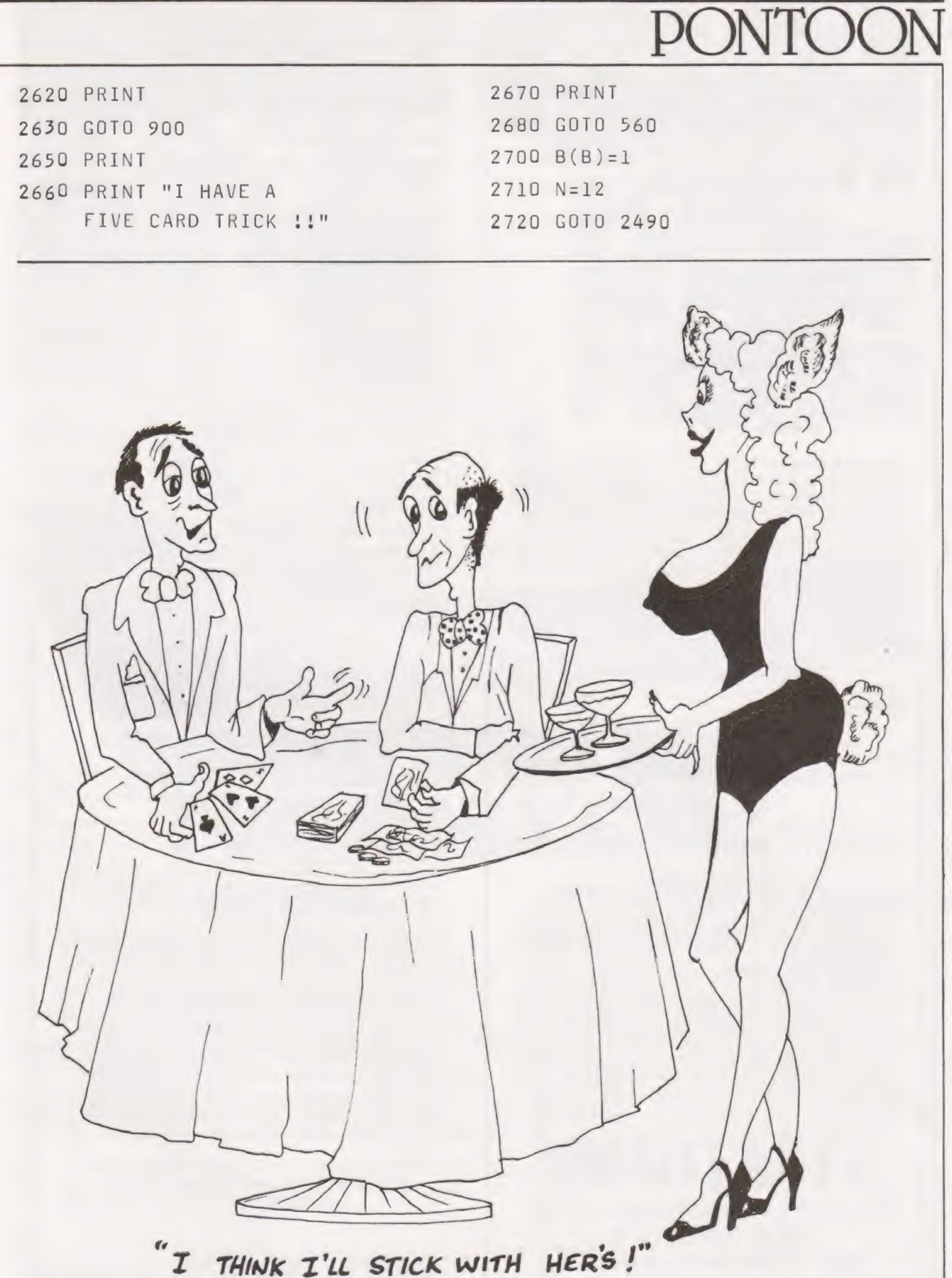

 $\overline{\phantom{a}}$ 

1

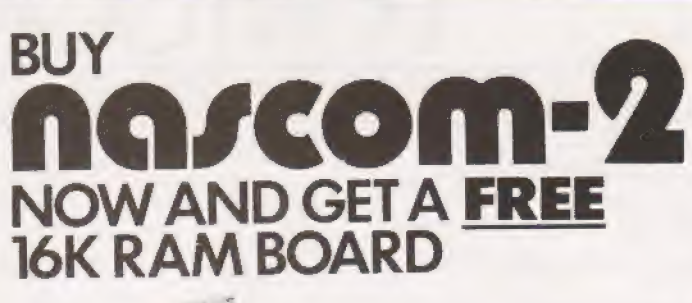

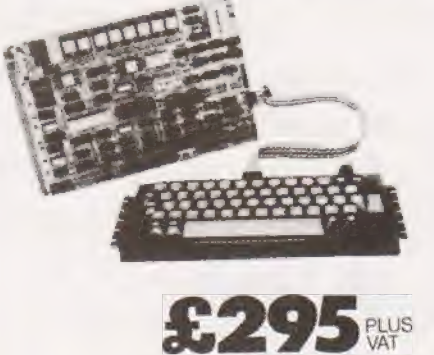

The lack of availability by the Mk 4118 RAMS has seriously delayed the launch of the Nascom 2, so we have decided to relaunch the product with an offer few will be able to refuse. The Nascom 2 will be supplied without the optional user 4118s. Instead, we will supply a 16K dynamic RAM board and the interconnect for the NASBUS — absolutely FREE. This board allows further expansion to 32K. Also, when the 4118s become available, customers taking advantage of this offer can have the 8K for just £80 (plus VAT).

Meanwhile, the empty sockets on the Nascom 2 can be filled with 2708 EPROMs allowing dedicated usage, now with 16, or 32K of extra RAM. All the other features of the Nascom 2 are available and these include:

### MICROPROCESSOR

Z80A 8 bit CPU which run at 4MHz but is selectable between. 2/4 MHz.

### HARDWARE

12" x 8" PCB through hole plated, masked and screen printed. All bus lines are fully buffered on-board. PSU: + 12v, + 5v,  $-12v, -5v.$ 

### MEMORY

@2K Monitor-NAS SYS 1 (2K ROM)e1K Workspace/User RAM e1K Video RAM e8K Microsoft BASIC (Mk 36000 ROM)

### INTERFACES

New 57-key Licon solid state keyboard.

Monitor/domestic TV.

On-board UART provides serial handling for Kansas City cassette interface (300/1200 baud) or the RS232/20mA teletype interface.

Totally uncommitted P10 giving 16 programmable I/O lines. The Nascom 2 makes extensive use of ROMs for on-board decoding. This reduces the chip count and allows easy changes for specialised industrial use of the board. On-board link options allow reset control to be reassigned to an address other than zero.

The 1K video RAM drives a 2K ROM character generator providing the standard ASC || characters with additions — 128 characters in all. There is also a socket for an optional graphics ROM on-board.

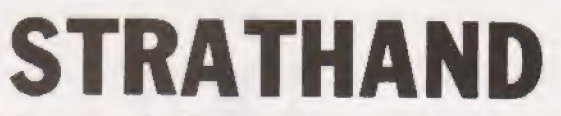

44 Andrew's Square, Glasgow. G1 SPL

Tel: 041-552 6731 or 2 Telex: 777268 (24 hours service)

### **ENTERPRISES** DGE Self<br><u>VG</u> Instruction

#### Microcomputers are coming - ride the wave! Learn to program. Millions of jobs are threatened but millions more will be created. Learn BASIC- the

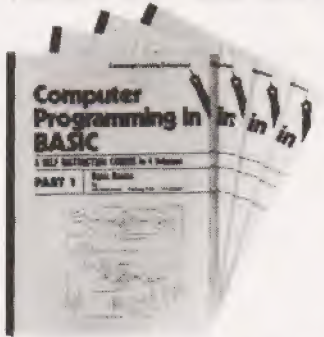

language of the small computer and the most easy-to-learn computer language in widespread use. Teach yourself with a course which takes you from complete ignorance step-by-step to real proficiency with a unique style of graded hints. In 60 straightforward lessons you will learn the five essentials of programming: problem definition, flowcharting, coding the program, debugging, clear

**Courses** 

documentation. Book! Computers and what they do well; READ, DATA, PRINT, powers, brackets

variable names; LET: errors: coding simple programs. Book 2 High and low level languages: fiowcharting: functions; REM and documentation: INPUT, IF....THEN, GO TQ: limitatons:.of computers, problemn

definition Book 3 Compilers and interpreters: loops, FOR.... NEXT, RESTORE: debugging: arrays bubble sorting; TAB

Book 4 Advanced BASIC; subroutines; string variables; files; complex programming examples; glossary.

### Understand Digital **Electronics**

Written for the student or enthusiast, this course is packed with information, diagrams and **Book1** questions designed to lead you | step-by-step through number systems and Boolean algebra to | memories, counters and simple arithmetic circuits and finally to an understanding of the design and operation of calculators and computers.

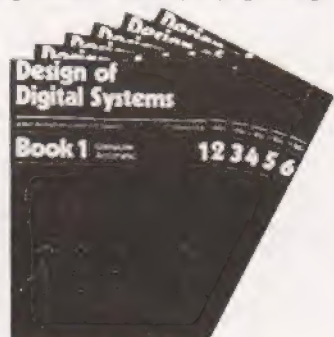

Book 1 Octal, hexadecimal and binary number systems; conversion between number systems; representation of negative numbers; complementary systems

Book 2 OR and AND functions; logic gates; NOT, exclusive-OR, NAND, NOR and exclusive-NOR functions; multiple input gates; truth tables; De Morgans Laws; canonical forms; lagic conventions; karnaugh mapping; three state and wired logic Book 3 Half adders and full adders: subtractors; serial and parallel adders; processors and ALU's; multiplication and division systems

Book 4 Flip flops; shift registers; asynchronous and synchronous counters; ring,<br>Johnson and exclusive - OR feedback counters; ROMS and RAMS<br>Book 5 Structure of calculators: keyboard encoding: decoding display data: regist

systems; control unit; program ROM; address decoding.

Book 6 CPU; memory organisation; character representation; program storage; address modes; input/output systems; program interrupts; interrupt prionflies; programming<br>assemblers: computers; executive programs; operating systems.

### GUARANTEE - No risk to you

lf you are not completely satisfied your money will be refunded, without question, on return of the books in good condition.

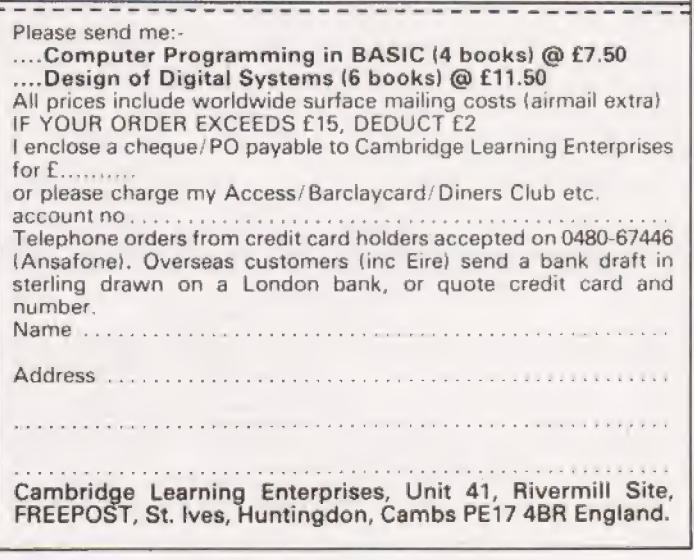

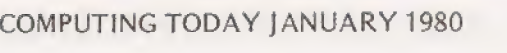

### FEATURES BOXED AND BUILT SSS 2 SS SS Se **TO NASCOM MICROCOMPUTERS LTD** 92 BROAD STREET<br>92 BROAD STREET<br>92 BROAD STREET

- e Serial RS232 interface. e Automatic CR/LF.
- 
- 
- 
- 10 line print buffer. Baud rate from 110<br>• 96 character ASCII set. External signal for
- $case, S, \#, \pounds$  of baud rate.
- 
- 80 characters wide.  $8\frac{1}{2}$ " paper (pressure feed).
- $\bullet$  Bi-directional printing.  $\bullet$  9 $\frac{1}{2}$ " paper (tractor feed).
- 60 lines per minute. Tractor/pressure feed.
	- Baud rate from 110 to 9600.
	- (includes upper/lower optional synchronisation

The Nascom IMP plugs straight into a Nascom 1/2 butis usable with all other micro systems. Parallel option will be available shortly.

CHESHAM **BUCKS** 

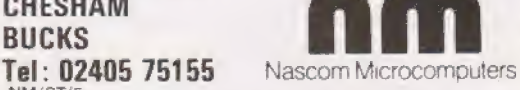

 $\mathbf{P}$ 

**Please sena me Nascom IMPs at £325** each plus VAT plus £2.50 p&p

NAME

n

n

ADDRESS

ACCESS / BARCLAYCARD NO

67

### FROM CASIO — THE NEXT STEP FORWARD IN TIME

New Lithium battery lasting up to 5 years, totally eclipses most Solar ~ watches

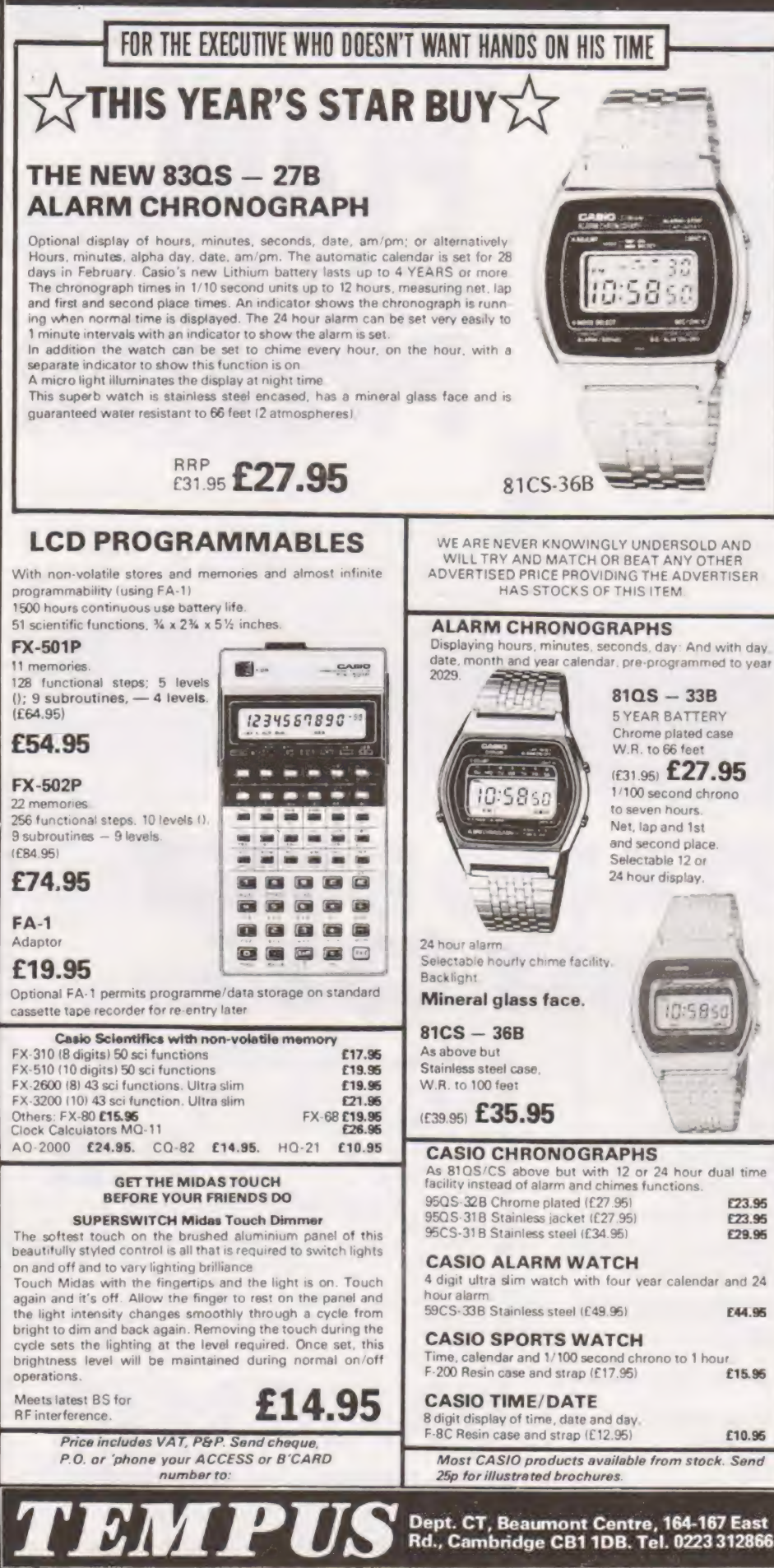

### AD INDEX

and the community of the community of the community of the community of the community of the community of the community of SS en de la provincia de la provincia de la provincia de la provincia de la provincia de la provincia de la provincia de SSS SE

SSS eee

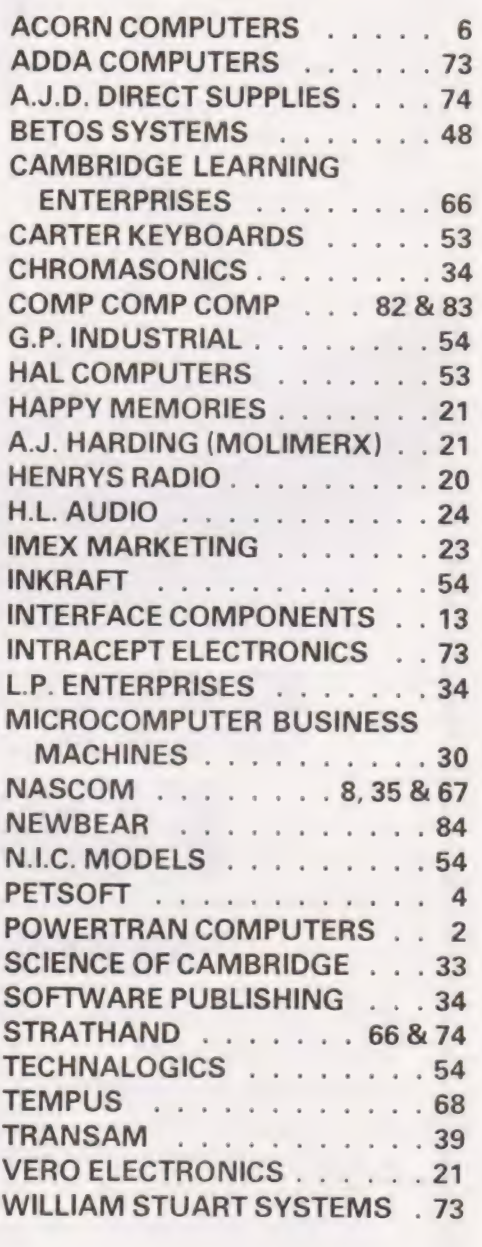

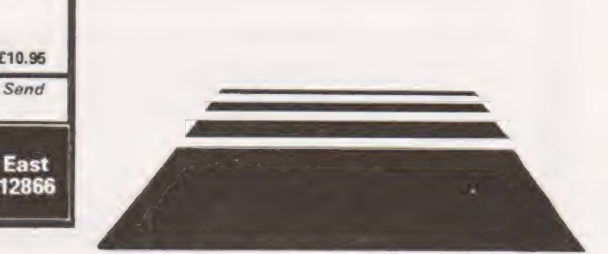

Owen Bishop

## DUICK KEYBOARI

### To go with our MPU series we have a replacement keyboard for the MK14

exceptionally good value for money, most reviewers have singled out the keyboard as the main feature for criticism. Fortunately, Science of Cambridge have already provided at the front end of the board an edge-plug to which an external keyboard can easily be connected. Ithough it is generally agreed that the Mk-14 is

### Buy Or Build ;

Hexadecimal keyboards or keypads can be purchased readymade but it is cheaper to make your own. Furthermore, the home-made version is specially designed to be mounted directly above the integral keyboard of the Mk-14 with the display in its natural place beyond the edge of the keyboard and the 'Reset' button to the right (Fig.1). The keyboard and Mk-14 board are mounted on a rectangle of plasticsurfaced chip-board on which there is room to mount the power-pack, the tape interface board or any other devices that are permanently or occasionally attached to the microprocessor system. It is wise to make the mounting board a little larger than you think it need be, to accommodate any additional devices that might be added to the system in the future.

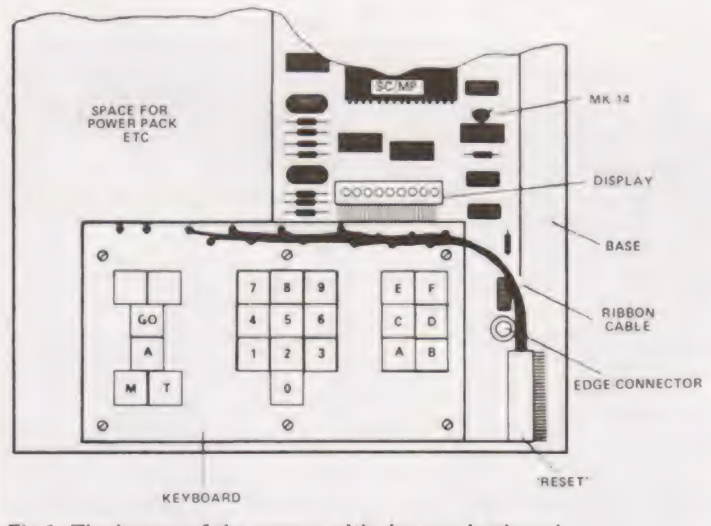

Fig.1. The layout of the system with the new keyboard.

The 16-way edge-plug is shown in Fig.2. Pads 1 to 4 are connected to the input terminals of a tri-state buffer (1C11). The outputs of this buffer are connected to four lines of the address bus. The potential of each input terminal is normally held high (+5 V) because each is connected to the +5 V rail through a resistor (R7-R10). Pads 5 to 14 are connected to the outputs of a BCD-to-decimal decoder. Each output is normally high, but each in turn carries a brief low pulse (0 V) in regular sequence under the control of the microprocessor clock. When a key is pressed, one of the decoder outputs is connected to one of the buffer inputs. The list to the left of Fig.2 shows which keys make which connections. A low pulse from one of the decoder outputs is thus routed to one of the buffer inputs and a pulse appears on one of the lines of the address bus. The microprocessor receives this pulse and, by noting which line it arrives on and the exact timing of its arrival, can tell which key has been pressed. The function of the keyboard is simply to make the correct decoder-buffer connections.

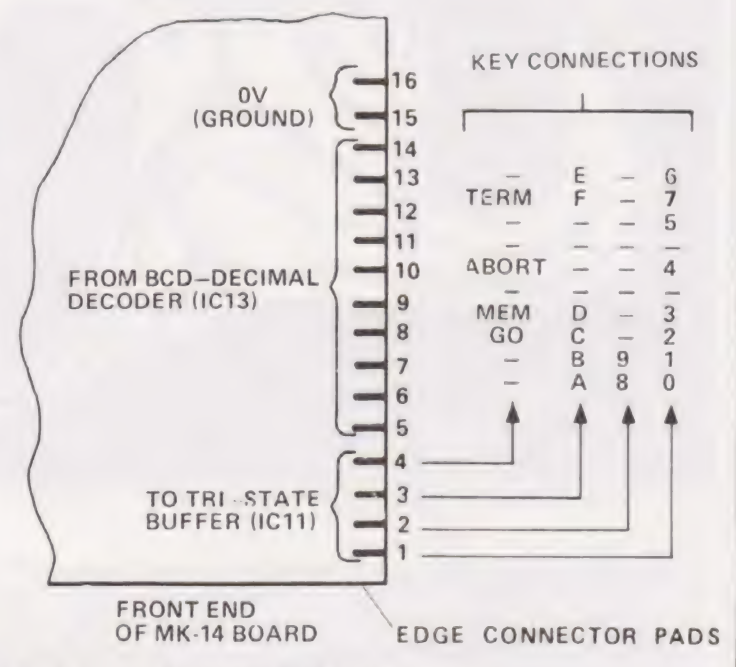

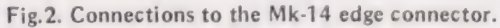

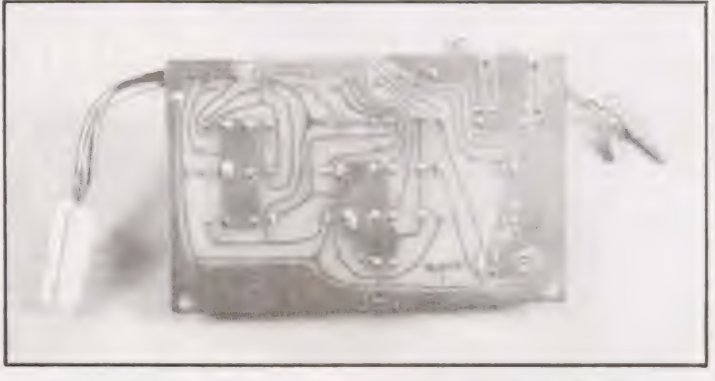

The keyboard PCB foil layout. Don't let the solder get bridged!

### Keyboard Layout

The arrangement shown in Fig.3 has proved very satisfactory in practice, There is a central block of numerical keys, which are set out as on a conventional calculator keyboard. To the right is a block of letter-keys to complete the hexadecimal set. To the left is a block of 4 command keys, GO, ABORT, MEMORY, TERMINATE. This arrangement brings the two most frequently used keys to the front of the keyboard. The prototype was built as part of an expandable system, so two additional keys were provided for when the board was etched, even though at that stage it had not been decided how they would be used. These keys connect pins P and Q to

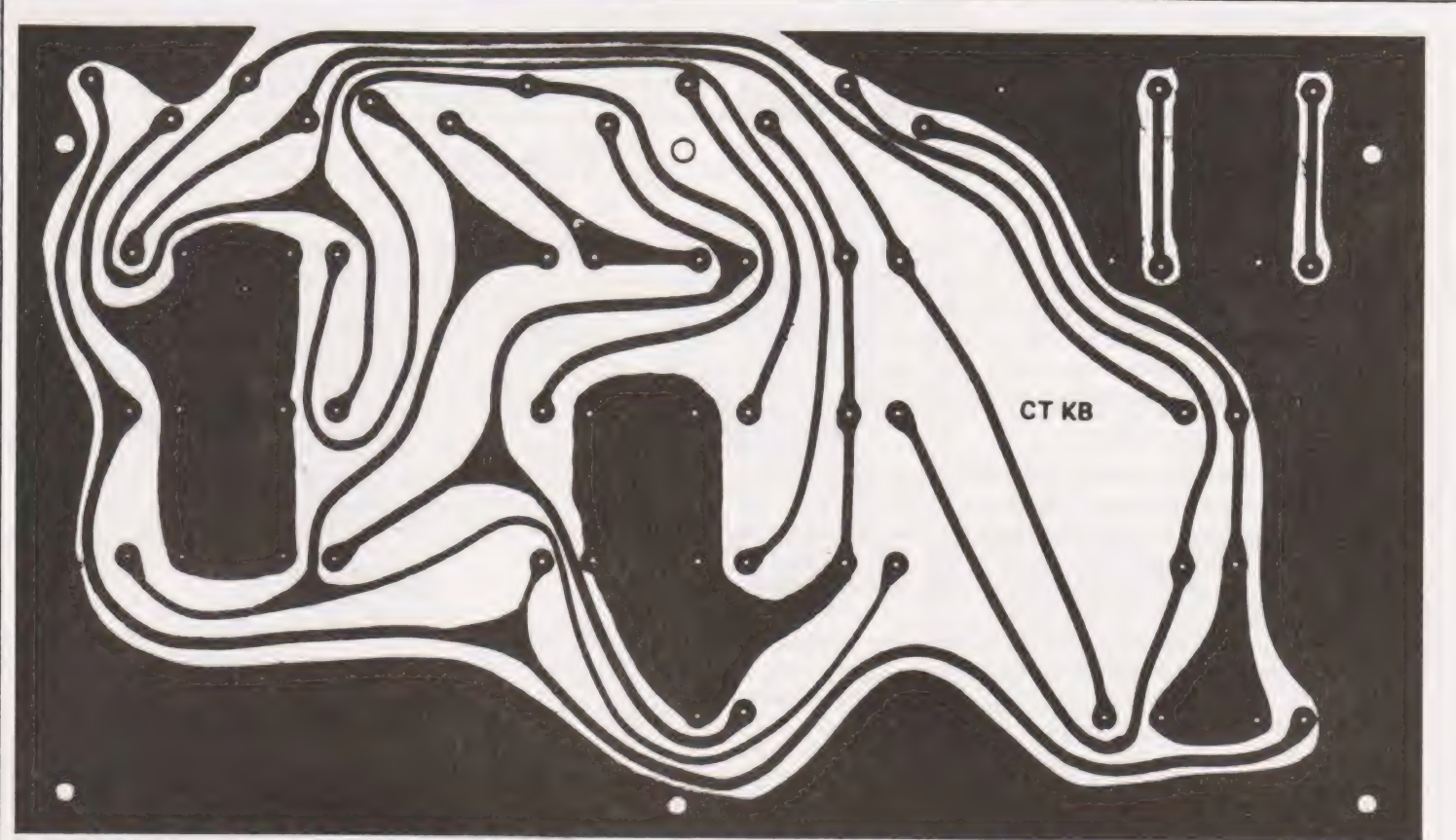

Fig.3. The foil pattern for the Mk14 keyboard (full size).

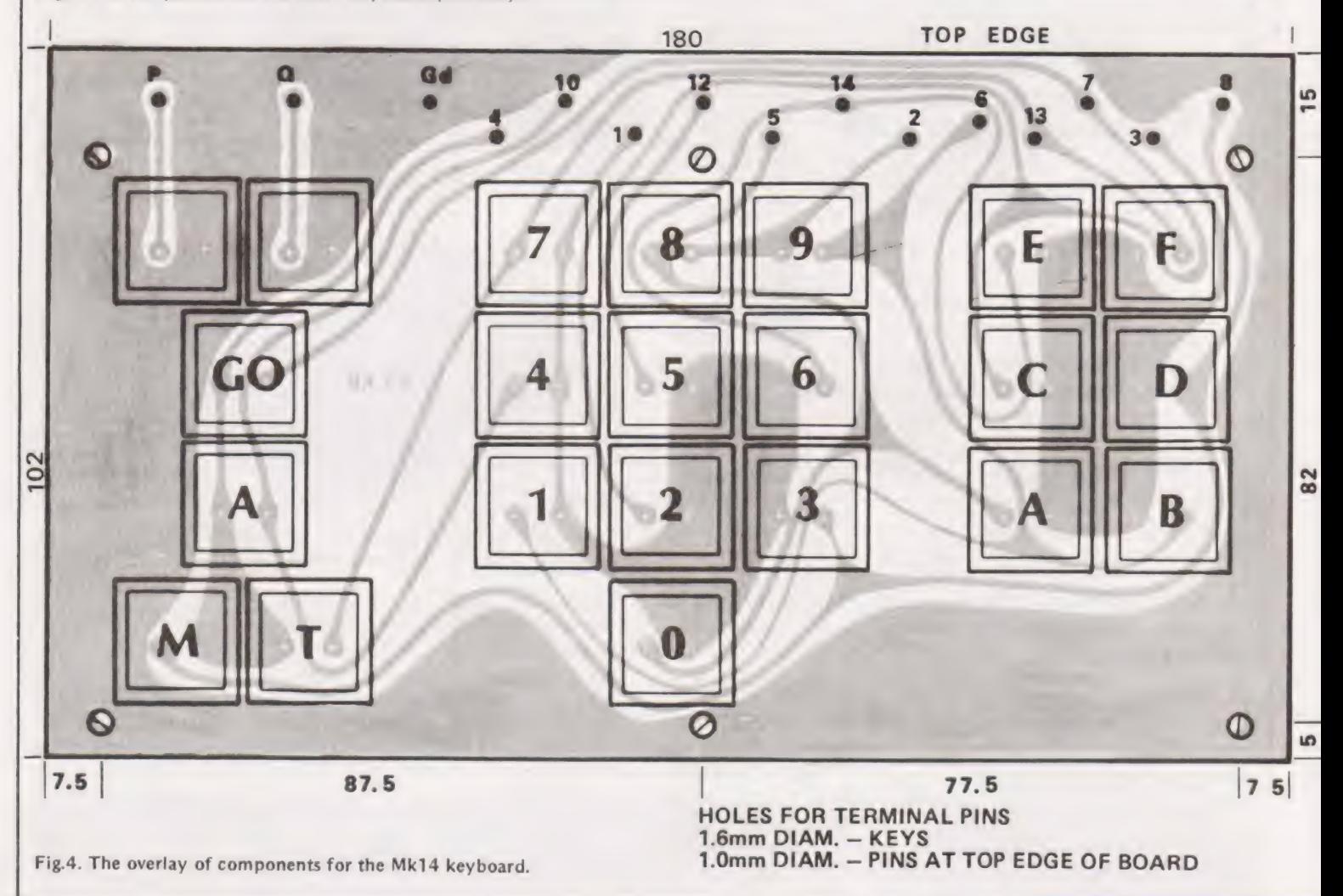

## **ICK KEYBOA**

### PARTS LIST

PCB to pattern. 16 way 0.1" edge connector. 20 keyboard switches + tops. 2 keyboard switches and tops for options. 20 way ribbon cable.

ground (0 V) and have several possible uses:

- to provide inputs to Sense A and Sense B, making it possible to control the microprocessor while a program is running
- to control various peripheral devices
- to operate the automatic keying device to be described in a later article.

If you decide not to include these two keys, black out that part of the PCB design and omit pins P, Q and Ground, Ground.

#### Construction

A firm base is required for mounting the keys, so the keyboard should be constructed on fibre-glass board rather than on Srbp board. The most tedious part of construction is the drilling of the holes for the key terminals, Use a 1.6 mm drill for this and align the holes as accurately as you can. Slight inaccuracies show up on the finished keyboard as uneveness is in the rows of key tops, giving the board an unproffessional appearance. The holes for the connecting pins should be drilled with a 1 mm bit.

lt has been found in practice that keys of the recommended type have a clean action, so no debouncing circuit is required, The connecting pins on the board are wired directly to the edge-connector, it is preferable to use ribbon cable. Thirteen wires are required (only 12 if you are not including the extra keys) so use 10-way cable with 2 or 3 additional wires, or 20-way cable with unwanted wires<br>peeled away. For neatness and to keep the cable out of the way of the 'Reset' button and the display, the ribbon should be kept flush with the boards (Fig.1). Wires to the right-hand end of the row of connecting pins are cut progressively shorter and soldered in place in order. Similarly wires to the upper end of the edge-connector are shorter than those to the lower end. When soldering to the edge-connector, lay it on the bench beside the keyboard in the position which it will occupy when finally plugged on to the Mk-14 board.

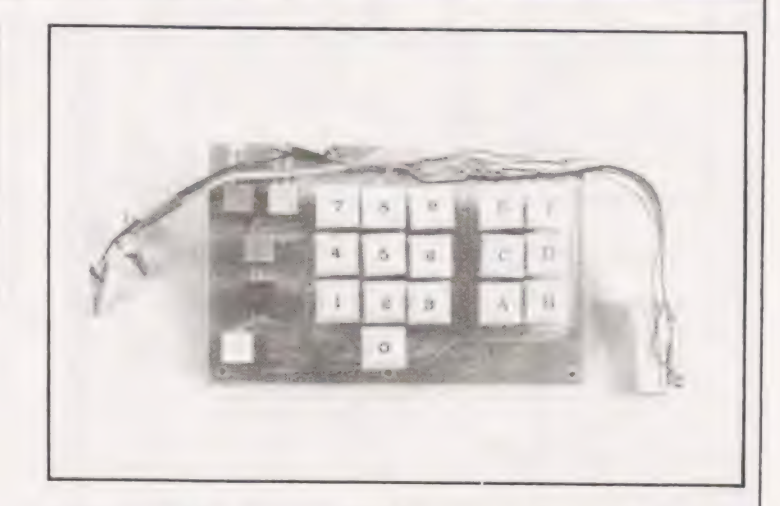

<sup>A</sup>plan view of the prototype Mk-14 replacement keyboard. Note the standard calculator style layout.

#### Mounting The Board

Details of mounting are shown in Fig.5. The original keyboard plate, legend sheet, contact sheet and separator are removed before mounting the Mk-14 board. Bolts pass through the four holes at the centre and right of the keyboard and through the four holes originally used to hold the Mk-14 keyboard. The left-hand end of the keyboard is supported on two further bolts.

The recommended key-switches are in three parts: the switch itself, a square white plastic key-top, and a cover of transparent plastic that clips over the key-top. The keytops are marked by using rub-down lettering. Capitals and numerals in 20-point size are most suitable. For the command keys, you can use lettering or you may prefer to insert small squares of coloured paper — a different colour for each command. The transparent covers are then clipped over the tops and protect the lettering against wear.

If you are a keen handyman, you may choose to box in the whole unit, leaving holes for the blocks of keys, the display and the 'Reset' button, Remember to allow for ventilation in the region of the power regulator IC. On the other hand, a full view of 'the works' is not only more impressive but is perfectly acceptable for a development system of this kind, so there is no need to do anything further. Simply switch on and enjoy the feel of a smooth-acting full-size keyboard.

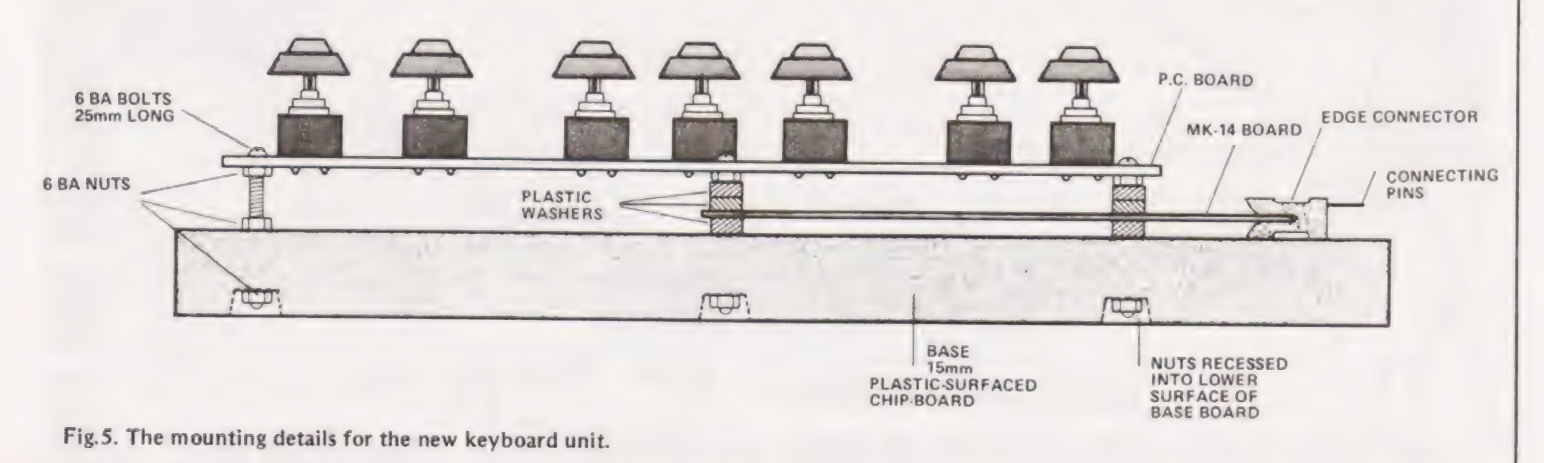

COMPUTING TODAY JANUARY 1980

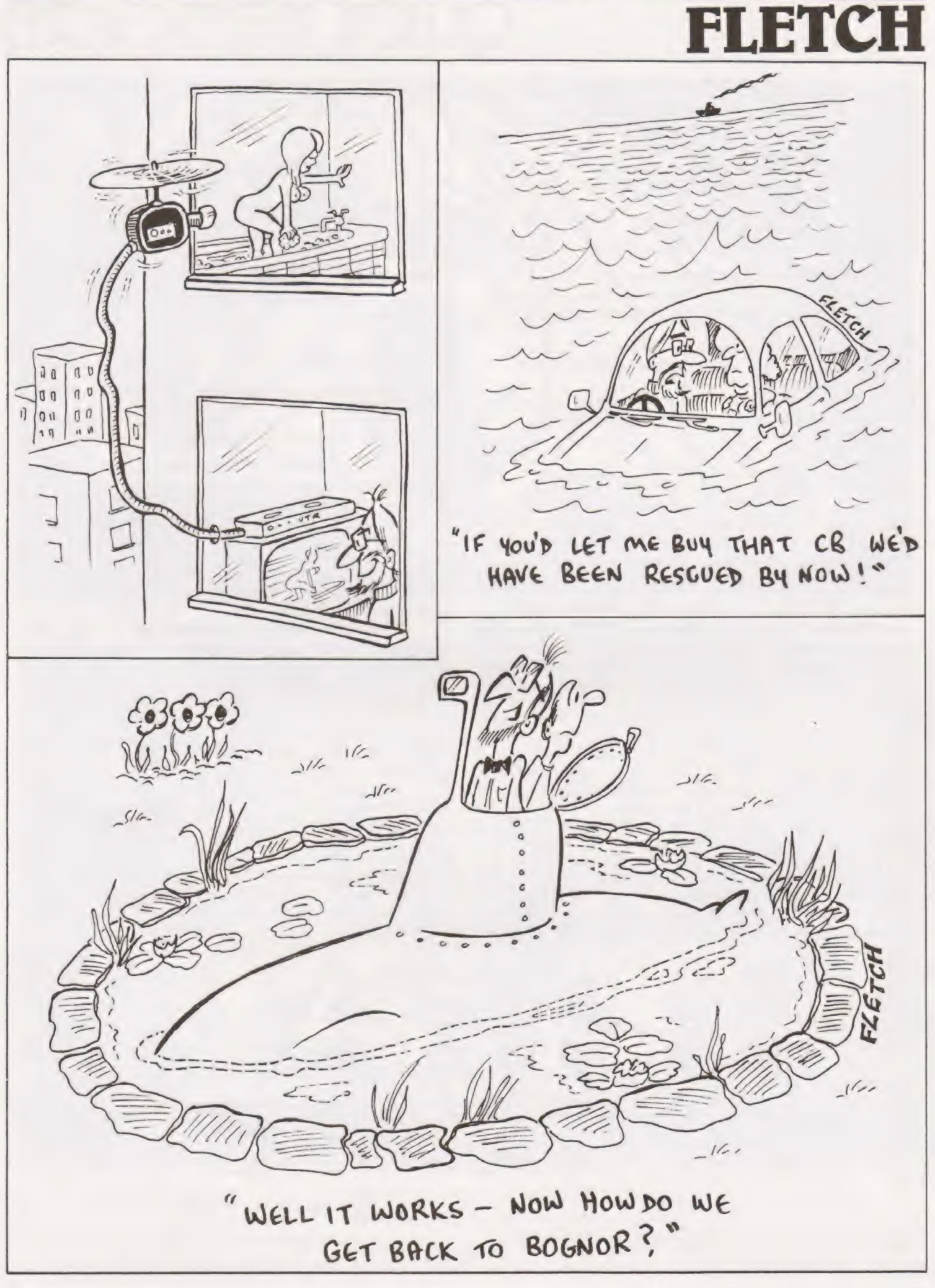
# **NASCOM COLOUR GRAPHICS BOARD**

## only £22.50 in kit form

\*Runs on minimum Nascom under T2, T4 or B-Bug.

- \*Genuine PAL encoder.
- \*8 background and 8 foreground colours.
- \*3072 addressable colour cells.
- \*Alpha numerics and colour graphics can be mixed.
- \*Simple to build, connect and implement.
- \*Complete with construction and software notes.

For use with a standard unmodified colour TV.

Just send £22.50 inclusive for a complete kit to:

INTRACEPT ELECTRONICS LTD. 203 Picton Road, Liverpool. L15 4LG Tel: 051-733-3042

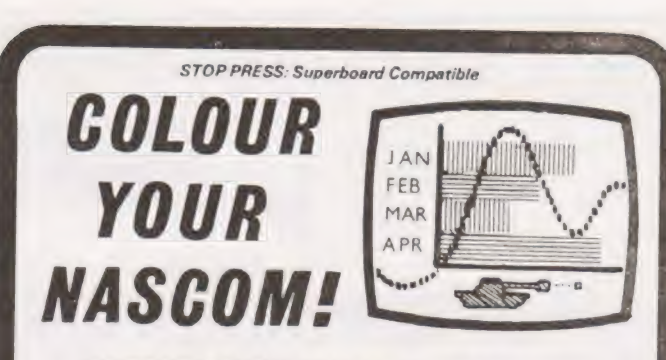

## DAZZLING COLOUR GRAPHICS FOR NASCOM 1

Genuine bit-addressable "pixel" system for straightforward programming of pictorial or mathematical functions.

8 Colour display plus 8 colour independent background facility. Full documentation with FREE SOFTWARE: powerful sub-routines for vector generation, demonstration program for animated effects. All runs in Nascom

1 without expansion. Complete with UHF Colour Modulator for operation with normal colour TV set. Superior design allows connection to most other microprocessor systems - send us diagrams etc of your b & w video circuitry for free advice. Don't be fooled by the price: this is a top quality product which will transform your computer.

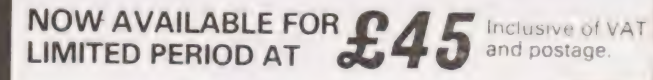

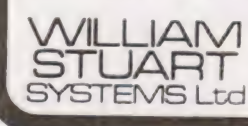

Dower House, Billericay Road, Herongate, Brentwood, Essex CM13 3SD. SYSTEMS Ltd Telephone: Brentwood (0277) 810244

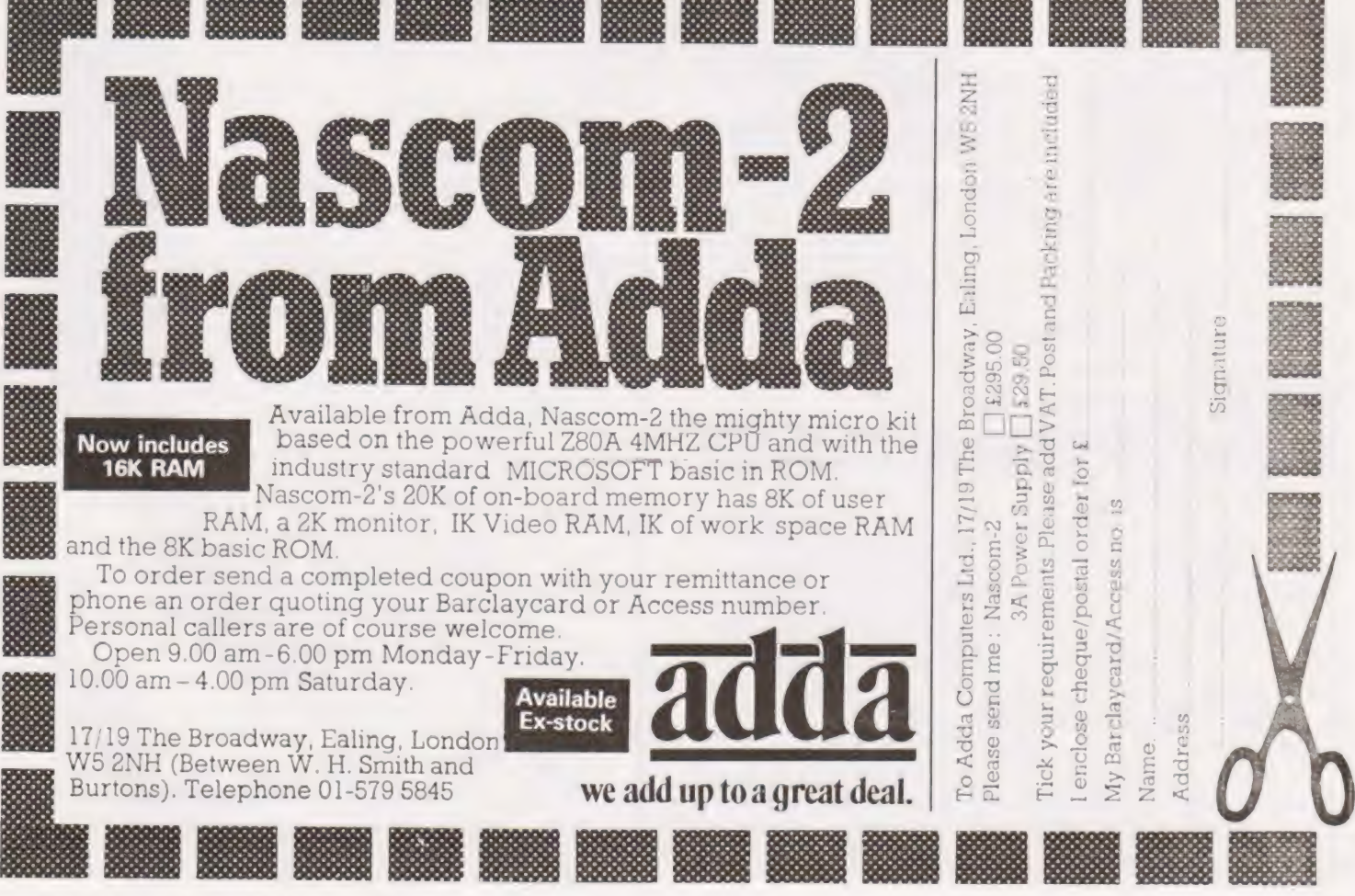

**COMPUTING TODAY JANUARY 1980** 

56666666666

## **24 TUNE DOOR CHIMES**

#### DOOR TUNES £17.13 + VAT.

**BOOT TURNS LTATING**<br> **Waddengton's Videowstiff annoying a**<br> **Waddengton's Videowstiff annoying a**<br> **Conditional Condition**<br> **Condition**<br> **Condition**<br> **Condition**<br> **Condition**<br> **Conditional Condition**<br> **Conditional Conditi** 

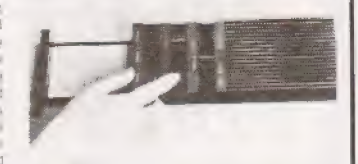

## **T.V. GAMES**

EYERA CO

ROAD RACE - £8.87 + VAT

SUPER WIPEOUT - £9.17 + VAT.

Motorcycle speed trails, jumping obstacles, leaging various

STUNT RIDER - £12.16 + VAT

Thanger is ist recept

..<br>les plf the screen

#### PROGRAMMABLE £29.50 + VAT, COLOUR CARTRIDGE T.V. GAME.

The TV generical be compared to an audio (appelle teck<br>see (programmed to pay a militable of different games)<br>in LIBU, PC (we consider appelled to LIBU), PC<br> $\sum_{n=1}^{\infty}$  and a military and a military and a military and s non games and the first cannidge containing ter sports<br>games a included free with the conside time carridges<br>are currently available to enable you to play such games as<br>Grand Prix Motor Recing, Sugar Wigeout and Strain R share control are the movement of the control set of the Motorcycle speed reals, informed obstacles, feasing v<br>and downinghitetit and built met these eyesitic controls are Motorcycle speed reals, informed obstacles, feasi mg the actual game being played<br>man by Waddegton's Videomaster and 10 Game COLONR SPORTSWORLD £22.50 + VAT.

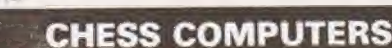

#### STAR CHESS - E56.09 - VAT. PLAY CHESS AGAINST YOUR PARTNER.

look use of the TV military the prestigation of the Star<br>Chess is a new about thing game for two players, which will Chess is a new starting gain for two papers on the way.<br>
There were started and the property of the started and the started and the<br>
started and the started and the property the started and the<br>
started and the started and They immune the particular the particular terms of the strikery and change at the strikery and the game Not only can pieces de last.<br>The strikery all the game Not only can pieces de last.<br>The removed DeSS type means and on

#### CHESS CHALLENGER Y-FRS 85 - VAT PLAY CHESS AGAINST THE COMPUTER.

.<br>The styksh, compact, portable console can be set to play at the synon, normally committee control per serving per the synon of the synon of the synon of the computer is exponent to exponent of the computer of the computer and principle with only make responses which the per person sees can be verified by using the computer memory recall

allistical includes unit with wood grained housing, and<br>Staunton design chess pieces Computer plays black or<br>whire and agrainst itself and correls complete with a mains<br>adaptor and 17 months guarantee.

OTHER CHESS COMPUTERS IN OUR RANGE INCLUDE CHESS CHAMPION - 6 LEVELS £47.39<br>+ VAT. CHESS CHALLENGER - 10 LEVELS -E138.70 + VAT.<br>E138.70 + VAT.<br>BORIS — MULTI-LEVEL TALKING

**DISPLAY £163.04 + VAT.** 

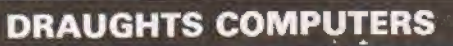

## CHECKER CHALLENGER 2 LEVELS £43.00 + VAT.

The drawness computer enables you to sharpen your skills computer incorporates a spotisticated reliable, decision a virtual Pictural I amba verte le los comparentes de<br>recali Machine Cies in remoti le galimirat and carravel<br>set problems "Lomputer nome" compare with limitations

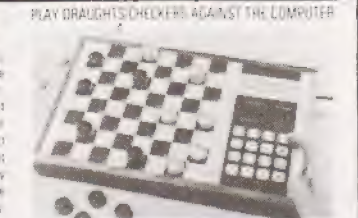

## FOR FREE BROCHURES - SEND S.A.E

For Fish augments brochures and reviews, on TV and chess games please send a stemped addressed envelope, and stare The First and the first and the space of the space of the state and the state and the space of the space of the state of the space of the space of the space of the space of the space of the space of the space of the space

AJD DIRECT SUPPLIES LIMITED, Dept. CT. 1 102 Bellegrove Road, Welling, Kent DA16 30D. Tel: 01-303 9145 (Day) 01-850 8652 (Evenings)

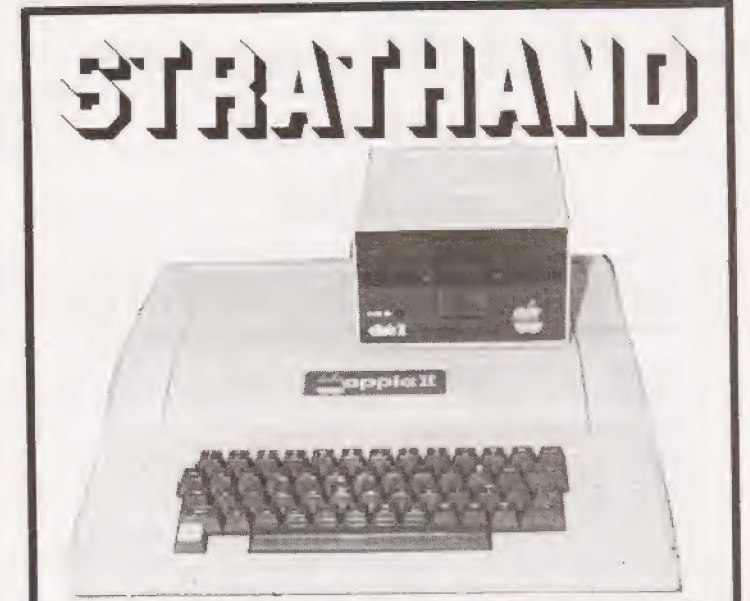

## **Apple II comes to Scotland**

Why not call and see the fantastic Apple II the finest micro currently available. Demonstration without obligation.

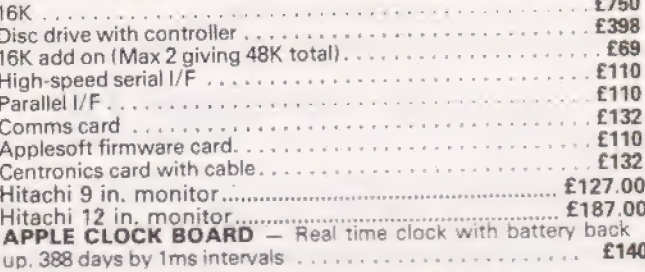

## **Pascal Language System** now available for Apple II

Editor, Compiler, Relocatable Assembler, System Utilities, etc. Price including Language Discs, 16K Memory Card, Documentation £296.

Note: Integer Basic, Floating Point Basic, and Pascal all on Discs supplied with package.

### **STOP PRESS**

SUPERCOLOUR FOR APPLE II. At last - top quality colour for your Apple. Brand new Supercolour board. Gives red, green, blue and sync, as totally independent TTL signals, thus eliminating all previous colour problems. The quality of colour using this method which drives the 3 colour guns of the CRT independently is fantastic. Colour of text, low res. graphics and high res. graphics can be switched separately by the user, e.g. green text. Complete with 14" Sony monitor and boards for Apple II. £440.

Intertube 2 VDU now in stock.

Software packages prepared by arrangement. For further details please write, phone or telex.

All prices exclusive of VAT.

**ALTARITE 44 ST. ANDREW'S SQUARE, GLASGOW G1 5PL** 041-552 6731

Tel. order welcome with Access and Barclaycard

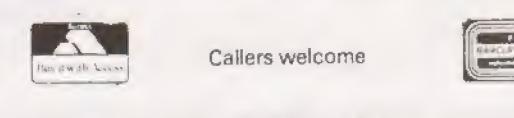

Now on Telex 777268. 24 Hours Service

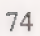

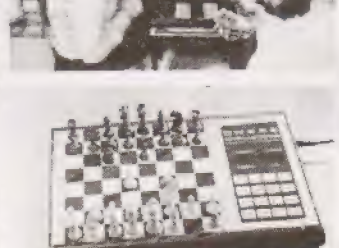

#### ELECTRONIC CHESS BOARD TUTOR  $£17.17 + VAT$ .

A special bulk perchase of these amazing chess reacting A special but purchase of these minimity these fields are made in the method of the strength and the method of the specified of the specified of the specified of the specified of the specified of the specified of the speci dignores but also for established players wanting to play<br>ginners but also for established players wanting to play<br>trer chess. Linit comeins the electronic chessboard with<br>chess trieces, a 64 page explanatory booklet and a of the progressive programme cards includely 6 beginners<br>cards, 16 check mate positions, 9 miniarure games, 1<br>openings, 3 end games, 28 checs problems and 2 n emer-

# CLUB SURVEY

## A complete update on our

## club file

hen we published our Club Survey in July we Club file<br>W hen we published our Club Survey in July we<br>W made one or two errors and omissions owing to lack of communications from the clubs. This sur vey has been collated from the latest information that we have and if your club has not been included please write and tell us about it, We would like to extend our grateful thanks to all those clubs who have taken the time and trouble to keep us informed, please keep the information coming so we can continue to update our records.

# EGIONAL GRO

## Leo Wallis, J.H. Telford,

6 Kilbernie Road, 63 Raby Road, Bristol, Ferryhill, Ferryhill, Ferryhill, Ferryhill, Ferryhill, Payer Bristol, Payer Bristol, Payer Bristol, Payer Bristol, Payer Bristol, Payer Bristol, Payer Bristol, Payer Bristol, Payer Bristol, Payer Bristol, Payer Br Avon BS14 OHY

 $30$  members, £3 sub, 3rd Wednesday monthly meetings, Essex Independent club.

## BRUNEL COMPUTER CLUB D. Ellis,

18 Castle Road, Gidea Park, Gidea Park, Worle, Romford, Weston Super Mare, Avon BS22 9JW

0934-513068

25 members, £2 sub, Alternate Wednesday meetings, skilled and non skilled sub groups, use of Tech equipment.

CHESHIRE COMPUTING CLUB W. Collins, 0242-25617 37 Garden Lane,

EXETER AND DISTRICT AMATEUR COMPUTER CLUB<br>
Doug Bates,<br>
3 Station Road,<br>
Pinhoe. The University,<br>
Pinhoe.<br>
The University, Pinhoe,<br>Exeter, Devon, Renessand Communication of the Southampton, Renessand Communication<br>Hampshire SO9 3TU

£5 sub, 2nd Tuesdav monthly meetings, special interest groups.

## Avon Durham Durham

# BRISTOL COMPUTING CLUB CLEVELAND MICRO COMPUTER USERS GROUP

0272-832453 '2nd Tuesday monthly meeting, Software library, Junior section, Reading library, Bi-monthly newsletter.

## AMATEUR COMPUTER CLUB

S.W. Rabone, c/o 118 Cambridge Avenue, Essex RM2 6RA

£3.50 sub, Many regional groups and specialist services.

## Gloucestershire

CHELTENHAM AMATEUR COMPUTER CLUB M.P. Pullin, 45 Merestones Drive, The Park, Cheltenham, Gloucestershire GL50 2SU

Chester, 25 members, Free membership, Fourth Wednesday monthly<br>Cheshire. The meeting at NGCT, Prom programming, 6800 and 6809 systems.

## Devon Hampshire BELA A ot it Affiliated by Annual A other Hampshire

0392-69844 Paul Maddison Winchester 4433 ext. 6955

50 members, £3 sub, £2 for students and OAP, 1st<br>Wednesday monthly meeting except July-Sept, Special<br>interest groups, Newsletter "Benchmark".

## **Hertfordshire**

HARROW COMPUTER GROUP Bazyle Butcher, 16 St. Peter's Close, | Bushey Heath, Watford, Hertfordshire W82 3LG

#### | 01-950 7068

40 members, Free membership, Alternate Wednesday meetings at Harrow College of FE or Travellers Rest, Kenton, Magazine library.

#### | lreland

BELFAST AMATEUR COMPUTER CLUB | John Peacocke, 22 Wheatfield Gardens, | Belfast 14.

#### | 0232-749379

30 members, Meetings held at end of month, Affiliated to UK ACC,

COMPUTER EDUCATION SOCIETY OF IRELAND Diarmuid McCarthy, 7 St. Kevin's Park, Kilmacud, Blackrock, Co. Dublin, Eire.

£3 sub plus £1 or £1.50 for regional groups.

#### Kent

MEDWAY AMATEUR COMPUTER AND ROBOTICS ORG'N

| 0634-56830 or 0634-64121

60 members, Usual meeting 2nd Wednesday monthly, Specialists in E78 design, Details from ''Accumulator"

#### Lancashire

YAMCO Nigel Sutcliffe, 1 Suncliffe Road, Higher Reedley, Nr. Burnley, Lancashire.

0282-67677.

### Leicestershire

LEICESTERSHIRE PERSONAL COMPUTER CLUB G.B. Foden, 11 Gaddesby Lane, Rearsby, Leicester, Leicestershire.

066474-247

80 members, £2 sub, 2nd Monday monthly meetings, Lectures, Demonstrations, Systems available.

#### London

LONDON SCHOOL COMPUTER USERS CLUB c/o Burlington Danes School, Dane Building, Du Cane Road, Hammersmith, London W12 UTY

Internal magazine.

EAST LONDON AMATEUR COMPUTER CLUB Jim Turner, 63 Millais Road, London E11,

£2.50 sub, £1.25 for students, 3rd Tuesday monthly meetings.

NORTH LONDON HOBBY COMPUTER CLUB Robin Bradbeer Dept of Electronics and Communications Engineering, Polytechnic of North London, Holloway Road, London N7 8DB

01-607 2789 ext. 2447 or 2172

120 members, £10 sub, £2.50 student sub, First Wednesday monthly meeting, Hardware Mondays — Software Thursdays weekly, Other specialist groups, Various systems, Access to college facilities, Newsletter "GIGO".

### SELMIC

John Williamson, 129 Greenvale Road, Eltham Park, London SE9 1AG

01-850 4195

150 members, 3rd Wednesday monthly meetings.

SOUTHGATE COMPUTER CLUB Paul Wooley, Southgate Technical College, High Street, Southgate, London N14 6BS.

01-886 6521

Ist Wednesday and 3rd Thursday monthly meetings termtime only, Newsletter.

## **Manchester**

AMATEUR COMPUTER CLUB NORTHWEST GROUP Mrs. J. Lomas, 9 Crescent Court, Alderfield Road, Choriton. Manchester 21.

# **LIB SURV**

## 061-881 1933

80 members, £3.50 sub, Ist and 3rd Thursday monthly meetings, Club library, Varian.620 machine, Prom eraser, Cheap components, Occasional newsletter, Course currently more planned.

## Merseyside

MERSEYSIDE MICROCOMPUTER GROUP ).S. Stout, Dept. of Architecture, Liverpool Polytechnic, 53 Victoria Street, Liverpool L1 6EY

## 051-236 0598

130 members, £2 sub, £1 students, Last Thursday monthly meetings, Special interest groups, Newsletter.

## Middlesex

RICHMOND COMPUTER CLUB Robert Forster, 18A The Barons, St Margarets, Twickenham, Middlesex.

01-892 1873

18 members, 25p per meeting, 2nd Monday monthly meeting at Richmond Community Centre, Equipment supplied by members.

## Midlands

#### WEST MIDLANDS AMATEUR COMPUTER CLUB John Tracey 100 Booth Close, Crestwood Park, Kingswinford, West Midlands DY6 8SP

0384-70097

£2 sub, £1 students, 2nd Tuesday monthly meetings, Newsletter.

### Nottinghamshire

## NOTTINGHAM MICRO—COMPUTER CLUB

Wollaton, **Bullwell**, Nottingham, Nottingham,

P.C. McQuoney, Keith Swainson (Membership), 28 Seaford Avenue, 9 Brayton Crescent, Nottinghamshire. Notts. (enclose an SAE).

Nottingham 286709

60 members, £3 sub, £1.50 student sub, Ist Monday monthly meeting except Jan, Aug and Sept, Course at local poly, Special interest groups, Newsletter, Visitors 50p per meeting, Meetings at Trent Poly.

## **Oxfordshire**

#### OXFORDSHIRE MICROCOMPUTER CLUB Stephen Bird, 139 The Moors, Kidlington,

Oxfordshire OX5 2AF

08675-6703 Evenings except Wednesdays

20 members, £5 sub, 2nd, 3rd and 4th Wednesday monthly meetings, Courses available, Newsletter.

## **Staffordshire**

#### THE AMATEUR COMPUTER CLUB OF NORTH STAFFS I. Roll,

16 Hill Street, Hednesford, Staffordshire WS12 5D]

05438-4363

20 members, £3 sub, 3rd Wednesday monthly meetings.

### Surrey

#### THAMES VALLEY AMATEUR COMPUTER CLUB Brian Quarm, 25 Roundway, Camberley, Surrey.

Camberley 22186

£1 sub, Ist Thursday monthly meeting, Visiting speakers, Special interest groups.

## **Sussex**

MACKENZIE MICRO CLUB Howard Pilgrim. 42 Compton Road. Brighton, Sussex BN1 5AN

0273-561982

<sup>31</sup>members, £2.50 sub, Weekly meetings, PET system, Library, Newsletter.

## Wales

SWANSEA AND SOUTHWEST WALES ACC Paul Griffiths, 1 Prescelli Road, Penlan. Swansea SA5 8AF

Swansea 583897

20 members, Free membership, Last Friday monthly meeting, Software exchange, Newsletter soon.

#### GWENT AMATEUR COMPUTER CLUB Peter Hesketh, Ashlea,

Mynyddbach, Chepstow,

Gwent.

Alan Beale Newport 50207. Alan Wood Cardiff 791435 60 members, £1 sub, Every Wednesday meeting, Club computer, Library, Lectures, Bi-annual newsletter.

## **Y** orkshire

SOUTH YORKSHIRE PERSONAL COMPUTING GROUP Tony Rycroft, 88 Spinneyfield, Moorgate, Rotherham, South Yorkshire. 0709-74889 Evenings. £3 sub, 2nd Wednesday monthly meetings.

# SPECIALIST<br>GROUPS

UK APPLE USERS GROUP Dr. Tim Keen, 5 The Poultry, Nottingham. 0602-583254.

#### COSMAC USERS CLUB James Cunningham, 7 Harrowden Court, Harrowden Road, Luton, Bedfordshire LU2 OSR

0582423934 35 members, Proposed software library, Newsletter.

#### CP/M USER GROUP Nick Hampshire, . 41 Vincent Street, Yeovil, Somerset.

PDP 8 USERS GROUP Nigel Dunn, 21 Campion Road, Widmer End, High Wycombe, Buckinghamshire. 0494-714483

50 members, Free membership, Full information on all '8' hardware, Software, Spares, Newsletter.

PDP 11 USERS GROUP Pete Harris, 119 Carpenter Way, Potters Bar, Hertfordshire EN6 5QB

## 0707-52091 |

30 members, Free membership, Information service.

## HEATHKIT USER GROUP

John Smithson, Heath (Gloucester) Ltd., Bristol Road, Gloucester GL2 6EE ' 0452-29451 Large worldwide membership, £8 fee plus £4 annual sub, Software, hardware, technical advice, Quarterly.magazine "REMARK".

UK INTEL MDS USERS GROUP Lewis Hard, 29 Chaucer Road, Bedford, Bedfordshire. 0234-41685 100 members, Free membership, Annual meeting, Newsletter.

ITHACA \$100 USERS GROUP Dave Weaver, 16 Etive Place, Condorrat, Cumbernauld, By Glasgow G67 4] F

02367-36570 25 members, SAE for membership, Discount available, Promotes exchange of information and software.

MK14 SCMP USERS GROUP Geoff Phillips, 8 Poolsford Road, London NW9 6HP 01-200 6209 130 members, £1 sub, Newsletter.

INTERNATIONAL NASCOM MICROCOMPUTER CLUB c/o Nascom Microcomputers Ltd., 92 Broad Street, Chesham, Bucks. 02405-75155 2000 members, £1 registration, £5 sub, Program library, Newsletter. INDEPENDENT NASCOM USERS CLUB

Jason Twell, 15 Damside Street, Lancaster, Lancashire. 0524-33596

400 members, £5 sub, Software and hardware support, Bi-monthly newsletter.

UK PET USERS CLUB Andrew Goltz, Commodore Business Machines, 818 Leigh Road, Slough, Berkshire. Slough 74111 1500 members, £10 subscription, Information on hardware and software, Programming hints all in newsletter.

## INDEPENDENT PET USERS GROUP

57 Clough Hall Road, | Kidsgrove, Stock on Trent Staffordshire, 600 members, £6.50 sub (1980), Local group organiser, Bi-monthly newsletter,

## INDEPENDENT PET USERS GROUP SOUTH John Nuttall, 56 West Street,

Shoreham by Sea, Sussex BN4 5WG

50 members, £1.50 sub, 1st Wednesday monthly meeting, Discounts on hardware and software, Training course, Newsletter.

### NORTHEAST PETS AND IPUG

lim Cocallis. 20 Worcester Road, Newton Hall Estate, Durham.

Durham 67045

40 members, £5 sub, 2nd and 3rd Monday meets monthly, 16 PETS available, Hardware and software support, Equipment discount, Newsletter.

## RESEARCH MACHINES USER GROUP

PO Box 75, 209 Cowley Road, Oxford. 0865-49792,

### EXIDY SORCERER USERS GROUP

Andy Marshall, Micro 44, 44 Arthurs Bridge Road, Woking, Surrey GU21 4NT 04862-66084 £5 sub, Program exchange, Newsletter.

#### SORCERER PROGRAM EXCHANGE CLUB

Colin Morle, 32 Watchyard Lane, Formby, Nr. Liverpool. 070-48 72137 60 members, £2 sub, International membership, Newsletter.

TRITON USER GROUP Nigel Stride, j Transam Ltd., 12 Chapel Street, London NW1.

### 01-402 8137

1200 members, £4 sub, Software exchange, Newsletter.

BUCKINGHAMSHIRE TRS 80 USERS GROUP Brian Pain, 40A, High Street, Stony Stratford, Buckinghamshire.

Newsletter.

# CLUB SURY

## CHELMSFORD TRS 80 USER GROUP Michael Dean,

22 Roughtons, Galleywood, Chelmsford, Essex. 0245-76127

40 members, Free membership, Last week monthly meetings.<br>Newsletter soon.

## SMALL PROCESSOR USER GROUP

}. Roger Knight, c/o Dept of Meterology, University of Reading, Earley Gate, Whiteknights, Reading RG6 2AY 0734-85123 ext. 6348/6347

Free sub, 36 pence for data requests inc. SAE, Large amount of hardware data and designs, Possible newsletter soon.

6502 USERS WORKING PARTY W.R. Wallenborn, 21 Argyll Avenue, Luton, Bedfordshire LU3 1EG 0582-2697 evenings only.

6800 USER SUBGROUP Eric Stancliffe, Computer Laboratory, University of Liverpool, Brownlow Hill, PO Box 147, Liverpool L69 3BX. 051-709 6022 ext. 2955.

<sup>50</sup>members, Free membership if MMG, 2nd Thursday monthly meeting, Test equipment, Prom Programming.

77/68 USERS GROUP c/o Newbear Computing Store, . 40 Bartholomew Street, Newbury, Berkshire. 0635-30505

500 members, Free years sub on purchase then £1.50, Quarterly newsletter.

9900 USERS GROUP Chris Cadogan, 21 Thistle Downs, Northway Farm, Tewkesbury, Gloucestershire GL20 8RE 20 members, Free membership, Software and data libraries.

We hope that we will be able to publish a regular update service for computer clubs. If any details relating to your club are missing or have changed since we last contacted you please write in and tell us. We will keep to the same | format of presentation so you can easily index any additions.

# CLASSIFIED INFORMATION

### Semi-Display: —

- 1- 3 insertions £5.00 per single column centimetre
- 4-11 insertions £4.50 pers.c.c.
- 12 insertions £4.00 per s.c.c.

### Classified: —

19 pence per word (minimum 25 words) Box number £1.00 extra

## ALL ADVERTISEMENTS IN THIS SECTION MUST BE PRE-PAID

Closing date:— 2nd Friday in month preceding publication Advertisements are accepted subject to the terms and conditions printed on the advertisement rate card (available on request) Cheques and postal orders should be crossed and made payable to 'Computing Today'

#### CLASSIFIED ADS, COMPUTING TODAY, 145 CHARING CROSS ROAD, LONDON WC2H OEE (Tel. 01-437.1002)

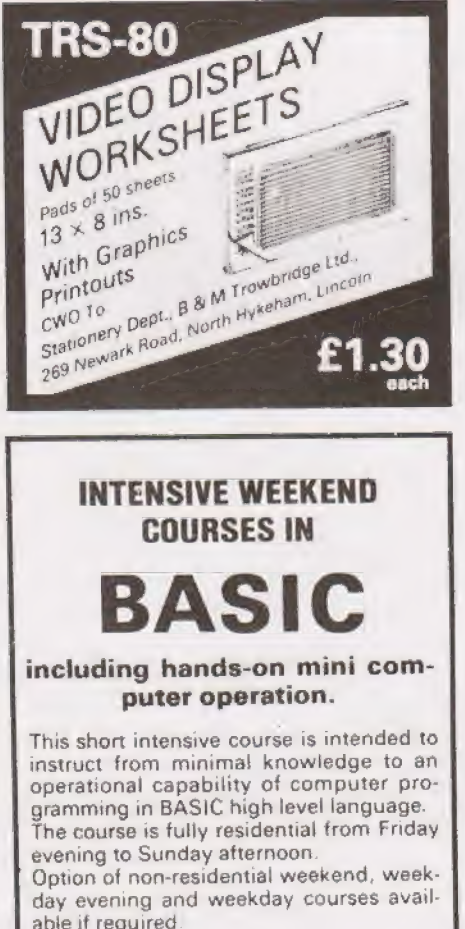

| For further details of dates available, fees. etc. Phone (0401) 43139, or write to: Dept CT

CLEVELAND BUSINESS SERVICES Cleveland House, ROUTH Beverley, North Humberside

## DISCOUNT PETS

LATEST 8 K WITH LARGE KEYBOARD,  $FA80.$ 

16K £560, 32K £660, 2040 Disc E680. PROGRAMMERS TOOLKIT, £45. CHALLENGER 1 4K **£330**, complete with RF converter.

Also Challenger 2 range at very low prices.

\*TEXAS TI 99/4 £890 with 13" colour Monitor\*

The most advanced home computer, delivery March 1980, order now.

AIM65 4K, cased, powered, Basic £420. SEAWELL expansion chassis, memories,

S-100 MEMORY 16K 2MHz FULLY

STATIC, assembled, tested — bargain, £150. COMPLETE S-100 SYSTEM WITH

2-80 CPU, North Star double-density disk, 32K memory £1,200. Also other S-100 products.

HIGH QUALITY FAST PRINTERS £450. Full technical support from MAPCON engineers.

Prices as per copy date. VAT extra

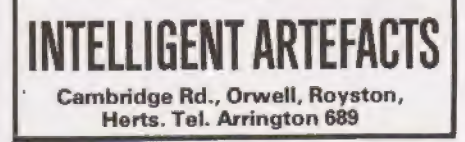

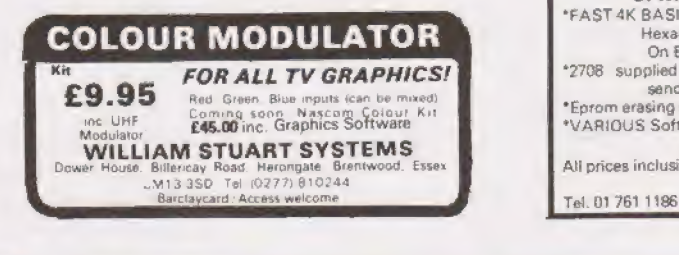

# THE NEW uHEX 480<br>EPROM PROGRAMMER<br>2704 and 2708

es MINI-ADS &

Control programs for Z80, 8080, 6800, 6500. Please state machine.

Programs permit programming any length block into the eprom, so even unexpanded machines can now program eproms.

Needs only  $+5V$ ,  $+12V$ ,  $-5V$ . Host computers require a PIO (PIA) complete kit only £35 or ready built and tested £5 extra,

## PIO, PIA INTERFACE PANELS

Available for Z80/8080, 6800/6500

## THE wHEX 416 DELUXE EPROM PROGRAMMER

Push Button Selection for 2704, 2708, 2716. Still only £65.

All pnces mclusive. SAE for further information about these products.

## MICRO HEX COMPUTERS 2 Studley Rise, Trowbridge, Wilts.

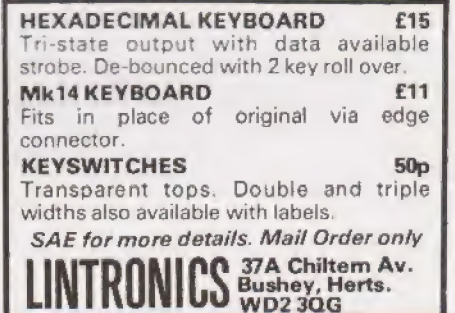

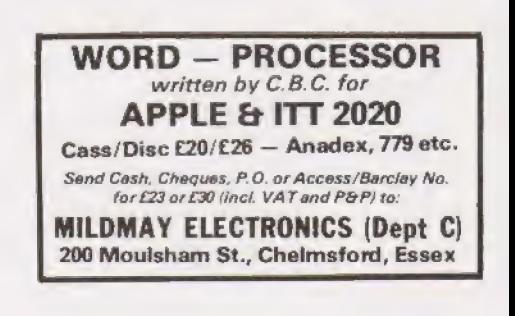

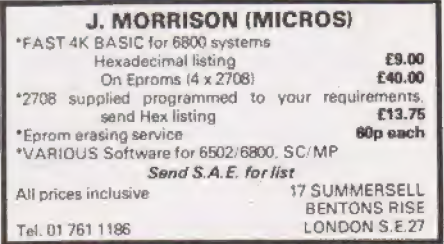

# **ELASSIFIED**

## PROMS PROMS PROMS

New PROMS supplied unprogrammed or programmed to your specifications. Your | PROMS erased, reprogrammed or copied. Quick turnaround, low prices, e.g., 2708<br>(450 n sec), New unprogrammed **£7.50** programmed £10.75 Your 2708 erased **E0.75** reprogrammed **£3.25** copied £1.50 Prices include VAT at 15%. Add 35p . P&P. SAE for further details, specifying type of PROM.

Winchester Technology Ltd.,<br>21 Malibres Road, Eastleigh,<br>Hants. SO5 1DS.

Announcing a new book of

#### NASCOM 1 PROGRAMMES AND INFORMATION

17 Programmes plus useful information, including a list of ZB0 opcodes in numerical order. Mostly for unexpanded systems.

## Only £3.50

from most computer stores or direct from Merseys ide Nascom User Group lo Samuel House Taylor Street<br>Liverpool L5 5AD (Please add 30p p&p if ordering by mail)

# 50 Hz SUPERBOARDS BRITISH MODEL

from  $£190 + VAT$ Fully built tested and set up Authorised dealer backup C.T.S. 1 Higher Calderbrook, Littleborough, Lancs. Tel. Littleborough | 79332 anytime

FULLSIZE DISPLAY for Mk14. Replace calculator display with common, half inch FND 500 displays. Printed circuit board and simple connections supplied, £2.95. Rayner, 'Kismet', High Street, Colnbrook, Bucks.

**TRITON USERS, help. L6 Basic Prom list**ing required (18 MHz version). Phone: Stevenage 62680 anytime.

TRS 80 16K Level 2. Complete with video display, cassette, recorder, expansion interface and disc drive, Perfect working order, with all cables, manuals, etc. £850. Phone Ingrebourne 40451.

OHIO SCIENTIFIC CHALLENGER 1P, 8K RAM, UK power supply, uhf modulator plus manuals, plus software. As new, £300. Ruislip 72852.

MOTOROLA MEK D2 for sale. Assembled and working, with full documentation. Also ASCII keyboard (upper case), can be interfaced with above. £110 complete. Telephone Johnson 099-389-318.

MK14 16K expansion system; fully static: 250 or 450n sec 2114 and 2708. S.A.E. for details; C. Hardy, 36, Park Street, Northwich, Cheshire,

NORTHERN IRELAND — NASCOM range now available. Nascom I kits and expansion now in stock, Nascom 2 on order. Both available built and tested. We have books cassettes, etc. Nascom I on demon-<br>stration at P & O Computers, 81 Dublin Road, Belfast. Phone (0232) 22010, 621706 evenings.

PET PROGRAMS WANTED. Absolutely anything considered. Games, utilities, scientific, business. Send details and price. Alan Yates, Gazette, Sutton Springs Scientific, Business. Send details and<br>price. Alan Yates, Gazette, Sutton Springs<br>Wood, Chesterfield.

TRITON, cased, full board RAM. RS 232 Interface, V5.1 monitor and L5.1 Basic. Software, etc. £350. Also expansion Motherboard, £50. Telephone Andover 66687.

UK101. Full 8K RAM, 8K Basic. Built, tested and running to professional standards, at price of kit. With twenty pro-<br>grams. £310. Phone 01-997-9437.

MEMORIES 2708 £6.80; 1702 £6.20: 2114 450ns £5.40; 2102 450ns 90p or 8 for £7.00 add 40p P & P. Diskettes 5.252 for £5.50, 10 for £25 inc P & P, Elf kit ideal for beginners £77 inc P & P, All new, factory fresh. SAE for list, J. Penman, 8 Elliothill Street, Dunfermline, Fife,

STEPPING MOTOR DRIVES: 0.5 amps/ phase, £17. 4 amps/phase, £21. Motors 16 oz. in., £15: Send for details, R. Harden, 24 Belvoir Avenue, Trentham, Stoke-on-Trent.

 $\triangleleft$ 

 $\circ$  $\mathcal{C}^{\circ}$ 

NASCOM I, 8K expansion, B-BUG, full working order in neat Verocase, with documentation and games cassette. £275 ono. Tenbury Wells (Worcs) 810015. Evenings only.

**EXTENDED NASCOM-1** with 16K<br>memory and vero frame, working with games tape, £300. P. Moore, 34<br>Roseneath Road, Bolton. GMC buyer<br>inspects and collects.

FOR SALE. Asr 33, RS232/Modem, Data Dynamics, on stand with interface cable, in excellent condition. £450 OVNO. Ruislip 72852 after 6.30pm.

INTEL ICE 80, unused kit from failed project, surplus to requirements. Best offer or large PET wanted. W.H.Y. Box No. 20, Computing Today, 145, Charing Cross Road, London, WC?H OEE.

WANTED. Back issues Nos. 1, 2, 3 and 5.1 Dunchurch Close, Balsall Common. Nr.<br>Coventry. West Midlands. Tel: Berkswell 34332.

PET COMPUTER WANTED. Also printer ETS, Phone evenings after 7.30, Earl- swood (Warks) 3423.

TRITON USERS, help, L6 Basic Prom list- ing required (18 mhz version) Phone Stevenage 62680 antime.

"LogiC?- / b0n'T Know WHY IT SHOULD SHOW ANY - YoU NEVER bo!"

٤¢

 $\circ$ 

 $\circ$ 

 $\alpha$ 

Ł٤.  $\ddot{\omega}$ 

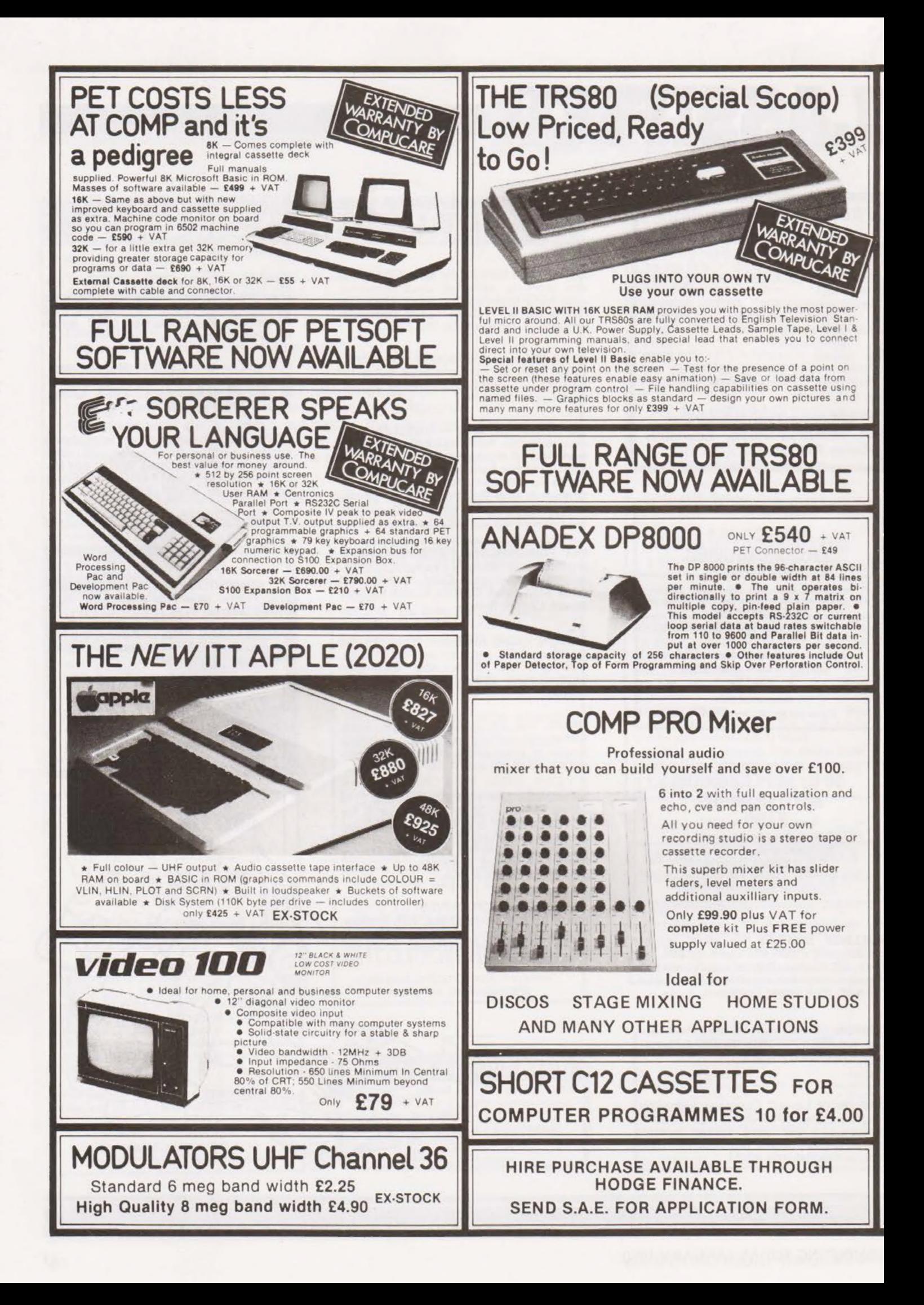

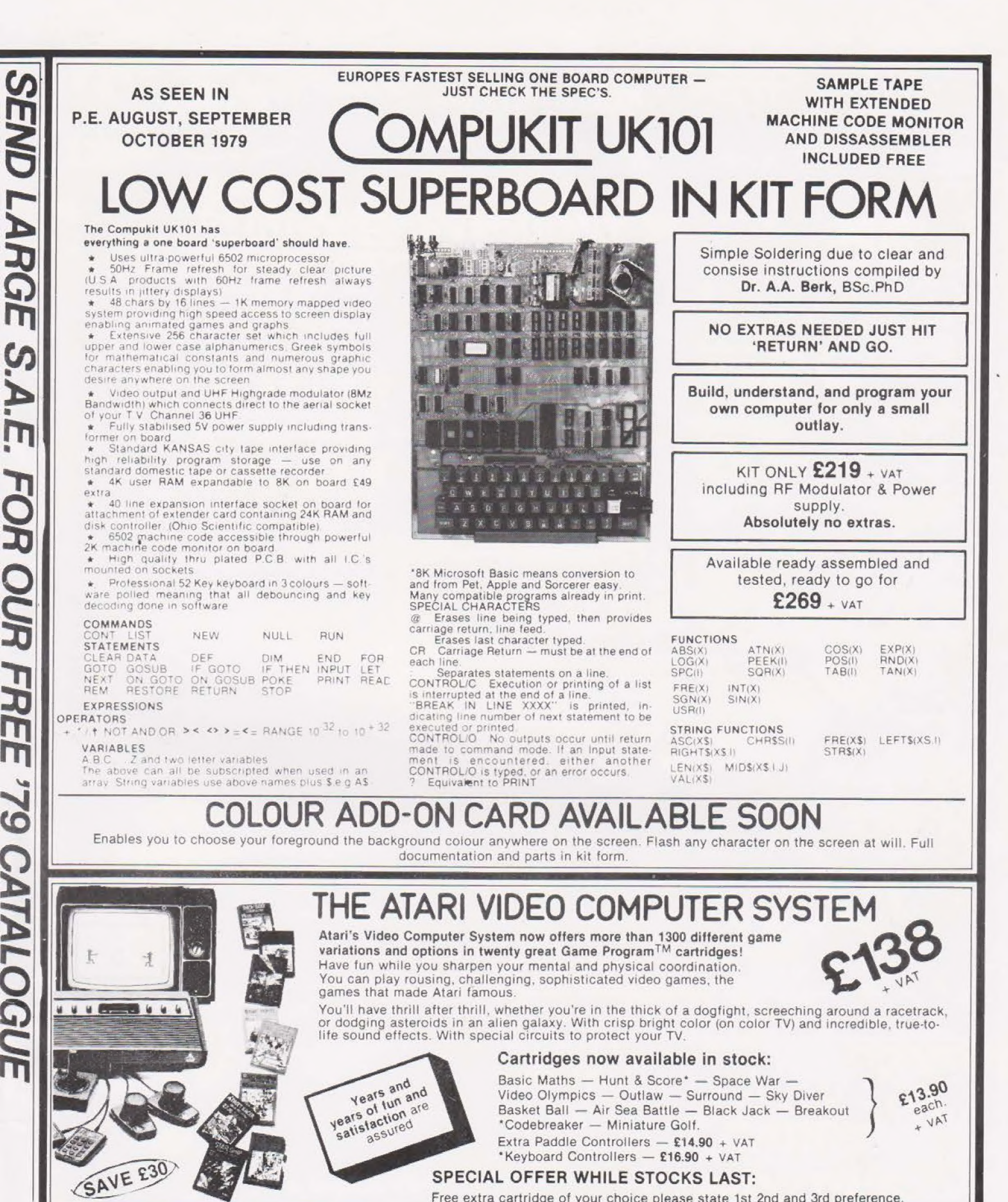

SPECIAL OFFER WHILE STOCKS LAST: Free extra cartridge of your choice please state 1st 2nd and 3rd preference. Please add VAT to all prices - Delivery at cost, will be advised at time of purchase. Please make<br>cheques and postal orders payable to COMPSHOP LTD., or phone your order quoting<br>BARCLAYCARD, ACCESS, DINERS CARD or AMERICAN

CREDIT FACILITIES ARRANGED - send S.A.E. for application form. 14 Station Road, New Barnet, Hertfordshire, EN5 1QW Telex: 298755 TELCOM G Telephone: 01-441 2922 (Sales) 01-449 6596 OPEN - 10 am - 7 pm - Monday to Saturday ※NOW OPEN ALL DAY SUNDAY - For Shop Sales Only Close to New Barnet BR Station - Moorgate Line.

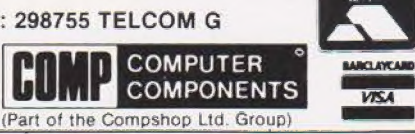

 $\blacksquare$ 

omaren

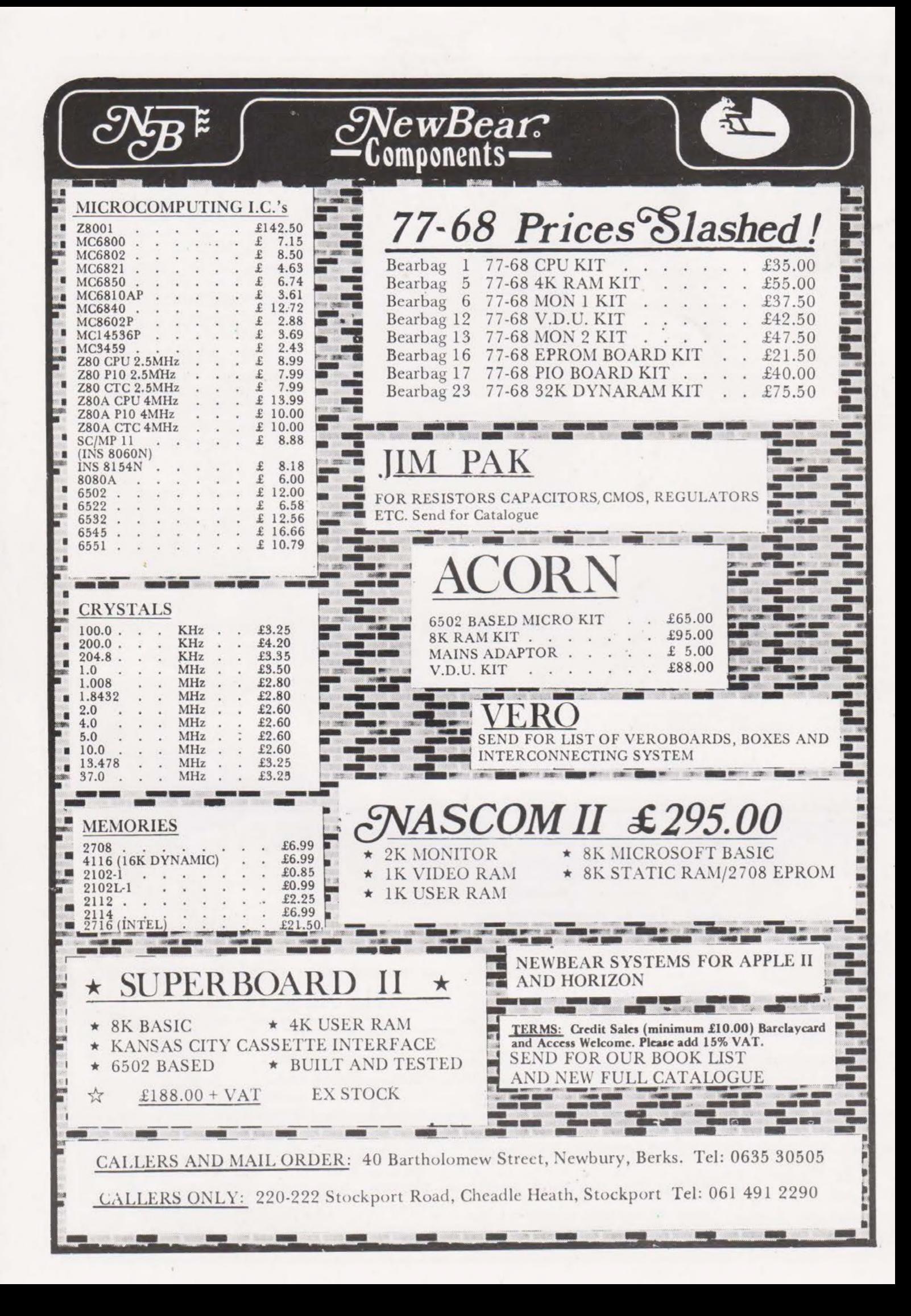